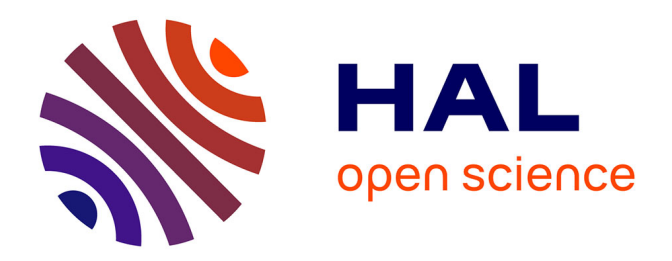

## **Développement d'une méthodologie de génération de trajectoires d'ébauche en usinage 5 axes**

Baptiste Jousselin

## **To cite this version:**

Baptiste Jousselin. Développement d'une méthodologie de génération de trajectoires d'ébauche en usinage 5 axes. Génie mécanique [physics.class-ph]. Université Paris-Saclay, 2020. Français. NNT :  $2020\mathrm{UPAST}061$  . tel-03130732

## **HAL Id: tel-03130732 <https://theses.hal.science/tel-03130732>**

Submitted on 3 Feb 2021

**HAL** is a multi-disciplinary open access archive for the deposit and dissemination of scientific research documents, whether they are published or not. The documents may come from teaching and research institutions in France or abroad, or from public or private research centers.

L'archive ouverte pluridisciplinaire **HAL**, est destinée au dépôt et à la diffusion de documents scientifiques de niveau recherche, publiés ou non, émanant des établissements d'enseignement et de recherche français ou étrangers, des laboratoires publics ou privés.

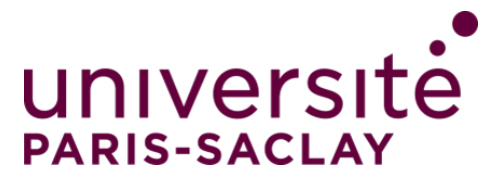

# Développement d'une méthodologie de génération de trajectoires d'ébauche en usinage 5 axes

**Thèse de doctorat de l'Université Paris-Saclay**

École doctorale n◦579, Sciences mécaniques et énergétiques, matériaux et géosciences (SMEMAG) Spécialité de doctorat: Génie mécanique Unité de recherche: Université Paris-Saclay, ENS Paris-Saclay, LURPA, 91190, Gif-sur-Yvette, France Référent: ENS Paris-Saclay

**Thèse présentée et soutenue en vidéoconférence totale, le 3 décembre 2020, par**

## **Baptiste JOUSSELIN**

### **Composition du jury:**

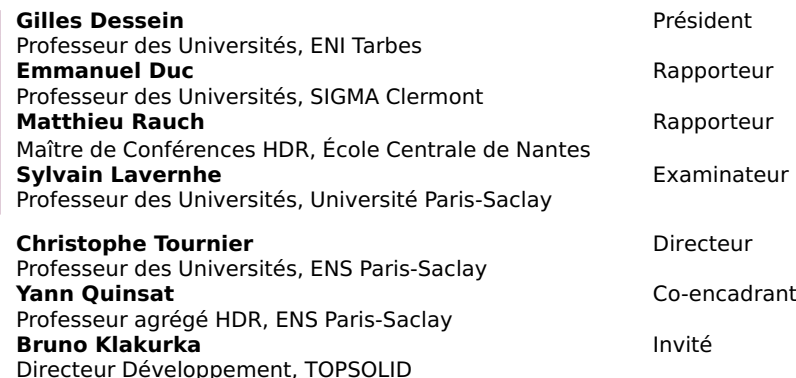

**Thèse de doctorat** èse de doctorat

NNT: 2020UPAST061

**NNT: 2020UPAST061** 

À mes parents, et mon frère

 $\&$  Ce qui compte ce n'est pas une œuvre, c'est la trajectoire de l'esprit [...]. Joan Miró

Mes travaux de recherche ont été menés entre le Laboratoire Universitaire de Recherche en Production Automatisée (LURPA), à l'ENS Cachan, et l'équipe de développement FAO de l'entreprise TOPSOLID à Evry. Je remercie donc tous les acteurs qui ont permis de créer ce projet, et tout spécialement messieurs Christian Arber, Bruno Klakurka et Yvan Roche du côté TOPSOLID, ainsi que messieurs Christophe Tournier et Yann Quinsat du côté LURPA.

Je remercie les membres du jury pour avoir accepté de lire et évaluer mon travail, à l'écrit comme à l'oral, lors des échanges intéressants que nous avons pu avoir pendant la soutenance. Merci à Monsieur Gilles Dessein qui m'a fait l'honneur de présider ce jury, merci à Monsieur Emmanuel Duc et Monsieur Matthieu Rauch d'avoir accepté le rôle de rapporteurs pour mes travaux de thèse. Un grand merci aussi à Monsieur Sylvain Lavernhe pour avoir accepté de faire partie de ce jury en tant qu'examinateur. C'était un plaisir et un honneur de t'avoir dans mon jury de thèse, toi qui m'as enseigné la plupart des notions que j'ai utilisées dans mes travaux et qui a éveillé ma curiosité concernant la génération de trajectoires en m'envoyant en stage en République Tchèque.

Pour ce qui est du déroulement de ces travaux, je remercie tout particulièrement Christophe Tournier, directeur, et Yann Quinsat, co-encadrant, qui ont été d'une aide extrêmement précieuse grâce à un encadrement dynamique et pertinent autant sur le plan professionnel que personnel. Vous avez su me motiver dans les moments les plus durs, entre rédaction, confinement et déménagement de machine, et avez assuré avec succès votre rôle de maïeuticiens afin de m'aider à donner naissance à ce mémoire. Le seul regret que je garde en quittant le domaine de la recherche est celui de perdre l'occasion de travailler à nouveau avec vous. Je conserverai d'excellents souvenirs de nos débriefings rugbystiques en début de chaque réunion, des réflexions sur tableau blanc qui donnent parfois mal au crâne, et de tous les moments de convivialité que nous avons partagé.

Merci aussi à l'ensemble des services de TOPSOLID de m'avoir accueilli au sein de leur famille. Merci à Bruno et Yvan de m'avoir intégré dans leur équipe et fait en sorte que mon « séjour » se déroule au mieux. Merci à tout le service DEV pour avoir tenté de m'apprendre à coder proprement et m'avoir fait découvrir tous les restaurants d'Evry et alentours. Et merci à tous ceux qui ont participé de près ou de loin à l'ambiance générale qui me motivait tous les matins à me lever avec plaisir, en particulier Anwar et Laurence qui m'ont énormément aidé à décompresser lors des pauses méridiennes grâce aux diverses activités sportives, et plus précisément qui ont bien voulu m'apprendre à jouer au tennis et m'ont même laissé gagner quelques fois...

Je tiens à remercier tout autant l'équipe du LURPA, avec qui ce fut un plaisir d'évoluer. Merci Claudine et Marc pour vos nombreux services. Merci à Bruno, David et Kévin qui m'ont été d'une grande aide pour la préparation de la soutenance. Merci à tous les doctorants avec qui nous avons passé d'excellents moments, de jour comme de nuit, que je n'oserai citer de peur d'en oublier. Merci à Philippe, Mumu, Adrian et Benjamin pour votre aide dans le travail comme pour votre participation à l'ambiance dans l'atelier. Un merci spécial à Mumu qui a rattrapé plus d'un oubli de ma part... Mais bien sûr je n'oublierai pas d'adresser un grand merci à mes co-bureaux, Kamel et François, pour toutes ces discussions passionnantes, qu'elles concernent nos travaux respectifs ou non. Ce fut un réel plaisir de travailler à vos côtés.

Le travail est un peu comme le sport parfois, dans le sens où il n'y pas de grande équipe sans dèles supporters. Et pour cela je dois dire que j'ai eu beaucoup de chance d'avoir eu autant de monde derrière moi. Merci à mes amis de tous horizons : camarades de l'ENS, coéquipiers sur les prés de la grande ASPIQUE, les délicats mais non moins sulfureux B3, tous ceux qui se rassurent en se disant que mon code n'est « qu'un document de travail codé avec des gants ». tous ceux qui font partie de plusieurs de ces catégories et tous les cas particuliers que j'aurais pu oublier. J'espère que nous pourrons continuer à inventer des occasions pour nous retrouver pendant encore de nombreuses années. J'adresse aussi un énorme merci, associé de quelques excuses, à tous mes colocataires, présents ou antérieurs. Ulysse, Antoine, Joris, Elise, Alex, Solveig : merci de me supporter encore et merci pour tous ces bons moments de détente, autour de  $\ast$  petits  $\ast$  repas, parfois simplement nommés apéros, que vous avez pu organiser et qui ont fait que toutes ces années me manquent ou me manqueront. Un immense merci s'impose à mes plus vieux amis que j'ai eu la chance de rencontrer il y a fort fort longtemps et qui me font l'honneur et la joie d'être encore et toujours présents quoiqu'il arrive : Cam's & Anne-So, JB & Ju, Vicow & Anne Lise, sans oublier mon petit llot Léon et notre nouvelle arrivante dont je ne connais pas encore le nom mais qui a quand même assisté à la soutenance... Je suis très fier d'avoir des amis comme vous tous, qui représentez la preuve vivante que, parfois, je fais des bons choix.

Et enfin je ne sais comment remercier autant qu'elle le mérite toute ma famille qui m'a toujours soutenu et encouragé quelle que soit la situation, et me l'a montré une fois de plus en assistant à ma soutenance en plus grand nombre que je ne l'aurais imaginé. Heureusement qu'on ne choisit pas sa famille, je n'aurais pas trouvé mieux.

Les mots de la fin reviennent naturellement à mes parents et mon frère sans qui rien de tout cela n'aurait pu voir le jour, bien qu'ils affirment le contraire. Vous avez cru en moi bien plus que je n'aurais pu le faire. Merci pour votre soutien indéfectible. Même à l'écrit les mots me manquent pour vous dire combien je tiens à vous alors je me contenterai de vous dédier, avec tout l'amour dont je suis capable, ces 3 années de ma vie même si je sais qu'elles ne seront jamais à la hauteur des 28 que vous m'avez déjà dédiées. Merci.

# **Table des matières**

<span id="page-7-0"></span>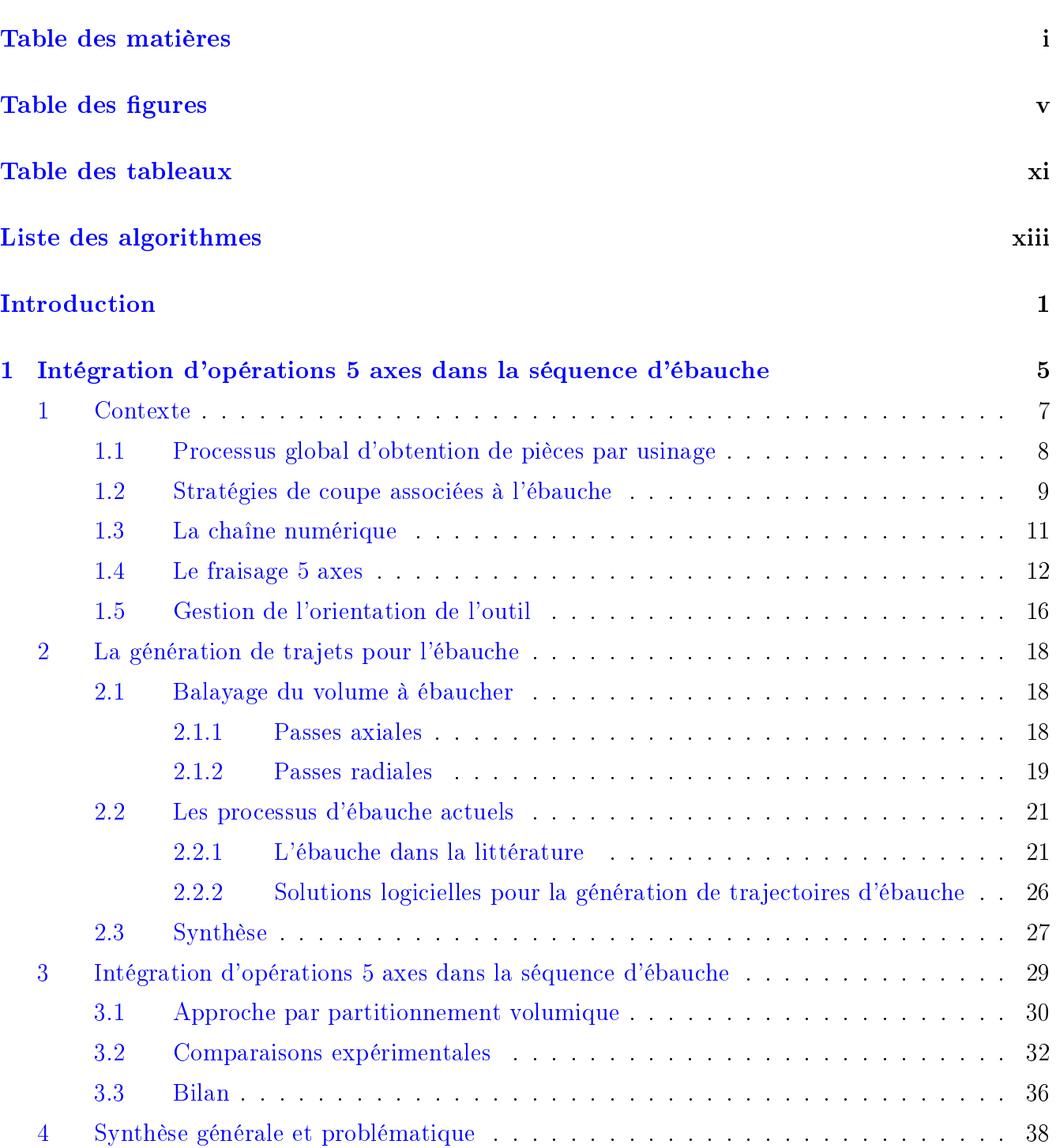

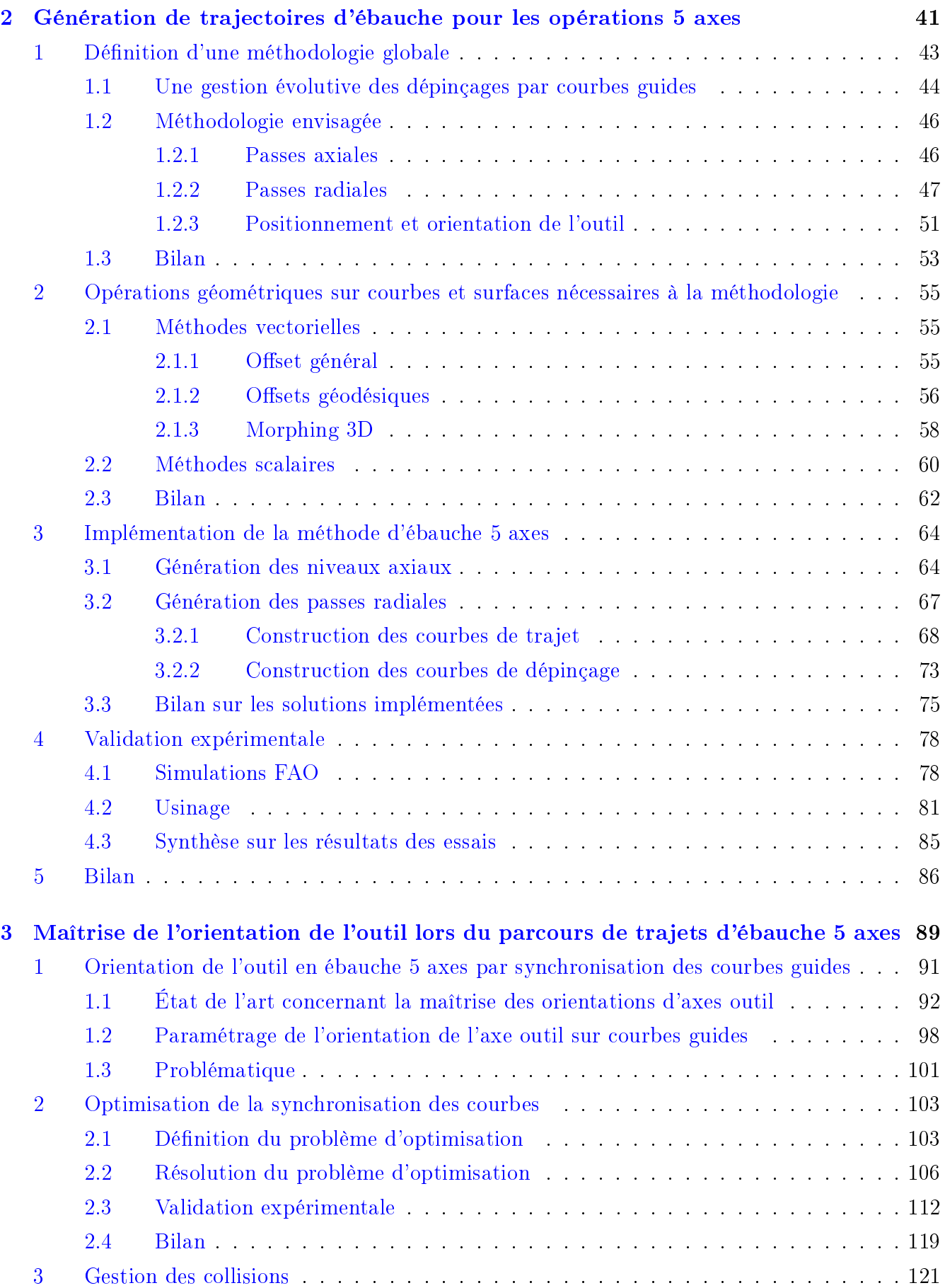

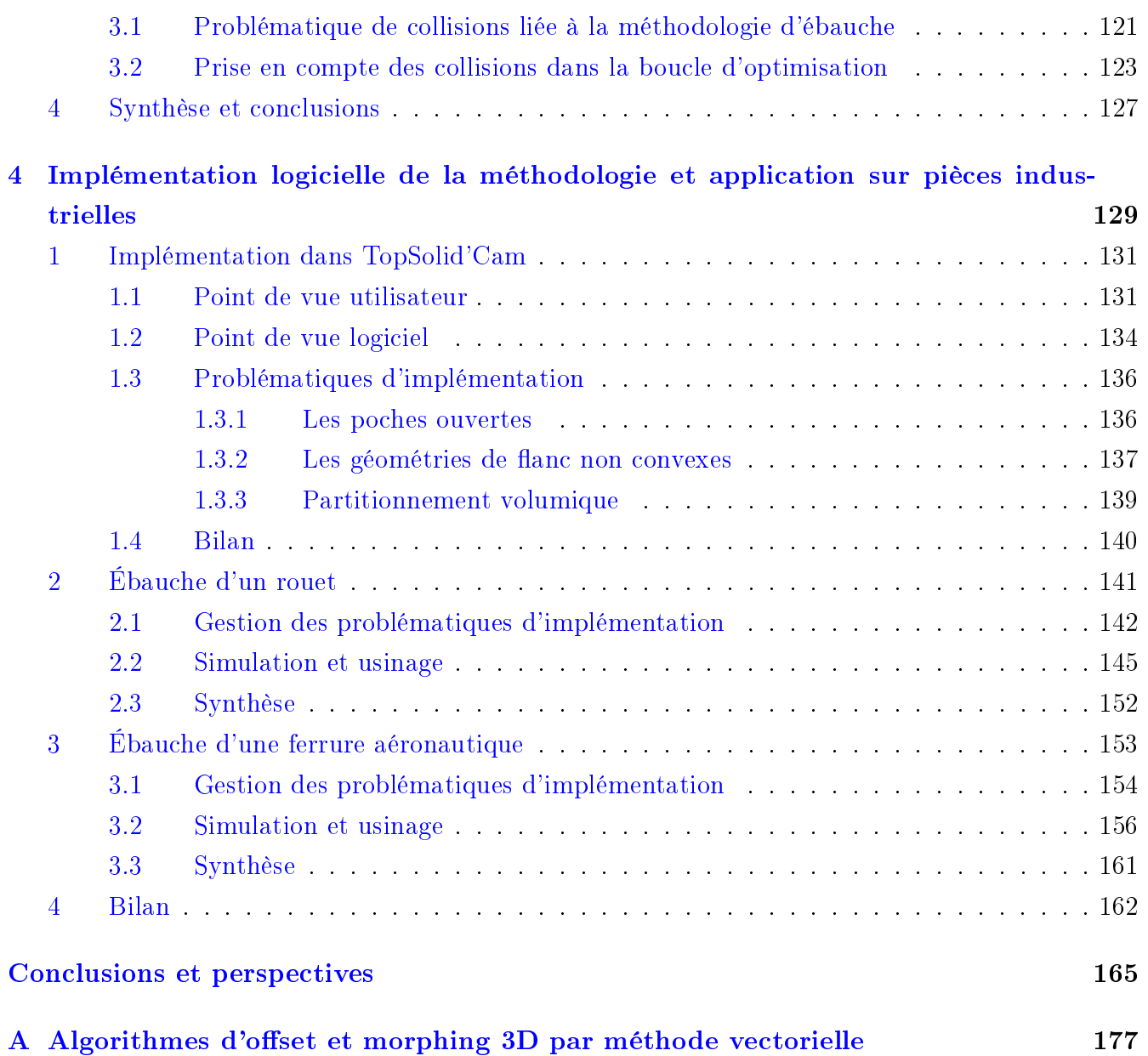

# **Table des figures**

<span id="page-11-0"></span>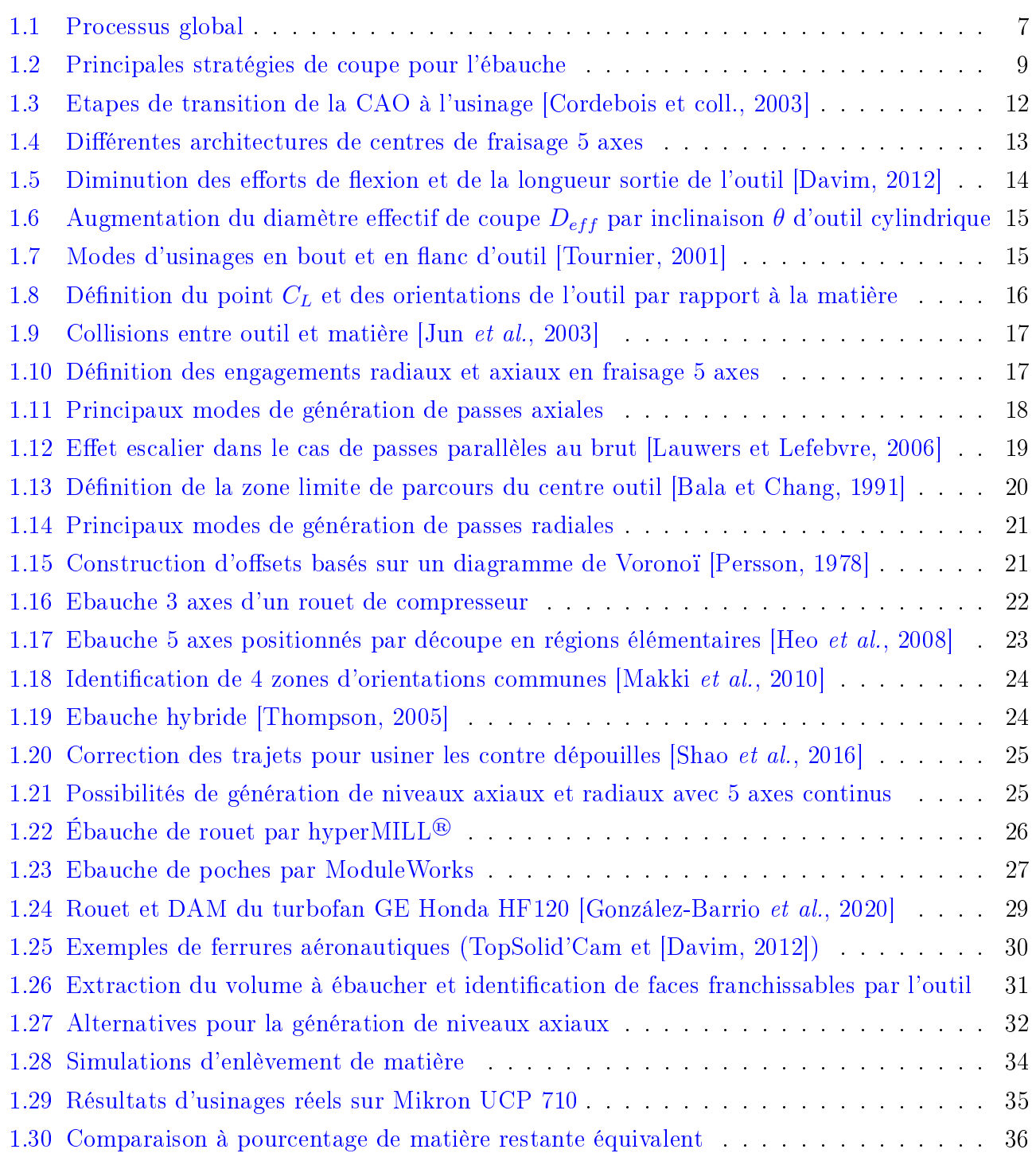

TABLE DES FIGURES

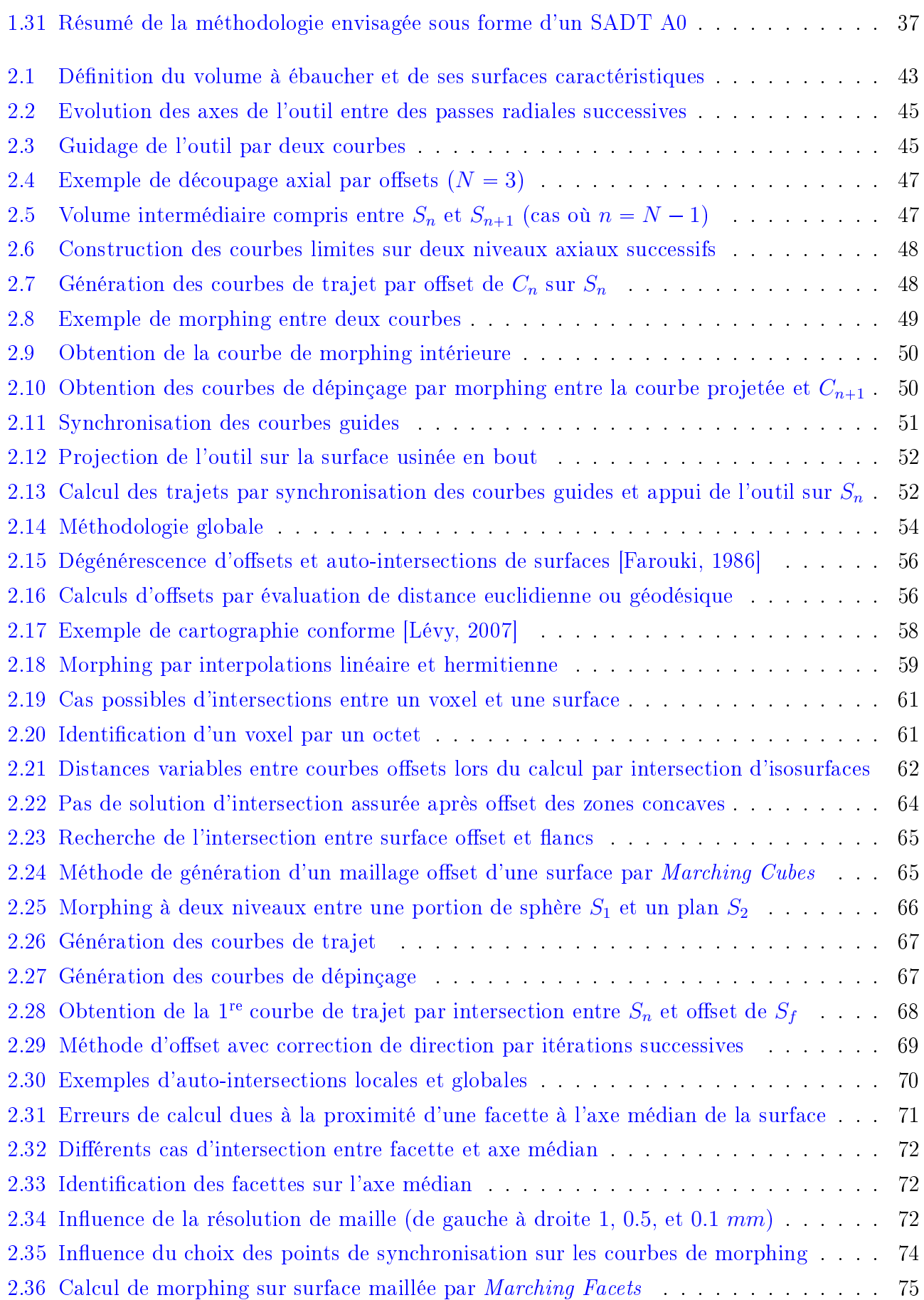

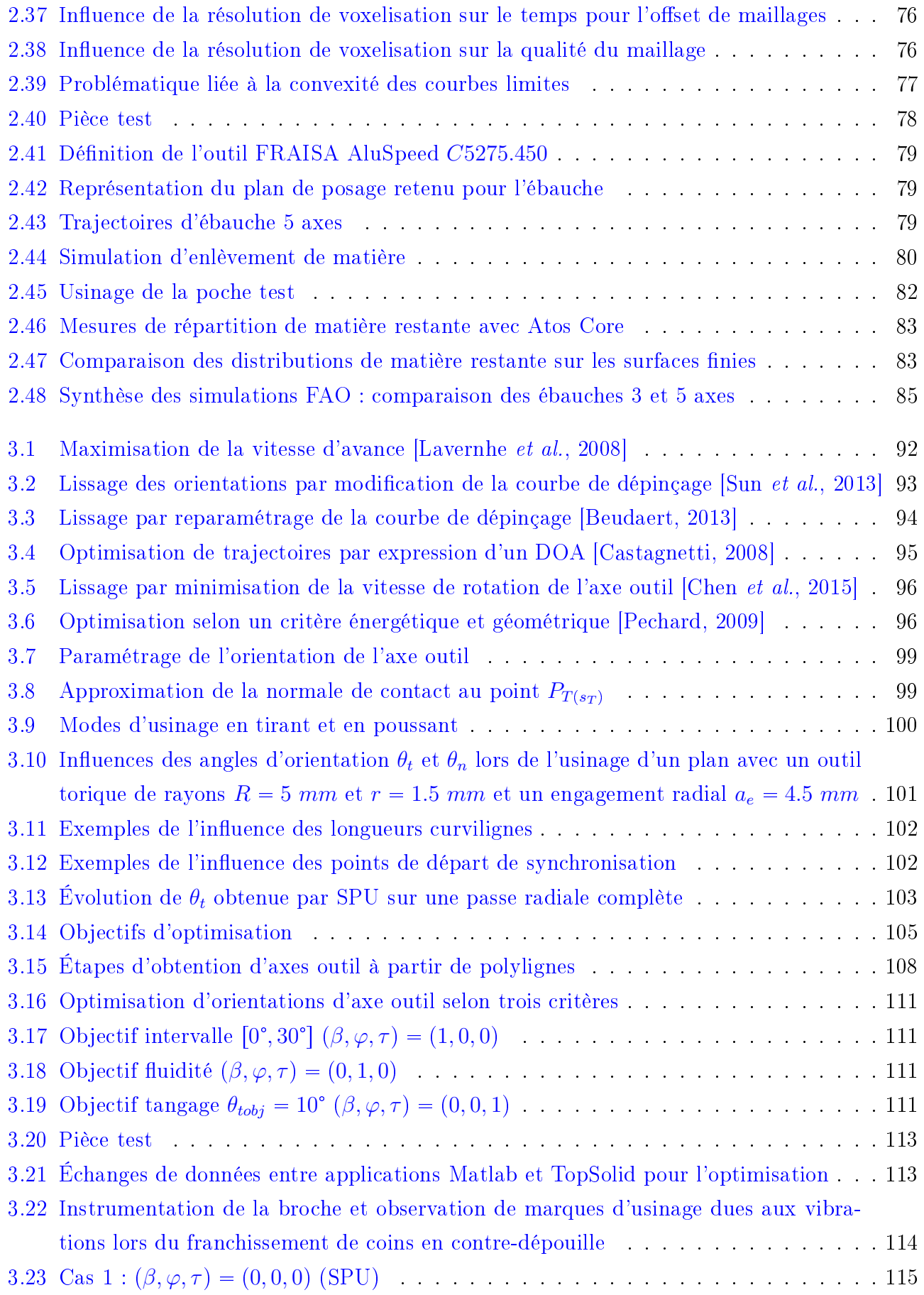

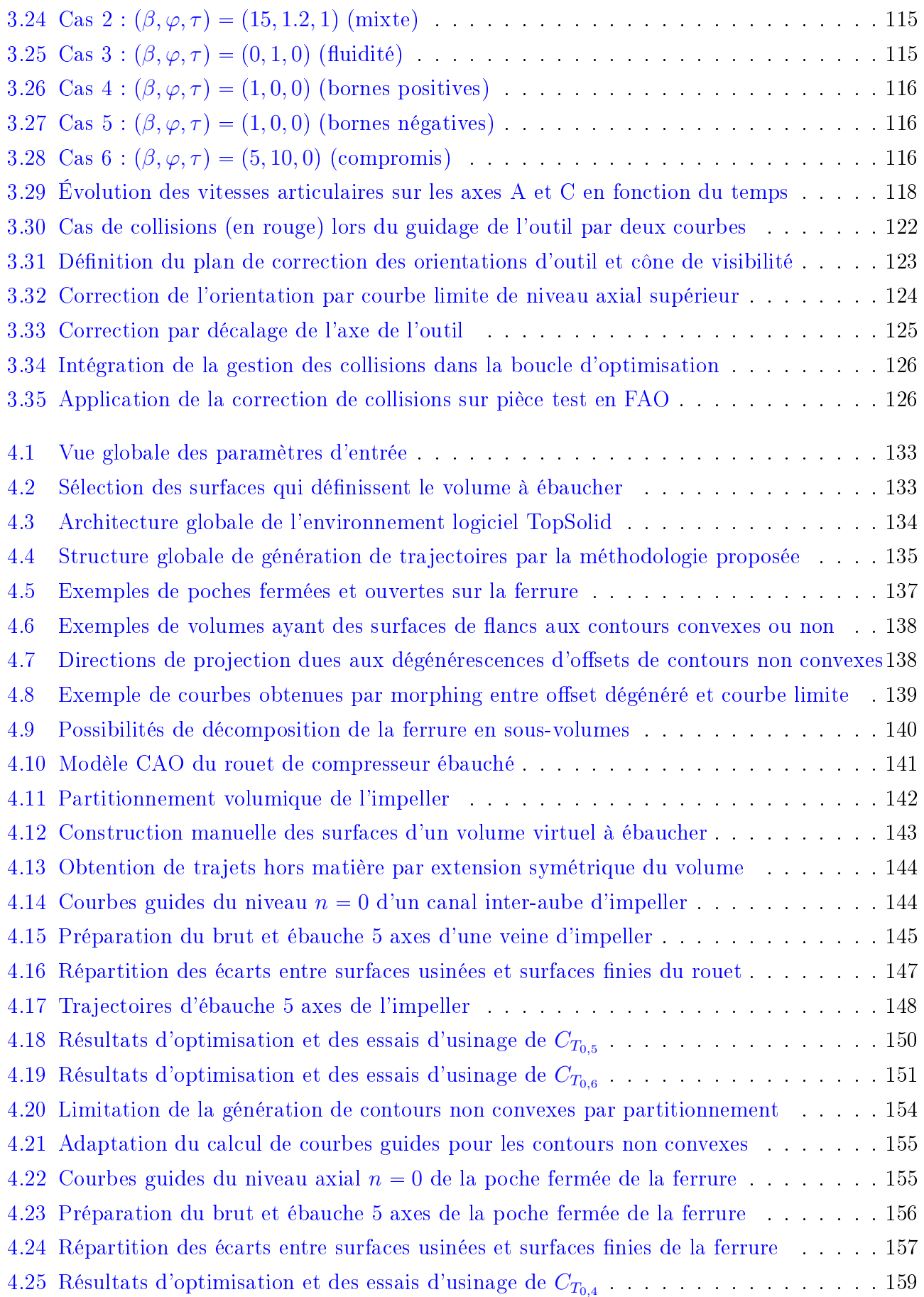

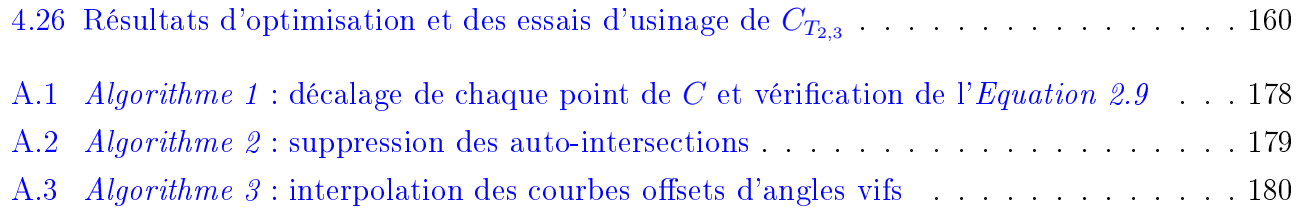

<span id="page-17-0"></span>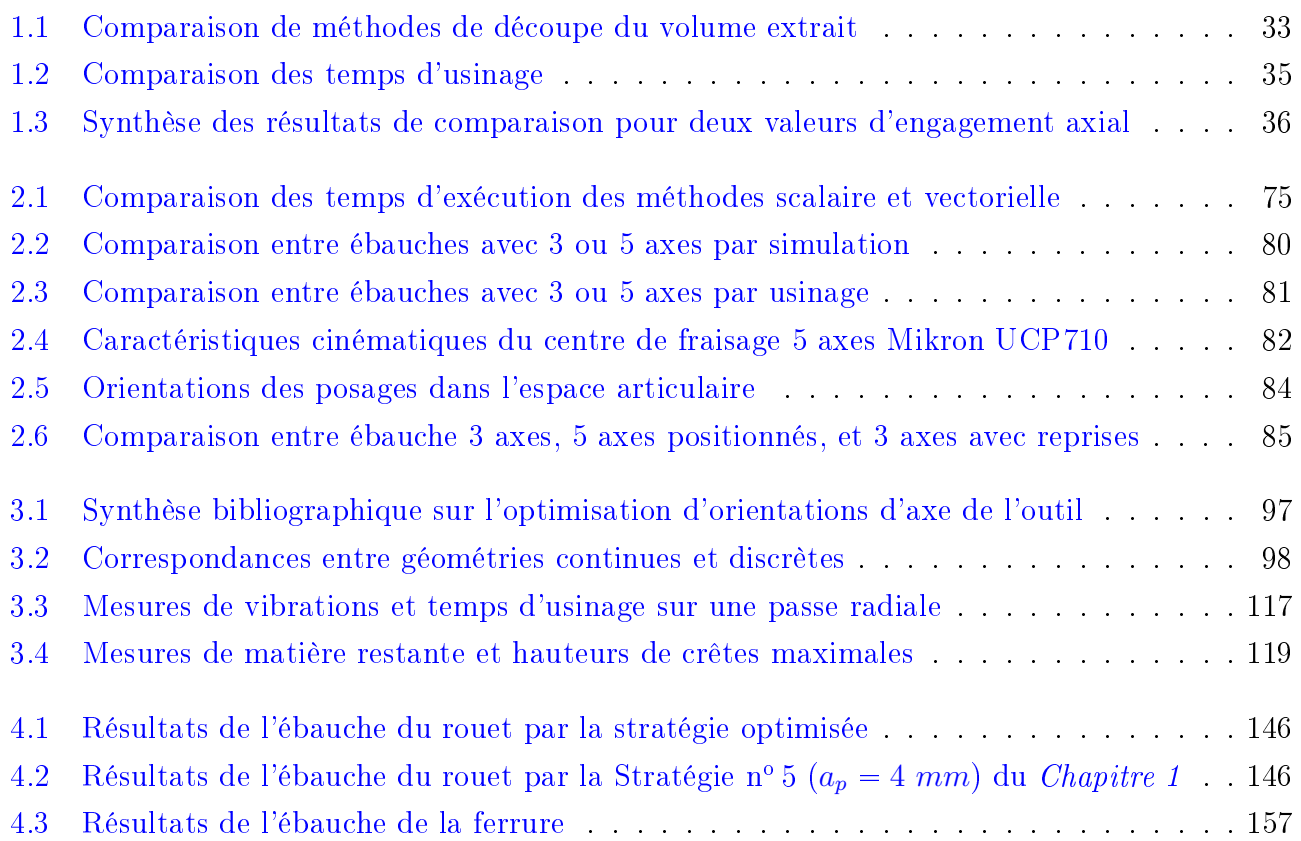

# **Table des algorithmes**

<span id="page-19-0"></span>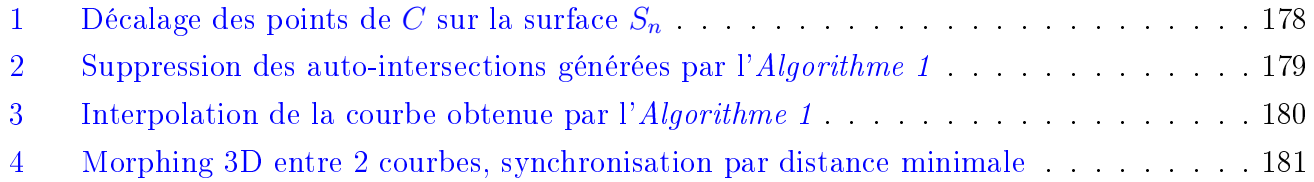

<span id="page-21-0"></span>Dans une perspective d'optimisation constante des produits industrialisés, les cahiers des charges fonctionnels présentent des spécifications de plus en plus strictes. En particulier, dans le domaine aéronautique, les exigences de minimisation de la masse embarquée et de maximisation de la durée de vie des pièces structurelles constituent des contraintes de conception qui augmentent signicativement la complexité des géométries des pièces à fabriquer.

Afin de garantir la productivité du processus de fabrication par usinage de telles pièces sans pour autant altérer leur qualité, des gammes de fabrication innovantes doivent être mises au point. La mise en œuvre de ces gammes nécessite une assistance numérique dans le but de simplifier la tâche du programmateur et lui faire gagner du temps. Les éditeurs de logiciels de Fabrication Assistée par Ordinateur (FAO) sont donc sollicités pour offrir des solutions de programmation de trajectoires d'usinage toujours plus riches, en proposant des bases de données pour la modélisation des Machine-Outil à Commande Numérique (MOCN), des outils et des éléments de porte-pièces, et en mettant également à disposition des post-processeurs, ainsi que des solutions quasi-automatisées pour générer des trajectoires complexes. Pour rester compétitifs, ils doivent donc développer des stratégies innovantes et efficaces afin de répondre aux besoins grandissants de leurs clients.

Parmi ces besoins, l'intérêt pour des fonctions d'ébauche à 5 axes continus se fait ressentir. L'amélioration incessante des performances des MOCN favorise le recours à l'usinage 5 axes, qui n'est plus pénalisé par le manque de puissance, de rigidité, de performances cinématiques insuffisantes des axes de rotation, ou de lenteur de calcul des commandes numériques (CN) comme cela a pu être le cas. Les progrès réalisés par les fabricants de centres d'usinage 5 axes conduisent à penser que l'usinage 5 axes est une solution au potentiel important en mettant en avant les gains en productivité grâce à la réduction des temps de traitement et des temps de cycle à laquelle s'ajoute une grande flexibilité et une meilleure qualité de pièces finies. Pour ces fabricants, le seul obstacle à l'adoption de l'usinage 5 axes par les sous-traitants réside dans la complexité de la programmation qui, associée au manque de formation des techniciens, peut mettre en péril le moyen de production. Comme le souligne le constructeur Mazak lors d'une introduction à l'usinage 5 axes, il suffirait de disposer de bons outils FAO pour transformer cette complexité en réel gain de productivité.

En effet, les programmateurs attendent de la part des développeurs de solutions FAO des fonctions de génération de trajectoires intuitives et efficaces qui demandent le moins d'interventions possible de l'utilisateur afin de réduire les temps de mise au point des gammes de fabrication. Sous

la pression des constructeurs de MOCN 5 axes et de leurs clients, les développeurs de solutions FAO se penchent donc de plus en plus sur la génération de trajectoires d'ébauche 5 axes. Ainsi, une solution FAO qui ne propose pas d'ébauche 5 axes est aujourd'hui considérée comme obsolète, et à l'inverse les éditeurs qui proposent des solutions fonctionnelles prennent l'avantage sur le marché de la FAO.

Mais le développement de fonctions FAO n'est pas aisé pour autant, en particulier lorsqu'il s'agit de trajectoires de fraisage 5 axes. Aux problématiques technologiques posées par le procédé physique en lui-même, telles que la gestion des collisions et la gestion des congurations singulières de la machine, s'ajoutent les difficultés algorithmiques et mathématiques de l'implémentation logicielle et de la résolution numérique. Les opérations géométriques pour la génération des trajets de l'outil et la modélisation cinématique du comportement de la machine lors du parcours des trajets créés ainsi que leur post-traitement sont des étapes qui posent chacune des problématiques multiples à traiter pour l'implémentation logicielle d'une solution FAO.

Les travaux de cette thèse s'inscrivent dans ce contexte et sont issus d'une collaboration entre l'entreprise TopSolid et le Laboratoire Universitaire de Recherche en Production Automatisée (LURPA) de l'École normale supérieure Paris-Saclay par le biais d'une thèse CIFRE et du partenariat CAMLAB . TopSolid est une entreprise française d'édition de logiciels de CFAO et PGI (Progiciel de Gestion Intégré, *Enterprise Resource Planning, ERP* en anglais). Ses modules FAO sont variés et proposent des opérations de fabrication dans divers procédés tels que le travail du bois, l'électroérosion, ou encore la tôlerie. TopSolid souhaite élargir sa gamme de produits et proposer des cycles d'ébauche 5 axes performants et innovants, à destination de ses clients dans les industries aéronautiques et aérospatiales, dans le but de rester compétitive et conquérir de nouveaux marchés.

La génération de trajectoires d'ébauche en fraisage 5 axes de pièces complexes s'appuie sur deux problématiques conjointes, à savoir d'une part l'identification des entités caractéristiques qui dénissent la forme à ébaucher, et d'autre part le calcul à proprement parler des positions et orientations de l'outil.

La première problématique est donc d'identifier de manière automatique les entités caractéristiques du modèle CAO qui permettent de définir les éléments géométriques de base sur lesquels s'appuie le calcul des trajectoires. Cette étape, très difficile, est généralement simplifiée à l'aide de sélections par l'utilisateur de surfaces de dénition de l'entité à usiner. Une première identification permet de définir le volume qui doit être ébauché à partir de la décomposition de la totalité de la pièce. La décomposition de la géométrie la plus globale possible permettrait alors de traiter des familles de pièces différentes et de conserver une certaine généricité de la méthode. La deuxième identification est menée sur les géométries du volume sélectionné. Notamment, les surfaces composant le volume à ébaucher sont utilisées pour délimiter la zone de balayage de l'outil sans collision, et orientent donc le choix des stratégies de vidage. Quand le balayage de surface ne nécessite qu'une stratégie de balayage radial, le vidage de volume requiert en plus une stratégie de

balayage axial. Les géométries extraites doivent donc être manipulées pour générer de nouvelles entités géométriques qui guident ces stratégies axiales et radiales et qui seront par la suite utilisées pour la génération des trajectoires.

La deuxième problématique concerne le calcul des positions et orientations de l'outil, une fois les éléments géométriques caractéristiques identiés. L'objectif est de maximiser la productivité, tout en garantissant des surépaisseurs d'usinage constantes pour la finition et en évitant les reprises d'ébauches dans les coins ou zones difficiles d'accès. Pour cela, une stratégie doit être développée afin de parcourir tout le volume à ébaucher tout en respectant les contraintes technologiques liées aux outils telles que les profondeurs de passes aussi bien axiales que radiales. De fait, la maximisation du débit de matière visée par le processus d'ébauche implique possiblement des valeurs importantes d'engagement de l'outil dans la matière. L'intégration d'opérations 5 axes dans ce processus nécessite donc une maîtrise de l'évolution de l'orientation de l'axe de l'outil tout au long de l'usinage afin d'assurer d'une part le respect de la géométrie à ébaucher pour permettre la finition sans phase intermédiaire, et d'autre part la durée de vie de l'outil.

Le premier chapitre détaille plus précisément le contexte de l'étude menée dans cette thèse et la problématique qui en est extraite. Au travers de dénitions élémentaires et d'essais d'usinage préliminaires, le recours à des opérations de fraisage 5 axes pour mettre en œuvre une ébauche s'est révélé être intéressant sous plusieurs critères. Une étude bibliographique a mis en évidence les multiples étapes nécessaires à la génération d'une ébauche ainsi que les problématiques majeures qui y sont associées.

Dans le second chapitre, une méthodologie de génération de trajectoires pour l'ébauche 5 axes est proposée. Après avoir déni chacune des étapes nécessaires à la génération de trajets d'ébauche dans le premier chapitre, il est nécessaire de trouver des solutions pour reproduire ces étapes et générer ainsi des trajets pour le fraisage à 5 axes continus à partir de la géométrie de la pièce à ébaucher. Cette partie aborde l'identification des géométries servant au guidage de l'outil et leur utilisation pour la génération de trajectoires. L'implémentation logicielle de la méthodologie est ensuite détaillée. Des essais d'usinage ont alors validé la méthode en termes de productivité, tout en mettant en évidence les problématiques de maîtrise de l'orientation de l'axe de l'outil lors du parcours de trajectoires 5 axes.

Le troisième chapitre aborde la maîtrise de l'orientation de l'outil lors du parcours de trajectoires d'ébauche 5 axes obtenues par la méthode décrite en chapitre 2. En effet, les opérations 5 axes génèrent des variations d'orientation de l'axe de l'outil importantes qui, conjuguées aux engagements élevés de l'outil dans la matière requis par les conditions d'ébauche, peuvent être pénalisantes. Cette problématique est abordée sous la forme d'un problème de minimisation multiobjectifs sous contraintes. Les résultats de cette optimisation sont ensuite validés par des essais d'usinage. Enfin, une investigation sur l'intégration de la gestion des collisions dans le processus d'orientation de l'outil est proposée.

L'objectif de ces travaux étant l'amélioration de la production de pièces industrielles complexes, un dernier chapitre se concentre sur l'application de la méthodologie proposée à l'ébauche de deux pièces issues de l'industrie aéronautique : un rouet de compresseur et une ferrure. Cette étude permet de mieux cerner les problématiques liées aux géométries spécifiques de chacune des pièces et montre ainsi les limites de la méthode ainsi que ses voies d'amélioration vers un produit logiciel industrialisable. L'implémentation de la méthodologie actuelle dans le logiciel de FAO TopSolid'Cam y est notamment décrite.

# **Chapitre 1**

# <span id="page-25-0"></span>**Intégration d'opérations 5 axes dans la séquence d'ébauche**

### Sommaire

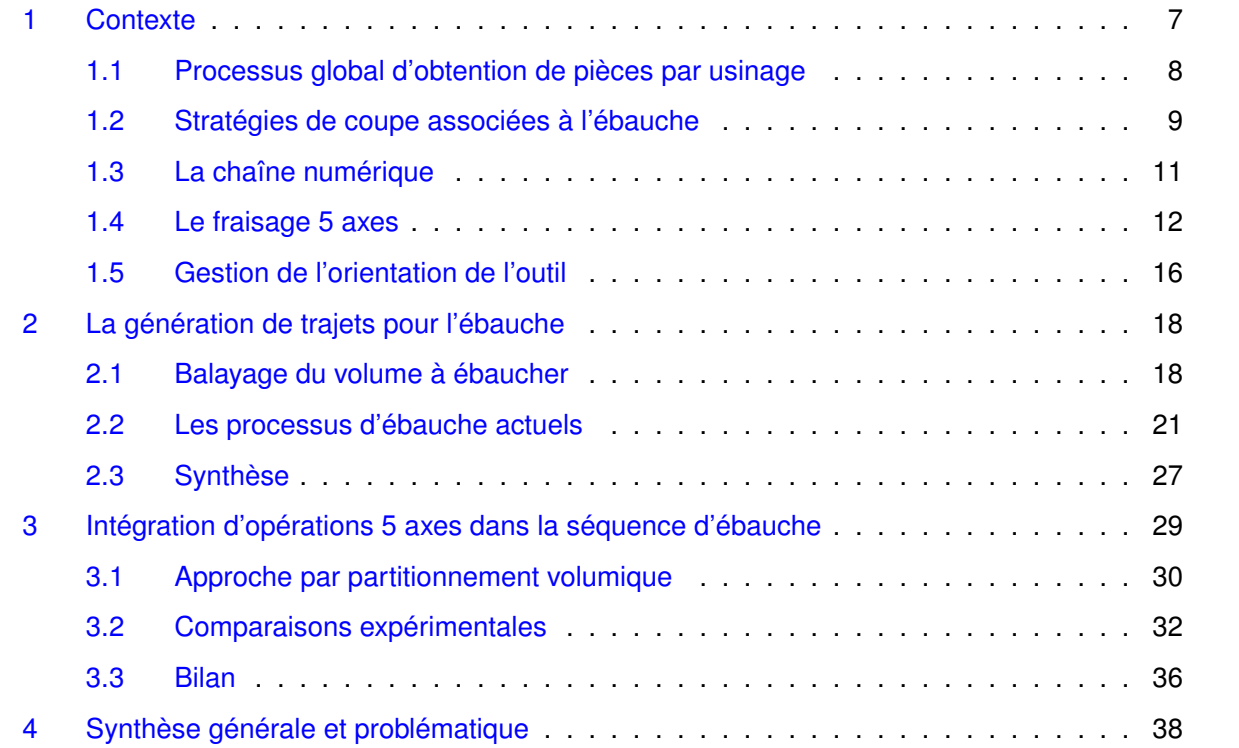

Ce premier chapitre présente le contexte des travaux de thèse effectués. Après quelques rappels sur le processus global d'usinage et les diérentes séquences qui le composent, une étude bibliographique ainsi qu'une veille des techniques actuellement utilisées permettent d'extraire une méthodologie globale pour la génération de trajectoires d'ébauche. Ensuite, l'intérêt de l'intégration d'opérations 5 axes dans la séquence d'ébauche est montré grâce à la mise en œuvre de différentes stratégies sur une pièce typique de l'industrie aéronautique. Enfin, la problématique générale traitée dans ce mémoire est dénie dans une dernière partie de synthèse.

## <span id="page-27-0"></span>1 Contexte

La fabrication de pièces par soustraction de matière nécessite généralement plusieurs étapes afin de transformer la pièce depuis sa forme brute en une pièce aux géométries fonctionnelles. L'ensemble de ces étapes peut être regroupé sous le terme général de « processus d'usinage ». Un processus d'usinage représente ainsi « une suite ordonnée interruptible de séquences d'usinage », où une séquence d'usinage est définie comme « une suite ordonnée ininterruptible d'opérations  $d'using$ e », une opération d'usinage étant elle même décrite comme « le travail d'un outil qui produit une et une seule forme géométrique » [Bourdet [et al., 1990\]](#page-190-5).

Les travaux présentés dans ce mémoire portent sur l'étude d'un processus global classique d'usinage constitué de quatre séquences d'usinage : l'ébauche, la reprise d'ébauche, la demi-nition, et la finition. Les objectifs de chacune de ces séquences sont définis par la suite afin de mettre en évidence les gains que peut apporter une amélioration de la séquence d'ébauche [\(Figure](#page-27-1) [1.1\)](#page-27-1).

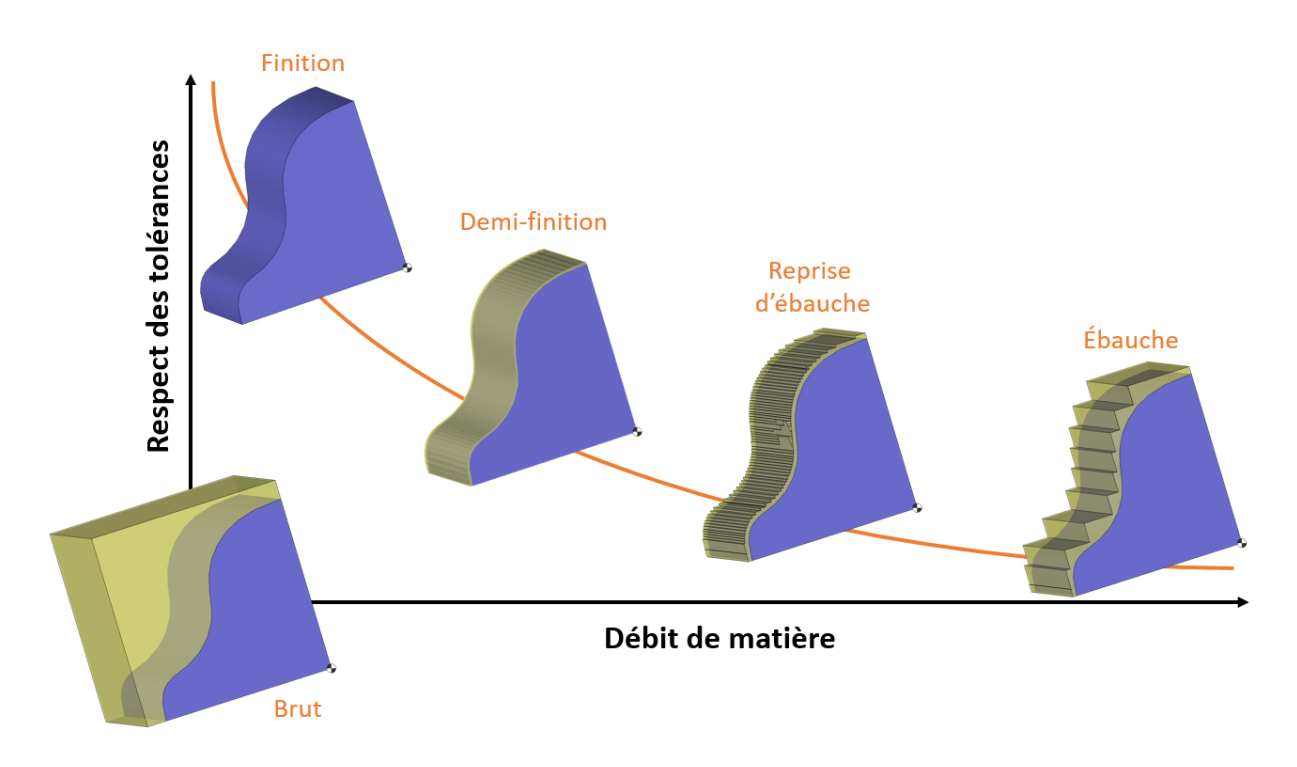

<span id="page-27-1"></span>FIGURE  $1.1$  – Processus global

### <span id="page-28-0"></span>1.1 Processus global d'obtention de pièces par usinage

L'ébauche est la première séquence d'usinage après obtention du brut. Son rôle est de retirer un volume de matière le plus important possible. Son objectif principal est donc de garantir la productivité en maximisant le débit de matière enlevée. Le respect strict des tolérances sur la géométrie nominale de la pièce n'est pas recherché, même si les contraintes géométriques sont tout de même prises en compte pour ne pas compromettre la qualité finale de la pièce. Une surépaisseur est alors laissée sur les surfaces de la pièce finie pour éviter une possible altération de leur géométrie. Si elle ne retire pas suffisamment de volume, une séquence dite de reprise d'ébauche est alors nécessaire.

La matière qui n'a pas pu être retirée lors de la séquence d'ébauche, soit par manque d'accessibilité soit par choix technologique, est retirée lors de séquences de reprises d'ébauche. Le but de ces séquences est de préparer la demi-finition. Elles sont utilisées, par exemple, pour écrêter les sillons formés lors du passage de l'outil pendant l'ébauche, ou appliquer une nouvelle ébauche selon un posage de la pièce diérent an d'atteindre des zones non accessibles avec le posage précédent. Les reprises d'ébauche appliquent donc des stratégies identiques aux stratégies d'ébauche, le respect des tolérances n'étant pas encore une priorité à cette étape de la fabrication.

La demi-finition a pour but de rendre la surépaisseur d'usinage la plus constante possible pour garantir une finition optimale. La correction des défauts géométriques résultants de l'ébauche assure une surépaisseur constante et faible pour la finition, qui améliore la qualité de l'usinage final en minimisant les flexions et autres déformations de l'outil par exemple. Cette séquence, qui reste optionnelle au même titre que la reprise d'ébauche, utilise des stratégies semblables aux stratégies de finition auxquelles sont ajoutées des surépaisseurs d'usinage.

La finition termine le processus d'usinage et a donc pour objectif le respect de la géométrie nominale de la pièce à une tolérance près. À la fin de cette séquence, une séquence supplémentaire dite de super-finition (rectification, polissage, traitements de surface,  $etc.$ ), qui n'est pas étudiée dans ces travaux, peut être ajoutée. À l'opposé de la séquence d'ébauche, la séquence de finition est conçue afin de garantir la qualité de la pièce finale  $\lceil$ Davim, 2012 $\rceil$ : le respect de la tolérance souhaitée sur la plus grande partie de la surface nie est donc privilégié par rapport au temps d'usinage, et par conséquent au débit de matière enlevée. Contrairement aux stratégies d'ébauche qui font évoluer l'outil dans un volume de matière à retirer, les stratégies de finition consistent alors à balayer une surface.

Finalement, chacune des séquences peut être améliorée indépendamment des autres pour réduire leurs durées respectives. Par exemple, le temps nécessaire à la finition peut être réduit d'au moins 20 % en choisissant une stratégie de génération de trajectoires adaptée pour cette séquence [\[Tournier, 2001\]](#page-196-0). Cependant, une séquence d'ébauche efficace semble pouvoir améliorer notablement le processus global d'usinage. En effet, si l'ébauche retire suffisamment de matière en laissant des surépaisseurs d'usinage les plus constantes possibles, les séquences de reprise d'ébauche

et de demi-finition peuvent être réduites voire supprimées. Par ailleurs, ces séquences sont particulièrement chronophages puisqu'elles nécessitent du temps supplémentaire de programmation en Fabrication Assistée par Ordinateur (FAO) pour ajouter des trajectoires qui n'enlèvent que peu de matière comparées aux trajectoires d'ébauche.

Pour remplacer les reprises d'ébauche et la demi-finition, la séquence d'ébauche doit permettre d'obtenir une surface intermédiaire ayant une surépaisseur la plus constante possible par rapport à la surface finale afin de faciliter la réalisation de l'opération de finition. Ainsi, aux critères technologiques liés aux conditions de coupe, comme la garantie de la durée de vie de l'outil [\[Toh, 2003\]](#page-196-2) et le contrôle des vibrations [Gilles [et al., 2007\]](#page-191-2), s'ajoutent des critères géométriques [\[Krimpenis et](#page-192-2) [Vosniakos, 2009\]](#page-192-2) liés au volume de matière restante et à sa distribution. Il est en effet nécessaire de minimiser le volume restant en fin d'ébauche et de s'assurer que la distribution volumique de matière restante soit la plus homogène possible le long des surfaces à finir pour une meilleure qualité de finition.

### <span id="page-29-0"></span>1.2 Stratégies de coupe associées à l'ébauche

Quatre grandes familles de stratégies de coupe associées à l'ébauche peuvent être identiées. Elles sont principalement appliquées en fonction de la dureté du matériau et des performances cinématiques de la Machine-Outil à Commande Numérique (MOCN) utilisée.

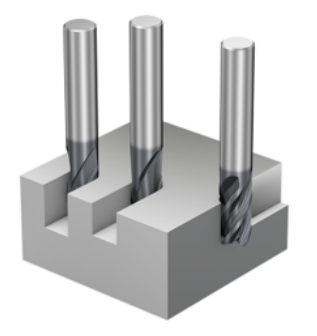

rad rad.

a) Ebauche lourde [\[Sandvik Coromant, a\]](#page-195-2) b) Effeuillage [\[Sandvik Coromant, c\]](#page-195-3)

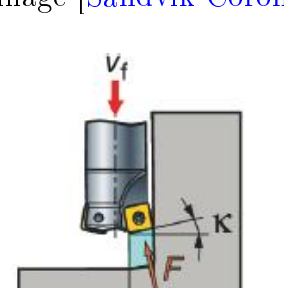

c) Fraisage haute avance [\[Sandvik Coromant, b\]](#page-195-4) d) Tréflage [\[Sandvik Coromant, d\]](#page-195-5)

<span id="page-29-1"></span> $a_{\bar{e}}$ 

Figure 1.2 Principales stratégies de coupe pour l'ébauche

La première, l'ébauche lourde [\[Sandvik Coromant, a\]](#page-195-2) [\(Figure](#page-29-1) [1.2a](#page-29-1)), consiste à enlever un maximum de matière sur une passe. Les valeurs d'engagements radiaux et axiaux sont donc réglées au maximum que l'outil peut supporter, avec des engagements radiaux pouvant aller jusqu'à 100 % du diamètre outil, et limitées par la puissance de la machine. La vitesse d'avance est alors limitée par l'engagement axial de l'outil. Cette stratégie, similaire à une opération de rainurage, est donc principalement efficace pour l'ébauche de matériaux tendres tels que les alliages d'aluminium, dans lesquels l'outil peut évoluer avec des grandes valeurs d'engagements, avec des outils généralement cylindriques et toriques qui sont très rigides.

La seconde, l'effeuillage [\[Sandvik Coromant, c\]](#page-195-3) [\(Figure](#page-29-1) [1.2b](#page-29-1)), a pour objectif de répartir l'usure de l'outil uniformément sur l'arête de coupe et assurer une meilleure dissipation de la chaleur. Les valeurs possibles de l'engagement axial sont alors élevées, et celles de l'engagement radial sont plus faibles, ce qui a pour avantage de limiter les vibrations et les flexions du corps d'outil. Une application particulière de l'effeuillage est l'usinage trochoïdal, durant lequel la trajectoire garde un rayon constant. Ce type de stratégie de coupe, particulièrement adapté pour les outils cylindriques et toriques qui possèdent de longues arêtes de coupe, favorise l'usinage de matériaux durs depuis les aciers inoxydables (60HRC) jusqu'aux superalliages réfractaires tels que l'Inconel 718 et les alliages de titane (45HRC), à des hautes vitesses d'avance grâce à sa faible prise de passe.

La troisième, le fraisage haute avance [\[Sandvik Coromant, b\]](#page-195-4) [\(Figure](#page-29-1) [1.2c](#page-29-1)), utilise des outils spécifiques présentant des angles de coupe qui permettent de limiter les efforts radiaux sur l'outil. Ainsi il peut évoluer avec une vitesse d'avance très importante et offrir par conséquent un débit de copeau maximal et une très bonne évacuation des copeaux. Il faut alors fixer un engagement axial très faible pour pouvoir atteindre ces vitesses très élevées. Cette stratégie est particulièrement efficace pour usiner les matériaux durs ayant subit des traitements de surface tels que les aciers trempés (jusqu'à 60HRC).

La dernière, l'ébauche par tréflage [\[Sandvik Coromant, d\]](#page-195-5) [\(Figure](#page-29-1) [1.2d](#page-29-1)), a l'avantage de diminuer très fortement les efforts radiaux et donc les vibrations dues à la flexion de l'outil grâce à des trajectoires de plongée dans la matière selon un axe fixé. L'usinage est réalisé uniquement avec le bout de l'outil et les efforts sont donc majoritairement axiaux. Similaire à une succession de perçages, cette stratégie est particulièrement efficace pour l'ébauche de cavités profondes et de matériaux difficiles à usiner comme les alliages de titane. De plus, elle ne nécessite pas de MOCN particulièrement puissante. Par contre, les performances en termes de rigidité et de cinématique sur l'axe de plongée, généralement l'axe Z, peuvent être contraignantes. Effectivement, le tréflage requiert de nombreuses phases d'arrêts, à chaque transition entre plongée et dégagement puis remontée, qui impliquent des valeurs importantes d'accélération et de jerk selon l'axe de plongée [\[Tournier et coll., 2010\]](#page-196-3).

Finalement, parmi ces quatre stratégies de coupe, trois sont plus fréquemment retrouvées lors d'ébauches de pièces complexes : l'ébauche lourde, l'usinage trochoïdal, et le tréflage. L'ébauche lourde favorise un débit de matière élevé avec une programmation généralement plus simple que les autres stratégies de coupe. Ses valeurs extrêmes d'engagement impliquent cependant des efforts de coupe importants et des risques de vibrations dues aux efforts de flexion sur l'outil. L'usinage trochoïdal limite les efforts de coupe et l'usure de l'outil tout en assurant une vitesse d'avance constante au cours de l'usinage qui améliore la qualité des surfaces usinées en fin d'ébauche [\[Rauch](#page-194-3) et Hascoet, 2007, mais requiert une MOCN avec des hautes performances cinématiques. Le tréflage ne nécessite pas de MOCN à hautes performances cinématiques, excepté selon l'axe de plongée, et supprime les risques de vibrations grâce à une répartition axiale des efforts de coupe. Toutefois, cette stratégie ne favorise pas un débit de copeaux élevé à moins d'ébaucher une cavité profonde [\[Rauch et Hascoet, 2007\]](#page-194-3). L'usinage trochoïdal nécessite des MOCN à hautes performances cinématiques, et les trajectoires de tréflage peuvent aisément être calculées à partir de trajectoires d'ébauche lourde [\[Rauch et Hascoet, 2007\]](#page-194-3). De même, les besoins cinématiques pour l'ébauche par fraisage haute avance sont élevés, et l'application de cette stratégie peut difficilement intégrer des variations d'orientation de l'outil étant donnée la faible profondeur de coupe qui doit être garantie tout au long de l'ébauche pour solliciter la zone de fonctionnement des outils spécifiques requis. Seule l'ébauche lourde est donc étudiée dans ces travaux afin de maximiser les engagements de l'outil dans la matière et assurer un débit de copeaux maximal avec des MOCN 5 axes quelconques.

### <span id="page-31-0"></span>1.3 La chaîne numérique

À partir de contraintes géométriques fonctionnelles, le modèle géométrique nominal de la pièce finie est créé en *Conception Assistée par Ordinateur* (CAO). Ce modèle CAO, pouvant être échangé selon différents types de modélisation (STEP, STL, IGES, format spécifique à l'éditeur, etc.), est importé dans le module de FAO qui permet la construction des processus d'usinage.

Si la FAO est une aide essentielle pour la programmation de trajectoires d'usinage 3 axes, elle devient tout à fait indispensable pour mettre en œuvre des opérations et séquences d'usinage qui synchronisent des mouvements de translation et rotation des axes de la MOCN [\[Cordebois et coll.,](#page-190-0) [2003\]](#page-190-0). Le choix et le réglage des paramètres des diérentes opérations d'usinage à travers une interface graphique simplie la programmation en limitant les calculs pour l'opérateur et donne la possibilité de visualiser les résultats tels que les mouvements des axes la MOCN, la présence de collisions, ou la matière restante en fin d'usinage pour en vérifier la validité. Les logiciels de FAO limitent ainsi les erreurs de programmation et s'intègrent pleinement dans la chaîne numérique qui permet d'usiner une pièce à partir d'un modèle géométrique de celle-ci [\(Figure](#page-32-1) [1.3\)](#page-32-1). Le résultat de l'enlèvement de matière obtenu par les opérations successives est ensuite vérié au travers de diérentes simulations disponibles dans le logiciel de FAO, généralement collisions et enlèvement de matière, voire cinématique et courses des axes de la machine pour certains éditeurs. Pour cela, il est donc primordial d'avoir créé au préalable les modèles numériques des outils, porte-outils, porte-pièces, et machines utilisées.

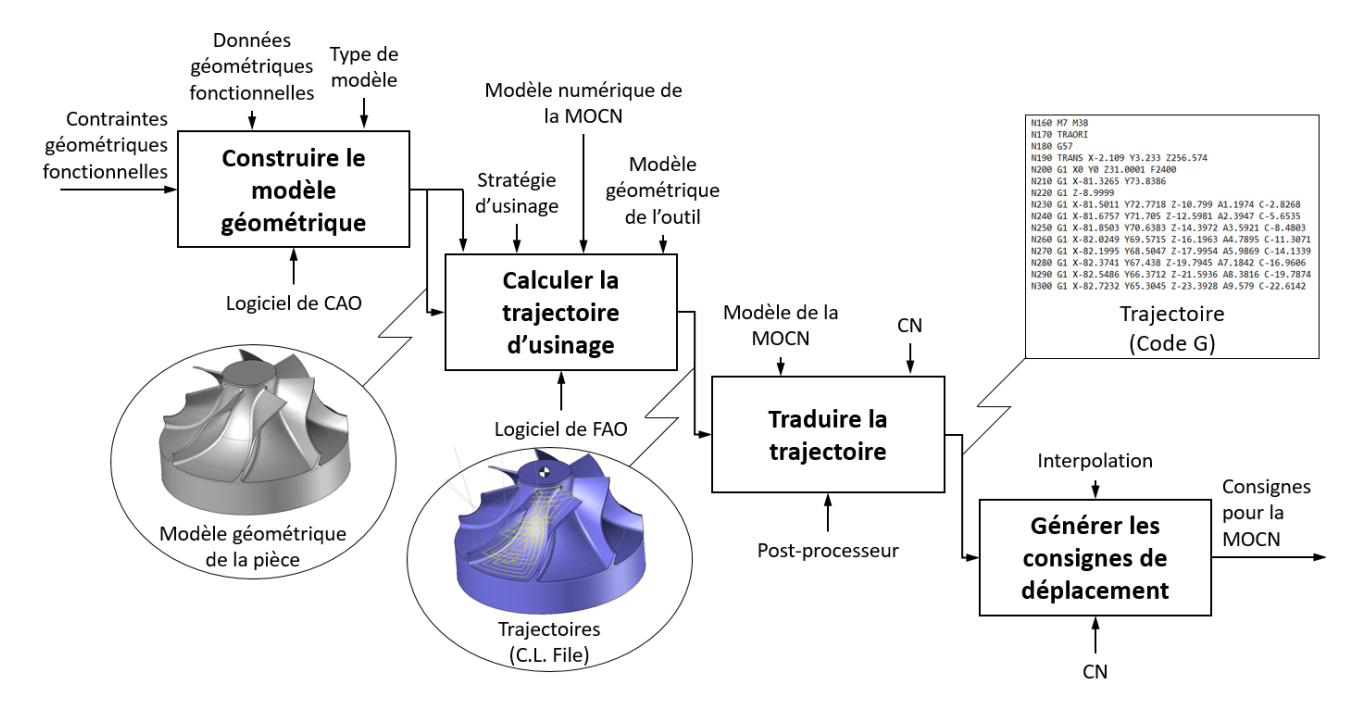

<span id="page-32-1"></span>Figure 1.3 Etapes de transition de la CAO à l'usinage [\[Cordebois et coll., 2003\]](#page-190-0)

Les trajectoires générées par le module de FAO sont ensuite traduites par le post-processeur afin qu'elles puissent être interprétées par la commande numérique (CN) de la machine. Un postprocesseur est donc spécique à la MOCN utilisée pour réaliser l'usinage ainsi qu'au logiciel FAO qui a servi à construire la trajectoire. La CN génère ensuite les consignes de déplacement des différents axes de la machine à partir de la trajectoire transcrite par le post-processeur. Enfin, la pièce peut être usinée grâce à l'ensemble de la chaîne numérique qui a permis de dénir les mouvements des axes de la MOCN.

#### <span id="page-32-0"></span>1.4 Le fraisage 5 axes

L'intégration d'opérations 5 axes dans les séquences de demi-finition et finition a fait l'objet de très nombreux travaux qui ont permis d'améliorer celles-ci en termes de diminution des longueurs de trajet [Gray [et al., 2001\]](#page-191-3), d'efforts de coupe [de Lacalle [et al., 2007\]](#page-190-6), d'états de surface, de durée de vie de l'outil [Aspinwall [et al., 2007\]](#page-189-2), de limitation de vibrations de l'ensemble {broche  $+$  outil + porte-outil} [Gilles *et al.*, 2007], respect des géométries, et bien sûr de temps d'usinage [\[Kruth et Klewais, 1994\]](#page-192-3). Pourtant, cette intégration n'a été que très peu abordée pour la séquence d'ébauche. Une intégration d'opération 5 axes dans cette dernière permettrait un gain de temps important sur tout le processus. En effet, le temps d'usinage en ébauche représente généralement une portion importante du temps d'usinage du processus global, et l'intégration d'opérations 5 axes peut amener une réduction du temps d'usinage de 50% par rapport à la même séquence effectuée par opérations 3 axes [\[Kruth et Klewais, 1994\]](#page-192-3). De plus, l'augmentation de l'accessibilité de l'outil aiderait à diminuer la quantité de matière restante en fin d'ébauche et supprimer ainsi les séquences

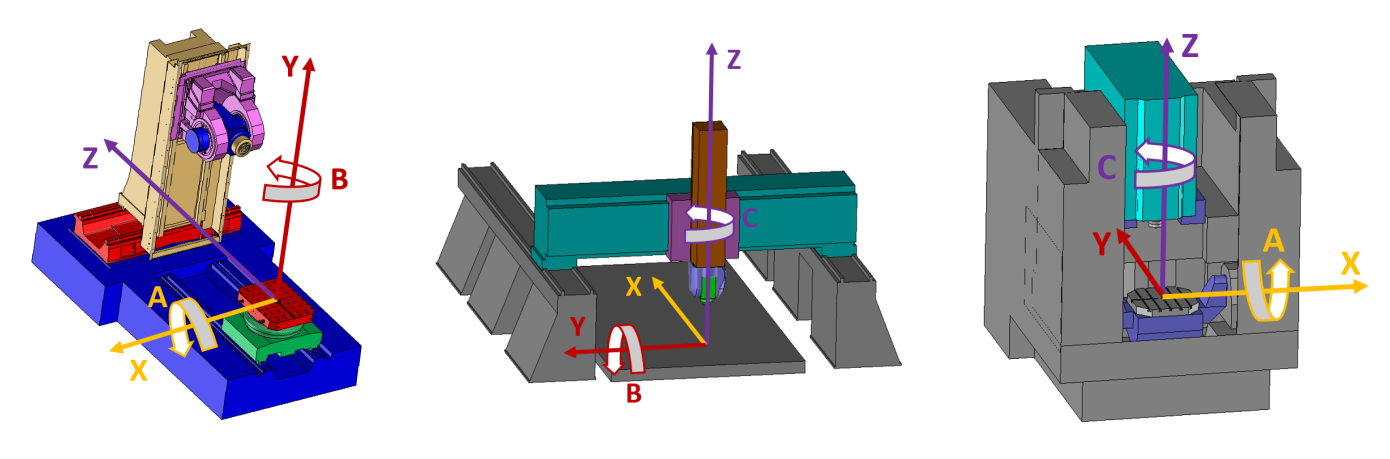

MCM - TANK 1300  $[w B' Z'_m b X_m Y_m A (C_1) t]$ Forest Line - FLC TMC 1500  $[w b X_m Y_m Z_m C B (C_1) t]$ Mikron - UCP 710  $[w C' A' b X_m Y_m Z_m (C_1) t]$ 

<span id="page-33-0"></span>Figure 1.4 Diérentes architectures de centres de fraisage 5 axes

de reprise, et éventuellement de demi-finition si l'homogénéité des surépaisseurs d'usinage obtenues est satisfaisante.

Les centres de fraisage 3 axes disposent de 3 axes de translation  $X, Y$ , et  $Z$  selon lesquels l'outil est piloté par rapport à la pièce, tenue pour fixe. Les centres de fraisage 5 axes présentent deux axes supplémentaires de rotation parmi A, B, ou C en fonction de la géométrie de la machine, où A, B, et C sont respectivement les rotations autour des axes  $X, Y$ , et  $Z$ . En fonction de l'encombrement et la masse de la pièce à usiner, 3 architectures globales de machine sont utilisées [\[Bohez, 2002\]](#page-189-3) : un axe de rotation oriente l'outil et l'autre oriente la pièce (MCM en  $Figure 1.4$  $Figure 1.4$ ), les deux axes de rotation sont utilisés pour orienter l'outil par rapport à la pièce dans le cas où cette dernière est trop massive pour la lier aux éléments dynamiques (Forest Line en  $Figure 1.4$  $Figure 1.4$ ), ou les deux axes de rotation sont utilisés pour orienter la pièce par rapport à l'outil (Mikron en [Figure](#page-33-0) [1.4\)](#page-33-0).

Les deux axes de rotation supplémentaires peuvent être utilisés selon deux modes : séparément des axes de translation ou en synchronisation avec ceux-ci. Le plus utilisé, appelé usinage à 5 axes positionnés, consiste à effectuer les mouvements de rotation pour orienter l'outil par rapport à la pièce, puis bloquer les axes de rotation et usiner uniquement en utilisant les mouvements de translation. Cette stratégie est équivalente à une succession d'usinages 3 axes selon des posages diérents, avec l'avantage de supprimer les étapes de remise en position de la pièce par rapport à la table de la machine et autoriser des orientations de l'outil par rapport à la pièce qui auraient été fastidieuses à obtenir avec des portes-pièces spéciques. Un choix judicieux de l'orientation du posage offre en plus des gains de temps de fabrication significatifs s'il prend en compte les limites cinématiques de la MOCN afin de maximiser la vitesse relative de l'outil par rapport à la pièce [\[Grandguillaume, 2017\]](#page-191-4). Le deuxième mode, l'usinage à 5 axes simultanés ou 5 axes continus, oriente en continu l'outil par rapport à la pièce pendant l'usinage avec une synchronisation des mouvements de rotation et de translation. Plus complexe à mettre en œuvre, ce mode d'usinage 5 axes présente l'avantage d'assurer la continuité des trajets d'usinage et d'améliorer l'état de surface

en supprimant les zones de recouvrement entre posages distincts qui peuvent apparaître en usinage positionné [Makki [et al., 2006\]](#page-193-2).

L'ajout de ces deux axes de rotation rend possible l'orientation de l'outil par rapport à la pièce, ce qui permet d'usiner des pièces complexes présentant, par exemple, des surfaces vrillées et des contre-dépouilles. Cette aptitude d'orientation présente de nombreux avantages qui favorisent l'optimisation de la productivité [\[Davim, 2012\]](#page-190-1) [\[Tournier et coll., 2010\]](#page-196-3) : en plus d'élargir la gamme de pièces réalisables aux géométries complexes avec contre-dépouilles, l'accessibilité accrue de l'outil limite le nombre de montages/démontages de la pièce dans la machine, en 5 axes continus comme en positionnés. Les erreurs de dispersion dues aux mises en position successives sont donc évitées. La commande continue des axes ajoute la possibilité d'orienter précisément l'outil par rapport à la pièce et réduit les longueurs d'outil nécessaires, ce qui participe à améliorer la rigidité de l'ensemble {outil, porte-outil, broche} en limitant les efforts de flexion sur l'outil au cours de l'usinage [\[Gilles](#page-191-2) [et al., 2007\]](#page-191-2) [\(Figure](#page-34-0) [1.5\)](#page-34-0).

<span id="page-34-0"></span>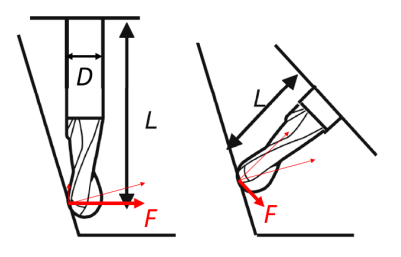

FIGURE 1.5 – Diminution des efforts de flexion et de la longueur sortie de l'outil  $\lfloor$ Davim, 2012 $\rfloor$ 

Aussi, les nombreuses solutions d'orientation de l'outil par rapport à la pièce ouvrent la voie à des modes d'utilisation d'outils moins courants en usinage 3 axes. En effet, les outils hémisphériques sont privilégiés pour usiner des formes gauches en finition par fraisage 3 axes, car ils assurent une meilleure homogénéité des surépaisseurs d'usinage [Tönshoff et Hernández-Camacho, 1989]. De fait, l'inclinaison de l'outil hémisphérique par rapport à la surface usinée ne change pas la forme des sillons contrairement aux outils toriques et cylindriques. Cependant la vitesse de coupe est variable le long de l'arête de coupe et est donc moins bien maîtrisée, à moins d'utiliser un usinage 5 axes pour contrôler l'orientation de l'outil. Mais en fraisage 5 axes, les alternatives de positionnement des outils cylindriques ou toriques sur les surfaces à usiner donnent les moyens d'usiner au plus près des géométries nominales avec le bout de l'outil comme avec son flanc [Rubio *et al.*, 1998].

Lors d'un usinage 5 axes en bout, les outils cylindriques et toriques se révèlent plus performants que les outils à bout sphérique en termes de qualité de surface et de temps d'usinage [\[Kruth et](#page-192-3) [Klewais, 1994\]](#page-192-3) [\[Vickers et Quan, 1989\]](#page-196-5) (*Figure 1.6*) tout en réduisant les longueur de trajets [\[Gray](#page-191-3) [et al., 2001\]](#page-191-3) et avec une vitesse de coupe plus constante en périphérie d'outil le long de l'arête de coupe. L'usinage en bout d'outil, quel que soit le nombre d'axes utilisés, induit une usure accélérée de l'outil car la zone sollicitée lors de la coupe est restreinte et localisée.

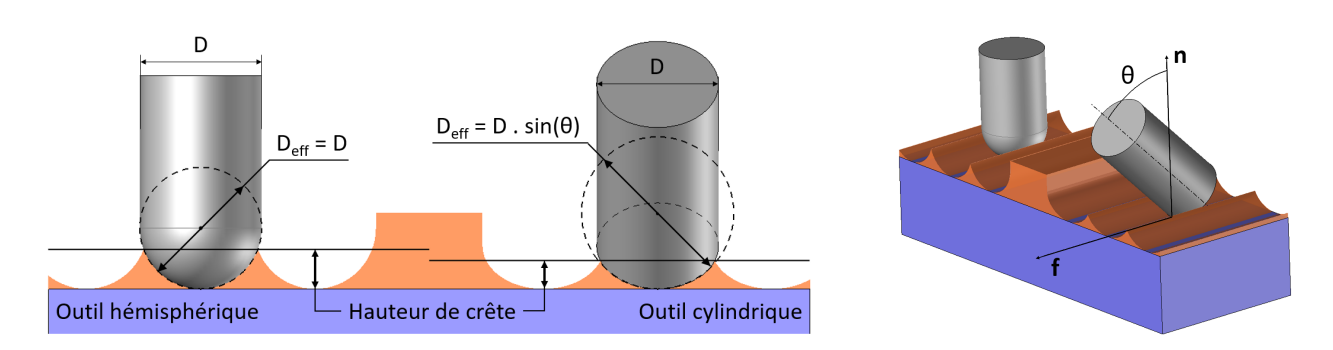

<span id="page-35-0"></span>FIGURE 1.6 – Augmentation du diamètre effectif de coupe  $D_{eff}$  par inclinaison  $\theta$  d'outil cylindrique

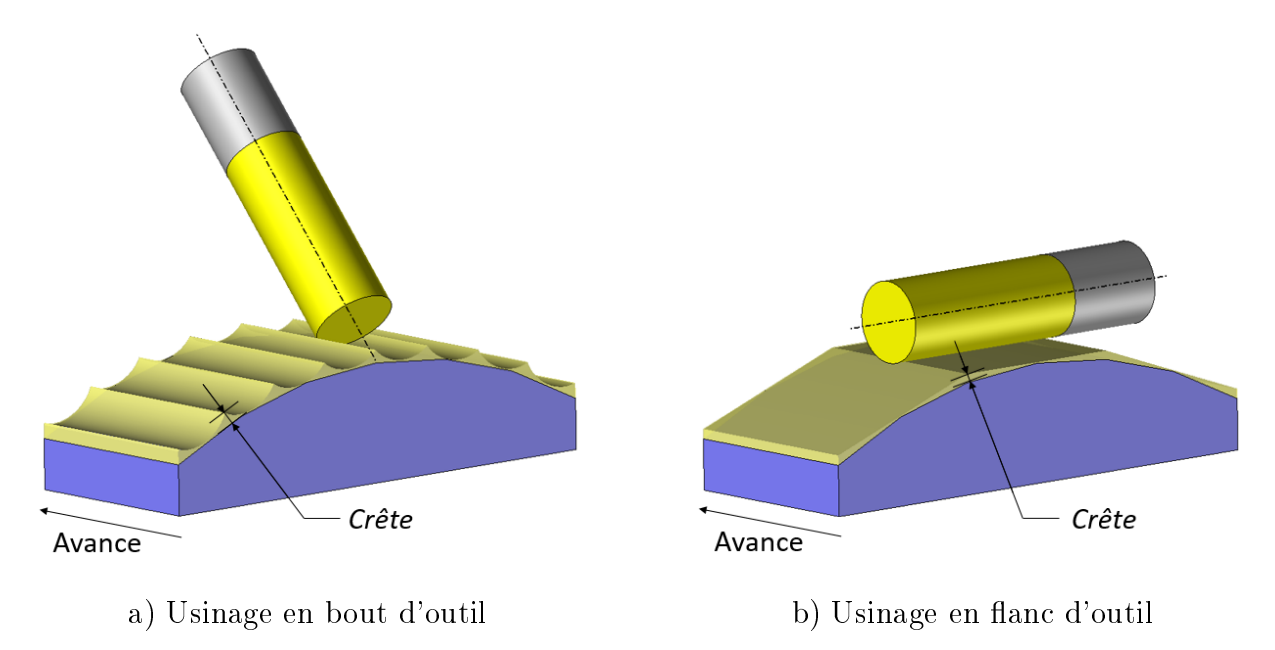

<span id="page-35-1"></span>FIGURE 1.7 – Modes d'usinages en bout et en flanc d'outil [\[Tournier, 2001\]](#page-196-0)

L'usinage par le flanc de l'outil, ou usinage en roulant, maximise la zone de coupe sur toute l'arête de l'outil. Ce mode d'usinage permet donc de réduire le nombre de passes et d'améliorer l'état de surface comparé à l'usinage en bout [Tönshoff *et al.*, 2001] [\[Pechard, 2009\]](#page-194-2) [\(Figure](#page-35-1) [1.7\)](#page-35-1). Cependant, l'usinage par le flanc reste difficile à mettre en œuvre car l'appui de l'outil par son flanc sur des surfaces non réglées et/ou non développables nécessite des calculs complexes [\[Pechard,](#page-194-2) 2009. De plus, l'application d'efforts de coupe sur toute l'arête de l'outil provoque de forts risques de vibrations car les sollicitations en flexion de l'outil sont maximales.

L'usinage 5 axes continus présente de nombreux avantages pour améliorer la productivité du processus d'usinage, mais reste pourtant peu privilégié du fait de l'un de ses inconvénients majeurs : la complexité de mise en œuvre. En effet, le pilotage synchronisé des 5 axes en mouvements doit assurer le respect des courses de chacun des axes, éviter les collisions entre les éléments mobiles de la machine ainsi qu'entre les ensembles {broche, outil, porte-outil} et pièce, portepièce, tout en garantissant l'enlèvement de matière correct sur la pièce à usiner. Pour aider à la génération de trajectoires sous ces conditions, les logiciels de Fabrication Assistée par Ordinateur
(FAO) proposent des outils de modélisation et simulation du processus d'usinage afin de générer les consignes de déplacement des axes de la machine et vérifier l'enlèvement de matière et le comportement de la machine pendant le parcours des trajectoires calculées.

#### 1.5 Gestion de l'orientation de l'outil

Quel que soit le nombre d'axes mis en mouvement lors de l'usinage, le positionnement de l'outil par rapport à la surface usinée en bout est paramétré en fonction de la normale n de contact tangent entre le bout de l'outil et la surface usinée S, pour un outil générique d'axe u dont le rayon de corps est noté R et le rayon de coin r [\(Figure](#page-36-0) [1.8\)](#page-36-0). Cette configuration permet de considérer le cas des outils hémisphériques, où  $r = R$ , des outils cylindriques où  $r = 0$ , et des outils toriques pour lesquels  $0 < r < R$ . Un tel paramétrage rend possible la localisation du centre de l'outil  $C_L$  (Cutter Location) par rapport au point de contact tangent  $C_C$  (Cutter Contact) entre l'outil et la surface  $(Equation 1.1)$  $(Equation 1.1)$  $(Equation 1.1)$ . La position de  $C_L$  est importante car c'est ce point qui est piloté lors de l'usinage : la trajectoire de l'outil est définie par l'ensemble des points  $C_L$  associés à une orientation d'axe outil u et une vitesse d'avance F.

 $\mathbf{C}_{\mathbf{C}}\mathbf{C}_{\mathbf{L}} = r \cdot \mathbf{n} + (R - r).$ 

<span id="page-36-1"></span>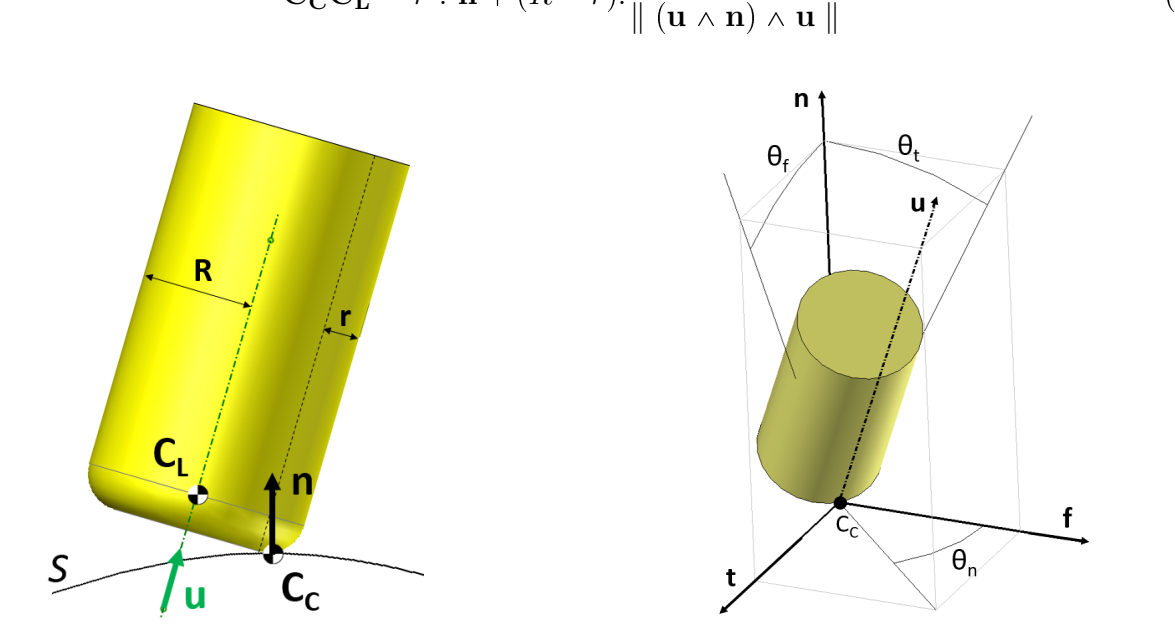

 $(\mathbf{u} \wedge \mathbf{n}) \wedge \mathbf{u}$ 

(1.1)

<span id="page-36-0"></span>FIGURE 1.8 – Définition du point  $C_L$  et des orientations de l'outil par rapport à la matière

L'objectif d'intégration d'opération 5 axes induit la détermination de l'orientation de l'axe de l'outil lorsqu'il parcourt le trajet défini par les étapes de balayage axial et radial. Lors du parcours de la trajectoire, la maîtrise de l'orientation de l'axe de l'outil permet la gestion des collisions locales (entre les parties coupantes de l'outil et la pièce) comme globales (entre les parties non coupantes de l'outil et la pièce) [Jun [et al., 2003\]](#page-192-0) [\(Figure](#page-37-0) [1.9\)](#page-37-0) et l'amélioration de l'état de surface [\[Vickers](#page-196-0) [et Quan, 1989\]](#page-196-0). Il est possible de dénir un paramétrage de l'orientation de l'axe outil u dans le

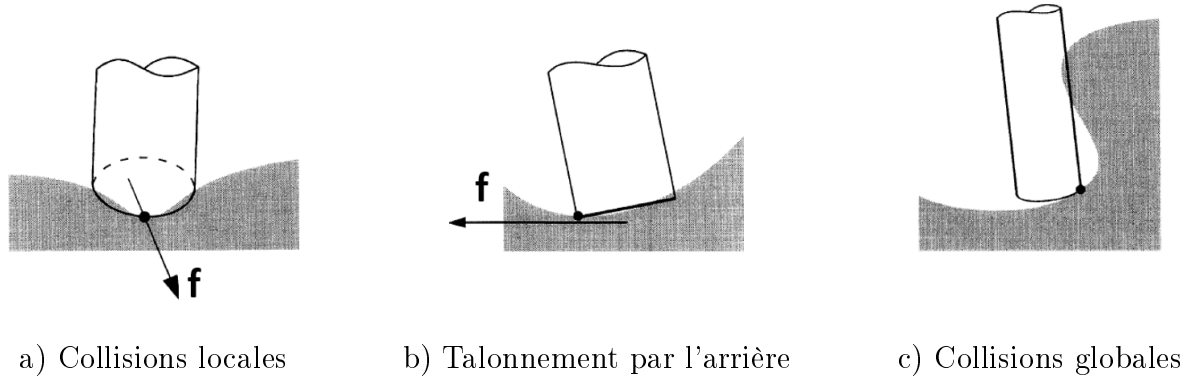

<span id="page-37-0"></span>FIGURE 1.9 – Collisions entre outil et matière [Jun [et al., 2003\]](#page-192-0)

repère  $(C_C, f, n, t)$ , où f est un vecteur unitaire dans la direction d'avance de l'outil, n selon la normale de contact, et t le vecteur unitaire qui permet d'obtenir une base (f, n, t) orthonormée directe. L'orientation de l'axe de l'outil u est alors définie par les angles  $\theta_f$ ,  $\theta_n$ ,  $\theta_t$  qui paramètrent respectivement la rotation autour des axes f, n, et t.

Si les valeurs d'engagement axial et radial ne changent pas, ou peu, avec l'orientation de l'outil, la zone de contact entre outil et matière peut quant à elle observer de grandes fluctuations et induire des variations importantes des efforts de coupes et leurs directions  $[Prat, 2014]$  [\[Fussell](#page-191-0) et al., 2003. En effet l'engagement axial est défini selon la normale de contact tangent entre outil et matière et donc sa valeur n'est pas modiée par la rotation de l'outil, elle ne dépend que de la surépaisseur de matière de la zone usinée  $(Figure 1.10)$  $(Figure 1.10)$  $(Figure 1.10)$ . L'engagement radial est mesuré dans la direction d'avance et dépend donc de l'inclinaison de l'outil

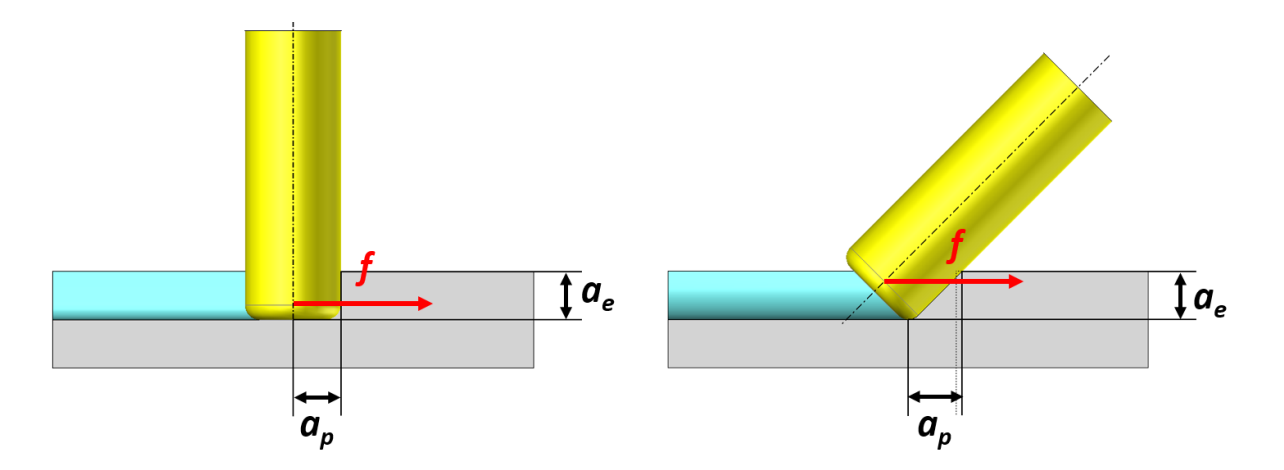

<span id="page-37-1"></span>FIGURE 1.10 – Définition des engagements radiaux et axiaux en fraisage 5 axes

La définition d'une trajectoire en fraisage 5 axes nécessite la détermination des points pilotés  $C_L$  et l'orientation de l'outil  $\bf{u}$  associée à la position de ce point. Le respect des engagements axiaux et radiaux fait partie des contraintes à prendre en compte lors du calcul des points  $C_L$  et est directement relié à la stratégie de génération de trajectoires appliquée.

# 2 La génération de trajets pour l'ébauche

L'objectif est de mettre au point une stratégie d'ébauche optimisée afin d'améliorer la productivité de cette séquence. Cette partie se concentre sur les prérequis nécessaires à la génération de trajectoires d'ébauche à partir d'une étude bibliographique. D'un point de vue géométrique, l'ébauche doit garantir que l'outil parcoure toute la zone dénie par le volume de matière à retirer lors de cette séquence. Après avoir évoqué les diérentes possibilités existantes pour faire balayer un volume de matière à l'outil, les combinaisons utilisées comme stratégies d'ébauche dans la littérature comme dans l'industrie sont détaillées.

#### 2.1 Balayage du volume à ébaucher

Selon la littérature, il est possible de représenter le processus générique de génération des trajectoires d'une ébauche en deux étapes majeures. Le volume devant être vidé par l'outil est d'abord découpé en niveaux axiaux. Ensuite chaque niveau axial est relimité afin d'assurer un balayage radial sans collisions, et une stratégie de balayage radial est appliquée sur chaque relimitation de niveau axial afin de garantir que l'outil a parcouru la totalité du volume à retirer. Les étapes de découpage axial et radial sont détaillées dans les deux parties suivantes, la relimitation étant rattachée à la stratégie de balayage radial.

#### 2.1.1 Passes axiales

Premièrement, il faut dénir une stratégie de génération des passes axiales. Trois principales techniques sont employées en ébauche 3 axes : la génération de passes parallèles au plan  $Z = 0$ [\(Figure](#page-38-0) [1.11a](#page-38-0)), de passes parallèles à la surface finie (Figure [1.11b](#page-38-0)) [Li [et al., 1994\]](#page-193-0), ou encore le morphing entre surface brute et surface finie [\[Lefebvre et Lauwers, 2005\]](#page-193-1) [\(Figure](#page-38-0) [1.11c](#page-38-0)).

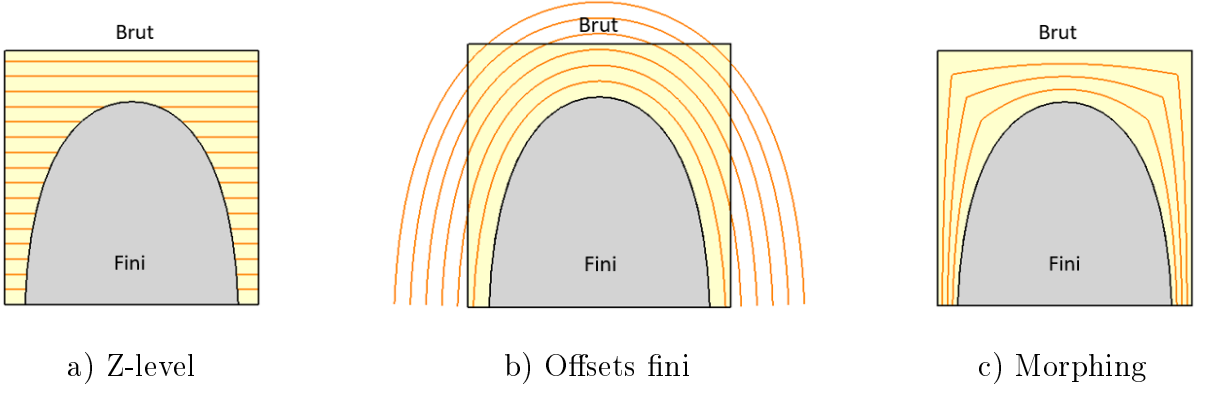

<span id="page-38-0"></span>FIGURE 1.11 – Principaux modes de génération de passes axiales

Les passes parallèles au brut ou par niveaux de Z garantissent une prise de matière constante ainsi qu'une diminution des trajets hors-matière de l'outil mais génèrent des escaliers sur la surface finale [\(Figure](#page-39-0) [1.12\)](#page-39-0). Les passes offset à la surface finie assurent un meilleur respect de la

géométrie finale en évitant cet effet escalier. Les séquences de reprise d'ébauche et demi-finition sont ainsi plus susceptibles d'être réduites, voire supprimées. Dans le cas du 3 axes décrit par Dong et al. le recours aux passes offset au fini requiert nécessairement un outil hémisphérique  $\lceil$ Dong et al. 1993. L'utilisation de 5 axes offre un plus large éventail de choix concernant les outils puisque la gestion des dépinçages est gérée en fonction de l'évolution du profil de la surface. Cela permet ainsi d'augmenter le débit de matière en choisissant des fraises cylindriques ou toriques plutôt que des fraises hémisphériques.

<span id="page-39-0"></span>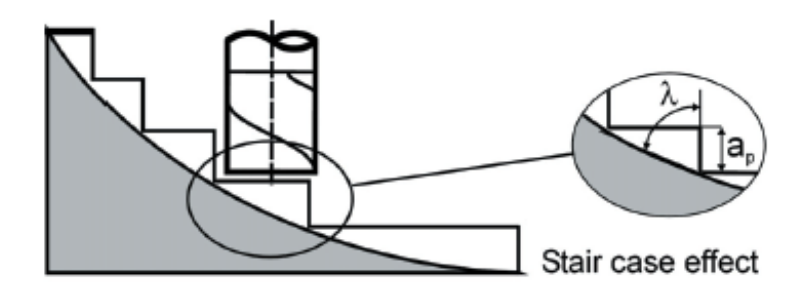

FIGURE 1.12 – Effet escalier dans le cas de passes parallèles au brut [\[Lauwers et Lefebvre, 2006\]](#page-192-1)

Le morphing 3D pourrait se présenter comme un compromis entre Z-level et parallèles au fini. Issu de techniques graphiques utilisées pour transformer de façon la plus continue possible une image en une autre, le morphing 2D peut être utilisé pour générer diérentes courbes entre deux courbes de référence de manière à ce que la transition entre chacune de ces courbes, appelées niveaux de morphing, soit la plus douce possible. Étendue au 3D, cette méthode permet de générer des surfaces représentant les futures passes axiales. Cette méthode permet ainsi de limiter les sorties de matière tout en assurant que la dernière passe suive au mieux la surface finie. Cependant, la profondeur de passe n'est pas constante au cours d'une même passe axiale. Même si elle varie de façon continue, cela peut poser des difficultés pour la gestion des conditions de coupe qui évoluent au cours de l'usinage.

#### 2.1.2 Passes radiales

Ayant choisi un type de passes axiales, il faut ensuite restreindre chacun des niveaux afin d'éviter les interférences locales. Lee et al. [\[Lee et Chang, 1991\]](#page-193-2) [Lee [et al., 1992\]](#page-193-3) proposent ainsi de commencer par dénir la zone dans laquelle le centre de l'outil peut se déplacer sans engendrer de collisions triviales, i.e. l'ensemble des points d'un niveau axial dont la distance aux faces à éviter est supérieure ou égale au rayon de l'outil. L'ébauche ne nécessitant pas une haute précision vis-à-vis des dimensions des états intermédiaires intégrant les surépaisseurs d'usinage, cette zone est simpliée grâce à un algorithme décrit par Bala et Chang [\[Bala et Chang, 1991\]](#page-189-0) qui permet de rendre les frontières latérales polygonales [\(Figure](#page-40-0) [1.13\)](#page-40-0).

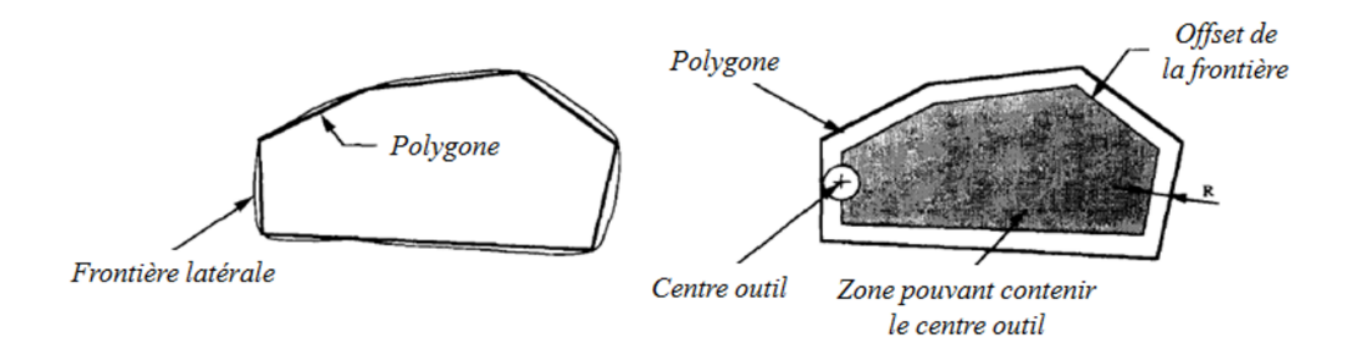

<span id="page-40-0"></span>FIGURE 1.13 – Définition de la zone limite de parcours du centre outil [\[Bala et Chang, 1991\]](#page-189-0)

Enfin, le centre outil peut évoluer dans la zone restreinte de balayage de trois façons principales : linéaire, en zigzag, ou bien en suivant des courbes parallèles aux frontières de la zone choisie [\[Chen et Fu, 2011\]](#page-190-1) [\(Figure](#page-41-0) [1.14a](#page-41-0)-c). Les trajets linéaires assurent un usinage sans alternance entre fraisage en avalant et en opposition, mais nécessitent des sorties fréquentes de la matière et des proportions élevées de trajets hors-matière, à l'inverse des trajets en zigzag. Les trajets linéaires et en zigzag ont l'avantage d'être bien plus simples à générer et nécessitent moins de calculs que les trajets parallèles aux frontières. De fait ces derniers peuvent présenter des auto-intersections de passes lors de la réalisation des courbes offset et nécessitent donc un traitement pour éviter ce type de dégénérescence. Les trajets linéaires ou zigzag sont préférés dans les cas d'ébauche de cavités aux surfaces de fond planes pour des raisons cinématiques et pour limiter l'usure des outils [\[Toh, 2003\]](#page-196-1). Cependant les trajets parallèles aux frontières réduisent les trajets hors matière, améliorent l'état de surface sur les flancs de poche, et diminuent la fréquence des remontées de l'outil, ce qui réduit le temps d'usinage et l'usure de l'outil de façon non négligeable dans le cas de cavités aux surfaces complexes [Hatna [et al., 1998\]](#page-191-1). Aussi les problèmes de dégénérescence peuvent être évités en utilisant les diagrammes de Voronoï [\[Held, 1998\]](#page-191-2) pour générer les offsets successifs correspondants aux passes radiales [\[Persson, 1978\]](#page-194-1) [\(Figure](#page-41-1) [1.15\)](#page-41-1).

Un diagramme de Voronoï consiste à partitionner un espace de dimension finie en cellules qui contiennent chacune un élément de cet espace. Une cellule de Voronoï  $C_V$  associée à l'élément p de l'espace de dimension finie  $\mathscr E$  est donc définie comme l'ensemble des points de cet espace qui sont plus proches de p que de n'importe quel autre élément. La construction d'un diagramme de Voronoï favorise la génération d'offsets car elle évite les auto-intersections. Cette technique est particulièrement employée en deux dimensions car elle devient complexe à appliquer numériquement pour générer des offsets sur des surfaces gauches à trois dimensions.

D'autres trajets existent mais sont plus rarement employés pour l'ébauche, comme les courbes spirales [\[Bieterman et Sandstrom, 2002\]](#page-189-1), les fractales de Hilbert [\[Makhanov, 2010\]](#page-193-4) ou les combinaisons de zigzags et contours parallèles [Li *et al.*, 1994] (*Figure [1.14d](#page-41-0)-f*).

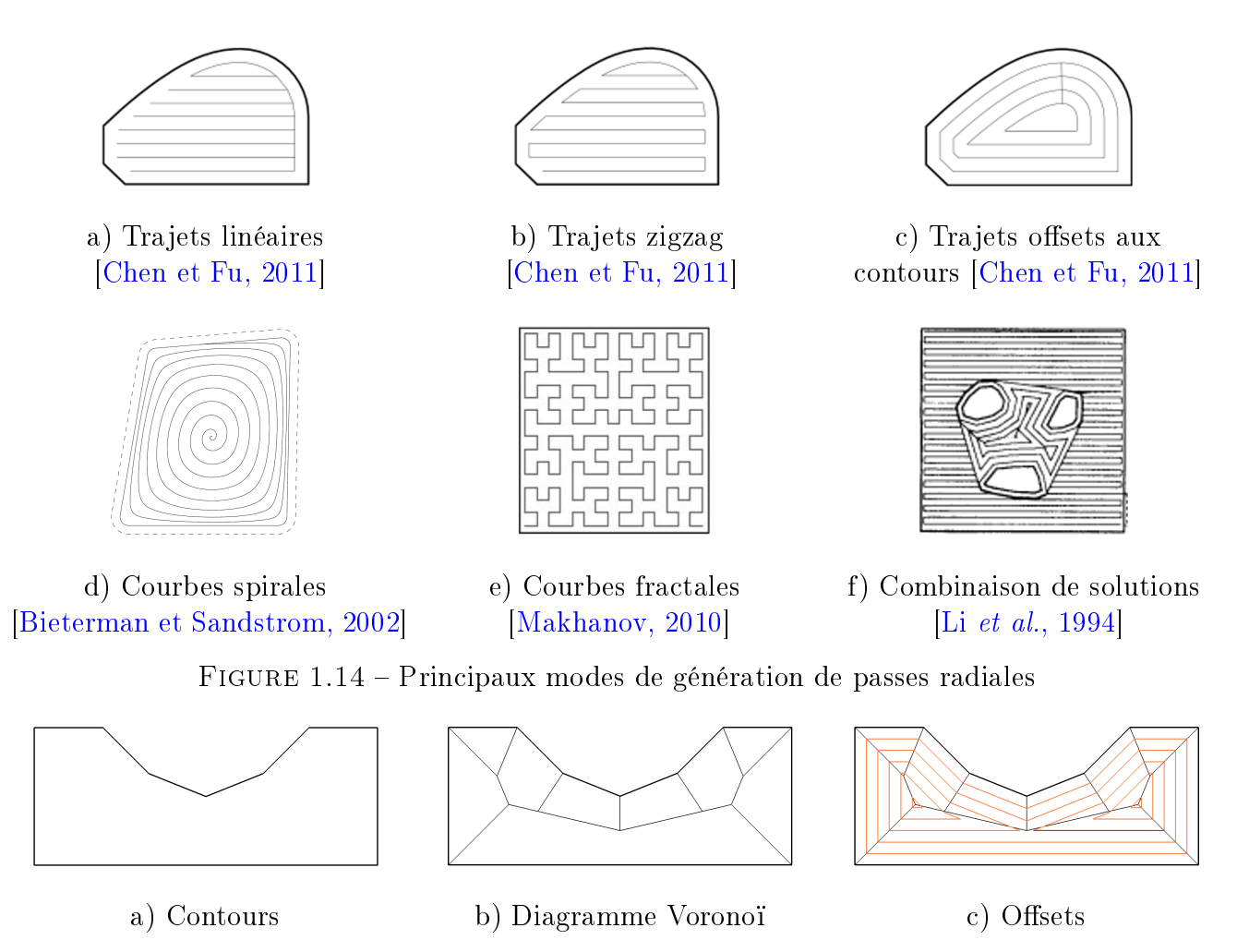

<span id="page-41-0"></span>FIGURE 1.15 – Construction d'offsets basés sur un diagramme de Voronoï [\[Persson, 1978\]](#page-194-1)

# <span id="page-41-1"></span>2.2 Les processus d'ébauche actuels

À partir des diérentes étapes décrites précédemment, plusieurs stratégies sont possibles pour construire une ébauche. Les choix de niveaux axiaux et radiaux sont principalement effectués en fonction de la technologie de la machine. Effectivement, le nombre d'axes de la MOCN peut rendre technologiquement impossible l'application de certaines stratégies ou en favoriser d'autres. Les deux parties suivantes se penchent alors sur les stratégies d'ébauche couramment étudiées et appliquées dans la littérature ainsi que dans l'industrie du développement FAO.

#### 2.2.1 L'ébauche dans la littérature

Dans la littérature sur les stratégies d'ébauche, plusieurs combinaisons entre niveaux axiaux et modes de balayage radiaux sont proposées en fonction de la technologie de la MOCN. Plusieurs stratégies d'ébauche sont alors évoquées : l'ébauche par fraisage 3 axes, l'ébauche par opérations à 5 axes positionnés et la détermination des posages successifs nécessaires à sa mise en œuvre, les solutions de correction d'ébauche 3 axes ou 5 axes positionnés par ajout de trajectoires 5 axes continus de reprise d'ébauche, et l'ébauche par fraisage 5 axes continus.

La stratégie privilégiée pour l'ébauche demeure l'ébauche 3 axes, autant dans la littérature que dans les applications industrielles, grâce à sa simplicité de programmation, à la gestion plus aisée des collisions, et aux temps d'usinages généralement plus courts qu'en 5 axes [Kim [et al.,](#page-192-2) [2013\]](#page-192-2) [\[Lee et Chang, 1991\]](#page-193-2) [\[Li et Jerard, 1994\]](#page-193-5). Le principe est d'appliquer une stratégie de passes axiales par Z-level, puis une stratégie de passes radiales dépendante de la complexité de la pièce à ébaucher. Ainsi si la pièce est composée de surfaces planes et de cavités simples, un balayage zigzag est conseillé afin de limiter les entrées/sorties dans la matière et préserver au mieux l'outil [\[Toh,](#page-196-1) [2003\]](#page-196-1). En revanche, si la pièce est composée de surfaces non planes et de cavités complexes (*i.e.*) composée de surfaces gauches, d'îlots, etc.), une stratégie de passes radiales offsets aux contours est préférable car elle offre de meilleurs résultats en termes de qualité de surface finale, un temps d'usinage plus court, et un meilleur contrôle des engagements de l'outil dans la matière [\[Hatna](#page-191-1) [et al., 1998\]](#page-191-1). Toutefois, ce type de stratégie trouve ses limites lorsque la pièce à ébaucher présente des surfaces complexes, telles que les surfaces aux variations de courbure importantes par exemple. La [Figure](#page-42-0) [1.16](#page-42-0) montre que les nombreuses zones en contre dépouille et les surfaces à courbures élevées que présente un rouet de compresseur induisent une répartition très hétérogène des surépaisseurs d'usinage additionnée à des quantités de matière restante considérables. Une telle opération nécessite alors une reprise d'ébauche pour réduire la quantité de matière en contre dépouille, et éventuellement une demi-finition pour homogénéiser les surépaisseurs.

<span id="page-42-0"></span>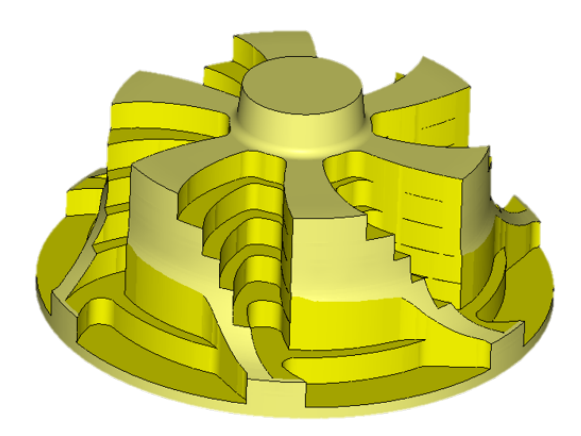

Figure 1.16 Ebauche 3 axes d'un rouet de compresseur

Pour pallier le manque d'accessibilité aux zones en contre-dépouille, un usinage avec 5 axes positionnés peut être envisagé. Ce type d'usinage a l'avantage de disposer de 2 axes supplémentaires pour orienter la pièce par rapport à l'outil, ou inversement en fonction du type de machine, et ainsi accéder à des zones non accessibles avec un unique posage 3 axes tout en gardant les avantages du fraisage 3 axes. Une fois le repère de posage (i.e. l'orientation des axes) correctement calculé, les 2 axes de rotation sont bloqués et une ébauche 3 axes telle que décrite précédemment est appliquée. La difficulté qui en découle directement est alors la détermination du repère de posage. Heo *et* al. [Heo [et al., 2008\]](#page-191-3) proposent une méthodologie dans le cas particulier d'un rouet de compresseur,

qui consiste à découper le canal inter-aubes en « régions élémentaires d'usinage » (Unit Machining Region, UMR) de manière à ce qu'aucune zone d'une UMR ne soit en contre dépouille par rapport à l'axe Z du repère de posage associé. Le premier posage est d'abord initialisé en prenant pour axe Z la direction du bord d'attaque de la surface de compression du rouet, et toute la zone qui est vue sans contre dépouille avec cette orientation constitue la première UMR. Les posages suivants sont ensuite calculés de proche en proche en partant du résultat précédent  $(Fiqure 1.17a)$  $(Fiqure 1.17a)$  $(Fiqure 1.17a)$ . Bien adaptée à l'usinage de canaux inter-aubes, pour lesquels elle a été développée, cette méthode ne reste efficace que lorsque le nombre de posages nécessaires est faible. De fait, la zone de jonction entre 2 posages successifs peut montrer des surépaisseurs d'usinage très importantes localement, ce qui est pénalisant vis-à-vis du critère d'homogénéité de la distribution volumique de matière restante [\(Figure](#page-43-0) [1.17b](#page-43-0)). Makki et al. [Makki [et al., 2010\]](#page-194-2) décrivent une méthodologie permettant de minimiser le nombre de posages en estimant la visibilité des points d'une surface discrétisée par l'outil. En chaque point de la surface est calculée la normale correspondante, puis les points présentant des normales de directions équivalentes sont regroupés ensemble [\(Figure](#page-44-0) [1.18\)](#page-44-0) avant d'optimiser les regroupements de façon à minimiser le nombre de posages requis.

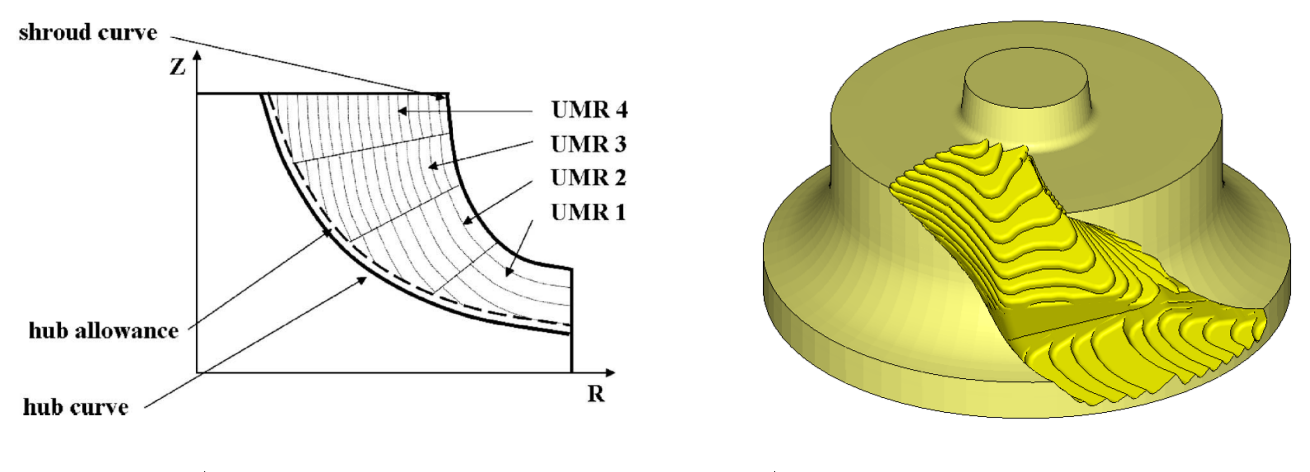

a) Découpage en UMRs b) Simulation d'usinage avec 2 posages

<span id="page-43-0"></span>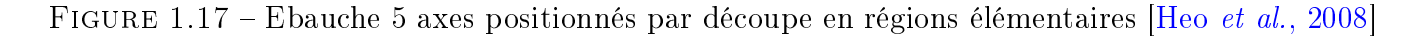

Des stratégies hybrides mêlant 3 et 5 axes continus permettent d'éviter le calcul de posage tout en améliorant l'accessibilité de l'outil. L'idée principale est de ne piloter les 5 axes en continu que lorsque c'est nécessaire, ce qui réduit les problèmes de collisions potentielles. Thompson [\[Thomp](#page-196-2)[son, 2005\]](#page-196-2) propose d'appliquer une stratégie proche d'un d'ébauche 3 axes par niveaux de Z, lors de laquelle l'outil est dépincé uniquement dans les zones où il rencontre une surface inclinée  $(F_i$ *gure 1.19a*). Ainsi il est possible de réduire, voire supprimer l'effet escalier dû à l'ébauche 3 axes tout en protant des avantages de cette opération. Cette technique ne règle cependant pas le problème rencontré avec la présence de contre-dépouilles. De fait si elle supprime la matière restante sur les faces inclinées d'angle supérieur à 90° par rapport au niveau de Z concerné, elle ne permet pas de le faire suffisamment dans le cas où ce même angle est inférieur à 90° [\(Figure](#page-44-1) [1.19b](#page-44-1)) et laisse

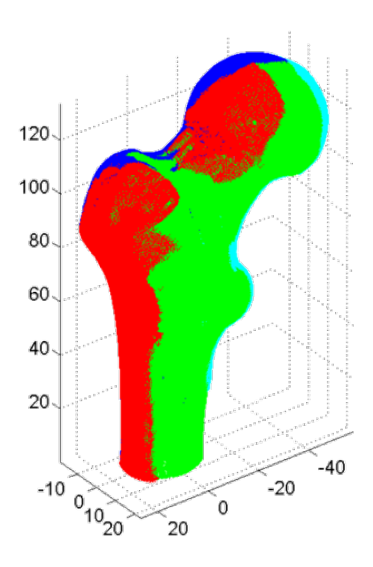

FIGURE 1.18 – Identification de 4 zones d'orientations communes [Makki *et al.*, 2010]

donc un surplus de matière à retirer à la passe suivante, ce qui risque d'augmenter l'engagement axial de l'outil dans cette zone.

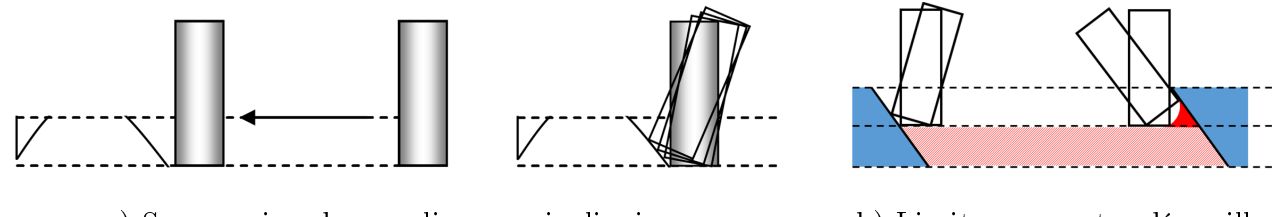

a) Suppression des escaliers par inclinaison b) Limites en contre dépouille

<span id="page-44-1"></span><span id="page-44-0"></span>

FIGURE 1.19 – Ebauche hybride [\[Thompson, 2005\]](#page-196-2)

De manière analogue, Shao et al. [Shao [et al., 2016\]](#page-195-0) décrivent une méthode reposant sur une stratégie d'ébauche 3 axes par niveaux de Z avec ajout de trajectoires 5 axes uniquement au passage de congés en contre-dépouille (*Figure 1.20*). Pour des raisons cinématiques, les trajets 5 axes supplémentaires s'appuient sur des courbes planes de type clothoïde, ce qui signifie que leur courbure présente une évolution proportionnelle à leur abscisse curviligne qui assure un raccordement continu en courbure. Sur chaque niveau n de Z,  $n \in [1; N]$ , l'outil est guidé par un couple de courbes : une haute sur le niveau  $n + 1$ , une basse sur le niveau n [\(Figure](#page-45-0) [1.20b](#page-45-0)). Les courbes sont calculées de manière à enlever un maximum de matière en respectant l'engagement radial maximal de l'outil.

Ces solutions présentent un inconvénient commun : des trajectoires 5 axes sont rajoutées à une stratégie 3 axes ce qui les rend similaires à une ébauche 3 axes avec reprise 5 axes. Il pourrait être préférable de piloter simultanément les 5 axes pour modifier de manière continue et évolutive les trajets et anticiper ainsi les variations de l'orientation de l'outil au lieu de multiplier les trajets dans des régions locales.

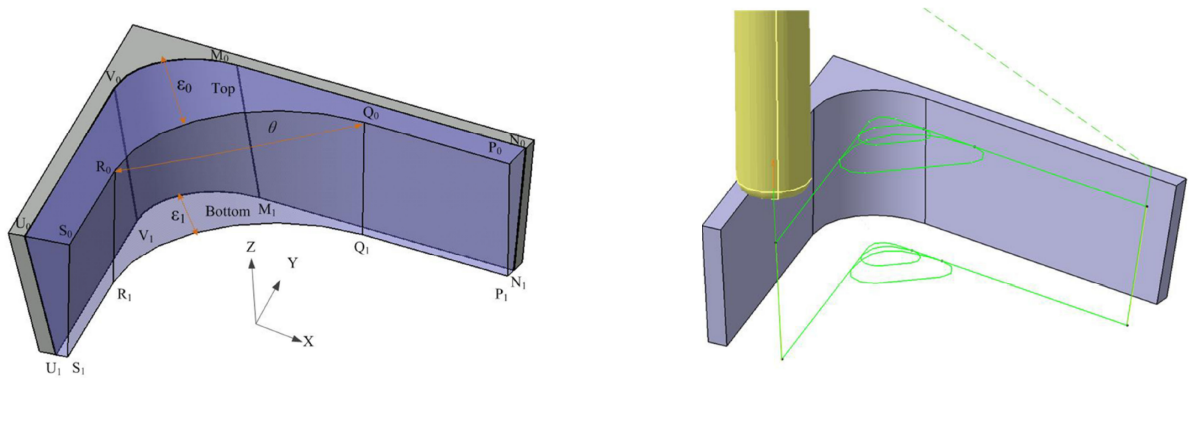

a) Problème d'accessibilité b) Ajout de trajets 5 axes

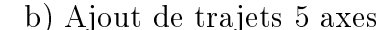

<span id="page-45-0"></span>FIGURE 1.20 – Correction des trajets pour usiner les contre dépouilles [Shao *et al.*, 2016]

Les stratégies d'ébauche 5 axes continus proposent plus de possibilités dans la génération de niveaux axiaux : si certains auteurs proposent de garder des niveaux axiaux plans pour y appliquer une stratégie de passes radiales avec inclinaison de l'outil en 5 axes continus [\[Morishige et Takeuchi,](#page-194-3) [1997\]](#page-194-3), il peut aussi être envisagé de générer les niveaux axiaux par morphing [\[Lefebvre et Lauwers,](#page-193-1) [2005\]](#page-193-1) [\[Lauwers et Lefebvre, 2006\]](#page-192-1), ou par une succession de surfaces spéciques comme les surfaces offsets de certaines surfaces de la pièce finie par exemple [Umehara *et al.*, 2006] [\[Young](#page-196-4) *et al.*, [2004\]](#page-196-4) [\(Figure](#page-45-1) [1.21\)](#page-45-1). Notamment dans le cas d'ébauche 5 axes d'un canal inter-aube de rouet de compresseur, il est possible de prendre pour niveaux axiaux des surfaces offsets du moyeu et d'y appliquer un balayage isoparamétrique, *i.e.* le point de contact outil/fini suit les courbes isoparamétriques de la surface du fini usinée ou de ses offsets [Qi *et al.*, 2009]. Cependant ces méthodes sont généralement limitées aux outils hémisphériques et développées pour des cas bien spécifiques, la majorité de ces cas étant représentée par les rouets de compresseur. Il est ainsi dicile de trouver dans la littérature des stratégies globales d'ébauche 5 axes continus avec outils cylindriques ou toriques.

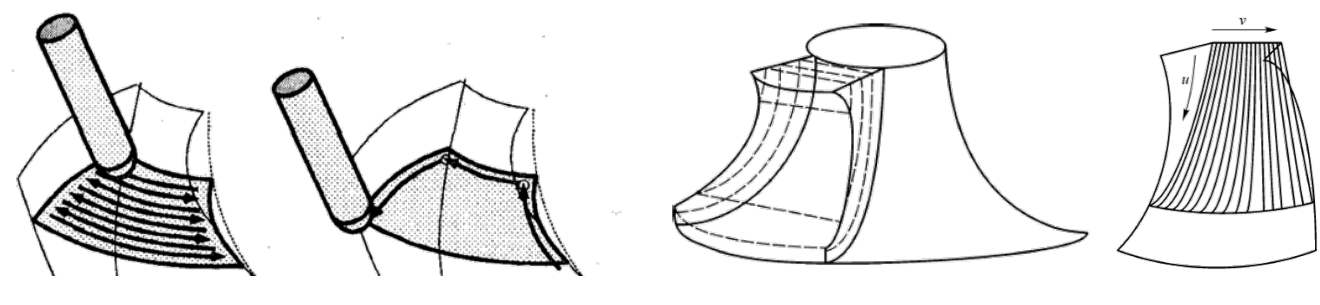

<span id="page-45-1"></span>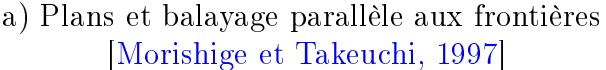

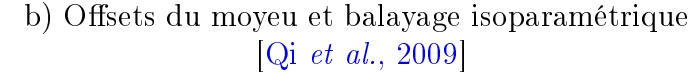

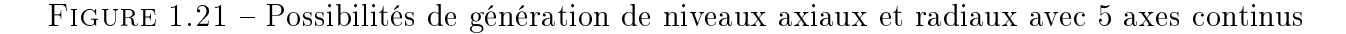

#### 2.2.2 Solutions logicielles pour la génération de trajectoires d'ébauche

Dans le cadre d'une étude sur la génération des trajectoires d'ébauche sur MOCN 5 axes, il est intéressant d'étudier ce qui est déjà réalisé par différentes sociétés de développement de logiciels de CFAO afin de mettre en évidence les points maîtrisés et les éventuels manques de solutions proposées sur ce sujet. Cette partie fait la synthèse comparative de plusieurs applications logicielles fournies par les principaux leaders mondiaux du domaine de la génération de trajectoires. Il est important de noter que les remarques sur CATIA et TopSolid'Cam ont été faites à partir d'essais réalisés personnellement, et que PowerMill<sup>®</sup> a été étudié d'après sa version d'évaluation disponible sur le site Internet. Par contre, celles à propos de SolidCam, MasterCam, et hyperMILL® sont tirées de propos recueillis lors d'entretiens avec des utilisateurs ou revendeurs de ces logiciels.

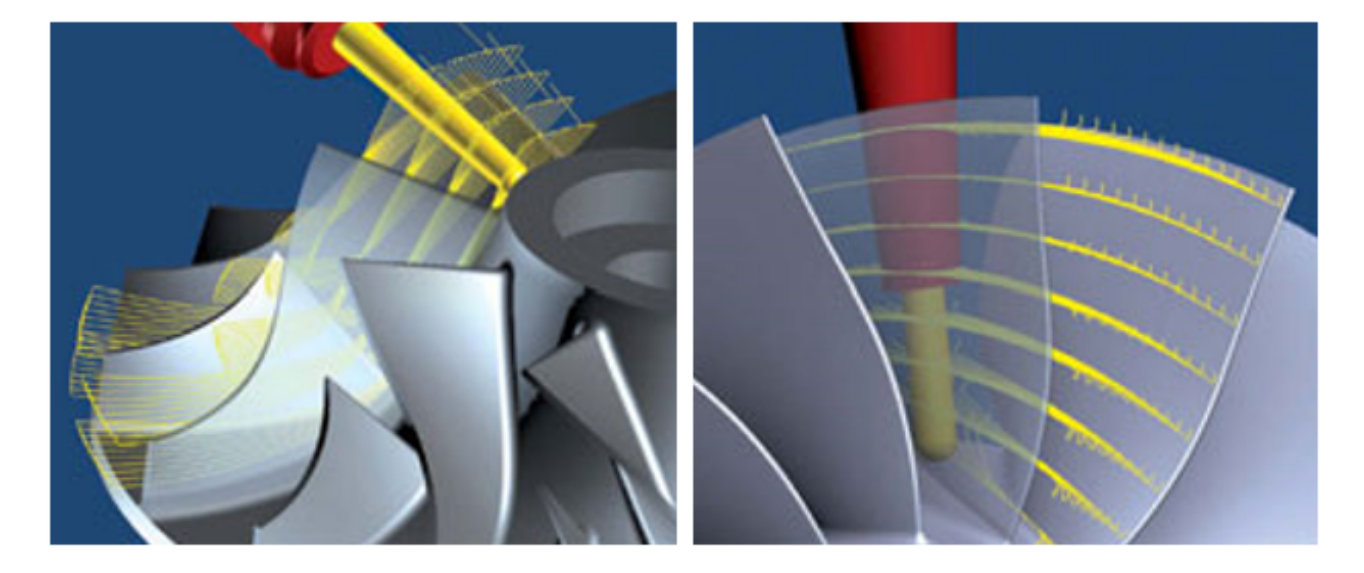

FIGURE  $1.22$  – Ébauche de rouet par hyperMILL<sup>®</sup>

<span id="page-46-0"></span>Parmi les diérents fournisseurs de logiciels CFAO, des techniques utilisant la génération des trajectoires d'ébauche 5 axes sont retrouvées. La plus répandue se révèle être la génération d'une ébauche par des offsets successifs du trajet de finition d'une surface finie. L'utilisateur sélectionne d'abord le fini et le brut, puis il choisit un mode de génération de niveaux axiaux (morphing entre les sélections ou offsets de l'une de ces dernières), et enfin une stratégie de balayage de type finition est appliquée sur chacun des niveaux axiaux pour générer les trajectoires d'ébauche [\(Figure](#page-46-0) [1.22\)](#page-46-0). Les paramètres associés sont principalement le nombre de passes axiales et la manière de générer les décalages de la trajectoire de finition. Les différences se créent alors entre les divers logiciels au niveau de la gestion des outils, et notamment des dépinçages de ceux-ci, lors des opérations. En effet les applications logicielles permettant un large choix d'outils et d'options de dépinçage fournies par OpenMind et ModuleWorks prennent le dessus sur celles qui imposent des outils hémisphériques et des dépinçages sans gestion des collisions lors d'opérations 5 axes comme PowerMill®.

Les solutions développées par OpenMind (intégrées dans hyperMILL®) et ModuleWorks (intégrées dans SolidCam, MasterCam, et TopSolid'Cam) donnent accès à des fonctions spécifiques

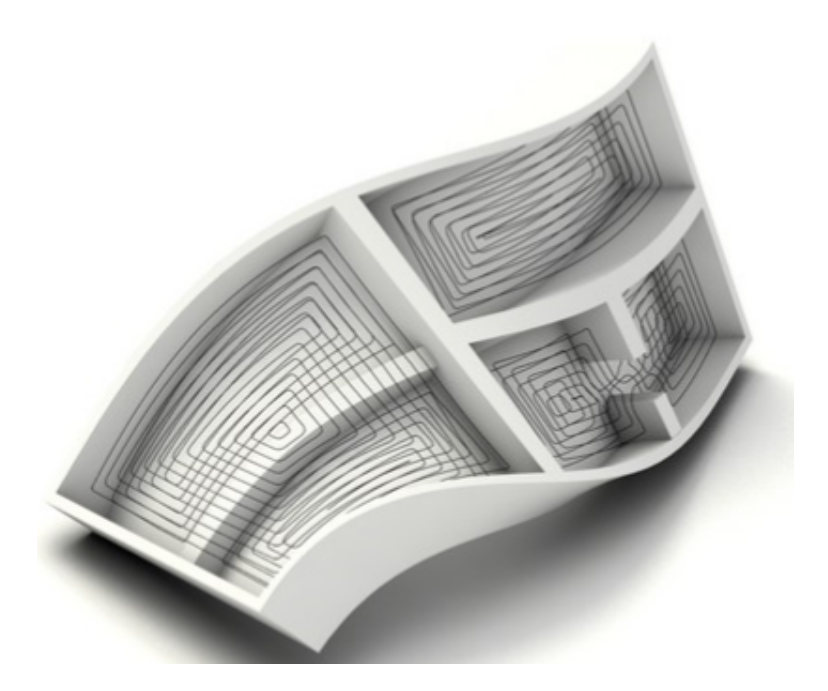

Figure 1.23 Ebauche de poches par ModuleWorks

d'ébauche 5 axes. Elles proposent une ébauche multi-axiale de poches avec une gestion quasiautomatique des dépinçages de l'outil ainsi qu'une ébauche de rouets. Toutefois, les solutions proposées ne sont pas prévues pour l'application d'outils toriques et ne fonctionnent ecacement que lorsque les cavités présentent de faibles contre-dépouilles, et avec des surfaces mono-carreau ou avec des patchs continus en tangence et courbure. La gestion des dépinçages pour ces deux fonctions spéciques favorise l'évitement des collisions mais ne permet pas d'enlever un maximum de matière.

Les autres solutions proposées par CATIA et TopSolid'Cam sont particulièrement performantes sur les opérations d'ébauche 3 axes et permettent certaines ébauches 4 axes. Cependant, aucune ne propose de fonction d'ébauche 5 axes à part la stratégie spécifique à l'usinage de rouets, bien qu'elles disposent de nombreuses opérations 5 axes pour la finition qui peuvent être ordonnées manuellement pour parvenir à un résultat performant après construction des surfaces guides adéquates par l'utilisateur.

#### 2.3 Synthèse

Une méthodologie globale de génération de trajectoires pour l'ébauche consiste à découper le volume de matière à ébaucher en niveaux axiaux puis en niveaux radiaux. Plusieurs possibilités existent pour le découpage axial, mais les offsets de surfaces finies ainsi que les morphings 3D entre surface finie et surface brute semblent se démarquer par le respect de la géométrie finie par rapport aux autres stratégies. Le morphing entrainant des prises de passe axiales variables, la stratégie d'offset est privilégiée. Sur chaque niveau axial obtenu, la zone dans laquelle l'outil peut évoluer sans engendrer de collisions entre parties coupantes et surfaces nies est repérée. Dans cette zone, un mode de balayage radial est appliqué. Le mode prépondérant pour l'usinage de cavités aux surfaces complexes est le balayage selon des offsets aux contours de la zone définie car il donne une meilleure garantie de respect de la géométrie des flancs de la cavité que les autres modes.

Les stratégies les plus classiques utilisent cette méthodologie aussi bien dans la littérature que dans l'industrie. L'ébauche 3 axes est bien maîtrisée et optimisée par de nombreux auteurs comme par les développeurs de logiciels pour la FAO. Une étude bibliographique montre que plusieurs solutions existent pour améliorer l'efficacité de l'ébauche 3 axes par ajout de trajets de reprise 5 axes.

Cependant, peu de travaux de recherche évoquent l'ébauche par fraisage 5 axes continus comme positionnés. Ce sont pourtant les axes sur lesquels se focalisent actuellement les éditeurs de logiciels FAO, sollicités par une forte demande de la part du secteur aéronautique et des fabricants de machine-outils. Aujourd'hui, tous les logiciels de FAO performants disposent d'une fonction spécifique d'ébauche 5 axes de rouets. Certains proposent même des fonctions d'ébauche de poches utilisant 5 axes continus. Mais ces fonctions restent spéciques à des types de pièces particuliers et ne fonctionnent souvent que pour des outils à bout sphérique pour des pièces avec peu de contre-dépouilles. Il est alors intéressant de se pencher sur l'intégration d'opérations 5 axes dans la séquence d'ébauche, qui deviendrait alors applicable dans des cas plus généraux comme l'ébauche de poches à fortes contre-dépouilles avec des outils toriques.

# 3 Intégration d'opérations 5 axes dans la séquence d'ébauche

Dans l'industrie aéronautique, où la moindre optimisation de poids ou de forme est susceptible d'induire un gain signicatif sur les coûts des produits qui sont investis pendant tout leur cycle de vie, les contraintes de conception et les géométries qui en découlent deviennent de plus en plus complexes. En effet, les pièces aéronautiques qui composent les moteurs requièrent pour la plupart un poids minimal qui augmente leur ecacité tout en réduisant la masse embarquée et par conséquent la consommation d'énergie nécessaire [\[González-Barrio](#page-191-4) et al., 2020], et leur forme est tout particulièrement optimisée pour la circulation des fluides dans les turbomachines.

Ces contraintes impliquent des problématiques quant à la fabrication de ces pièces. Pour reprendre l'exemple des pièces mobiles dans les moteurs, les hélices, les rouets *(impeller)* et les disques aubagés nécessitent d'être usinés à partir d'un brut monobloc afin de garantir une résistance maximale pour une masse minimale. Une disque aubagé monobloc (DAM, ou Blisk en anglais pour *Bladed Disk*) possède une masse réduite de 20 à 30  $\%$  par rapport à un disque aubagé assemblé [\[González-Barrio](#page-191-4) *et al.,* 2020](*Figure 1.24*). De même, la réduction de la masse des pièces de structure comme les ferrures (*Figure 1.25*) implique la fabrication de pièces à plusieurs poches, avec possiblement des nervures et contre-dépouilles qui sont usinées à partir d'un brut monobloc.

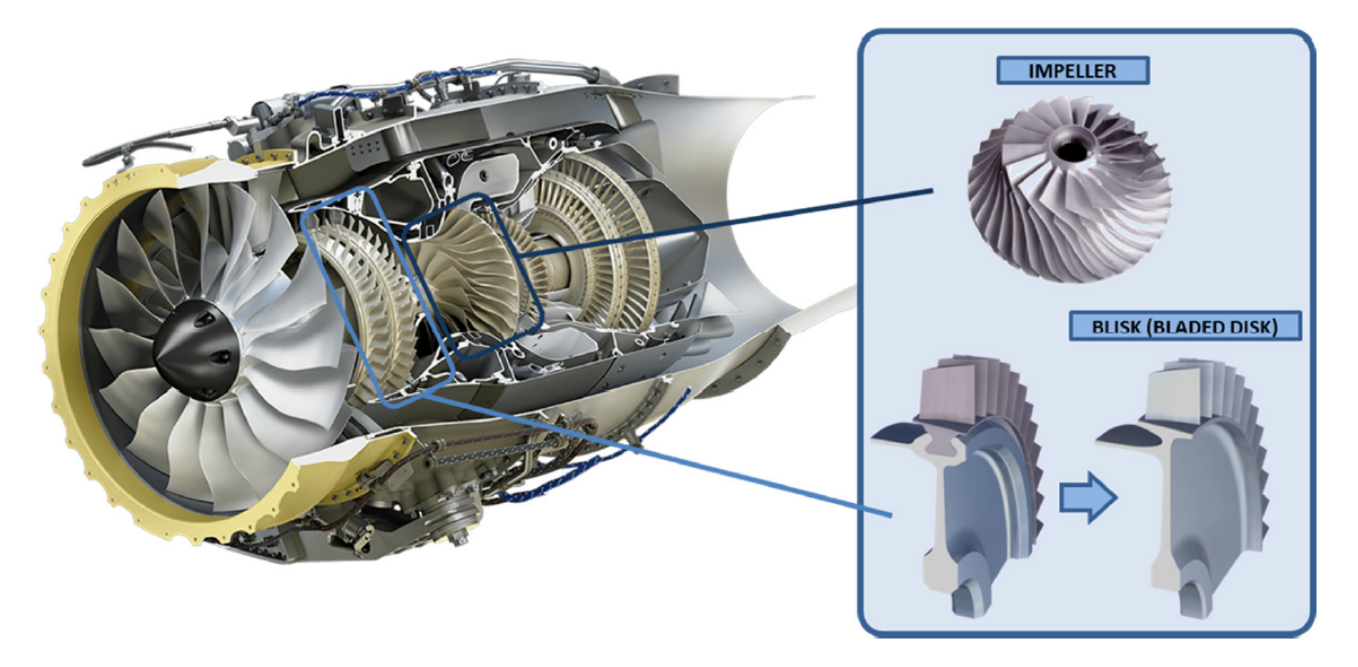

FIGURE 1.24 - Rouet et DAM du turbofan GE Honda HF120 [\[González-Barrio](#page-191-4) et al., 2020]

<span id="page-49-0"></span>Mais usiner ce type de géométrie dans un brut monobloc pose des problématiques d'accessibilité de l'outil sur les diérentes surfaces qui sont vrillées et présentent des contre-dépouilles. L'usinage par opérations 5 axes est alors nécessaire pour augmenter l'accessibilité de l'outil et atteindre toutes les zones de la pièce où la matière doit être retirée. Si les séquences de demi-finition et finition ont été largement étudiées et optimisées par des opérations 5 axes continus, ce n'est que très rarement le cas de l'ébauche où les opérations de fraisage 3 axes ou 5 axes positionnés semblent

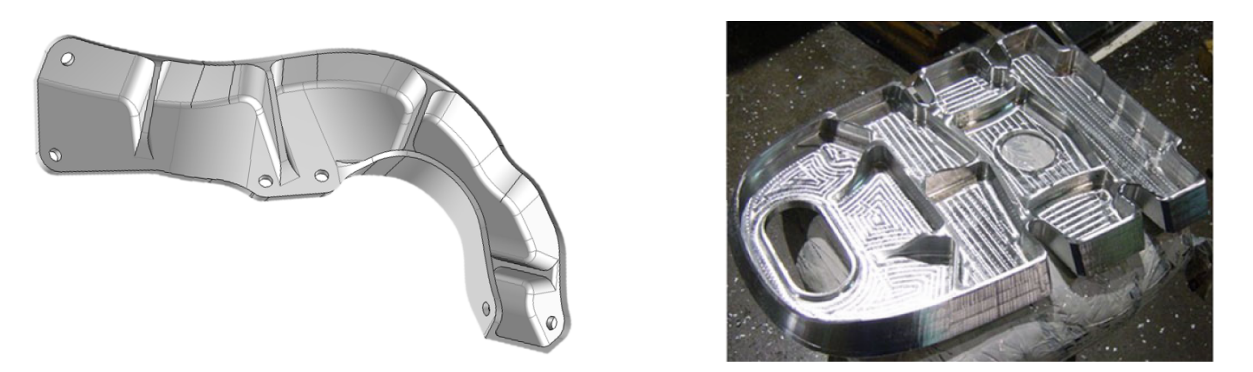

Figure 1.25 Exemples de ferrures aéronautiques (TopSolid'Cam et [\[Davim, 2012\]](#page-190-2))

<span id="page-50-0"></span>plus fréquentes. Pourtant, les avantages de l'usinage 5 axes continus pourraient tout aussi bien servir à l'optimisation de la productivité du processus global d'usinage s'ils étaient appliqués à la séquence d'ébauche. De fait, une ébauche laissant très peu de matière en un minimum de temps offre la possibilité de s'affranchir des séquences de reprise d'ébauche, voire même de demi-finition, ce qui induit un gain de temps d'usinage et de programmation conséquent.

Cette partie s'intéresse donc à l'intégration d'opérations 5 axes continus dans la séquence d'ébauche. Une approche par partitionnement volumique de la pièce à ébaucher est d'abord présentée. Ensuite, diérentes stratégies de partitionnement sont comparées par simulations et usinages afin de juger si une ébauche par fraisage à 5 axes continus peut se révéler bénéfique.

#### 3.1 Approche par partitionnement volumique

Les trajectoires d'ébauche sont différenciées de celles pour la finition par le fait qu'elles doivent permettre à l'outil de balayer un volume et non une surface. De plus les objectifs qui ont été dénis pour la séquence d'ébauche se traduisent par des contraintes sur le volume de matière à retirer du brut : un maximum de matière doit être retiré en laissant des surépaisseurs d'usinage les plus homogènes possibles sur les surfaces à finir. Une première étape doit donc isoler ce volume afin de l'étudier. Cette démarche présente un intérêt majeur puisque la considération seule du volume de matière à retirer du brut diminue les chances que les solutions ne soient influencées par les stratégies classiques existantes, et toute solution qui rend le vidage de ce volume possible reste alors envisageable. Il est cependant impossible de dénir une stratégie d'usinage pertinente sans tenir compte de la pièce finie, ne serait-ce que pour assurer le respect de la géométrie nominale de la pièce et éviter d'usiner des surfaces qui ne doivent pas l'être. Les faces du volume extrait qui peuvent être franchies par l'outil sans engendrer de collisions doivent donc être connues. À ce titre, les faces du volume extrait qui sont communes avec des faces du modèle de la pièce finie sont identiées comme non franchissables par l'outil. Les autres sont qualiées de faces franchissables par l'outil [\(Figure](#page-51-0) [1.26\)](#page-51-0).

Une première approche pour l'élaboration d'une méthodologie de génération de trajectoires d'ébauche consiste alors à extraire le volume à retirer du brut, identier les faces franchissables

<span id="page-51-0"></span>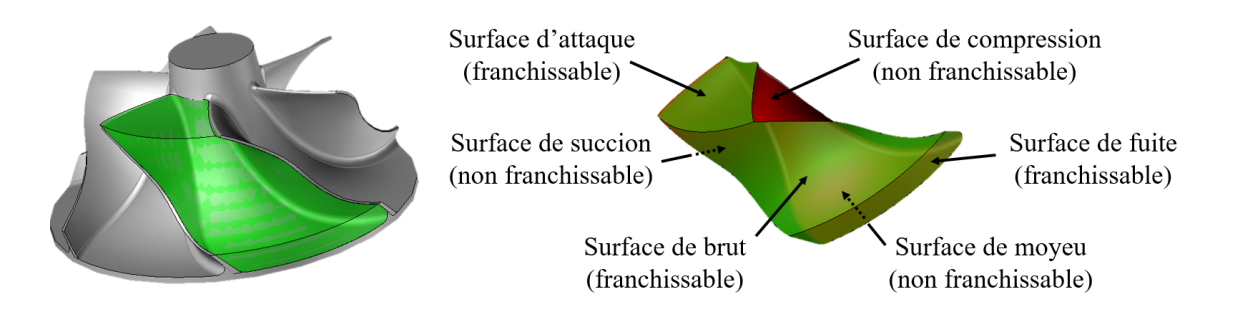

FIGURE 1.26 – Extraction du volume à ébaucher et identification de faces franchissables par l'outil

ou non, puis sélectionner une stratégie d'usinage pour vider ce volume. À ce niveau, le volume est trop conséquent pour être usiné en une seule passe de l'outil. Il doit donc être découpé en plusieurs niveaux axiaux pour limiter l'engagement axial de l'outil dans la matière. Les surfaces offsets aux surfaces du volume extrait, seules surfaces alors connues, semblent être des alternatives viables de découpe du volume puisqu'elles garantissent un engagement axial de l'outil identique lors du parcours de chacun des niveaux. Afin d'assurer que chacun des niveaux axiaux soit accessible par l'outil lors d'un usinage en bout, les faces du volume extrait éligibles pour générer ces niveaux sont celles qui sont franchissables, ou en vis-à-vis d'une face franchissable. Les offsets de ces surfaces sont ensuite générés puis balayés par l'outil pour vider le volume complet.

Cette approche a été testée pour l'ébauche d'un canal inter-aubes de rouet de compresseur. Sur l'exemple du rouet présenté en *[Figure](#page-51-0) 1.26*, les surfaces susceptibles de générer des niveaux axiaux acceptables sont donc les surfaces franchissables correspondant aux surfaces d'attaque, de fuite, et de brut, auxquelles peut être ajoutée la surface du moyeu qui est en vis-à-vis de surfaces franchissables par l'outil. Ces quatre faces dénissent alors quatre stratégies de découpe du volume en niveaux axiaux générés à partir de leurs offsets ( $Figure 1.27$ ) :

- la stratégie 1 découpe le volume selon des plans parallèles à la surface d'attaque, qui est plane ;
- la stratégie 2 découpe le volume selon des cylindres concentriques à la surface de fuite, qui est cylindrique ;
- la stratégie 4 découpe le volume selon des surfaces gauches offsets de la surface de brut ;
- la stratégie 5 découpe le volume selon des surfaces gauches offsets de la surface de moyeu.

Pour chacune des stratégies de découpe, l'outil balaye les niveaux axiaux selon des courbes offset aux frontières du niveau axial avec des dépinçages fixés et nuls par rapport à la surface considérée. L'axe de l'outil reste donc normal aux surfaces qui dénissent les niveaux axiaux. La stratégie 1 utilisant des offsets de plans est par conséquent équivalente à un fraisage 3 axes par Z-Level, la stratégie 2 s'appuyant des cylindres coaxiaux correspond à un usinage 4 axes radial, et les stratégies 4 et 5 appliquées sur des surfaces gauches impliquent un usinage 5 axes continus. À ces stratégies est ajoutée la stratégie 3 qui découpe le volume par des plans parallèles selon une direction de posage dénie pour optimiser l'enlèvement de matière [Heo [et al., 2008\]](#page-191-3). Ce découpage

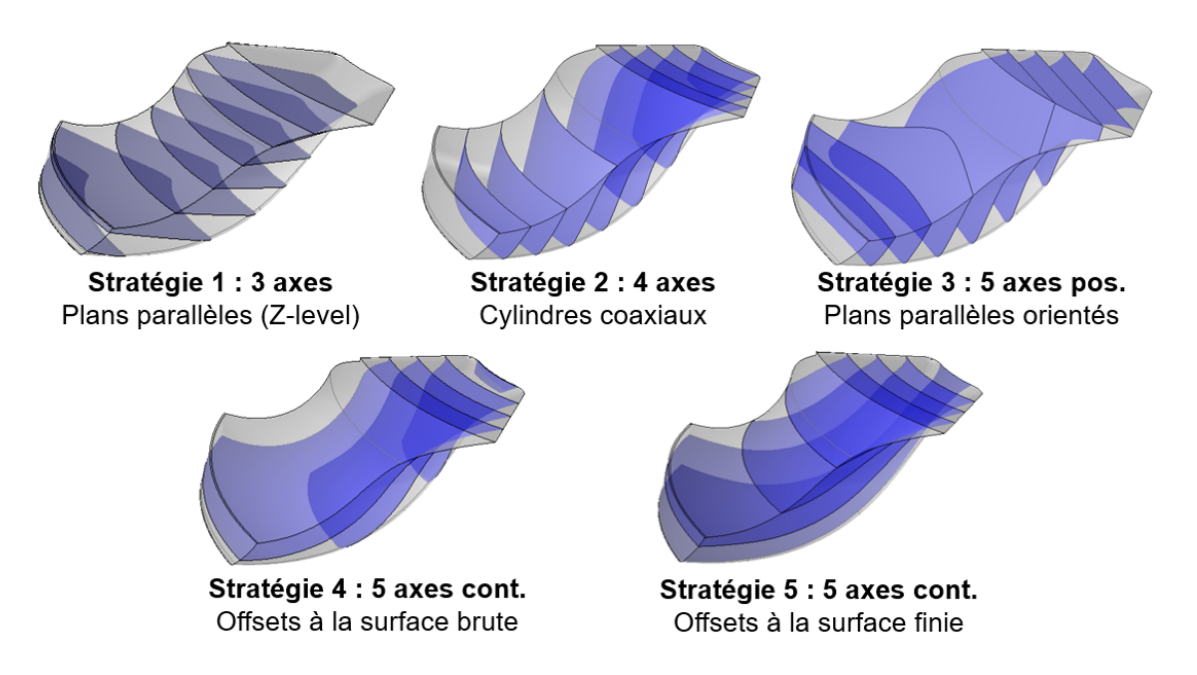

<span id="page-52-0"></span>Figure 1.27 Alternatives pour la génération de niveaux axiaux

supplémentaire, analogue à un usinage à 5 axes positionnés, est mené dans le but de vérifier si les avantages de l'accessibilité du fraisage à 5 axes continus justifient la complexité ajoutée par la commande synchronisée des axes.

La découpe selon les niveaux axiaux obtenus à partir de surfaces du volume extrait permet de retrouver les stratégies classiques de fraisage avec 3, 4, et 5 axes. Ces stratégies sont comparées par la suite grâce à des simulations d'enlèvement de matière et des usinages expérimentaux afin de mettre en exergue les bénéces apportés par chacune d'entre elles.

#### 3.2 Comparaisons expérimentales

Pour usiner le rouet, les trajectoires d'usinage doivent au préalable être calculées à l'aide d'un logiciel de FAO. Cette étape est réalisée avec le logiciel de CFAO TopSolid'CAM développé par l'entreprise TopSolid. Les diérentes simulations disponibles dans ce module de FAO sont utilisées pour estimer les longueurs d'outil nécessaires à l'usinage, le volume de matière restant sur la pièce, et les longueurs de trajets de l'outil.

Un outil torique de diamètre 10 mm et de rayon de coin de 1.5 mm est utilisé pour les simulations ainsi que pour l'usinage. Les conditions de coupe associées à cet outil sont de type ébauche lourde », équivalent à du rainurage sous des valeurs extrêmes d'engagement de l'outil dans la matière, car le matériau disponible pour ces essais est un alliage d'aluminium 2017A ( $AlCu<sub>4</sub>MgSi$ , aussi connu par la désignation AU4G) et que ce type d'ébauche, en plus d'être plus simple à programmer, correspond aux recommandations du constructeur pour l'outil et le matériau proposés. L'engagement axial de l'outil est fixé à 8  $mm,$  soit 80 % du diamètre outil, et l'engagement radial est programmé à 4.5 mm, soit 45 % du diamètre outil.

Les mesures obtenues par simulations FAO concernant le pourcentage de volume de matière restante  $V_r$  par rapport au volume initial, les longueurs de trajectoires  $L_{\text{train}}$  avec leur pourcentage parcouru hors-matière  $L_{HM}$ , ainsi que les longueurs sorties d'outil  $L_{outil}$  nécessaires pour parcourir les trajets sans collisions entre porte-outil et matière restante sont reportées dans le [Tableau](#page-53-0) [1.1.](#page-53-0) L'homogénéité des surépaisseurs est estimée d'après les résultats des simulations d'enlèvement de matière [Figure](#page-54-0) [1.28.](#page-54-0)

|                          |        |                  |          |             | $V_{r(%)}$<br><b>Stratégie 1</b><br>50                        |
|--------------------------|--------|------------------|----------|-------------|---------------------------------------------------------------|
|                          | $V_r$  | $L_{trajectory}$ | $L_{HM}$ | $L_{outil}$ | -Stratégie 2                                                  |
|                          | $(\%)$ | (dm)             | $(\%)$   | (mm)        | 40<br><b>−Stratégie 3</b>                                     |
| Stratégie 1              |        |                  |          |             | <b>Stratégie 4</b><br>$-30$                                   |
| $(3 \text{ axes})$       | 43.1   | 20.1             | 41.4     | 49          | <b>Stratégie 5</b>                                            |
| Stratégie 2              | 17.7   | 27.6             | 38.4     | 40          | <b>trajet</b><br><b>outil</b>                                 |
| $(4 \text{ axes})$       |        |                  |          |             | (dm)<br>(mm)                                                  |
| Stratégie 3              | 20.5   | 30.2             | 38.4     | $39\,$      | 22<br>55<br>11<br>$\sqrt{35}$<br>$44$<br>$\overline{7}$<br>14 |
| $(5 \text{ axes pos.})$  |        |                  |          |             | $+$ 10                                                        |
| Stratégie 4              | 24.1   | 22.6             | 36.4     | 32          | $-20$                                                         |
| $(5 \text{ axes cont.})$ |        |                  |          |             | 30 <sup>′</sup>                                               |
| Stratégie 5              | 11.5   | 28.6             | 28.8     | 35          | 40                                                            |
| $(5 \text{ axes cont.})$ |        |                  |          |             | 'HM (%)<br>$\mathbb{Y}_{50}$                                  |

Table 1.1 Comparaison de méthodes de découpe du volume extrait

<span id="page-53-0"></span>La stratégie 1 est la moins pertinente car elle présente les résultats les moins bons pour la majorité des critères étudiés. Aussi la distribution de matière restante le long des surfaces finies est très hétérogène. Les résultats obtenus avec la stratégie 3 montrent qu'un usinage 5 axes positionnés peut être très efficace vis-à-vis du volume restant dans le cas où des posages adaptés aux formes de la pièce ont été déterminés. Ces deux stratégies, équivalentes à un fraisage 3 axes, présentent la plus faible proportion de trajet en matière, susceptible de pénaliser ainsi fortement leur productivité.

L'ajout d'un 4<sup>e</sup> axe (stratégie 2), permet d'atteindre plus de matière et réduit la longueur de trajet parcouru par l'outil par rapport à la stratégie 5 axes positionnés. Le même type de répartition de matière restante est toutefois observé, sous forme d'escaliers plus ou moins espacés les uns des autres en fonction de la variation de courbure de la surface finie entre deux niveaux axiaux successifs.

Comme il pouvait être attendu, les stratégies 5 axes continus (stratégies 4 et 5) réduisent la longueur sortie d'outil nécessaire grâce à la possibilité d'orienter l'outil par rapport aux surfaces de la pièce à usiner pour éviter les collisions : une réduction de presque 20  $mm$  est observée entre les stratégies 1 et 4. De plus, les stratégies 5 axes continus maximisent la proportion de trajets

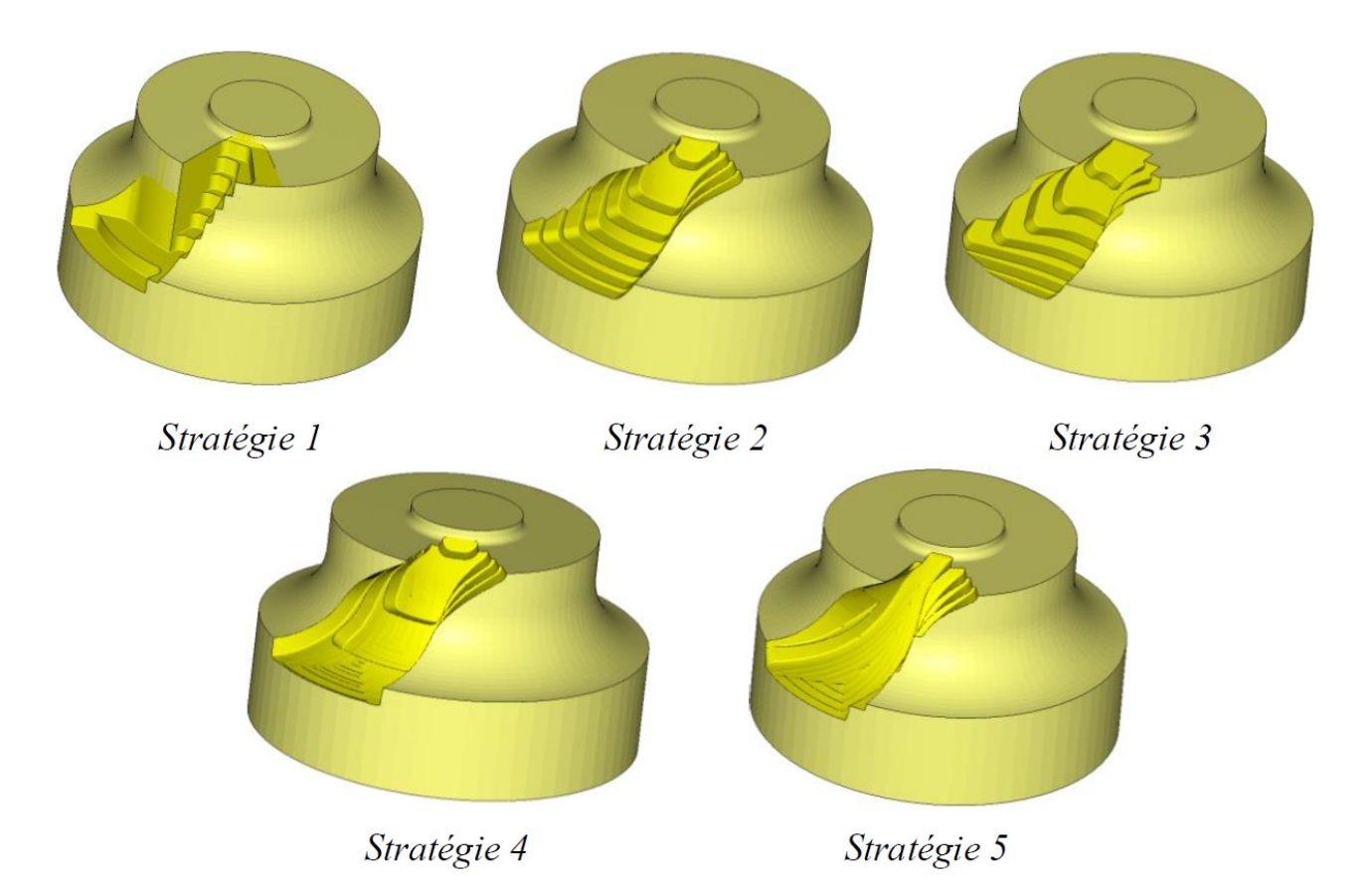

<span id="page-54-0"></span>Figure 1.28 Simulations d'enlèvement de matière

dans la matière. Toutefois la stratégie 4 offre une longueur de trajet parmi les plus courtes quand la stratégie 5 fait partie des plus longues. Ces deux stratégies se diérencient aussi largement pour l'homogénéité des surépaisseurs. En effet, la stratégie 4 obtenue par offsets du brut donne lieu à une bonne homogénéité de matière restante sur les surfaces de succion et de compression, mais présente des hétérogénéités conséquentes sur la surface de moyeu. À l'inverse, la stratégie 5 issue d'offsets de la surface du moyeu présente une répartition homogène sur la surface finie du moyeu.

Pour valider les trajets simulés d'un point de vue technologique, des usinages ont été menés au LURPA sur le centre de fraisage 5 axes Mikron UCP 710. Chacune des stratégies présentées pour ébaucher le canal inter-aubes a été mise en œuvre [\(Figure](#page-55-0) [1.29\)](#page-55-0), exceptée la stratégie 1 d'ébauche 3 axes par Z-level, étant donné le fait que les résultats des simulations montrent que cette stratégie n'est pas adaptée pour ce type de pièce. Les quatre stratégies sélectionnées pour la campagne d'essais ont été usinées avec un outil torique FRAISA (AluSpeed C5275.450) et des valeurs d'engagements axiaux et radiaux identiques à ceux utilisés lors des simulations. L'outil est monté dans un porte-outil avec serrage par pince avec une longueur sortie de 41 mm afin de parcourir chacun des 4 trajets sans collision et éviter ainsi le montage/démontage de l'outil entre chaque stratégie. La vitesse d'avance est fixée à  $V_f = 2400 \;mm/min$ , pour une avance à la dent de  $f_z = 0.08$  mm et une fréquence de rotation  $N = 15000$  tr/min.

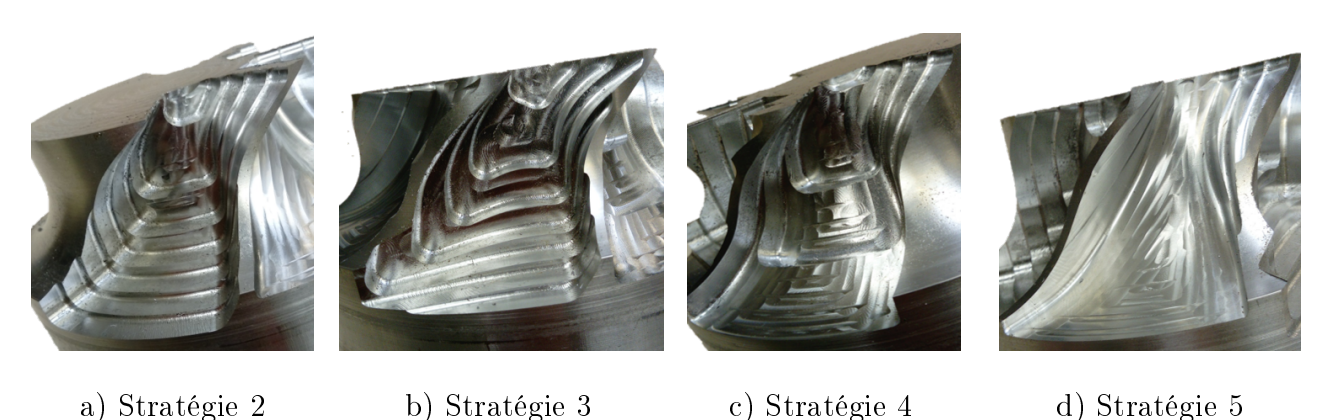

Figure 1.29 Résultats d'usinages réels sur Mikron UCP 710

Les conditions de coupe appliquées à ces trajectoires se sont avérées peu adaptées. La longueur sortie d'outil est trop importante pour des conditions extrêmes d'engagements axiaux et radiaux issus de l'ébauche lourde, provoquant des vibrations très importantes. Les temps d'usinage ont été relevés et sont répertoriés dans le [Tableau](#page-55-1) [1.2.](#page-55-1) En plus de sa simplicité de programmation, la stratégie 5 axes positionnés propose un usinage plus rapide mais la répartition des surépaisseurs d'usinage est fortement hétérogène. À l'inverse, la solution 5 axes continus par offsets du moyeu a l'avantage de présenter une bonne homogénéité des surépaisseurs d'usinage en dépit du temps de fabrication, largement supérieur aux autres ébauches.

<span id="page-55-1"></span>

|             | Stratégie 2 | Stratégie 3 | Stratégie 4 | Stratégie 5 |
|-------------|-------------|-------------|-------------|-------------|
| Temps $(s)$ | 86          |             |             |             |

<span id="page-55-0"></span>Table 1.2 Comparaison des temps d'usinage

Pour départager les solutions positionnées et continues, il faut déterminer le temps d'usinage nécessaire à la solution 5 axes positionnés pour atteindre un pourcentage de volume de matière restant de même ordre de grandeur que celui obtenu par la solution 5 axes continus par offsets du moyeu et comparer l'homogénéité des surépaisseurs obtenues. D'autres usinages ont donc été mis en œuvre pour les mêmes stratégies avec des engagements axiaux  $a_p$  plus faibles [\(Tableau](#page-56-0) [1.3\)](#page-56-0). En particulier, avec un engagement axial  $a_p = 4$  mm la solution 5 axes positionnés atteint un pourcentage de volume de matière restante de 11.8% en 158 s, contre 11.5% en 114 s dans le cas du 5 axes simultanés pour  $a_p = 8$  mm [\(Figure](#page-56-1) [1.30\)](#page-56-1). La solution 5 axes continus développée en stratégie 5 permet donc de diminuer la longueur sortie d'outil tout en maximisant le débit de matière retirée.

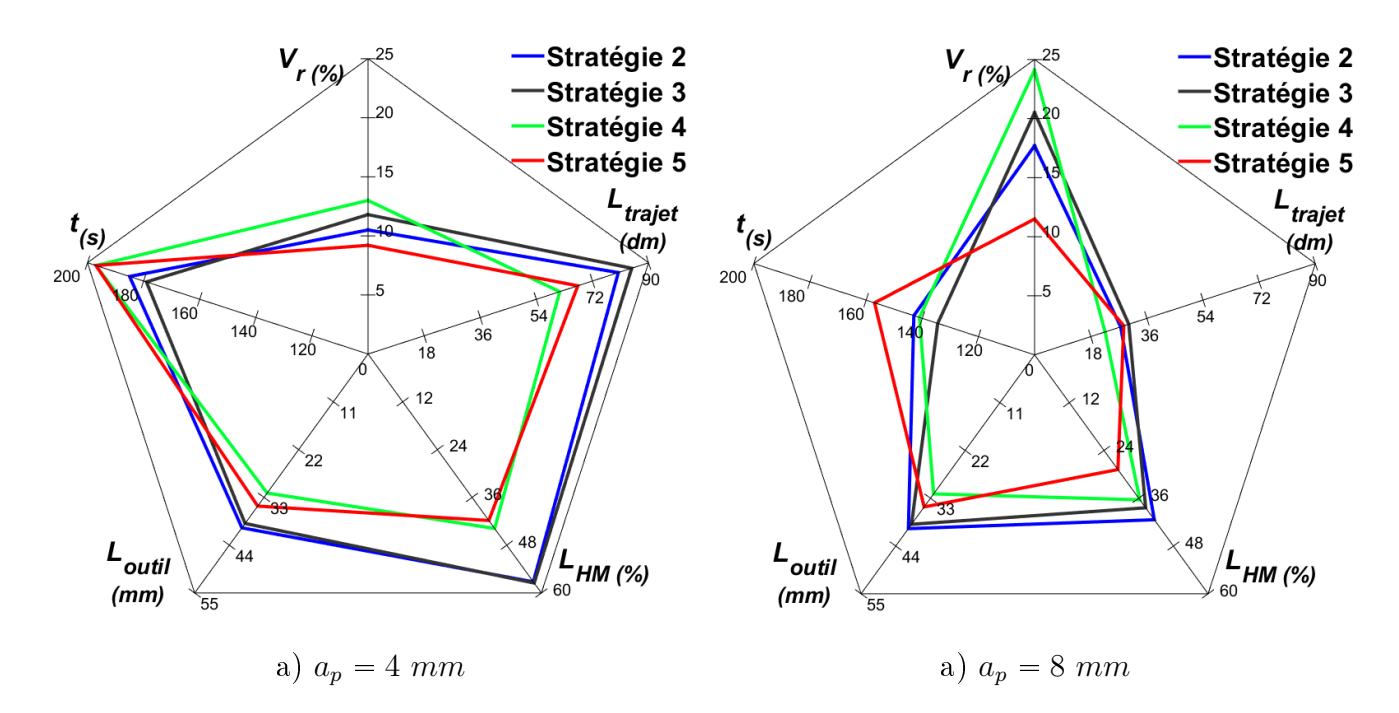

<span id="page-56-1"></span>FIGURE 1.30 – Comparaison à pourcentage de matière restante équivalent

| ap        | Stratégie   | $V_r$<br>$\mathscr{C}_0$ | $L_{trajectory}$<br>dm) | $L_{HM}$<br>$(\%)$ | $L_{outil}$<br>(mm) | $t\,$<br>$\left  s\right\rangle$ | Debit<br>$\left(mm^3/s\right)$ |
|-----------|-------------|--------------------------|-------------------------|--------------------|---------------------|----------------------------------|--------------------------------|
| $4 \; mm$ | Stratégie 2 | 10.5                     | 80.3                    | 57.2               | 40                  | 170                              | 327.3                          |
|           | Stratégie 3 | 11.8                     | 84.6                    | 57.5               | 39                  | 158                              | 347.0                          |
|           | Stratégie 4 | 13.0                     | 61.5                    | 43.8               | 32                  | 194                              | 278.5                          |
|           | Stratégie 5 | 9.2                      | 67.3                    | 41.8               | 35                  | 194                              | 290.8                          |
| $8 \; mm$ | Stratégie 2 | 17.7                     | 27.6                    | 41.4               | 40                  | 86                               | 594.8                          |
|           | Stratégie 3 | 20.5                     | 30.2                    | 38.4               | 39                  | 69                               | 716.1                          |
|           | Stratégie 4 | 24.1                     | 22.6                    | 36.4               | 32                  | 82                               | 575.2                          |
|           | Stratégie 5 | 11.5                     | 28.6                    | 28.8               | 35                  | 114                              | 482.6                          |

<span id="page-56-0"></span>TABLE 1.3 – Synthèse des résultats de comparaison pour deux valeurs d'engagement axial

#### 3.3 Bilan

Une méthodologie basée sur le volume à retirer du brut est proposée pour orienter les diérents choix lors de la génération de trajectoire d'ébauche 5 axes [\(Figure](#page-57-0) [1.31\)](#page-57-0). Après avoir extrait le volume de matière à retirer lors de la phase d'ébauche, ses faces sont identiées comme franchissables par un outil ou non. Cette identification oriente le choix de découpage du volume en plusieurs sousvolumes élémentaires, plus simples à usiner. Chacun de ces sous-volumes est ensuite vidé par une stratégie adaptée à chaque cas. Enfin, les trajets obtenus sur chaque sous-volume sont assemblées en ajoutant les mouvements de transition entre trajectoires pour obtenir le trajet complet.

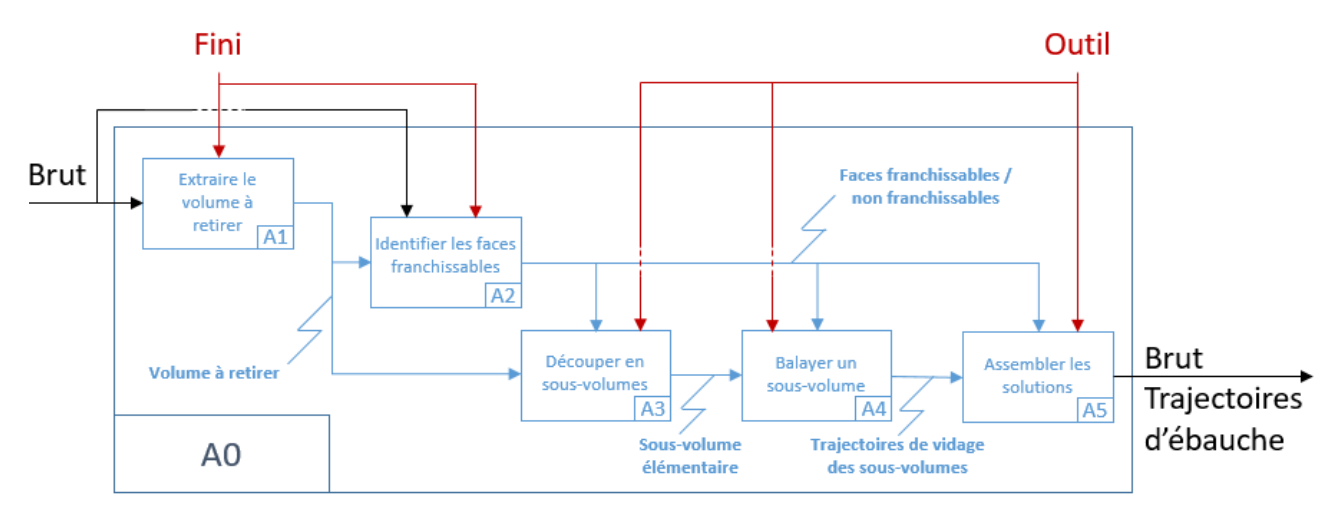

<span id="page-57-0"></span>Figure 1.31 Résumé de la méthodologie envisagée sous forme d'un SADT A0

L'application de cette méthode a permis de retrouver les principales stratégies d'ébauche : ébauche 3 axes, 4 axes radiale, 5 axes positionnés, et 5 axes simultanés. Plusieurs simulations et usinages ont montré que l'ébauche 5 axes continus favorise l'homogénéité des surépaisseurs d'usinage lorsque la pièce présente des surfaces à fortes courbures et des contre dépouilles, tout en réduisant la longueur sortie d'outil nécessaire à l'usinage complet de la pièce sans collision.

Deux phases se sont alors révélées insuffisamment maîtrisées : la découpe de volume (A3) et le choix de la stratégie de vidage d'un sous-volume (A4). Il est crucial d'éviter de générer un sous-volume qui ne puisse pas être traité par l'algorithme de vidage. Les travaux doivent donc être axés en priorité sur le développement dans TopSolid d'une fonction de vidage 5 axes à dépinçages automatiques et optimisés pour l'enlèvement de matière. De fait, les essais ont été réalisés en gardant l'axe de l'outil normal à la surface de chacun des niveaux axiaux pendant le balayage radial. Cette stratégie à dépinçages nuls offre une bonne homogénéité sur la surface de fond et des hauteurs de crêtes faibles, mais implique de nombreux phénomènes de talonnement de l'outil, qui risquent d'altérer fortement son intégrité dans le cas d'usinages de matériaux plus durs que l'alliage d'aluminium AU4G. De plus, ces talonnements génèrent beaucoup de vibrations tout au long de l'usinage. Par conséquent, l'inclinaison de l'outil doit être modifiée pour éviter ces phénomènes, mais l'orientation d'un outil torique par rapport à la surface usinée en bout a une influence majeure sur les hauteurs de crêtes. Il faut donc orienter l'outil de façon à établir un compromis entre l'atténuation des phénomènes vibratoires et l'homogénéité des surépaisseurs d'usinage, deux paramètres qui semblent alors antagonistes. Cet aspect est étudié lors du développement de la fonction d'usinage.

Quoiqu'il en soit, une ébauche intégrant des opérations de fraisage à 5 axes continus, même peu optimisée, montre des intérêts notables quant à l'amélioration de la production comparée à d'autres stratégies d'ébauche plus courantes comme les ébauches à 3 axes ou 5 axes positionnés. Une fonction FAO d'ébauche 5 axes optimisée est un réel besoin pour la programmation de processus d'usinage complets, innovants et efficaces.

# 4 Synthèse générale et problématique

Lors d'un processus global d'usinage composé de séquences d'ébauche, de reprise d'ébauche, de demi-finition et de finition, chacune des séquences peut être optimisée pour réduire le temps nécessaire à sa programmation et à sa mise en œuvre. La finition doit garantir le respect de la géométrie en retirant la dernière surépaisseur de matière restante. Cette surépaisseur doit donc être rendue la plus homogène possible par la demi-finition afin d'éviter un nombre de passes trop élevé qui se traduit par un temps d'usinage important en nition. La reprise d'ébauche réduit l'hétérogénéité des surépaisseurs laissées par l'ébauche pour favoriser la demi-finition avec des outils de finition comme les fraises hémisphériques. L'ébauche vise la maximisation du débit de matière enlevée en usinant directement le brut. Il est possible de gagner plus de temps si la première séquence, l'ébauche, retire suffisamment de matière pour s'affranchir des séquences de reprise d'ébauche, en atteignant des surépaisseurs d'usinage assez homogènes pour supprimer la demi-finition. La suppression des temps d'usinage comme de programmation de ces séquences représenterait alors un bénéfice conséquent sur la durée du processus d'usinage complet.

L'intégration d'opérations à 5 axes continus dans la séquence d'ébauche semble pouvoir donner les moyens de réaliser cette optimisation. Il a ainsi été montré grâce à l'usinage avec outil torique sur un rouet, pièce typique de l'industrie aéronautique, que la matière restante en fin d'ébauche peut être minimisée tout en réduisant les longueurs sorties d'outil et le temps d'usinage nécessaire, et donnant lieu à des surépaisseurs d'usinage plus homogènes qu'avec les stratégies classiques utilisées pour l'ébauche.

Pourtant, peu de travaux se sont penchés sur l'élaboration d'une stratégie d'ébauche à 5 axes continus. Les travaux existants sont généralement spécifiques à l'usinage de rouets, et ne fonctionnent que pour des outils hémisphériques. Et il en est de même pour les solutions proposées par les développeurs FAO. Une solution logicielle pour la génération de trajectoires d'ébauche 5 axes de pièces à surfaces gauches qui présentent de fortes contre-dépouille favoriserait le gain de temps du processus complet en réduisant à la fois le temps de programmation et le temps total d'usinage. Une méthodologie de génération de trajectoires pour l'ébauche doit donc être dénie puis implémentée pour être automatisable et intégrer efficacement la chaîne numérique. En effet, le passage par une programmation en FAO est indispensable pour générer de telles trajectoires.

La problématique générale est donc de développer une méthodologie de génération de trajectoires pour l'ébauche de pièces quelconques par des opérations de fraisage à 5 axes continus avec des outils toriques, qui optimise un processus global composé des phases d'ébauche, de reprise d'ébauche, de demi-finition, et de finition. Cette méthodologie est recherchée dans le but de l'implémenter dans la chaîne numérique en tant que fonction logicielle dans le module de FAO de l'éditeur TopSolid.

L'objectif de cette optimisation est bien la minimisation du temps du processus complet. Parmi les contraintes d'optimisation gurent la minimisation du volume de matière restant ainsi que l'ho-

mogénéité des surépaisseurs d'usinage en fin d'ébauche, qui sont les critères géométriques prépondérants pour garantir la finition. Les limites cinématiques de la machine ne sont pas intégrées au calcul de la trajectoire, qui est générée dans le module FAO et doit donc rester applicable indépendamment de la MOCN. Les trajets sont calculés dans le repère associé à la pièce, dans l'espace des tâches. Ensuite, les mouvements d'axes machine sont simulés par le module de vérification de TopSolid'Cam, qui reproduit le comportement géométrique de la MOCN ciblée et garantit ainsi le respect des courses maximales de chacun des axes. La problématique d'optimisation des trajectoires d'ébauche 5 axes est menée dans ces travaux au travers de deux questionnements successifs :

- comment générer les géométries de guidage de l'outil de façon à retirer un maximum de matière en une seule séquence d'ébauche ?
- comment maîtriser l'orientation de l'axe de l'outil par rapport à la pièce lorsqu'il parcourt le trajet induit par les géométries de guidage ?

L'étude bibliographique inspire une méthodologie globale pour ébaucher des pièces complexes. Le volume à ébaucher est extrait puis découpé selon des niveaux axiaux, chaque niveau axial étant relimité pour éviter les collisions locales. Puis un mode de balayage radial est appliqué sur chacun des niveaux axiaux. L'outil balaye ainsi tout le volume à ébaucher selon les niveaux axiaux et radiaux définis. Pour assurer le respect de la géométrie de la pièce finie, la génération des niveaux axiaux par offsets de surfaces finies et les passes radiales par offset des contours de chaque niveau axial est privilégiée. Cette méthodologie est utilisée pour générer des géométries de guidage de l'outil et fait l'objet du [Chapitre](#page-61-0) [2.](#page-61-0)

Le contrôle de l'orientation de l'axe de l'outil est une problématique récurrente à l'usinage 5 axes continus. En plus d'éviter les collisions entre les diérentes parties mises en mouvement lors de l'usinage, la maîtrise de l'orientation de l'outil par rapport à la pièce peut réduire le temps d'usinage en générant des mouvements d'axes machine plus fluides, et favoriser l'homogénéité des surépaisseurs d'usinage en ayant recours à des outils toriques, qui augmentent les valeurs de diamètre effectif de coupe. De plus, l'outil évolue en pleine matière, et les changements d'orientations par rapport à la pièce risquent donc de changer brusquement la direction des efforts de coupe en alternant des modes de fraisage en poussant et en tirant. Un contrôle de l'évolution des orientations de l'outil permet alors d'éviter ce balancement des efforts de coupe et atténuer les risques d'apparition de phénomènes vibratoires. L'étude des orientations successives de l'axe de l'outil le long du trajet défini par les géométries de guidage est ainsi menée dans le *[Chapitre](#page-109-0) 3*.

L'implémentation d'une telle fonction dans une architecture logicielle nécessite des travaux d'adaptation à différents cas afin qu'elle représente une solution « industrialisable ». En particulier, il est important de pouvoir appliquer la méthode à la typologie de pièces qui nécessite la mise en œuvre d'opérations 5 axes comme les rouets et pièces structurelles pour l'aéronautique. Le [Chapitre](#page-149-0) [4](#page-149-0) s'intéresse alors à l'implémentation de la solution proposée dans TopSolid'Cam et les voies d'amélioration pour industrialiser la méthode grâce à l'usinage de pièces typiques de l'industrie aéronautique.

# **Chapitre 2**

# <span id="page-61-0"></span>**Génération de trajectoires d'ébauche pour les opérations 5 axes**

#### Sommaire

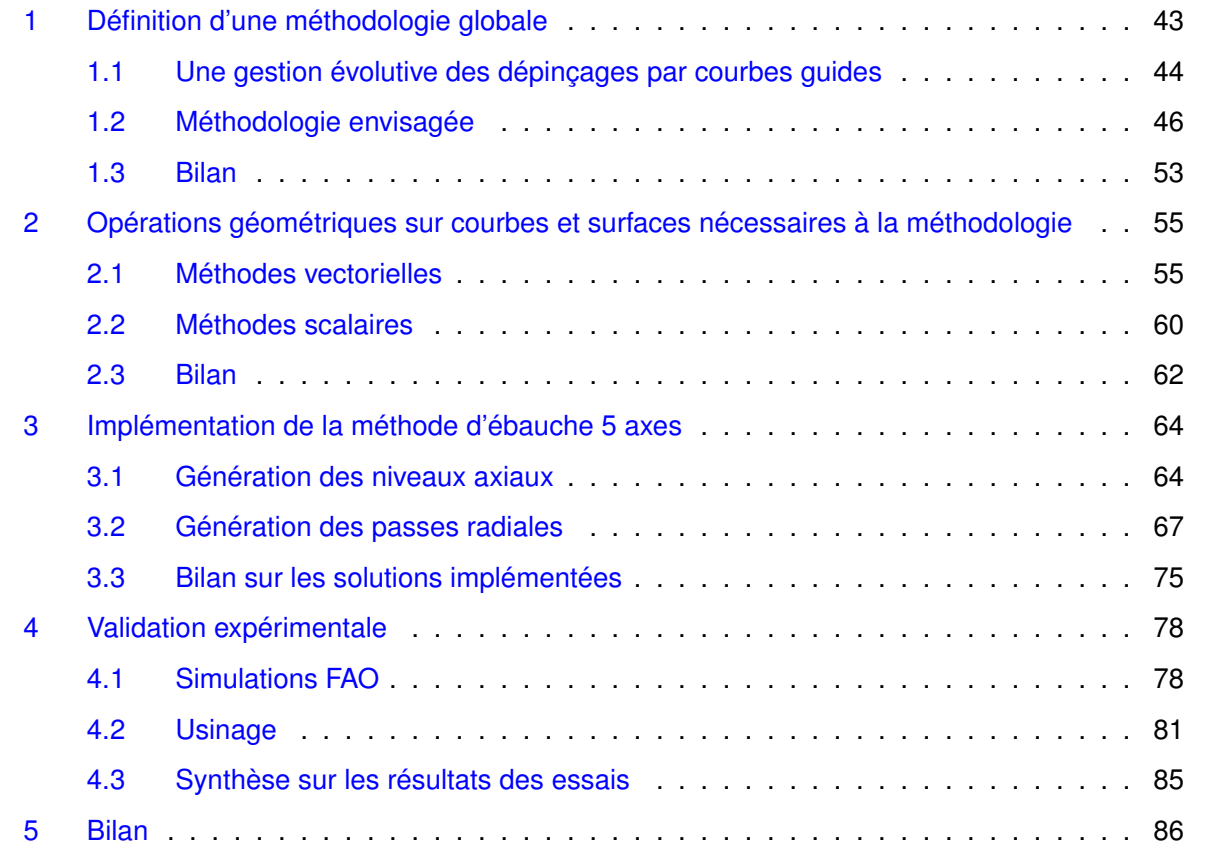

L'intérêt de l'application d'une stratégie d'ébauche 5 axes a été montré dans le premier chapitre à travers une étude de cas et une étude bibliographique et technique. Ce chapitre se focalise sur le développement d'une telle stratégie. Une première partie présente la méthodologie globale envisagée. Les parties 2 et 3 se concentrent ensuite sur les méthodes de calcul choisies pour générer les géométries de guidage de l'outil. La méthodologie mise en place est alors évaluée par des simulations FAO et des essais d'usinage dans une quatrième partie, avant de conclure sur ses avantages.

# <span id="page-63-0"></span>1 Dénition d'une méthodologie globale

L'objectif de l'opération d'ébauche est de vider un volume de matière défini en un minimum de temps. Il est alors nécessaire d'extraire ce volume à partir des dénitions de la pièce brute et nie. Une fois extrait de la pièce, ce volume est décrit par ses surfaces caractéristiques : les surfaces de fond qui sont des surfaces extraites du modèle de la pièce finie, les surfaces de dessus qui sont extraites du modèle de la pièce brute, et les surfaces de flanc qui peuvent être extraites du modèle de la pièce brute et/ou finie en fonction de la géométrie du volume à ébaucher [\(Figure](#page-63-1) [2.1\)](#page-63-1). L'identification des surfaces extraites du fini et du brut a pour objectif de connaître les surfaces qui peuvent être franchies par l'outil (les surfaces brutes) et celles qui ne le peuvent pas sans engendrer de collisions (surfaces finies).

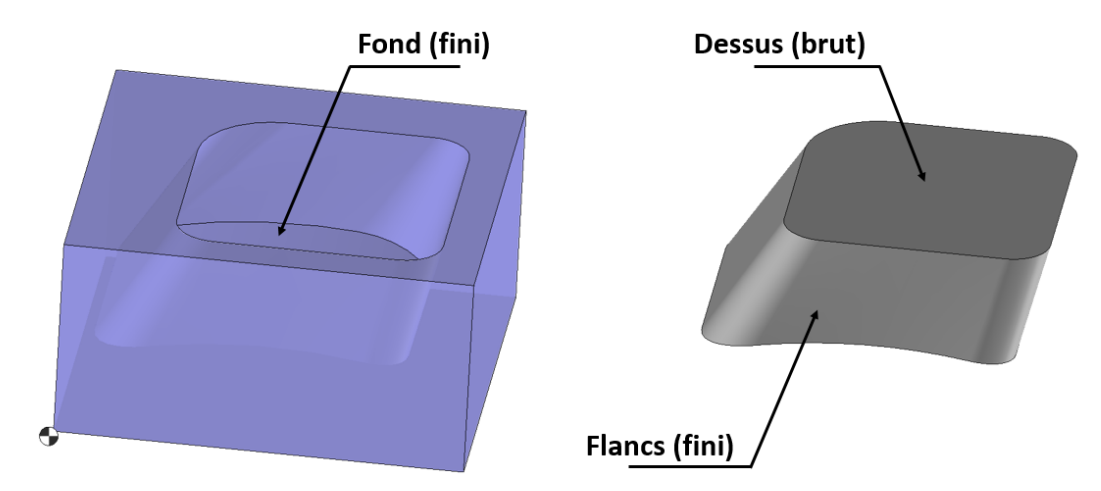

<span id="page-63-1"></span>Figure 2.1 Dénition du volume à ébaucher et de ses surfaces caractéristiques

Ce volume ainsi déni doit être vidé sous les contraintes dénies dans le premier chapitre. La longueur sortie d'outil doit être minimale pour augmenter la rigidité de l'ensemble {outil, porteouil, broche} et ainsi limiter les problèmes de vibrations. Le volume de matière restant en fin d'ébauche doit être minimal, et la distribution de matière sur les surfaces de fond et de flanc doit être la plus homogène possible. L'idéal est alors un usinage simultané en bout et par le flanc de l'outil similaire à un rainurage. Pour maximiser le débit de matière lors du vidage du volume, la méthodologie doit donc pouvoir être utilisée avec des outils toriques et cylindriques. En

pratique, les outils hémisphériques sont largement employés grâce à la simplicité du calcul de leur positionnement par rapport à la surface usinée en bout d'outil. Pourtant, les outils cylindriques ou toriques permettent d'atteindre des hauteurs de crête équivalentes, voire plus faibles, en moins de passes [\[Li et Jerard, 1994\]](#page-193-5) et en moins de temps qu'avec les outils sphériques lors d'un usinage en bout [\[Vickers et Quan, 1989\]](#page-196-0). De surcroît, les outils toriques et cylindriques permettent de mener un usinage par le flanc, minimisant ainsi le volume de matière restant sur les flancs.

L'objectif de cette partie est d'établir une méthodologie d'ébauche 5 axes qui assure le vidage d'un volume présentant des zones en contre-dépouille avec des outils toriques. Cette méthodologie doit optimiser un processus global qui comprend l'ébauche, les reprises d'ébauche et la demi finition, afin de préparer la pièce pour la finition en un temps minimal. Il faut donc obtenir en n d'opération d'ébauche un volume retiré maximal avec des surépaisseurs les plus homogènes possibles le long des surfaces finies.

#### <span id="page-64-0"></span>1.1 Une gestion évolutive des dépinçages par courbes guides

Les stratégies d'usinage ayant recours à des opérations 5 axes généralement appliquées pour ébaucher des volumes présentant de fortes contre-dépouilles consistent à appliquer une opération d'ébauche 3 axes suivie de reprises d'ébauche 5 axes positionnés et/ou simultanés. Cependant la génération d'opérations 5 axes positionnés requiert le calcul au préalable des posages adéquats, qui peuvent être nombreux si chaque zone en contre-dépouille nécessite un posage diérent. Ces calculs sont rarement automatisés et sont spéciques à chaque pièce en fonction de leur géométrie. Ils représentent donc un temps conséquent de programmation FAO des opérations de reprise.

La reprise 5 axes continus permet d'atteindre des zones non accessibles lors de l'ébauche 3 axes sans calcul de posage spécifique. Elle implique cependant l'ajout de trajets 5 axes locaux qui peuvent mener à des variations brusques de l'engagement de l'outil dans la matière et une répartition très hétérogène de la charge appliquée à l'outil le long de son axe. En effet, une portion de l'outil risque de passer dans des zones où la matière a déjà été retirée par l'opération précédente pendant qu'une autre portion évolue avec des engagements élevés et non constants [\(Figure](#page-65-0) [2.2a](#page-65-0)).

Une façon d'éviter ce phénomène réside dans l'application d'une ébauche 5 axes qui supprime la nécessité des opérations de reprise. De fait, si l'évolution des passes radiales est anticipée de manière à respecter au mieux la géométrie lors de l'usinage final des flancs, il devrait être possible de déterminer une évolution progressive de l'engagement radial de l'outil entre les passes successives qui assure une dernière passe sur les flancs du volume. Cette évolution progressive pourrait alors répartir la charge appliquée le long de l'axe outil et éviter les variations brusques d'engagements dans la matière [\(Figure](#page-65-0) [2.2b](#page-65-0)).

Une manière d'obtenir une évolution radiale de l'outil telle qu'illustrée en [Figure](#page-65-0) [2.2b](#page-65-0) est de guider celui-ci par des courbes. Les courbes assurent ainsi la continuité des orientations lorsque l'outil les parcourt. Cette technique est déjà utilisée par de nombreux auteurs pour les opérations 5

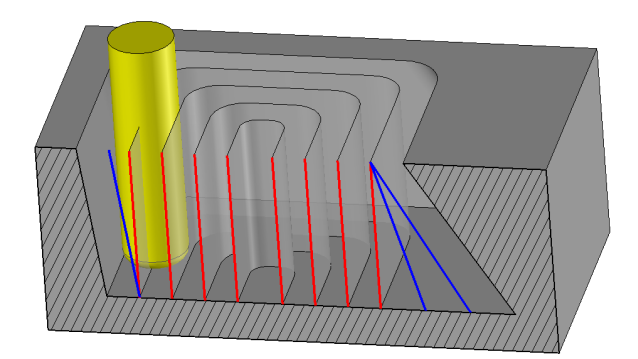

<span id="page-65-0"></span>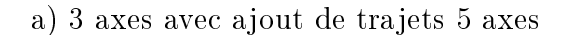

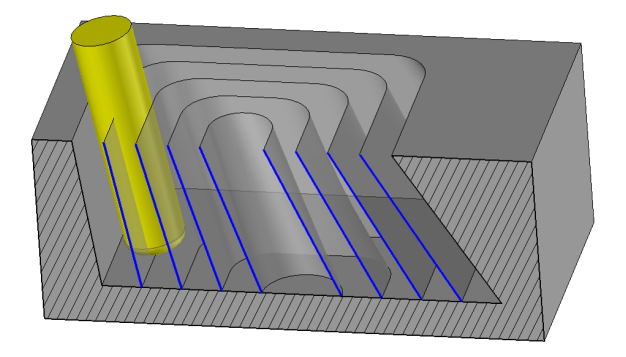

a) 3 axes avec ajout de trajets 5 axes b) 5 axes continus avec évolution progressive

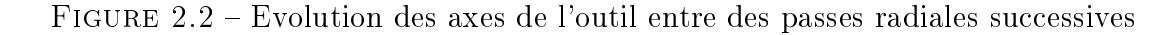

axes, le plus souvent lorsqu'il est question d'usinage par le flanc, que ce soit pour assurer le respect de la géométrie des flancs [Pechard [et al., 2009\]](#page-194-5), [Shao [et al., 2016\]](#page-195-0), ou pour l'optimisation des performances cinématiques de la machine Affouard *et al.*, 2004b], [Langeron *et al.*, 2004], [\[Beudaert](#page-189-3)] [et al., 2013\]](#page-189-3).

Il faut alors construire deux courbes : l'une appelée courbe de trajet guide le bout de l'outil sur la surface usinée en bout d'outil, l'autre nommée courbe de dépinçage sert à guider le corps de l'outil pour orienter son axe [\(Figure](#page-65-1) [2.3\)](#page-65-1). Ce type de guidage présente un intérêt particulier par rapport au choix de l'outil : n'importe quel outil à corps cylindrique peut être guidé avec la même stratégie de construction des courbes guides.

La complexité du calcul des orientations de l'axe de l'outil est alors reportée sur la construction des courbes guides. En effet, les courbes doivent permettre d'usiner à la fois les flancs et le fond du volume lors de l'ébauche. Les courbes de trajet doivent donc assurer que l'outil parcourt toute la surface de fond et les courbes de dépinçage doivent garantir le respect de la géométrie des flancs, à une tolérance de surépaisseur près requise pour la finition.

<span id="page-65-1"></span>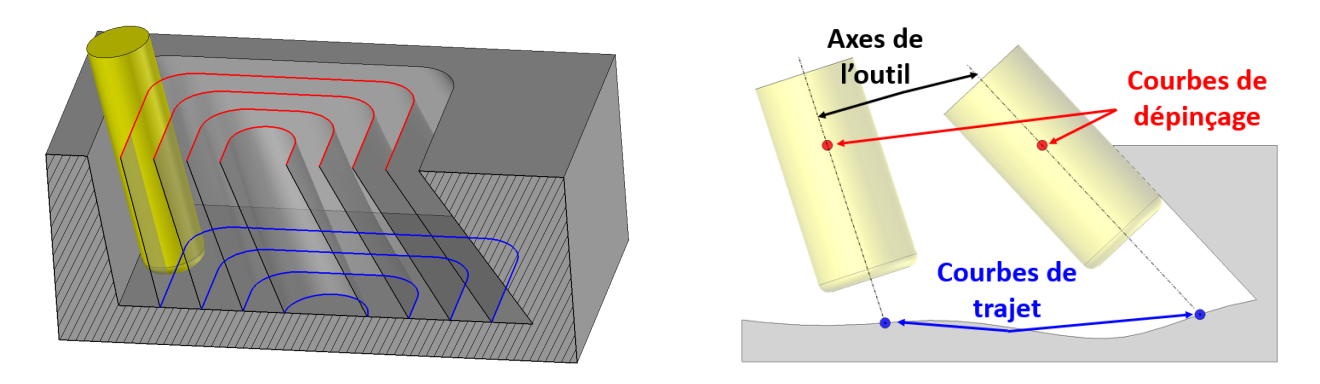

FIGURE 2.3 – Guidage de l'outil par deux courbes

#### <span id="page-66-0"></span>1.2 Méthodologie envisagée

Une méthodologie globale doit être dénie en intégrant les points détaillés précédemment, soit un guidage de l'outil par courbes guides permettant une évolution progressive de l'engagement en matière entre passes radiales successives, tout en minimisant le volume de matière laissé sur le fond et les flancs.

Selon la méthode classique de génération de trajectoires pour l'ébauche dénie dans le chapitre précédent, la première étape est la détermination d'une stratégie de découpe du volume à ébaucher selon des niveaux axiaux. Ensuite, une limitation de la zone à balayer radialement doit être définie pour chaque niveau axial. Cette limitation garantit l'évitement de collisions entre les parties coupantes de l'outil et les surfaces de flanc. Enfin, une stratégie de balayage radial est appliquée à la zone délimitée pour vider le volume compris entre le niveau axial courant et le niveau axial supérieur précédemment balayé.

#### 1.2.1 Passes axiales

Le choix de la stratégie de génération des niveaux axiaux influe directement sur les valeurs d'engagements axiaux de l'outil lors de l'ébauche. La manipulation de surfaces 3D complexes élimine la possibilité d'une génération de niveaux axiaux de type Z-Level, qui risque d'entraîner la création de hauteurs de crêtes élevées, autant sur les surfaces de fond que de flancs. Afin de respecter au mieux la géométrie de la surface de fond, deux stratégies de découpe en niveaux axiaux peuvent être satisfaisantes : le morphing 3D entre surface de fond et surface de dessus, ou les surfaces offsets de la surface de fond. De fait, ces deux techniques assurent que la dernière passe axiale respecte la géométrie de la surface finie. Elles favorisent donc une répartition homogène des surépaisseurs et une hauteur de crête réduite sur les surfaces de fond.

Cependant, le morphing peut entraîner des variations importantes de l'engagement axial de l'outil lors de l'usinage d'un niveau axial dans le cas où la topologie de la surface de dessus diffère trop de celle du fond. La technique d'offset, quant à elle, limite les variations des engagements axiaux pendant le vidage d'un niveau axial. De plus, elle s'est révélée particulièrement satisfaisante en termes d'homogénéité des surépaisseurs d'usinage lors des essais préliminaires qui ont été effectués sur une pièce aux surfaces fortement vrillées de type *impeller*. Le choix de la méthode de génération des niveaux axiaux pour l'ébauche 5 axes s'oriente donc vers une stratégie de type surfaces offsets de la surface de fond.

Par la suite, la surface correspondant au niveau axial formé par le  $n^{\rm i\`eme}$  offset de la surface de fond est notée  $S_n$ ,  $n \in [\![0,N-1]\!]$ . La surface de fond est alors notée  $S_0$ , et la surface de dessus, associée au niveau N, est notée  $S_N$  [\(Figure](#page-67-0) [2.4\)](#page-67-0).

<span id="page-67-0"></span>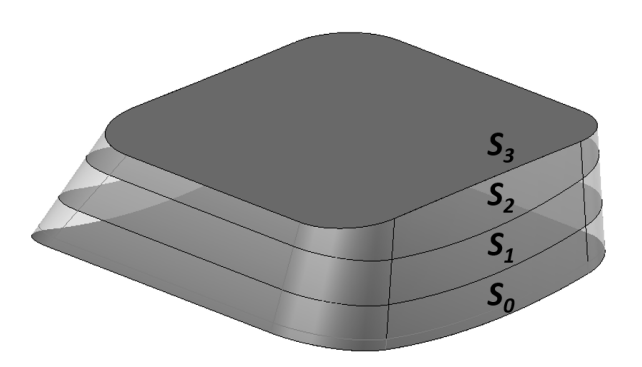

FIGURE 2.4 – Exemple de découpage axial par offsets  $(N = 3)$ 

#### 1.2.2 Passes radiales

Les niveaux axiaux étant définis, il convient désormais de vider chacun des volumes compris entre deux niveaux axiaux successifs. L'objectif est alors d'établir une stratégie de balayage radial qui permette de vider le volume compris entre  $S_n$  et  $S_{n+1}$  [\(Figure](#page-67-1) [2.5\)](#page-67-1).

Le choix a été fait de guider l'outil par deux courbes. La courbe de trajet guide le bout de l'outil sur la surface usinée en bout,  $S_n$  [\(Figure](#page-65-1) [2.3b](#page-65-1)). Elle représente alors le lieu des points de l'axe outil sur  $S_n$ . La courbe de dépinçage oriente l'axe de l'outil, et constitue donc le lieu d'un autre point de l'axe outil.

La première étape de dénition des passes radiales doit délimiter la zone à balayer pour éviter les collisions globales entre l'outil et les surfaces de flanc  $S_f$  dans le volume compris entre  $S_n$  et  $S_{n+1}$ . Pour cela, deux courbes limites sont définies. L'une sur  $S_n$ , notée  $C_n$ , est utilisée pour borner les courbes de trajets. L'autre sur  $S_{n+1}$ , notée  $C_{n+1}$ , borne les courbes de dépinçage.

Ces deux courbes limites doivent assurer que l'axe outil, défini par un point sur  $S_n$  à l'intérieur de  $C_n$  et un point sur  $S_{n+1}$  à l'intérieur de  $C_{n+1}$ , n'engendre pas de collisions entre l'outil et les flancs du volume considéré. Ces courbes limites sont alors construites comme l'intersection d'une surface offset des flancs avec  $S_n$  et  $S_{n+1}$  [\(Figure](#page-68-0) [2.6\)](#page-68-0). La surface offset est générée de manière à respecter une distance aux flancs égale au rayon de l'outil auquel s'ajoutent les valeurs de surépaisseurs d'usinage souhaitées sur les surfaces de flancs. Les valeurs des prises de passe axiales générées par

<span id="page-67-1"></span>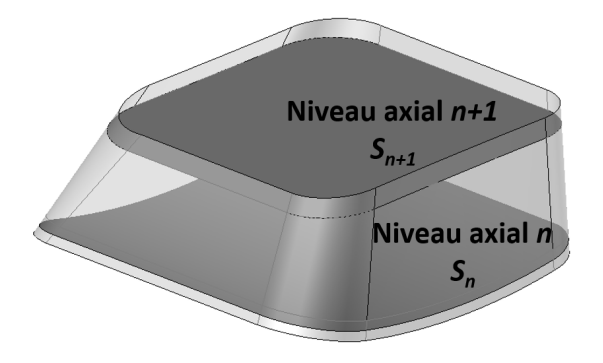

FIGURE 2.5 – Volume intermédiaire compris entre  $S_n$  et  $S_{n+1}$  (cas où  $n = N - 1$ )

<span id="page-68-0"></span>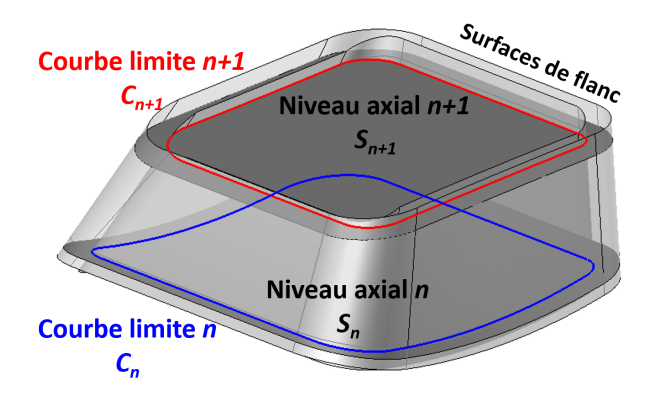

Figure 2.6 Construction des courbes limites sur deux niveaux axiaux successifs

le découpage axial par offsets du volume sont alors considérées suffisamment faibles pour envisager qu'un offset des flancs suffise à éviter dans un premier temps les collisions globales sur un niveau axial.

L'objectif principal des courbes de trajet est de guider l'outil sur la surface  $S_n$ . La stratégie de balayage radial choisie est celle dite de courbes parallèles aux frontières [\[Chen et Fu, 2011\]](#page-190-1) détaillée dans le chapitre précédent. En effet le vidage de volume s'apparente au vidage de poches, pour lequel la stratégie de courbes parallèles aux frontières se révèle la plus efficace en termes de qualité de surface et de temps d'usinage [Hatna [et al., 1998\]](#page-191-1). Cette stratégie présente aussi l'avantage de maintenir un usinage en avalant (ou en opposition) pendant la totalité de l'opération de vidage.

Les courbes de trajet doivent donc assurer un parcours d'outil parallèle aux frontières, définies auparavant comme les courbes  $C_n$  et  $C_{n+1}$ . Aussi, l'engagement radial maximal programmé doit être respecté, et la dernière passe doit usiner le flanc du volume dans le but d'enlever un maximum de matière du volume défini.

Pour respecter ces contraintes, les courbes de trajet sont générées par offsets de la courbe frontière  $C_n$  sur la surface  $S_n$ , chaque courbe offset étant distante de la valeur d'engagement radial programmé de ses voisines. De cette manière, la distance entre les passes radiales est maîtrisée et le parcours de la dernière passe revient à poser l'axe outil sur les courbes frontières  $C_n$  et  $C_{n+1}$ , soit à usiner au plus près des flancs permis par la limitation.

<span id="page-68-1"></span>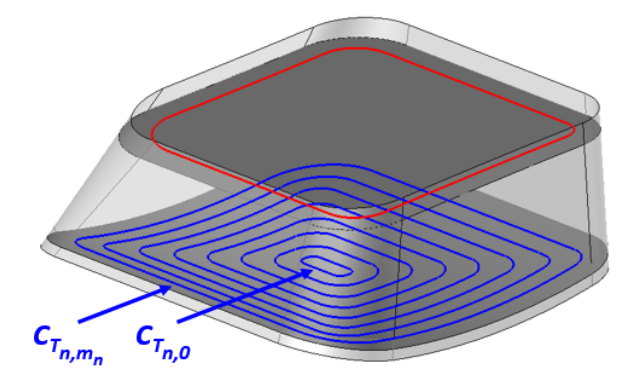

FIGURE 2.7 – Génération des courbes de trajet par offset de  $C_n$  sur  $S_n$ 

Par la suite, les  $m_n + 1$  courbes de trajet générées au niveau axial  $n \in [0, N]$  seront notées  $C_{T_{n,m}},\ m\in \llbracket 0,m_n\rrbracket,$  telles que  $C_{T_{n,m_n}}$  correspond à la courbe limite  $C_n$  et  $C_{T_{n,0}}$  est la dernière courbe offset générée [\(Figure](#page-68-1) [2.7\)](#page-68-1).

Les courbes de dépinçage sont utilisées pour guider le corps de l'outil. Elles doivent, comme les courbes de trajet, assurer que la valeur maximale d'engagement radial est respectée, tout en permettant une dernière passe sur les surfaces de flanc du volume défini par le niveau axial courant. La dernière courbe de dépinçage est donc nécessairement  $C_{n+1}$  dans l'optique de faire parcourir à l'axe outil les courbes  $C_n$  et  $C_{n+1}$  lors de la dernière passe sur le flanc. Les autres courbes doivent être ensuite construites de façon à obtenir une évolution progressive de l'inclinaison de l'axe outil entre deux passes radiales successives [\(Figure](#page-65-1) [2.3\)](#page-65-1).

La génération des courbes de dépinçage exige cependant des contraintes supplémentaires. De fait, les courbes guides fonctionnant par paires, il est nécessaire d'en avoir exactement le même nombre que de courbes de trajet. De plus, puisqu'une courbe de dépinçage assure l'orientation de l'outil, dont l'extrémité est pilotée par une courbe de trajet, elle doit présenter une morphologie semblable à la courbe de trajet à laquelle elle est associée afin de garantir une orientation cohérente de l'outil tout le long de la passe. Elle doit donc être fermée si la courbe de trajet à laquelle elle est associée est fermée, et avoir une longueur curviligne et une évolution de courbure le long de l'abscisse curviligne similaires. Un offset de  $C_{n+1}$  le long de  $S_{n+1}$  n'est donc pas suffisant pour générer des courbes de dépinçage qui satisfassent ces contraintes : le problème n'est pas de choisir un nombre de courbes offsets, mais de réaliser un offset à pas variable qui donne ce bon nombre de courbes.

<span id="page-69-0"></span>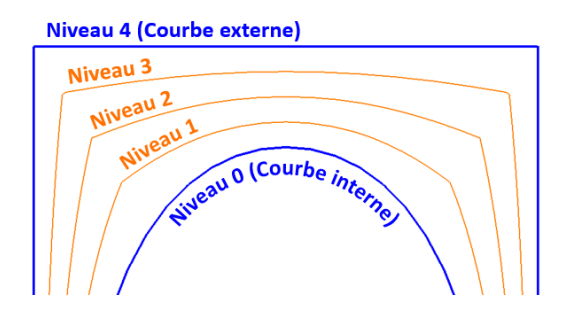

Figure 2.8 Exemple de morphing entre deux courbes

Ces conditions supplémentaires ont orienté les choix de la méthode de génération des courbes de dépinçage vers les techniques de morphing 3D. Celles-ci ont l'avantage de transformer progressivement une géométrie en une autre en un nombre fixé d'étapes appelées niveaux de morphing. Appliquée aux courbes, le morphing permet de générer des courbes intermédiaires entre une courbe d'origine et une courbe finale par des transformations progressives qui permettent aux courbes créées de garder une morphologie à la fois similaire aux courbes originale et finale [\(Figure](#page-69-0) [2.8\)](#page-69-0). En l'appliquant entre une courbe limite intérieure et la courbe limite extérieure de dépinçage  $C_{n+1}$ , il est alors possible de générer un ensemble de courbes dont le nombre est fixé. Les différences de

forme entre deux courbes successives de cet ensemble sont minimes, ce qui permet une transformation progressive entre les courbes limites intérieure et extérieure.

La courbe limite intérieure doit présenter une morphologie identique aux courbes de trajet pour lui appliquer ensuite un morphing et la propager ainsi jusqu'à  $C_{n+1}$ . Une façon d'obtenir cette courbe de départ est de projeter une courbe de trajet de  $S_n, \, C_{T_{n,0}},$  sur la surface  $S_{n+1}$  dans une direction à déterminer. Pour déterminer la direction de projection, des offsets de  $C_{n+1}$  sont générés le long de  $S_{n+1}$ . Ils correspondent aux courbes de trajet  $C_{T_{n+1,m}}$ . La direction de projection est alors choisie comme l'axe passant par le barycentre de la courbe  $C_{T_{n,0}}$  et celui de  $C_{T_{n+1,0}},$ respectivement les dernières courbes offset de  $C_n$  et  $C_{n+1}$  (*Figure [2.9a](#page-70-0)*).  $C_{T_{n,0}}$  est ensuite projetée sur  $S_{n+1}$  dans la direction déterminée (*Figure [2.9b](#page-70-0)*), puis les courbes de dépinçage sont obtenues par application d'un morphing 3D entre la courbe projetée  $C_{D_{n,0}}$  et  $C_{n+1}$  en choisissant un nombre de niveaux de morphing égal à  $m_n + 1$ , soit le nombre de courbes de trajet générées au niveau axial  $\boldsymbol{n}$ .

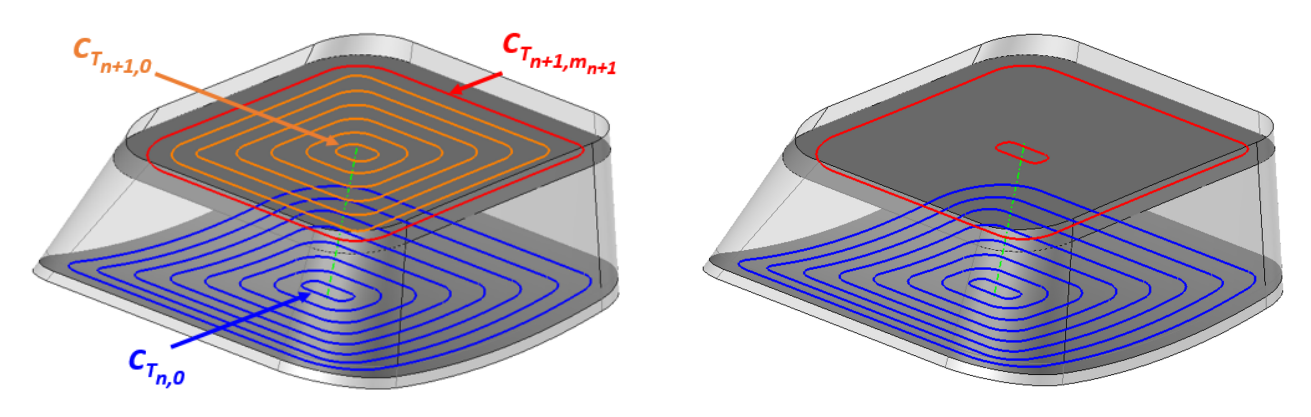

a) Calcul de la direction de projection b) Projection du dernier offset de  $C_n$  sur  $S_{n+1}$ Figure 2.9 Obtention de la courbe de morphing intérieure

<span id="page-70-1"></span><span id="page-70-0"></span>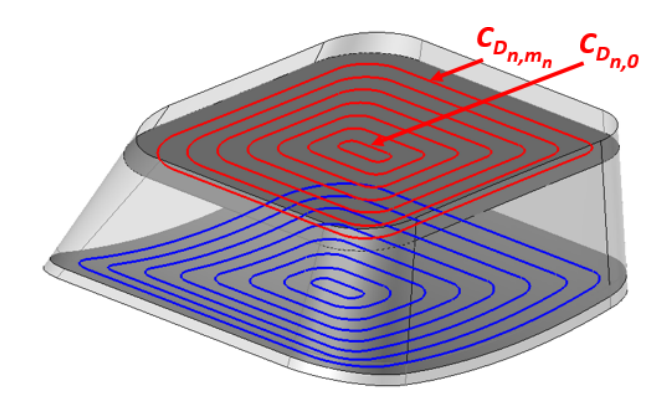

FIGURE 2.10 – Obtention des courbes de dépinçage par morphing entre la courbe projetée et  $C_{n+1}$ 

Les  $m_n + 1$  courbes de dépinçage générées pour usiner le volume compris entre  $S_n$  et  $S_{n+1}$ ,  $n\in\llbracket 0,N-1\rrbracket,$  sont notées  $C_{D_{n,m}},\ m\in\llbracket 0,M_n\rrbracket,$  telles que  $C_{D_{n,m_n}}$  correspond à la courbe  $C_{n+1}$  et  $C_{D_{n,0}}$  est la courbe obtenue par projection de  $C_{T_{n,0}}$  sur  $S_{n+1}$  [\(Figure](#page-70-1) [2.10\)](#page-70-1).

Si la surface  $S_{n+1}$  a une superficie plus étendue que  $S_n$ , il y a des chances pour que le nombre de courbes offsets  $C_{T_{n+1,m_{n+1}}}$  soit plus grand que le nombre de courbes  $C_{T_{n,m_n}}.$  Ceci implique que la distance entre les courbes de dépinçage  $C_{D_{n,m}}$  sur  $S_{n+1}$  est supérieure à l'engagement radial maximal programmé si elles sont construites selon la méthode présentée de projection puis morphing car c'est le nombre de courbes offsets qui impose le nombre de courbes de morphing. Dans ce cas, les courbes offset  $C_{T_{n+1,m_{n+1}}}$  sont retenues en tant que courbes de dépinçage du niveau  $n,$  et ce sont les courbes de trajet qui sont obtenues par projection de  $C_{T_{n+1,0}}$  sur  $S_n$ , puis par morphing 3D entre la courbe projetée et  $C_n$ . Ainsi, la distance entre courbes de trajet ou entre courbes de morphing est garantie de ne pas dépasser la valeur d'engagement radial maximal.

#### 1.2.3 Positionnement et orientation de l'outil

Les courbes guides obtenues ne permettent pas directement de déterminer les trajectoires de l'outil. Il existe encore à ce stade une infinité de solutions pour orienter l'axe outil. Il faut donc fixer un point sur la courbe de trajet et un point sur la courbe de dépinçage pour dénir une solution d'orientation [Langeron [et al., 2004\]](#page-192-3) [\[Beudaert, 2013\]](#page-189-4). Cette étape, dite de synchronisation, est nécessaire pour dénir les orientations successives de l'outil lorsqu'il parcourt ces courbes. Ensuite, connaissant les orientations de l'axe outil, le point centre outil  $C_L$  doit être calculé de manière à ce que l'outil soit en contact avec la surface usinée en bout  $S_n$ .

Chaque courbe de dépinçage est associée avec une courbe de trajet pour former des couples de courbes guides  $(C_{T_{n,m}},C_{D_{n,m}}),\,(n,m)\in \llbracket 0,N-1\rrbracket\times \llbracket 0,m_n\rrbracket.$  Les couples de courbes sont parcourus depuis l'intérieur vers les flancs afin de réaliser la dernière passe sur les flancs et assurer le respect de leur géométrie. Les courbes utilisées pour la première passe radiale sont donc  $C_{T_{n,0}}$  et  $C_{D_{n,0}},$  et la dernière passe radiale est guidée le long des flancs par le couple  $(C_n, C_{n+1}) = (C_{T_{n,m_n}}, C_{D_{n,m_n}})$ .

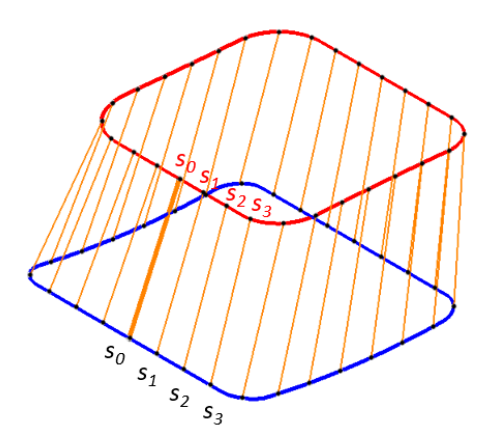

FIGURE  $2.11$  – Synchronisation des courbes guides

Pour chacun des couples de courbes, un point de départ ainsi qu'un sens de parcours sont fixés sur la courbe de trajet et sur la courbe de dépinçage. Le sens de parcours des courbes permet de choisir entre un usinage en avalant ou en opposition. Le point de départ représente le point
d'entrée en matière pour la passe radiale en cours. Le paramètre d'abscisse curviligne des courbes guides est alors xé à 0 en ce point. La première orientation de l'axe de l'outil est alors dénie par le point de paramètre 0 sur la courbe de trajet et le point de paramètre 0 sur la courbe de dépinçage. Les orientations suivantes sont déterminées en faisant évoluer le paramètre d'abscisse curviligne jusqu'à 1 avec un pas identique sur les deux courbes [\(Figure](#page-71-0) [2.11\)](#page-71-0). Le pas entre deux points successifs sur une courbe est nalement une proportion constante de la longueur curviligne de cette courbe. Cette méthode de synchronisation est dite paramétrique uniforme (SPU).

Une fois les orientations fixées, la position du centre outil  $C_L$  doit être déterminée pour définir complètement la trajectoire. Pour cela, l'outil doit être en contact tangent avec la surface usinée en bout. Le principe consiste à positionner l'outil au dessus de la surface  $S_n$  sur l'axe qui a été calculé, puis de le faire glisser le long de cet axe jusqu'au contact avec la surface [\(Figure](#page-72-0) [2.12\)](#page-72-0). L'étape de recherche du point de contact est réalisée par un algorithme développé par TopSolid. Le centre outil  $C_L$  peut alors être retrouvé à partir de la position du point de contact  $C_C$  et des caractéristiques géométriques de l'outil. Les positions successives du centre outil  $C_L$  et les orientations d'axes permettent de dénir complètement la trajectoire le long des courbes guides [\(Figure](#page-72-1) [2.13\)](#page-72-1).

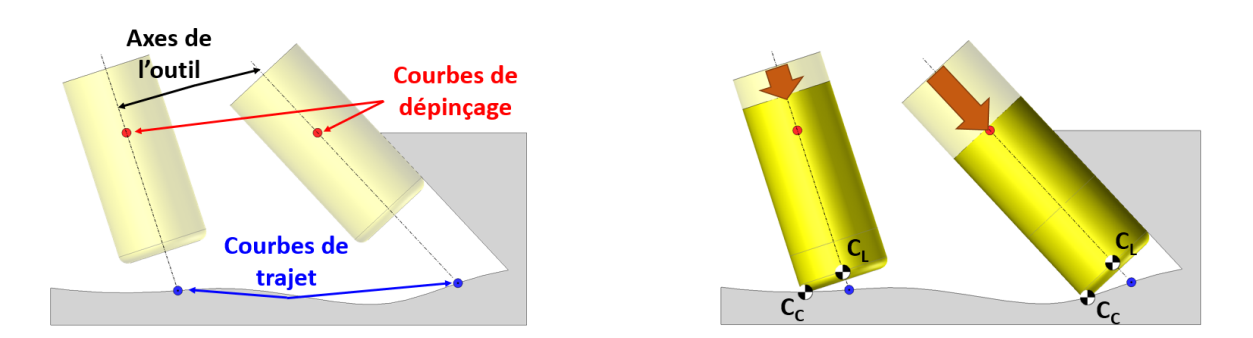

<span id="page-72-0"></span>Figure 2.12 Projection de l'outil sur la surface usinée en bout

<span id="page-72-1"></span>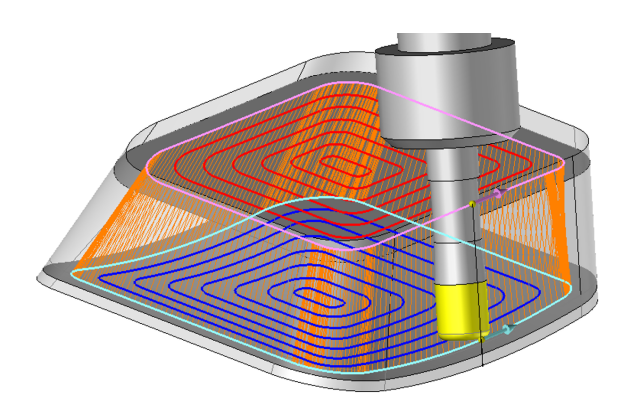

Figure 2.13 Calcul des trajets par synchronisation des courbes guides et appui de l'outil sur  $S_n$ 

#### 1.3 Bilan

La méthode globale envisagée pour la génération de trajectoires d'ébauche 5 axes sur un niveau axial, dans le cas ou  $S_n$  est plus étendue que  $S_{n+1}$ , est résumée en [Figure](#page-74-0) [2.14.](#page-74-0)

Les courbes de limitation  $C_n$  et  $C_{n+1}$  sont obtenues par intersections entre l'offset des surfaces de flanc et les surfaces  $S_n$  et  $S_{n+1}$ , qui représentent respectivement la surface de fond et de dessus du niveau axial n.

Les courbes de trajet sont ensuite obtenues par offsets successifs de  $C_n$  le long de  $S_n$ . Les offsets de  $C_{n+1}$  combinés avec ceux de  $C_n$  permettent de définir une direction de projection utilisée pour projeter le dernier offset de  $C_n$  sur  $S_{n+1}$ .

Les courbes de dépinçage sont alors générées par morphing entre la courbe projetée et la courbe limite  $C_{n+1}$ .

Les courbes de trajet et dépinçage sont par la suite couplées et synchronisées dans le but de dénir les orientation de l'axe de l'outil.

Le point centre outil  $C_L$  est déterminé par recherche du point de contact tangent entre l'outil positionné sur son axe et  $S_n$ .

L'implémentation de cette méthodologie dans le logiciel TopSolid'CAM est nécessaire afin de pouvoir générer les programmes d'usinage et usiner sur MOCN pour évaluer son efficacité. Evidemment, de nombreuses fonctions sont déjà disponibles dans l'architecture du logiciel et sont réutilisées pour intégrer la solution d'ébauche 5 axes.

Cependant, des briques logicielles cruciales manquent pour mettre en œuvre toute la méthodologie, et plus particulièrement :

- $\bullet$  une fonction d'offset de surfaces 3D, nécessaire pour la génération des niveaux axiaux ;
- une fonction d'offset de courbes sur surfaces 3D, pour créer les courbes de trajet;
- une fonction de morphing de courbes 3D, pour construire les courbes de dépinçage ;
- une fonction de synchronisation de courbes 3D, pour le calcul d'orientations d'axes outil.

Les fonctions à développer sont soumises à certaines contraintes concernant la structure des objets manipulés, principalement à cause de l'implémentation dans une architecture dénie qui requiert l'adaptation aux données utilisées par les fonctions existantes. En particulier, pour des raisons liées au temps d'exécution des algorithmes, qui sont expliquées plus en détail dans le [Chapitre](#page-149-0) [4,](#page-149-0) les fonctions existantes utilisées concernent des opérations sur des maillages de surfaces et non des surfaces exactes.

Les surfaces caractéristiques du volume  $S_0$ ,  $S_N$ , et  $S_f$  sont donc modélisées par des maillages triangulaires. Les courbes limites  $C_n$  et  $C_{n+1}$  sont alors obtenues grâce à des fonctions d'intersection permettant de calculer les segments qui résultent de l'intersection de deux maillages. Les calculs barycentriques de courbes ont aussi été réutilisés directement, et une fonction de projection du maillage de l'outil sur un maillage de surface dans une direction donnée jusqu'au contact tangent est utilisée pour déterminer les positions des centres outil  $C_L$  successifs.

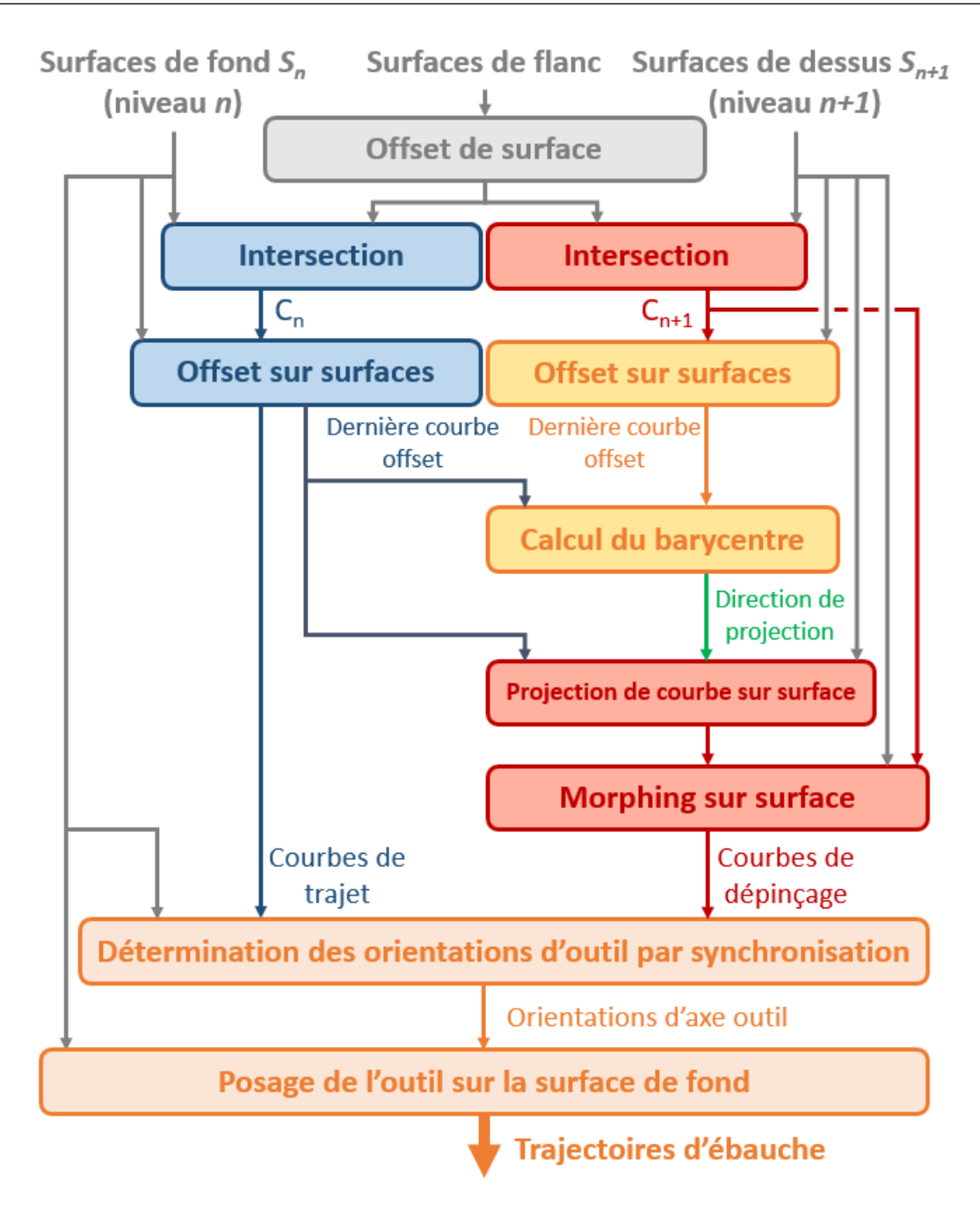

<span id="page-74-0"></span>FIGURE 2.14 – Méthodologie globale

La génération des niveaux axiaux doit donc être calculée à partir de maillages 3D, et générer des maillages 3D puisque la détermination du centre outil  $C_L$  est menée grâce à la recherche du point de contact tangent entre deux maillages. Les fonctions d'intersection renvoient des segments et la courbe obtenue après réorganisation de ceux-ci est donc dénie par interpolation linéaire d'un nuage de points : l'équation de la courbe est alors inconnue. Les fonctions d'offset et morphing de courbes sur surfaces doivent donc décaler des nuages de points sur des maillages. Les algorithmes développés pour mettre en œuvre de telles constructions géométriques font l'objet de la partie suivante. La synchronisation des courbes guides est traitée dans le [Chapitre](#page-109-0) [3.](#page-109-0)

# 2 Opérations géométriques sur courbes et surfaces nécessaires à la méthodologie

L'implémentation de la méthodologie d'ébauche nécessite le développement de fonctions d'offset de surfaces maillées, d'offset de courbes 3D sur une surface maillée, et morphing de courbes 3D. De nombreuses problématiques sont alors soulevées par de telles opérations, comme les autointersections des géométries construites, les dégénérescences dues aux opérations de décalage, et le type de modélisation de ces éléments géométriques. Ces opérations sont courantes en usinage pour la génération des trajectoires et beaucoup de travaux se sont donc déjà intéressés à leur implémentation. En particulier, deux approches sont employées : une approche vectorielle, plus classique pour aborder les problèmes géométriques, et une approche scalaire, de plus en plus répandue grâce aux améliorations des capacités de calcul des ordinateurs.

Dans cette partie, les approches vectorielles et scalaires qui ont été proposées pour résoudre les problématiques liées aux calculs d'offsets et de morphings sont étudiées, afin de sélectionner celles qui peuvent être utilisées, ou éventuellement adaptées, lors de l'implémentation complète de la méthodologie d'ébauche 5 axes dans TopSolid'Cam.

### 2.1 Méthodes vectorielles

Parmi les méthodes vectorielles peuvent être distinguées deux conceptions différentes de l'offset : une euclidienne et une géodésique. Ces visions dièrent par rapport à la dénition de la distance de décalage à utiliser lors du calcul d'offsets. Elles sont toutes deux étudiées avant d'aborder la question du morphing.

#### 2.1.1 Offset général

La stratégie générale de décalage de courbes et de surfaces utilise la notion d'offset généralisé, qui consiste à décaler un point de la géométrie d'origine dans une direction donnée et d'une distance choisie [\[Chen et Lin, 2014\]](#page-190-0). L'[Equation](#page-75-0) [2.1](#page-75-0) et l['Equation](#page-75-1) [2.2](#page-75-1) décrivent respectivement le décalage d'une courbe  $C$  de paramètre  $s \in [0, 1]$  et d'une surface  $S$  de paramètres  $(u, v) \in [0, 1]^2$ . Dans le cas du décalage de courbe, les distances de décalage  $d_{1(s)}$  et  $d_{2(s)}$  sont exprimées dans une base définie par le vecteur tangent  $\mathbf{T}_{(s)}$  et le vecteur normal  $\mathbf{N}_{(s)}$  à  $C$  au point  $\mathbf{C}_{(s)}.$  Dans le cas du décalage de surface, les distances de décalage  $d_{1(s)},$   $d_{2(s)}$  et  $d_{3(s)}$  sont exprimées dans une base définie par les vecteurs tangents  $\mathbf{T}_{\mathbf{u}(s)}$  et  $\mathbf{T}_{\mathbf{v}(s)},$  et le vecteur normal  $\mathbf{N}_{(u,v)}$  à  $S$  au point  $\mathbf{S}_{(u,v)}.$ 

<span id="page-75-1"></span><span id="page-75-0"></span>
$$
\forall s \in [0, 1], \quad \mathbf{C}_{\mathbf{offset}(s)} \qquad = \mathbf{C}_{(s)} + d_{1(s)} \cdot \mathbf{N}_{(s)} + d_{2(s)} \cdot \mathbf{T}_{(s)} \tag{2.1}
$$

$$
\forall (u,v) \in [0,1]^2, \quad \mathbf{S}_{\text{offset}(u,v)} = \mathbf{S}_{(u,v)} + d_{1(u,v)} \cdot \mathbf{N}_{(u,v)} + d_{2(u,v)} \cdot \mathbf{T}_{\mathbf{u}(u,v)} + d_{2(u,v)} \cdot \mathbf{T}_{\mathbf{v}(u,v)} \tag{2.2}
$$

Selon cette dénition, la connaissance des vecteurs normaux et tangents en tout point de la courbe ou de la surface permet d'en calculer l'offset. Généralement, les points de la surface ou de la courbe offset sont obtenus avec  $d_{2(s)} = 0$  et  $d_{3(s)} = 0$ , soit uniquement décalés selon la normale [\(Figure](#page-76-0) [2.15\)](#page-76-0), puis les auto-intersections sont identifiées et supprimées [\[Farouki, 1986\]](#page-190-1).

<span id="page-76-0"></span>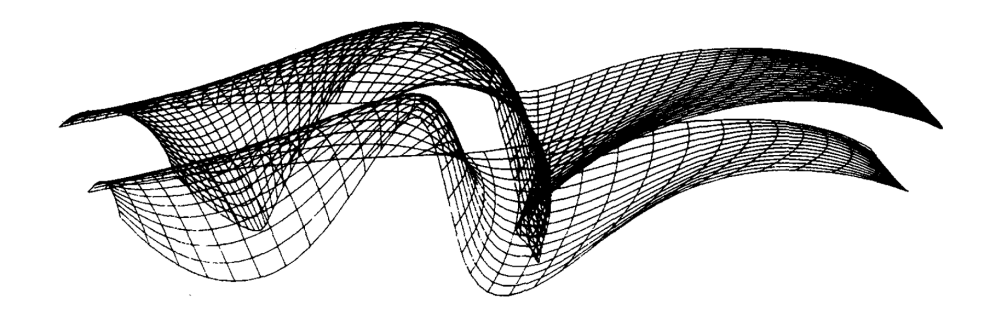

FIGURE 2.15 – Dégénérescence d'offsets et auto-intersections de surfaces [\[Farouki, 1986\]](#page-190-1)

Cette définition est suffisante pour générer les offsets de maillages souhaités pour les niveaux axiaux, mais pas pour créer des décalages de courbes 3D le long de surfaces. En effet, pour utiliser la définition de l'offset généralisé lors du décalage de courbes sur surfaces il faut être capable de déterminer la direction de projection qui permet d'obtenir le point décalé exactement sur la surface support.

#### 2.1.2 Offsets géodésiques

Selon un état de l'art sur le décalage de courbes et surfaces réalisé en 1999, les solutions s'appliquant au calcul d'offset sur surfaces nécessitent des calculs géodésiques [\[Maekawa, 1999\]](#page-193-0). De fait, l'offset d'une courbe représente l'ensemble des points dont la distance à la courbe d'origine égale la valeur de décalage. À la diérence des dénitions évoquées jusqu'alors, qui s'appuient sur la distance la distance euclidienne, distance la plus courte entre deux points, les calculs géodésiques prennent pour dénition longueur curviligne de la courbe la plus courte appartenant à la surface reliant deux points (*Figure 2.16*).

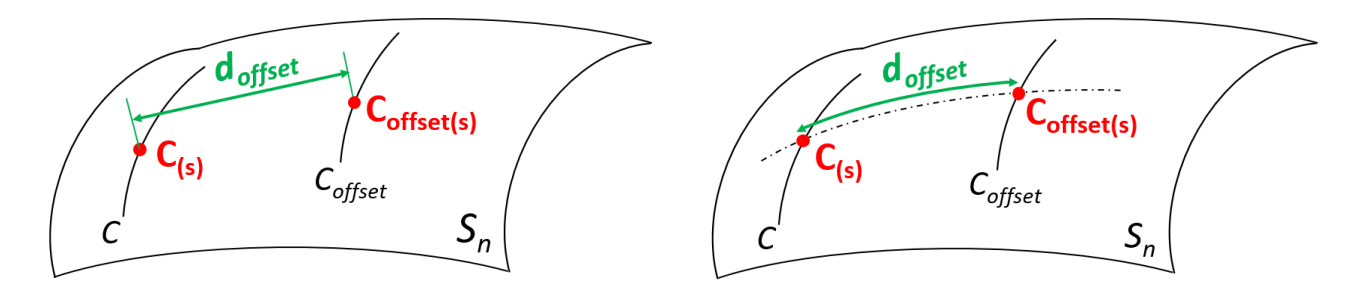

a) Offset par distance euclidienne b) Offset par distance géodésique

<span id="page-76-1"></span>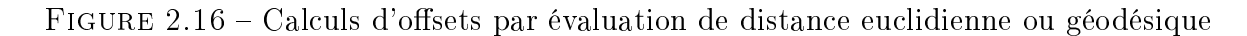

Patrikalakis et Bardis ont ainsi développé un algorithme de décalage de courbes 3D le long d'une surface B-Spline monocarreau par évaluation des distances géodésiques [\[Patrikalakis et Bardis,](#page-194-0) [1989\]](#page-194-0). Hatna *et al.* évitent le calcul géodésique en réalisant les offsets de segments paramétriques de la courbe d'origine sur la surface  $B\text{-}Spline$ . À partir des paramètres  $(u, v)$  de la surface, les segments sont décalés puis les auto-intersections sont supprimées. Ces deux méthodes semblent efficaces mais nécessitent la connaissance de la surface par son domaine paramétrique. Elles ne sont donc pas applicables sur des surfaces multi-carreaux ou sur des maillages sans une étape préliminaire d'interpolation B-Spline des points du maillage. Aussi, l'identification et la suppression des auto-intersections n'est pas aisée avec des géométries 3D.

Il est possible de construire des courbes dépourvues d'auto-intersections à partir de la dénition du diagramme de Voronoï de la surface support. Certains travaux se sont donc concentrés sur des méthodes numériques de dénition du diagramme de Voronoï par évaluation des bissectrices de la courbe frontière à la surface support [\[Persson, 1978\]](#page-194-1) [\[Held, 1998\]](#page-191-0), par un Z-Buffer [\[Jeong](#page-192-0) [et Kim, 1999\]](#page-192-0) ou par recherche des lieux du centre du cercle bissecteur de la courbe [\[Chen et](#page-190-2) [Fu, 2011\]](#page-190-2). Cependant, ce diagramme est particulièrement complexe à construire sur des surfaces 3D. L'évaluation de distances géodésiques [Kunze *et al.*, 1997] ou la recherche directe de l'axe médian [Rausch [et al., 1997\]](#page-195-0) permettent de le reconstruire mais les stratégies ne sont applicables que pour des surfaces supports dont la dénition paramétrique est connue. Il faut alors interpoler les points du maillage pour reconstruire un paramétrage  $(u, v)$  de la surface.

Il est cependant possible d'établir un paramétrage pour une surface, de dénition mathématique inconnue, en construisant un espace paramétrique 2D adapté à sa topologie. Ce type de projection, appelé cartographie conforme, consiste à réaliser une cartographie 2D d'un maillage 3D, de la même manière qu'un planisphère représente une mise à plat du globe terrestre, afin de travailler dans l'espace paramétrique de celui-ci (*Figure 2.17*). Les problèmes de gestion d'autointersections et dégénérescences peuvent alors être résolues plus aisément dans l'espace paramétrique, qui est plan, que dans l'espace tridimensionnel. Les méthodes de décalage robustes développées pour les offsets plans sont alors applicables. Les géométries sont ensuite reconstruites en 3D en appliquant la transformation inverse qui permet de repasser du 2D au 3D. Cette cartographie est souhaitée conforme, propriété de conservation de la forme qui se traduit mathématiquement par la conservation des orientations locales entre les facettes d'origine [\[Pinkall et Polthier, 1993\]](#page-194-2).

Cependant, les déformations du maillage 3D ne peuvent pas être conformes car les orientations entre facettes en 3D ne peuvent pas être réellement conservées dans le plan, même si des techniques permettent de minimiser l'erreur de conformité par minimisation des moindres carrés [\[Lévy, 2007\]](#page-193-1) ou par ajustement du maillage plan par relaxation  $\text{Sun}$  et al., 2012. La transformation inverse qui retranscrit les courbes obtenues dans l'espace paramétrique dans l'espace 3D présente donc des erreurs accumulées lors des transformations directe et inverse opérées par le processus de cartographie. Ces sources d'irréversibilité peuvent toutefois être compensées par la prise en compte de facteurs d'anisotropie [Xu [et al., 2019\]](#page-196-0).

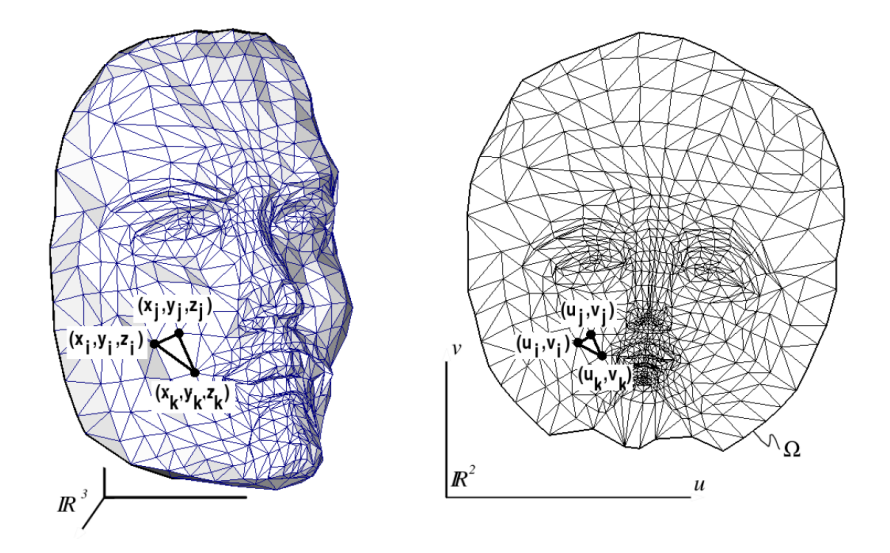

<span id="page-78-0"></span>Figure 2.17 Exemple de cartographie conforme [\[Lévy, 2007\]](#page-193-1)

Puisque les surfaces manipulées sont modélisées par des maillages, il serait intéressant d'avoir à disposition des méthodes qui travaillent directement sur le maillage 3D, évitant ainsi les étapes d'interpolation et de reparamétrage. Holla et al. ont ainsi développé un algorithme permettant de décaler les points de la courbe initiale en suivant les arêtes du maillage jusqu'à ce que ceux-ci soient à distance souhaitée de la courbe à décaler, définissant ainsi une géodésique de maillage [Holla *et al.*, [2003\]](#page-192-2). Mais une étape de suppression des auto-intersections est tout de même nécessaire.

#### 2.1.3 Morphing 3D

À propos du morphing entre courbes ou surfaces, la définition de l'offset général pourrait être utilisée à condition d'être capable de déterminer les fonctions de distance  $d_1, d_2$  et  $d_3$  pour obtenir l'évolution adéquate en fonction des paramètres de la géométrie concernée qui permette de décaler le point dans la bonne direction. Cette étape semble fastidieuse et aucune application de morphing par cette méthode n'a été trouvée dans l'état de l'art. Pour les traitements d'images, les solutions de morphing associent des maillages aux géométries de départ et d'arrivée en fonction de leurs caractéristiques. Le maillage de départ est ensuite déformé peu à peu jusqu'à ce qu'il coïncide avec le maillage d'arrivée. Les niveaux de morphing sont alors obtenus en reconstruisant la géométrie sur les maillages déformés intermédiaires [\[Wolberg, 1998\]](#page-196-1). Ce principe peut être adapté aux volumes [Lee *et al.*, 1999] et est principalement utilisé dans le domaine de l'animation [\[Adams](#page-189-0) [et al., 2008\]](#page-189-0).

Pour éviter d'avoir à générer des maillages pour les déformer, des méthodes plus simples utilisent des techniques d'interpolation entre les deux géométries de référence pour le morphing. Soient  $S_0$ et  $S_M$  les surfaces de référence, et  $C_0$  et  $C_M$  les courbes de références entre lesquelles un morphing à  $m+1$  niveaux est souhaité,  $m \in [0, M]$ . Pour le morphing entre deux surfaces, dans le cas où  $S_0$  est modélisée par un nuage de points, la technique la plus simple consiste à projeter chaque point  $P_0$  de

<span id="page-79-0"></span> $S_0$  sur  $S_M$  et situer le point de morphing correspondant  $P_m$  par interpolation linéaire (*Equation 2.3*) entre  $P_0$  et sa projection  $P_M$  [\[Lauwers et Lefebvre, 2006\]](#page-192-3). Des techniques d'ajustement ont été proposées en utilisant une interpolation hermitienne  $(Equation 2.4)$  $(Equation 2.4)$  $(Equation 2.4)$  à la place de l'interpolation linéaire [\[Lefebvre et Lauwers, 2005\]](#page-193-3). L'interpolation hermitienne place le point de morphing sur une spline d'Hermite  $H_S$  [\(Equation](#page-79-2) [2.5\)](#page-79-2), spline cubique, au lieu de le placer sur une droite, ce qui offre l'avantage de pouvoir positionner plus finement le point de morphing en modifiant les directions des tangentes à la spline  $T_{P_0}$  et  $T_{P_M}$  respectivement aux points extrêmes  $P_0$  et  $P_M$  [\(Figure](#page-79-3) [2.18\)](#page-79-3). Mais ce réglage est effectué au cas par cas et donc difficilement automatisable.

$$
\mathbf{P_m} = \frac{m}{M} \cdot \mathbf{P_0} \mathbf{P_M} \tag{2.3}
$$

$$
\mathbf{P_m} = H_S(m/M) \tag{2.4}
$$

<span id="page-79-2"></span><span id="page-79-1"></span>
$$
\forall t \in [0,1], H_S(t) = \begin{bmatrix} T \\ 1 & -2 & 1 & 0 \\ -2 & 3 & 0 & 0 \\ 1 & -1 & 0 & 0 \end{bmatrix} \cdot \begin{bmatrix} t^3 \\ t^2 \\ t \\ 1 \end{bmatrix} \cdot \begin{bmatrix} \mathbf{P_0} \\ \mathbf{T_{P_0}} \\ \mathbf{P_M} \\ \mathbf{T_{P_M}} \end{bmatrix}
$$
(2.5)

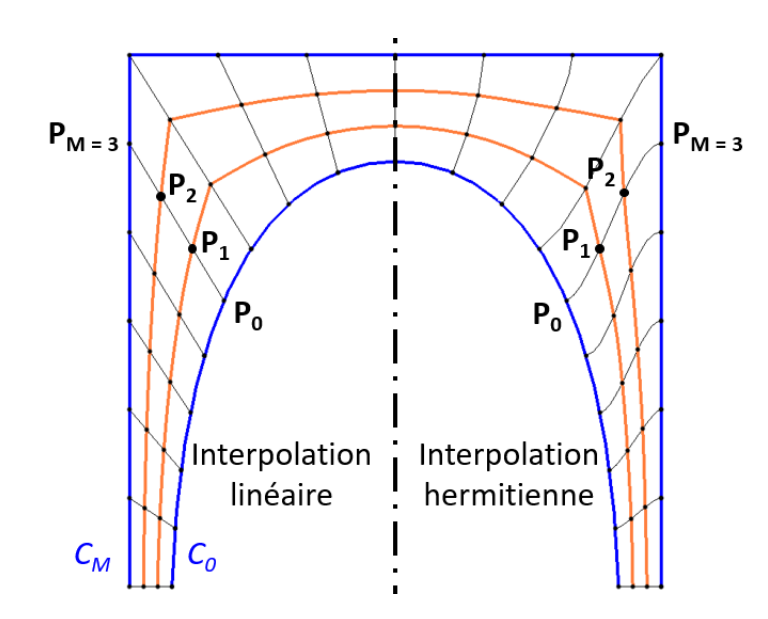

<span id="page-79-3"></span>FIGURE 2.18 – Morphing par interpolations linéaire et hermitienne

Ces stratégies peuvent tout aussi bien être appliquées au morphing entre courbes  $C_0$  et  $C_M$ . En effet, les travaux concernant le morphing entre courbes privilégient les techniques d'interpolation aux déformations de maillages. L'interpolation linéaire pour le morphing entre courbes est généralement appliquée entre un point d'une courbe  $C_0$  et le point le plus proche situé sur l'autre courbe  $C_M$  *Jiang et al., 2002*, mais plusieurs projections restent possibles et modifient de façon signicative la forme des courbes de morphing calculées. Une méthode d'interpolation utilisant le Laplacien Infini permet d'optimiser la création des courbes de morphing en ajoutant un terme de régularisation obtenu par une optimisation [\[Cong et Parvin, 2000\]](#page-190-3). Mais les travaux présentés à propos des courbes de morphing sont valables uniquement pour un morphing entre courbes planes.

# 2.2 Méthodes scalaires

Finalement, le calcul vectoriel d'offsets et de morphings consiste à trouver la géométrie située à une distance souhaitée dans une direction spécique de la géométrie d'origine. La recherche de la direction implique alors des grandeurs vectorielles pour réaliser des projections ou des décalages de géométries. Une autre méthode est d'étudier les distances d'éléments géométriques par rapport à la géométrie originale et de récupérer l'élément géométrique adapté à la construction des offsets et morphings. L'étude porte alors sur l'évaluation d'un champ de grandeurs scalaires.

Lorensen et Cline [\[Lorensen et Cline, 1987\]](#page-193-4) ont défini une méthode pour construire une représentation polygonale d'une surface à partir d'une grille 3D de données qui dénit un champ scalaire. En pratique, cette grille est une voxelisation de l'espace et le champ scalaire décrit la valeur prise en chacun des sommets des voxels, aussi appelée densité. Le maillage obtenu contient alors l'ensemble des points de l'espace pour lesquels la densité est constante et égale à une valeur xée.

Ce maillage est reconstruit avec l'algorithme dit des Marching Cubes. L'algorithme des Marching  $Cubes$  consiste à estimer les intersections entre un voxel (un cube) et une surface d'iso-densité, généralement nommée isosurface. Les sommets du voxel de densité inférieure à la valeur souhaitée se voient affecter la valeur logique 1 quand ceux de densité supérieure prennent la valeur logique 0.

Puisqu'un voxel possède huit sommets, il existe 256 cas d'intersection possibles (2<sup>8</sup>). Lorensen et Cline ont montré que les symétries d'un voxel permettent de réduire l'étude à quinze cas d'intersections, illustrés en [Figure](#page-81-0) [2.19,](#page-81-0) où les points en gras sont des points à l'état 1.

Une première étape est donc d'identifier le cas d'intersection dans lequel se trouve le voxel considéré. Pour cela, l'idée de Lorensen et Cline est d'associer à chacun des cas un octet (8 bits) dont chacun des bits correspond à la valeur logique prise par le sommet associé du voxel. Si la convention de numérotation des sommets est choisie telle que sur la [Figure](#page-81-1) [2.20,](#page-81-1) alors le cas 0 sera identié par l'octet 00000000, le cas 1 par l'octet 00010000, le cas 2 par l'octet 00110000, et ainsi pour chacun des cas.

Une fois le cas d'intersection identié, les arêtes sur lesquelles les sommets de facettes sont à rechercher sont connues. Une interpolation linéaire entre la valeur de densité du champ scalaire prise par un point à l'état 1 et un point à l'état 0 permet alors de déterminer la position du sommet sur cette arête. À partir des sommets identiés, les facettes sont extraites, puis le maillage complet est assemblé.

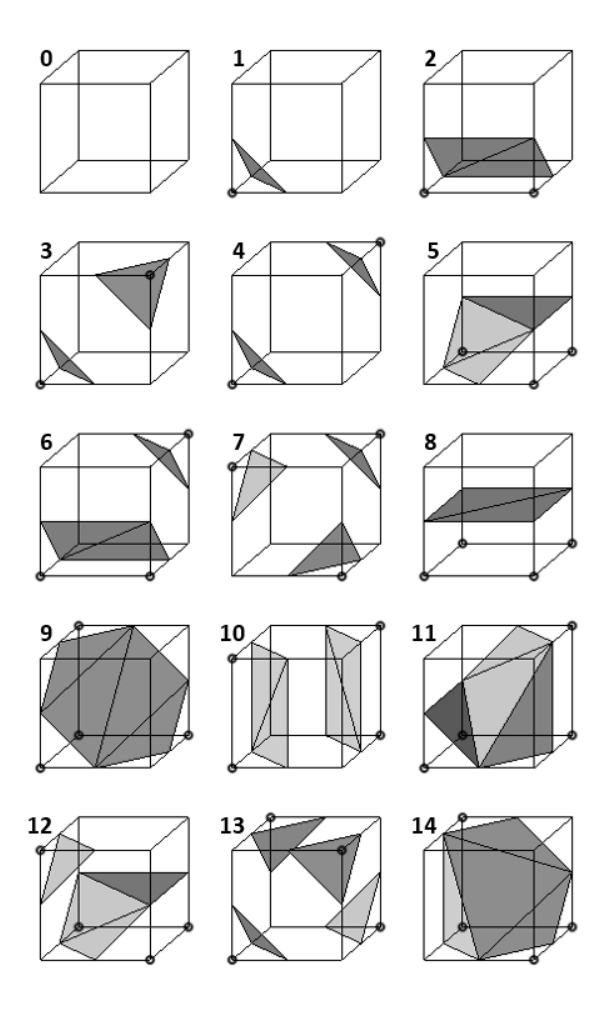

FIGURE 2.19 – Cas possibles d'intersections entre un voxel et une surface

<span id="page-81-1"></span><span id="page-81-0"></span>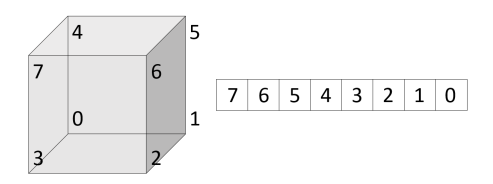

FIGURE  $2.20$  – Identification d'un voxel par un octet

L'application de cette méthode au décalage de surfaces, ou au morphing entre deux géométries de référence, consiste à dénir le champ scalaire par les valeurs de densité adéquates [\[Payne et](#page-194-3) [Toga, 1992\]](#page-194-3).

Le principe d'évaluations de champs scalaires peut aussi être appliqué aux calculs de courbes offset. Dans le cas où une courbe doit être décalée sur une surface plane, Dhanik et Xirouchakis utilisent les champs scalaires pour déterminer la courbe offset en leur appliquant une version 2D de l'algorithme des Marching Cubes, les Marching Squares [\[Dhanik et Xirouchakis, 2010\]](#page-190-4). Cette méthode permet ainsi de s'affranchir de la connaissance des paramètres de la courbe à décaler. Le plan est découpé en pixels, au lieu de voxels, dont la distance de chaque sommet à la courbe est évaluée pour isoler les pixels qui présentent une intersection avec la courbe offset. Tout

comme les Marching Cubes permettent d'extraire les facettes d'un voxel, l'application des Marching  $Squares$  aux pixels sélectionnés permet d'extraire les segments de la courbe offset. Cette méthode n'est toutefois pas applicable en 3D car il faudrait une étape supplémentaire pour construire un quadrillage en pixels de la surface 3D au lieu d'une voxelisation.

Pour calculer des courbes décalées sur une surface 3D de référence, une solution peut être d'obtenir ces courbes comme intersections entre la surface de référence et un ensemble d'isosurfaces obtenues par l'algorithme des Marching Cubes [\[Thirion et Gourdon, 1996\]](#page-195-2). Cette méthode évite les auto-intersections mais ne permet pas de maîtriser la distance entre deux courbes offset successives car la distance constante entre les isosurfaces n'implique pas la distance constante entre les intersections [\(Figure](#page-82-0) [2.21\)](#page-82-0). L'obtention de courbes de morphing devrait pouvoir être obtenue de façon analogue en adaptant le champ scalaire et la valeur de densité constante qui génèrent les isosurfaces.

<span id="page-82-0"></span>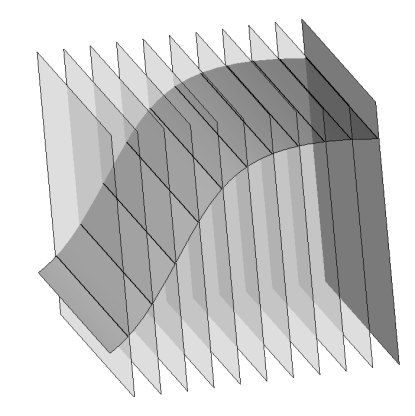

FIGURE 2.21 – Distances variables entre courbes offsets lors du calcul par intersection d'isosurfaces

### 2.3 Bilan

Le décalage point à point d'une surface 3D par la définition d'offset généralisé est une méthode simple à mettre en œuvre, mais la gestion des auto-intersections est beaucoup plus complexe. L'utilisation de méthodes par champs scalaires et *Marching Cubes* semble bien plus adaptée en ce qui concerne la gestion des auto-intersections. Elles permettent en plus d'obtenir une surface maillée, ce qui est souhaité pour la méthodologie d'ébauche. Les niveaux axiaux sont donc générés par méthode scalaire.

Concernant le décalage de courbes sur surfaces, les méthodes qui semblent les plus efficaces sont les cartographies conformes, mais leur mise en œuvre nécessite un développement conséquent pour établir la transformation quasi-bijective entre surface 3D et carte paramétrique 2D, auquel il faut ajouter l'implémentation de stratégies 2D pour réaliser les offsets, la suppression de leurs auto-intersections, et la gestion de leurs dégénérescences. Deux approches sont alors envisagées. La première possibilité est de reprendre les définitions d'offset généralisé en 3D et de déterminer en chaque point de la courbe à décaler la direction de projection qui garantit que la courbe offset

appartienne à la surface support. Cette méthode implique la suppression des auto-intersections par manipulation de géométries 3D. La seconde option est de s'appuyer sur les arêtes du maillage pour retrouver les points de la courbe offset qui respectent le critère de distance à la manière de Holla *et al* [Holla *et al.*, 2003]. La gestion des dégénérescence peut être simplifiée en appliquant une méthode d'évaluation de champs scalaires pour retrouver les points de la courbe offset au lieu de décaler itérativement les points de la courbe le long des arêtes du maillage.

Tout comme la création de courbes offset, celle des courbes de morphing peut être envisagée selon deux méthodes : une méthode vectorielle par interpolation entre les courbes de morphing ou une méthode par champs scalaires appliquée sur un maillage de surface support. De manière analogue aux stratégies de calcul de courbes offset, les méthodes vectorielles sont simples à mettre en œuvre mais nécessitent des traitements postérieurs pour supprimer les éventuelles auto-intersections, à l'inverse des méthodes à champs scalaires.

Pour la construction des courbes guides, deux stratégies sont donc développées : une par méthode scalaire et une par méthode vectorielle. Chacune des opérations géométriques nécessaires d'offset et de morphing 3D est ainsi traitée selon une approche vectorielle, par application de l'offset général en recherchant la direction de projection adaptée par un processus itératif, et selon une approche scalaire, par dénition de champs scalaires adéquats à partir desquels un algorithme inspiré des *Marching Cubes* permet de reconstruire les courbes offset ou les niveaux de morphing.

# 3 Implémentation de la méthode d'ébauche 5 axes

Pour faire fonctionner la méthodologie d'ébauche 5 axes proposée [\(Figure](#page-74-0) [2.14\)](#page-74-0) dans un logiciel de FAO, il faut être capable de générer les courbes guides, et donc de construire des offsets et des morphings de courbes et surfaces en 3D. Une liste non exhaustive des méthodes pour aborder ces verrous a été réalisée dans la partie précédente. L'objectif est désormais de dénir les algorithmes de construction des géométries nécessaires à l'application de la méthode d'ébauche 5 axes. Notamment, des offsets de surfaces maillées doivent être construits pour générer les niveaux axiaux, et des offsets et morphings de nuages de points sur maillages 3D sont nécessaires pour construire les courbes guides génératrices des passes radiales.

### 3.1 Génération des niveaux axiaux

Pour l'ébauche 5 axes de poches, les contraintes de maîtrise des engagements axiaux de l'outil et d'homogénéité des surépaisseurs d'usinage orientent le choix de la méthode de génération des niveaux axiaux vers une stratégie de type surfaces offset du fini, avec une distance entre chaque niveau égale à l'engagement axial maximal souhaité pour l'outil.

Le calcul d'offsets de surfaces 3D est un calcul complexe qui induit de nombreuses probléma-tiques telles que les auto-intersections et les dégénérescences d'offset [\(Figure](#page-76-0) [2.15\)](#page-76-0). À ces problèmes liés au calcul s'ajoutent ceux liés à la méthodologie de construction des courbes limites  $C_n$ . En effet, les courbes limites sont calculées par intersection entre les niveaux axiaux et les surfaces de flanc de la poche. Les méthodes de décalage de surface par offset généralisé n'assurent pas que cette intersection existe : un prolongement de la surface offset peut être nécessaire afin d'atteindre la surface de flanc [\(Figure](#page-84-0) [2.22\)](#page-84-0). Cependant un prolongement local de la surface n'est pas aisément calculable et difficilement automatisable puisque le prolongement peut lui aussi présenter des dégénérescences et auto-intersections.

<span id="page-84-0"></span>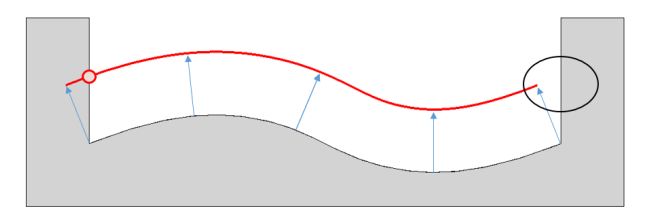

FIGURE 2.22 – Pas de solution d'intersection assurée après offset des zones concaves

Pour l'application de la méthodologie proposée, il est nécessaire de calculer une surface offset qui assure une solution d'intersection avec les flancs du volume. Il faut donc déterminer la surface qui en tout point, est distante de la surface initiale de la valeur du décalage souhaité [\(Figure](#page-85-0) [2.23\)](#page-85-0). Comme les constructions géométriques sont destinées à générer une opération d'ébauche, qui ne nécessite pas de respect strict des cotes nominales de la pièce finie, le travail sur les surfaces peut être approximé en manipulant plutôt des maillages de ces surfaces. Cette modélisation offre un avantage

conséquent par rapport aux surfaces paramétriques puisque les calculs sont plus simples et plus robustes [Lee *et al.*, 2007]. En particulier, la considération d'un maillage permet de s'affranchir des problèmes liés aux surfaces multi-patchs, fréquentes en CAO, comme le reparamétrage ou l'ajustement de continuité des courbes isoparamétriques entre patchs. La stratégie qui semble alors la plus adaptée pour générer des offsets de maillages est l'évaluation de champs scalaires associée à l'algorithme des *Marching Cubes* puisqu'elle permet de s'affranchir des problèmes d'autointersections.

<span id="page-85-0"></span>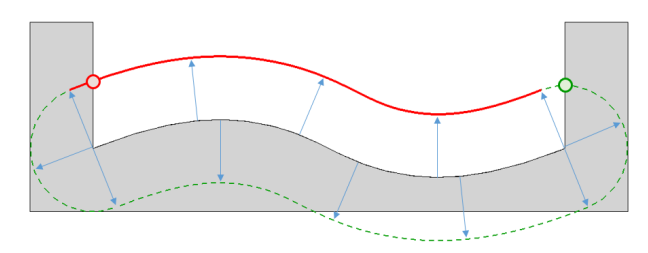

FIGURE  $2.23$  – Recherche de l'intersection entre surface offset et flancs

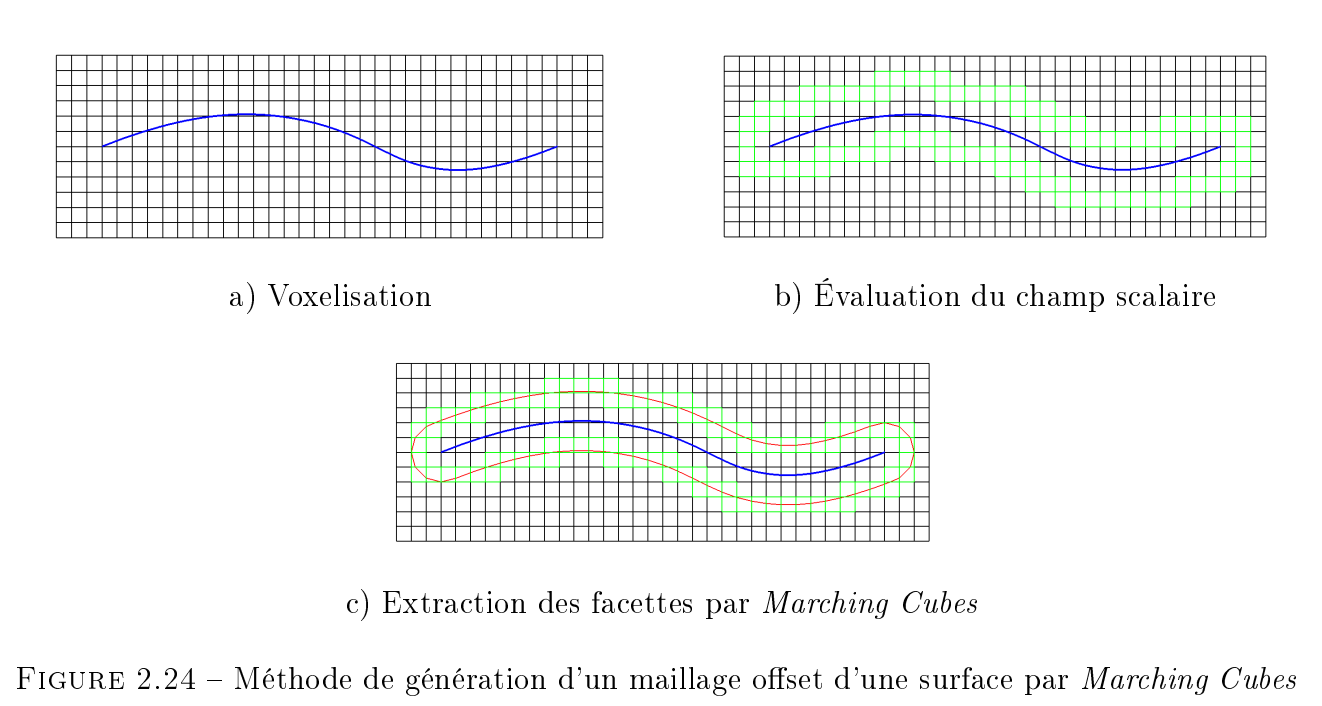

<span id="page-85-1"></span>Dans le cas de génération de maillages offsets d'une surface, le champ scalaire représente la distance euclidienne d'un point de l'espace à la surface de référence. Ce champ est exprimé en [Equation](#page-86-0) [2.6,](#page-86-0) où P est un point de l'espace de coordonnées cartésiennes  $(x, y, z)$ , S est la surface dont l'offset est cherché, et  $d(P, S)$  est la distance euclidienne entre P et S. Après voxelisation de l'espace, le champ  $f_{offset}$  est évalué en chaque sommet d'un voxel. La valeur logique associée à ce sommet est alors de 1 si la distance calculée est inférieure ou égale à la distance de décalage, 0 sinon. L'application de l'algorithme des Marching Cubes à ce champ scalaire permet d'extraire les facettes du maillage offset, c'est à dire le maillage de l'isosurface de densité égale à la valeur de décalage souhaité [\(Figure](#page-85-1) [2.24\)](#page-85-1).

Cette méthode peut être appliquée pour d'autres modes de génération de niveaux axiaux. Il suffit de calculer le champ scalaire idoine. Notamment, pour réaliser un morphing entre deux surfaces, le champ scalaire n'est plus la distance d'un point à une surface, mais une interpolation linéaire entre les distances d'un point à chacune des surfaces entre lesquelles le morphing est appliqué. Ce champ est exprimé en *[Equation](#page-86-1) 2.7*, dans le cas d'un morphing entre les surfaces  $S_1$  et  $S_2$ . Le paramètre  $m \in [0, 1]$  correspond au rapport entre l'indice du niveau de morphing construit par ce champ et le nombre total de niveaux souhaités incrémenté de 1. Par exemple, dans le cas où deux niveaux de morphing sont construits, le champ scalaire associé au niveau 1 sera évalué avec  $m = 1/3$ , celui associé au niveau 2 avec la valeur  $m = 2/3$  [\(Figure](#page-86-2) [2.25\)](#page-86-2). En chaque sommet d'un voxel, le champ  $f_{morphing}$  est évalué, et la valeur logique associée à ce sommet est alors mise à 1 si la valeur du champ scalaire est inférieure ou égale à 0, 0 sinon. De manière analogue au calcul de surface offset, la surface correspondant au niveau de morphing recherché est construite avec les facettes extraites par l'algorithme des Marching Cubes appliqué à ce nouveau champ scalaire.

<span id="page-86-1"></span><span id="page-86-0"></span>
$$
f_{offset}: \quad \mathbb{R}^3 \longrightarrow \mathbb{R}
$$
  

$$
P(x, y, z) \longmapsto d(P, S)
$$
 (2.6)

$$
f_{morphing}: \quad \mathbb{R}^3 \longrightarrow \mathbb{R}
$$
  
\n
$$
P(x, y, z) \longrightarrow m \cdot d(P, S_2) - (1 - m) \cdot d(P, S_1)
$$
\n
$$
(2.7)
$$

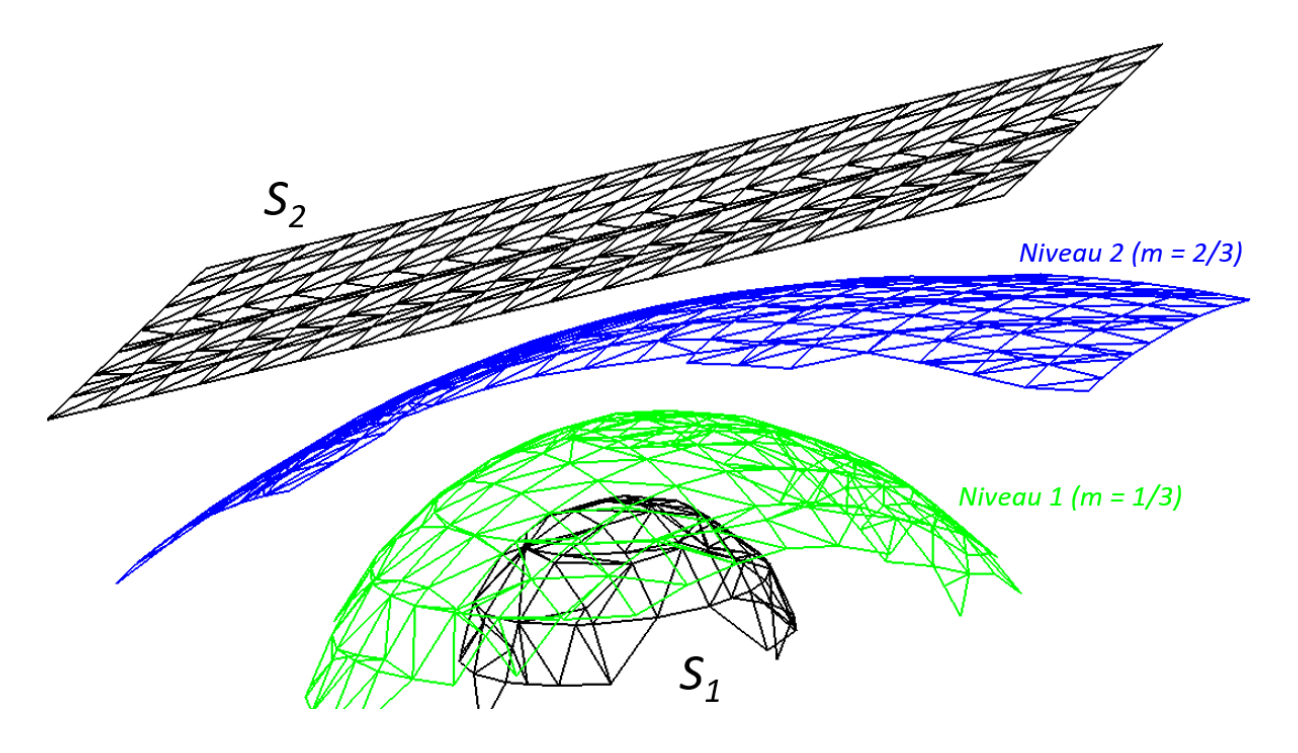

<span id="page-86-2"></span>FIGURE 2.25 – Morphing à deux niveaux entre une portion de sphère  $S_1$  et un plan  $S_2$ 

#### 3.2 Génération des passes radiales

Les courbes de trajet ont pour objectif de guider l'extrémité de l'outil sur la surface de fond  $S_n$  du niveau axial n. Elles doivent permettre de parcourir la totalité de la surface de fond, tout en respectant l'engagement radial maximal de l'outil et le type de passes radiales choisi. Afin de satisfaire ces contraintes, les courbes de trajet sont obtenues par calculs d'offsets de courbe le long d'une surface. Pour chaque niveau axial n, la courbe limite  $C_n$  est évaluée par intersection de deux maillages [\(Figure](#page-87-0) [2.26a](#page-87-0)) puis décalée le long de la surface associée à ce même niveau axial d'une valeur de l'engagement radial souhaité [\(Figure](#page-87-0) [2.26b](#page-87-0)).

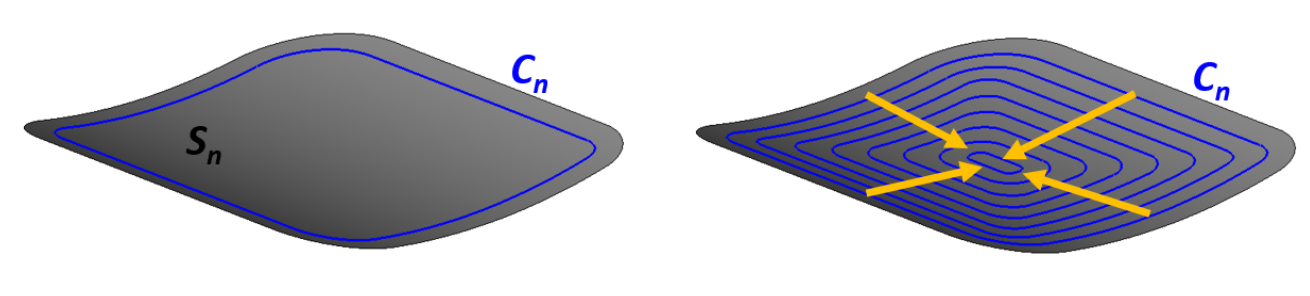

<span id="page-87-0"></span>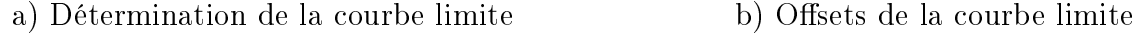

Figure 2.26 Génération des courbes de trajet

Les courbes de dépinçage ont pour but de guider un autre point de l'axe outil pour orienter celui-ci. Elles doivent, au même titre que les courbes de trajet, assurer le respect de l'engagement radial et le type de passes radiales choisi, tout en garantissant le parcours de toute la surface de dessus. Les courbes de dépinçage doivent être en même nombre que celles de trajet en présentant un profil semblable. Pour respecter ces contraintes, les courbes de dépinçage sont obtenues par morphing 3D sur le niveau axial supérieur  $S_{n+1}$ . La courbe limite extérieure  $C_{n+1}$  est définie comme l'intersection de deux maillages. La courbe limite intérieure est définie comme une projection sur  $S_{n+1}$  de la courbe de trajet intérieure de  $S_n$  [\(Figure](#page-87-1) [2.27a](#page-87-1)). Un morphing est ensuite mis en œuvre entre ces deux courbes limites pour générer les courbes de dépinçage (*Figure [2.27b](#page-87-1)*).

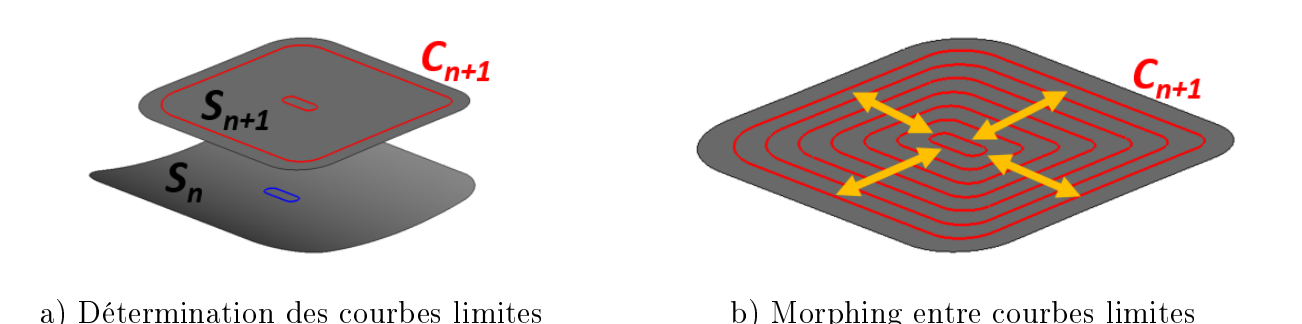

<span id="page-87-1"></span>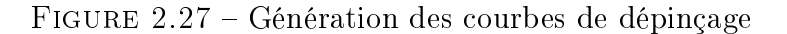

#### 3.2.1 Construction des courbes de trajet

La première courbe,  $C_n$ , doit être distante des surfaces de flanc  $S_f$  d'une valeur qui égale la somme du rayon d'outil et des surépaisseurs latérales requises. La dénition de distance est ici choisie euclidienne car ce n'est pas la distance parcourue sur la surface qui est importante mais bien le respect de la distance par rapport aux surfaces de flanc. Pour la construction de cette première passe, la stratégie employée est similaire à celle décrite par Thirion et Gourdon [\[Thirion](#page-195-2) et Gourdon, 1996. La surface offset de  $S_f$  est générée en utilisant la méthode des champs scalaires et l'algorithme des Marching Cubes comme décrit en partie précédente pour les niveaux axiaux. Les segments d'intersection entre l'isosurface construite et la surface de fond  $S_n$  sont réordonnées, et leurs points forment un nuage de point qui permet de modéliser la courbe  $C_n$  [\(Figure](#page-88-0) [2.28\)](#page-88-0).

<span id="page-88-0"></span>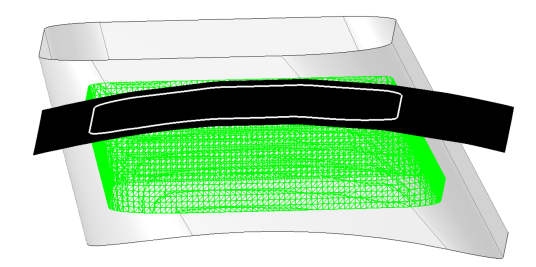

FIGURE 2.28 – Obtention de la 1<sup>re</sup> courbe de trajet par intersection entre  $S_n$  et offset de  $S_f$ 

Une fois la courbe limite  $C_n$  obtenue, il faut en générer des offsets dont la valeur de décalage est égale à la prise de passe radiale afin de construire les courbes de trajet. Deux méthodes ont été développées pour construire ces offsets : une méthode vectorielle et une méthode scalaire.

L'approche vectorielle consiste à utiliser la définition d'un offset 3D généralisé avec distance de décalage constante et déterminer la direction de projection qui assure une courbe offset sur la surface tout en respectant la distance de décalage souhaitée. Pour les mêmes raisons que celles données lors de la construction de  $C_n$ , les distances d'offset sont choisies selon la définition euclidienne. Une courbe offset est alors définie par les [Equation](#page-88-2) [2.8](#page-88-1) et Equation [2.9](#page-88-2) qui assurent que chaque point  $C_{(s)}$  d'une courbe initiale C est décalé d'une valeur  $d_{offset}$  selon une direction choisie  $N_{P(s)}$ pour obtenir le point  $\mathbf{C_{offset(s)}}$  correspondant sur la courbe offset  $C_{offset}$ , tout en garantissant que chaque point de la courbe offset obtenue est au moins distant de  $d_{offset}$  de la courbe d'origine.

<span id="page-88-2"></span><span id="page-88-1"></span>
$$
\forall s \in [0, 1], \qquad \mathbf{C}_{\text{offset}(s)} = \mathbf{C}_{(s)} + d_{offset} \cdot \mathbf{N}_{\mathbf{P}(s)}
$$
(2.8)

$$
\forall (s,t) \in [0,1]^2, \qquad \parallel \mathbf{C}_{(s)} \mathbf{C_{offset}}(t) \parallel \geq d_{offset}
$$
\n(2.9)

Cette méthode revient à calculer les intersections entre la surface de fond  $S_n$  et un cylindre ayant pour rayon l'engagement radial souhaité et pour fibre neutre la courbe  $C_n$ . Cependant, les algorithmes de projection existant dans TopSolid s'exécutent plus rapidement que ceux d'intersection, et donc une méthode par projections itératives donne un temps d'exécution global largement inférieur à une méthode par intersection d'un cylindre avec une surface.

La direction de projection  $N_{P(s)}$  est définie par itération. La direction initiale correspond au produit vectoriel entre la normale à la surface au point  $\mathbf{C}_{(s)},$  notée  $\mathbf{N}_{\mathbf{S_{n}}(s)},$  et la tangente  $\mathbf{T}_{(s)}$  à la courbe C selon la définition du repère de Frenet associé [\(Equation](#page-89-0) [2.10\)](#page-89-0). Le point  $\mathbf{C}_{\text{offset}(s)}$  obtenu est ensuite projeté sur la surface  $S_n$ , puis la distance euclidienne entre le point  $C_{1(s)}$  obtenu par la 1<sup>re</sup> itération et le point d'origine  $\mathbf{C}_{(s)}$  est évaluée [\(Figure](#page-89-1) [2.29a](#page-89-1)). Si la distance calculée n'est pas comprise dans un intervalle de tolérance centré sur  $d_{offset}$  et de valeur  $d_{tol}$ , l'opération est réitérée en prenant pour normale de projection le vecteur unitaire  $N_{\text{Pcorr}(s)}$  dont la direction à la  $i^e$  itération  $(i > 1)$  est définie par le vecteur  $\mathbf{C}_{(s)}\mathbf{C_{i-1}}_{(s)}$   $(Figure$  [2.29b](#page-89-1)) jusqu'à ce que la distance soit comprise dans l'intervalle de tolérance [\(Figure](#page-89-1) [2.29c](#page-89-1)). Cette étape permet de vérifier le respect de l['Equation](#page-88-1) [2.8.](#page-88-1) Pour vérifier ensuite l'[Equation](#page-88-2) [2.9,](#page-88-2) la distance de chaque point obtenu à la courbe origine est calculée et le point est conservé parmi la liste des points de la courbe offset si cette distance est supérieure ou égale à la borne inférieure de l'intervalle de tolérance [\(Figure](#page-198-0) [A.1\)](#page-198-0). Dans les algorithmes présentés en  $Annexe$  [A,](#page-197-0) la fonction de projection du point  $P$  sur la géométrie G est notée G. Projection(P) et consiste à calculer le point sur G le plus proche de P.

<span id="page-89-0"></span> $\partial {\bf C}$  $\forall s \in [0,1], \mathbf{T}_{(s)} =$  $(2.10)$  $\partial s$  $C_{\text{offset(s)}}$ dollard d offset  $C_{\text{offset(s)}}$  $\mathsf{N}_{\mathsf{S}_{\mathsf{n}}\,(\mathsf{C}_1)}$  $N_{S_n(C_2)}$  $N_{S_n(s)}$  $\mathsf{C}_1$  $S_n$  $\mathsf{S}_n$ N<sub>Pcorr</sub> (s)  $\mathsf{T}_{\mathsf{(s)}}$  $\mathsf{d}$  $\mathbf{\mathbf{q}}$ a) Projection de l'offset sur  $S_n$ b) Correction de la direction d'offset,  $|d - d_{offset}| > d_{tol}/2$  $|d - d_{offset}| > d_{tol}/2$ d offset  $N_{S_n(C_3)}$  $\mathsf{C}_{\text{offset(s)}}$  $N_{Pcorr(s)}$ d

<span id="page-89-1"></span>c) Recorrection jusqu'à point acceptable,  $|d - d_{offset}| < d_{tol}/2$ FIGURE 2.29 – Méthode d'offset avec correction de direction par itérations successives

Parmi les points sélectionnés, certains peuvent tout de même générer des auto-intersections même s'ils sont dans l'intervalle de tolérance. Ces points sont alors supprimés par l'[Algorithme](#page-199-0) [2.](#page-199-0) Les points obtenus par l'[Algorithme](#page-198-1) [1](#page-198-1) sont parcourus en comparant pour chacun leur distance avec le point précédent  $(d_i)$  et la distance entre le point précédent et le point suivant  $(d_{i+1})$ . Si  $d_{i+1} < d_i$  alors le point est supprimé et le sens de parcours de la liste de points sera inversé lors de l'itération suivante [\(Figure](#page-199-1) [A.2\)](#page-199-1). L'itération prend fin lorsque tous les points ont été parcourus sans suppression de l'un d'entre eux.

Enfin, des points peuvent manquer sur la courbe offset dans certaines zones où  $C$  présente des angles vifs (*Figure [A.3a](#page-200-0)*). Dans ces zones,  $C_{offset}$  est interpolée (*Algorithme 3*) afin de rajouter les points manquants. Lorsqu'une telle zone est détectée, le point de l'angle vif de  $C$  ( $P_{corner}$ ) est d'abord déterminé [\(Figure](#page-200-0)  $A.3b$ ) et le segment reliant les deux points qui encadrent la zone manquante ( $[M_iM_{i+1}]$ ) est discrétisé (*Figure [A.3c](#page-200-0)*). Chacun de ces points  $P_L$  est ensuite décalé selon le vecteur  $P_{corner}P_L$  afin qu'il se trouve à la distance  $d_{offset}$  de  $P_{corner}$  [\(Figure](#page-200-0) [A.3d](#page-200-0)). Les points obtenus sont ajoutés à la liste de points composant  $C_{offset}$ , qui est discrétisée à nouveau en fonction de la distance maximale entre deux points de la courbe qui est souhaitée [\(Figure](#page-200-0) [A.3e](#page-200-0)).

Cette méthode de décalage de courbes 3D sur surfaces permet bien de calculer l'offset d'une courbe dont le paramétrage est inconnu le long d'une surface dont le domaine paramétrique est lui aussi inconnu avec des opérations géométriques simples. La courbe offset est finalement connue par un nuage de points obtenu après application des algorithmes présentés. La courbe à décaler doit être au préalable orientée dans une direction spécifique qui va induire la direction de décalage de l'offset. En effet, la direction de décalage dépend de l'orientation de la tangente à la courbe, et donc du sens de parcours de cette courbe. Les auto-intersections sont évitées par une analyse point à point de la courbe offset obtenue. Aussi, les points offsets aux angles vifs sont reconstruits par interpolation. Cependant cette méthode ne supprime que les auto-intersections locales [\(Figure](#page-90-0) [2.30a](#page-90-0)) et non les auto-intersections globales (*Figure [2.30b](#page-90-0)*), ce qui ne permet pas la gestion des dégénérescences multiples d'une courbe offset.

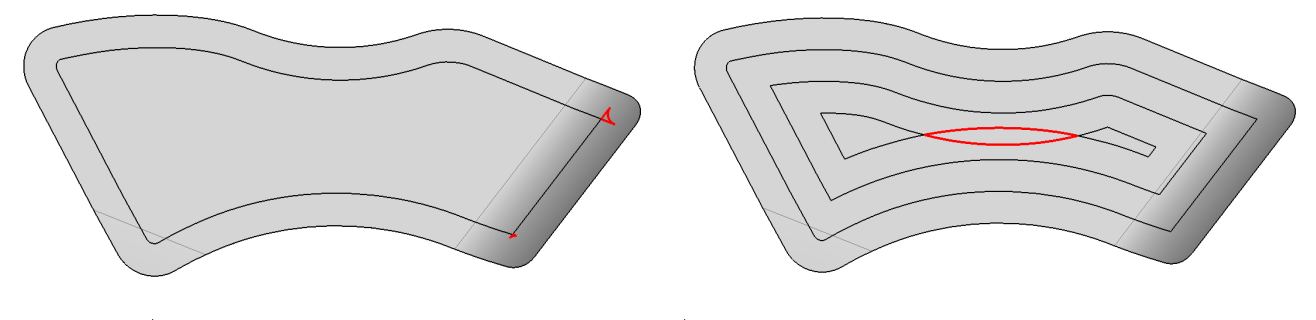

<span id="page-90-0"></span>a) Auto-intersections locales b) Auto-intersections globales et dégénérescence

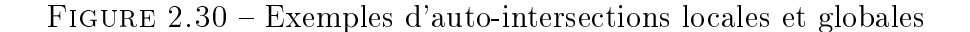

L'approche scalaire consiste à utiliser un algorithme similaire à celui utilisé pour les offsets de surfaces. En effet, la méthode proposée par Dhanik et Xirouchakis proposait de diviser une surface plane en carrés, et d'y appliquer un algorithme dit des Marching Squares pour extraire la courbe offset. Sachant que les maillages manipulés sont obtenus par triangulation, il semble alors envisageable d'adapter cette méthode à des triangles pour qu'elle soit applicable en 3D. L'approche scalaire a l'avantage d'éviter les problèmes d'auto-intersections et de dégénérescences lors de l'offset de courbes.

Le champ scalaire est défini comme la distance euclidienne de chaque sommet d'une facette à la courbe d'origine. Un algorithme similaire aux Marching Cubes est ensuite implémenté. Ce dernier, nommé par la suite Marching Facets, est bien plus simple puisqu'une facette ne présentant que trois sommets, il existe seulement huit cas d'intersection  $(2^3)$ , qui peuvent finalement se ramener par symétrie à deux cas : soit la courbe intersecte un triangle par deux de ses arêtes, soit il n'y a pas intersection. Ces cas d'intersection sont identiés par un triplet qui permet de repérer quels segments sont intersectés, de la même façon que l'octet d'identification servait aux Marching  $Cubes.$  Le résultat renvoyé est alors le segment construit à partir des deux points d'intersections s'ils existent, chacun localisé sur une arête par interpolation.

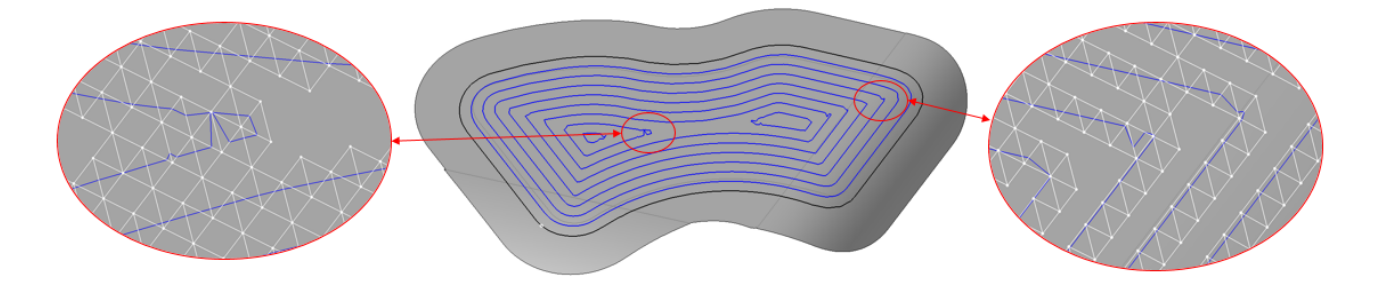

<span id="page-91-0"></span>Figure 2.31 Erreurs de calcul dues à la proximité d'une facette à l'axe médian de la surface

Des erreurs sur le calcul des courbes peuvent subvenir lorsque le maillage n'est pas assez fin [\(Figure](#page-91-0) [2.31\)](#page-91-0). En effet, lorsqu'une facette est intersectée par l'axe médian de la surface support, ses sommets ne se situent pas dans une cellule de Voronoï commune [\(Figure](#page-92-0) [2.32\)](#page-92-0). Le champ scalaire qui leur est associé n'est donc pas évalué par rapport à la même zone de la géométrie, et le segment d'intersection résultant est erroné. Afin de pallier ces erreurs, les facettes intersectées par l'axe médian sont identiées pendant le calcul du champ scalaire [\(Figure](#page-92-1) [2.33\)](#page-92-1), et ne sont pas utilisées par la suite lors de la reconstruction des segments de la courbe offset par *Marching Facets*. Le segment correspondant à la facette supprimée est alors obtenu par interpolation linéaire entre les segments construits par les facettes voisines.

L'approche scalaire proposée ne nécessite pas de calculs supplémentaires pour gérer les autointersections, ce qui représente son principal avantage. Cependant, la tolérance des courbes offsets obtenues est dépendante de la résolution du maillage. Ces courbes peuvent alors présenter des défauts si le maillage n'est pas assez fin [\(Figure](#page-92-2) [2.34\)](#page-92-2). Ces défauts sont majoritairement dus à

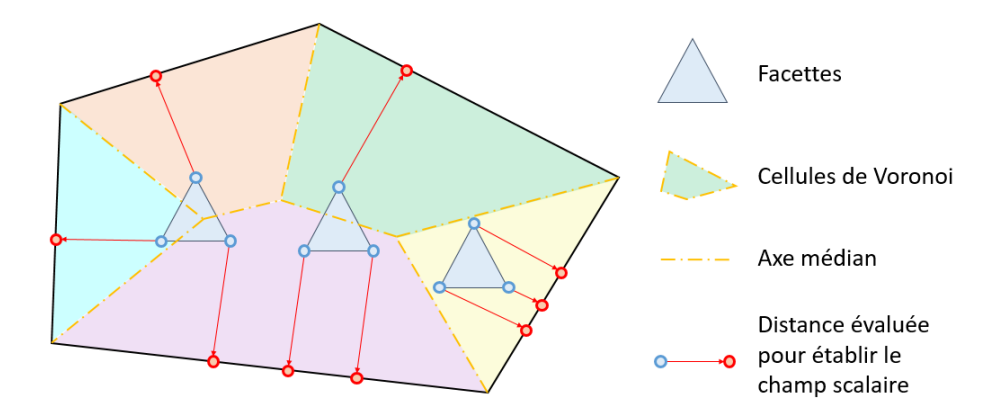

Figure 2.32 Diérents cas d'intersection entre facette et axe médian

<span id="page-92-0"></span>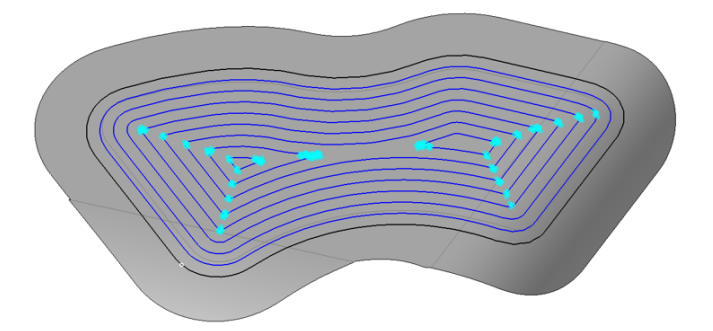

<span id="page-92-1"></span>FIGURE 2.33 – Identification des facettes sur l'axe médian

l'approximation faite par l'interpolation linéaire lorsqu'une facette est à la fois intersectée par l'axe médian de la surface support et la courbe offset. Pour les atténuer, il faut alors choisir une résolution de maille de valeur inférieure à la distance minimale entre l'axe médian et la courbe offset. De plus, les courbes sont créées comme listes de segments, et donc la tolérance de corde de la courbe finale est d'autant plus faible que le segment est petit. Par conséquent, plus la tolérance des courbes offset est souhaitée petite, plus le pas du maillage doit être faible, ce qui augmente considérablement le temps de calcul. Par exemple, dans le cas des offsets générés en [Figure](#page-92-2) [2.34,](#page-92-2) le temps de calcul, en compilation non optimisée (debug) passe de 0.4 s pour une résolution de  $1 \, mm$  (4189 facettes) à 576 s pour une résolution de 0.1 mm (445813 facettes).

| Pas de maillage                                 | $1 \;mm$      | $0.5$ mm      | $0.1 \;mm$     |
|-------------------------------------------------|---------------|---------------|----------------|
| Nombre de facettes<br>Temps d'exécution (debug) | 4189<br>0.4 s | 17482<br>2.5s | 445813<br>576s |
|                                                 |               |               |                |

<span id="page-92-2"></span>FIGURE 2.34 – Influence de la résolution de maille (de gauche à droite 1, 0.5, et 0.1 mm)

#### 3.2.2 Construction des courbes de dépinçage

De façon analogue à la construction de la première courbe de trajet  $C_n$ , la première courbe de dépinçage  $C_{n+1}$  doit être distante des surfaces de flanc  $S_f$  d'une valeur de décalage égale à la somme du rayon d'outil et des surépaisseurs latérales requises. Cette première courbe est donc construite par intersection du maillage offset de  $S_f$  et du niveau axial supérieur  $S_{n+1}$ . Elle constituera la courbe limite extérieure pour l'application du morphing. Cette courbe correspond à la dernière courbe de trajet du niveau axial supérieur, soit  $C_{n+1} = C_{D_{n,m_n}} = C_{T_{n+1,m_{n+1}}}.$ 

Dans le cas décrit précédemment où les surfaces  $S_n$  et  $S_f$  engendrent un profil  $C_n$  convexe, la suite de la méthodologie consiste à projeter  $C_{T_{n,0}},$  le dernier offset de  $C_n,$  sur  $S_{n+1}$  dans le cas où  $m_n \geqslant m_{n+1},$  ou à projeter  $C_{T_{n+1,0}}$  sur  $S_n$  sinon. La direction de projection est obtenue comme la direction de l'axe passant par les barycentres de  $C_{T_{n,0}},$  la première courbe de trajet sur  $S_n,$  et  $C_{T_{n+1,0}}$ , la première courbe de trajet sur  $S_{n+1}$ . Si  $m_n \geqslant m_{n+1}$ , la projection sur  $S_{n+1}$  est ensuite appliquée pour obtenir la courbe  $C_{D_{n,0}}$  qui sert de limite intérieure au morphing et représente alors la première courbe de dépinçage pour le balayage de  $S_n$ . Sinon, la projection sur  $S_n$  est appliquée pour obtenir la courbe  $C_{T_{n,0}}$  qui sert de limite intérieure au morphing et représente alors la première courbe de trajet pour le balayage de  $S_n$ .

En pratique, un seul maillage offset de la totalité des surfaces  $S_f$  est construit, puis il est intersecté avec tous les niveaux axiaux générés pour définir l'ensemble des courbes limites  $(C_n),\ n\in$  $[0, N]$ . Ensuite les courbes offsets sont construites sur tous les niveaux axiaux pour obtenir l'ensemble des courbes de trajet  $(C_{T_{n,m_n}}),\,n\in \llbracket 0,N\rrbracket$  et  $m_n$  le nombre de courbes de trajet calculées au niveau axial  $n.$  L'ensemble des courbes de dépinçage  $(C_{D_{n,m_n}}),\,n\in \llbracket 0,N-1\rrbracket,$  peut ensuite être déterminé sans calculs d'offset de maillages ou de courbes supplémentaires. Seules les applications de projection et morphing restent à appliquer à chacun des niveaux axiaux à partir des courbes de trajet correspondantes.

Si  $m_n \geq m_{n+1}$ , les courbes de dépinçage sont obtenues par morphing entre les courbes limites intérieure  $C_{D_{n,0}}$  et extérieure  $C_{D_{n,m_n}}.$  Sinon, les courbes de dépinçage sont les courbes  $C_{T_{n+1,m_{n+1}}}$ et les courbes de trajet sont obtenues par morphing entre  $C_{T_{n,0}}$  et  $C_{T_{n,m_n}}$ . De façon identique à la génération d'offsets, deux méthodes ont été développées : l'une par approche vectorielle, l'autre par approche scalaire.

Parmi les stratégies de morphing proposées par opérations vectorielles, celles qui utilisent des interpolations points à points au lieu des déformations de maillage sont envisagées. Elles sont plus simples à mettre en œuvre et adaptées au cas présent où un morphing est calculé entre deux courbes modélisées par des nuages de points. En particulier, l'interpolation linéaire permet de calculer les courbes de morphing dans un processus automatisable [Jiang [et al., 2002\]](#page-192-4).

La problématique liée aux méthodes d'interpolation point à point est alors celle du choix des couples de points entre lesquels l'interpolation est appliquée. Effectivement, quelle que soit la méthode d'interpolation utilisée, le choix des couples de points a une forte influence sur la forme des courbes de morphing (*Figure 2.35*). Une synchronisation paramétrique entre  $C_{D_{n,0}}$  et

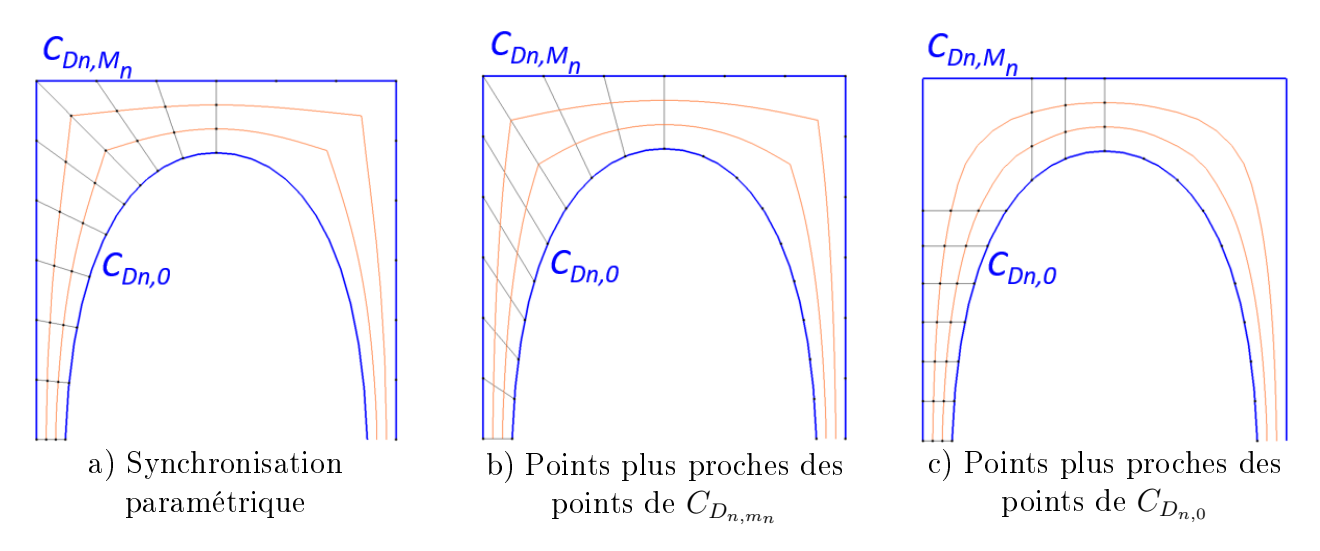

<span id="page-94-0"></span>FIGURE 2.35 – Influence du choix des points de synchronisation sur les courbes de morphing

 $C_{D_{n,m_n}}$  permet de choisir un couple de points en fonction d'un ratio fixe de la longueur curviligne de chacune des courbes (*Figure [2.35a](#page-94-0)*). Les couples de points sont donc définis par  $(C_{D_{n,0(s)}},C_{D_{n,m_n(s)}}),$  $s \in [0, 1],$  où s est un paramètre d'abscisse curviligne qui permet d'évoluer simultanément le long de  $C_{D_{n,0}}$  et  $C_{D_{n,m_n}}.$  Cette solution est particulièrement efficace si la différence entre les longueurs curvilignes de  $C_0$  et  $C_M$  n'est pas trop importante car elle assure de parcourir la totalité des deux courbes. En revanche, si les courbes sont des profils fermés, il faut définir le point de départ auquel  $s$  est fixé à 0 pour chacune des courbes, ce qui ne permet pas une solution unique de morphing et donne des solutions très diérentes en fonction des points de départ choisis.

D'autres types de synchronisation peuvent être envisagés. Par exemple, en fixant un point sur une courbe, le deuxième point peut être recherché sur l'autre courbe de manière à satisfaire un critère particulier (distance minimum entre les deux points du couple notamment)( $Figure 2.35b$  $Figure 2.35b$  et [Figure](#page-94-0) [2.35c](#page-94-0)). Dans le cas des courbes de dépinçage, le choix des couples de points est préférable par recherche des points les plus proches. De fait, cette méthode permet d'obtenir une solution indépendante des points de départ sur chaque courbe. Le morphing étant réalisé entre une limite intérieure et une limite extérieure, un point sur la limite extérieure est associé avec le point le plus proche de ce dernier sur la courbe intérieure. Puisque la courbe extérieure est de longueur curviligne supérieure à celle de la courbe intérieure, elle possède plus de points et augmente les chances de parcourir toute la courbe intérieure tout en assurant une meilleure tolérance sur les courbes de morphing.

La deuxième méthode est similaire à celle proposée pour le calcul d'offset avec l'algorithme de *Marching Facets*. Un champ scalaire est appliqué au maillage sous la même formulation que celui défini en *[Equation](#page-86-1) 2.7*, excepté le fait que les distances ne sont pas mesurées entre un point et des surfaces  $S_1$  et  $S_2$  mais entre un point et des courbes  $C_1$  et  $C_2$ . Chaque sommet d'une facette de la surface  $S_{n+1}$  prend alors une valeur donnée par ce champ scalaire et l'application de l'algorithme de Marching Facets permet d'extraire les segments des courbes de morphing [\(Figure](#page-95-0) [2.36\)](#page-95-0).

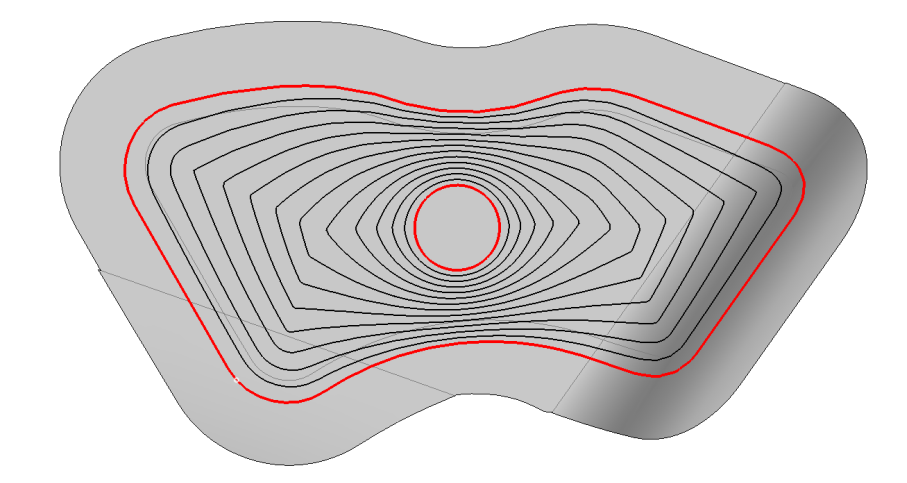

<span id="page-95-0"></span>Figure 2.36 Calcul de morphing sur surface maillée par Marching Facets

Cette méthode est plus robuste car elle permet de s'affranchir du choix des points de départ et du choix d'association des couples de points entre lesquels l'interpolation est effectuée. De plus elle garantit que les courbes obtenues sont sur la surface. C'est cette méthode qui est utilisée dans la méthodologie.

# 3.3 Bilan sur les solutions implémentées

Pour générer les niveaux axiaux, ainsi que les courbes de trajet et dépinçage nécessaires à la méthodologie d'ébauche 5 axes, plusieurs opérations géométriques complexes sont nécessaires telles que les offsets de surfaces 3D, les offsets de courbes 3D sur des surfaces, ou encore le morphing  $3D$ entre courbes. Les solutions proposées dans la littérature n'ont pas toujours permis de maîtriser ces opérations avec le format des données d'entrée des algorithmes. En effet les surfaces ne sont pas paramétrées et sont modélisées par des maillages, et les courbes sont modélisées et manipulées en tant que nuages de points.

Les algorithmes implémentés pour résoudre ces défis ont été présentés dans cette partie. Les méthodes reposant sur les champs scalaires sont préférées car elles sont plus robustes, génèrent des géométries dépourvues d'auto-intersections, et leurs possibilités d'application sont larges. Avec peu de modifications elles peuvent aussi bien être appliquées sur des voxels pour construire des offsets de surfaces, que sur des facettes pour générer des offsets et morphings de courbes sur maillages.

|            | Pas de maillage Nombre de facettes | Temps d'exécution (debug) |                                        |  |
|------------|------------------------------------|---------------------------|----------------------------------------|--|
|            |                                    |                           | Approche scalaire Approche vectorielle |  |
| $0.1 \;mm$ | 445813                             | 576s                      | 5237s                                  |  |
| $0.5$ mm   | 17482                              | 2.5s                      | 29s                                    |  |
| $1.0\;mm$  | 4189                               | $0.4$ s                   | 9s                                     |  |

<span id="page-95-1"></span>Table 2.1 Comparaison des temps d'exécution des méthodes scalaire et vectorielle

Cependant le temps de calcul et la tolérance des courbes et surfaces obtenues dépendent de la résolution du maillage de la géométrie initiale et de la distance d'offset. Pour augmenter la qualité du maillage offset, il faut augmenter le nombre de voxels qui partitionnent l'espace de calcul, et pour augmenter la qualité des courbes, il faut alors réduire la dimension maximale des facettes du maillage support, ce qui augmente le nombre de facettes à traiter et donc le temps de calcul. La qualité des géométries générées est donc limitée par leur temps de calcul. Néanmoins, l'avantage principal d'une approche scalaire lors de la construction d'offsets ou de morphings d'une ou plusieurs géométries repose sur le fait que le calcul du champ de distances, étape la plus coûteuse en temps de calcul, n'est réalisé qu'une seule fois par géométrie, ce calcul pouvant être massivement parallélisé. C'est grâce à cette caractéristique que les algorithmes de la méthode scalaire prennent l'avantage sur ceux de l'approche vectorielle du point de vue du temps d'exécution [\(Tableau](#page-95-1) [2.1\)](#page-95-1).

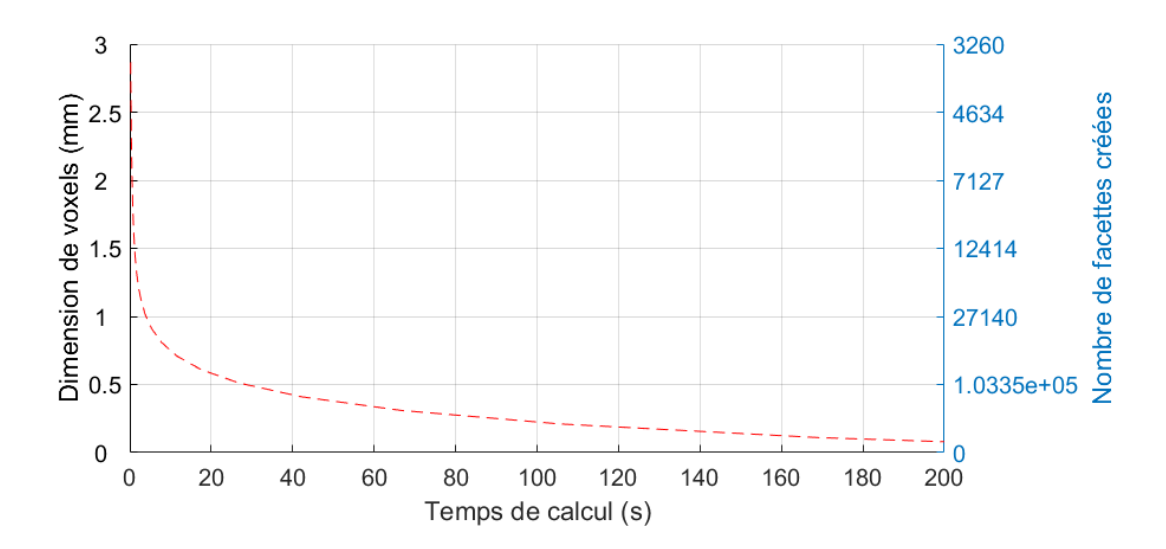

FIGURE 2.37 – Influence de la résolution de voxelisation sur le temps pour l'offset de maillages

<span id="page-96-0"></span>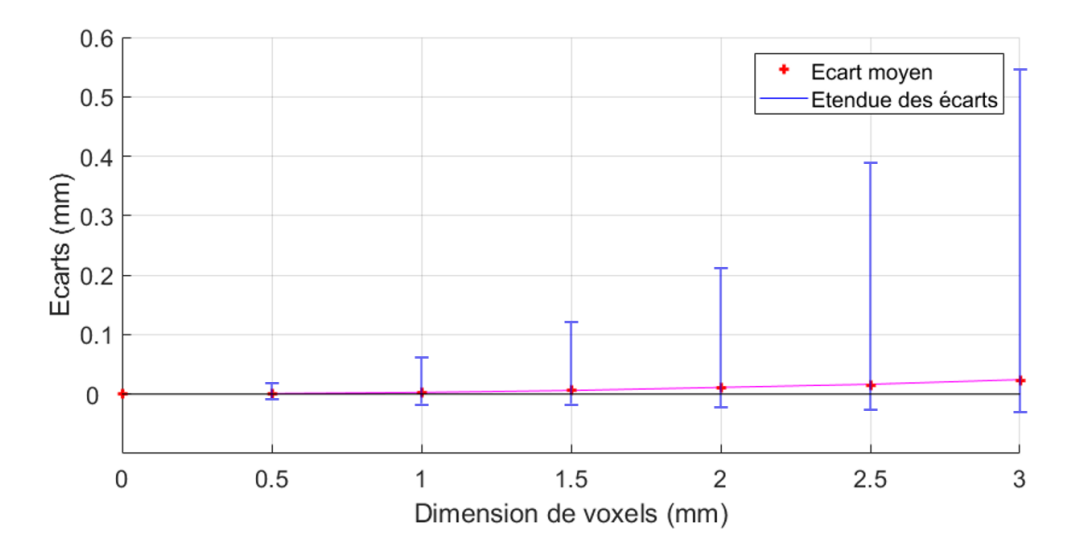

<span id="page-96-1"></span>FIGURE 2.38 – Influence de la résolution de voxelisation sur la qualité du maillage

La [Figure](#page-96-0) [2.37](#page-96-0) illustre l'augmentation exponentielle du temps de calcul avec la diminution de la taille de voxel, et donc l'augmentation du nombre de facettes, dans le cas d'un offset de maillage. Les répercussions sur la qualité du maillage offset sont évaluées en  $Figure 2.38$  $Figure 2.38$ . Pour chaque résolution de voxelisation, les écarts entre le maillage généré et la surface offset sont calculés. Logiquement, l'étendue des écarts répertoriés augmente exponentiellement avec la résolution de voxelisation.

Les conséquences sur la génération de courbes offsets sur maillage sont similaires : la diminution de la résolution de maillage de la surface support aux offsets induit une augmentation notable du temps de calcul [\(Figure](#page-92-2) [2.34\)](#page-92-2). Les courbes offsets et morphing étant créées sur des maillages offsets, la résolution du maillage de leurs surfaces support est donc directement liée à la résolution de voxelisation utilisée pour l'obtention de ces maillages.

Quels que soient les algorithmes utilisés, le choix du morphing peut être remis en question. En effet, dans le cas où les courbes de trajet présentent des dégénérescences d'offset, le morphing ne peut plus être utilisé. Ces dégénérescences apparaissent lorsque les courbes limites  $C_n$  ne sont pas convexes. La  $Figure 2.39$  $Figure 2.39$  $Figure 2.39$  montre en gras les courbes entre lesquelles un morphing doit être appliqué selon la méthodologie proposée. Dans le cas de la  $Figure 2.39b$  $Figure 2.39b$  $Figure 2.39b$ , les offsets de  $C_n$  dégénèrent en deux courbes. D'après la méthodologie proposée, un morphing doit être appliqué entre la projection de la dernière courbe offset et la courbe limite. Mais ce morphing ne permet pas de définir des courbes de dépinçage viables puisqu'elles ne permettront pas de couvrir la partie droite de la pièce. Il faudrait alors disposer d'un morphing entre trois courbes, ou décomposer le problème en deux problèmes distincts à partir du point de dégénérescence. La [Figure](#page-97-0) [2.39c](#page-97-0) montre un autre cas de courbe non convexe dans lequel le morphing peut être problématique. En effet, les courbes de morphing ne permettront pas d'assurer le dépinçage dans la zone de dégénérescence dans la zone la plus étroite. Finalement, les algorithmes présentés fonctionnent de manière sûre uniquement pour des volumes à retirer qui induisent des courbes limites  $C_n$  convexes [\(Figure](#page-97-0) [2.39a](#page-97-0)), afin d'assurer de ne pas avoir à gérer de dégénérescences lors du morphing. Des modifications sont donc apportées à ces algorithmes et à la méthodologie originale de génération de courbes guides afin de fournir des solutions d'ébauche 5 axes pour une large gamme de géométries de pièces. Ces solutions sont détaillées dans le [Chapitre](#page-149-0) [4.](#page-149-0)

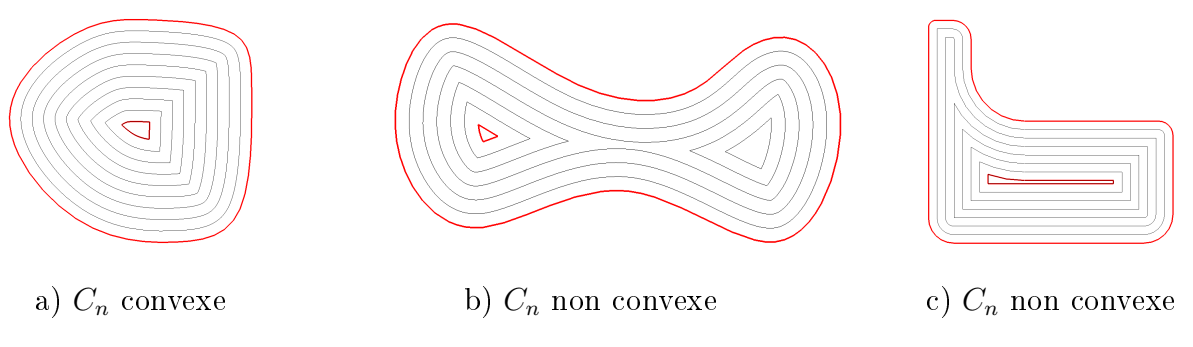

<span id="page-97-0"></span>Figure 2.39 Problématique liée à la convexité des courbes limites

# 4 Validation expérimentale

La méthodologie proposée a été appliquée à l'ébauche d'une poche présentant de nombreuses zones en dépouille et contre-dépouille (*Figure 2.40*). Dans un premier temps, des simulations FAO ont été réalisées afin de vérifier le comportement de la machine lors du parcours de trajectoires, et assurer des trajectoires hors collision avec les éléments mobiles de la machine. Lors de ces simulations, les volumes de matière retirés de la pièce à ébaucher ainsi que la répartition de la matière restante sur les surfaces finies ont été étudiés. Un usinage réel a ensuite été mis en œuvre pour évaluer les temps d'usinage et le comportement réel de la machine pendant l'ébauche. Les résultats mesurés ont par la suite été comparés à ceux obtenus par l'application d'une ébauche 3 axes sur la même pièce.

<span id="page-98-0"></span>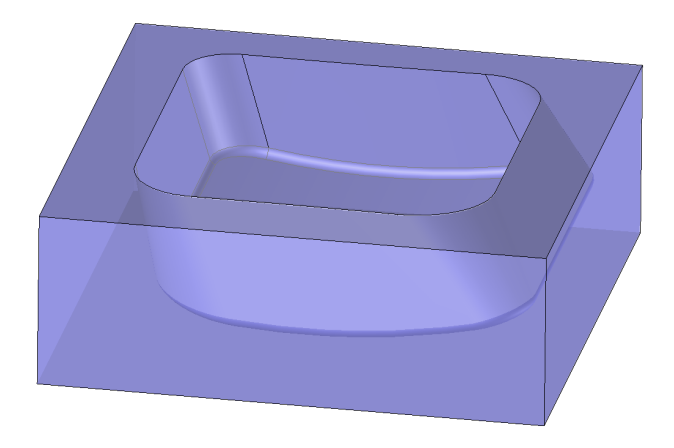

Figure 2.40 Pièce test

# 4.1 Simulations FAO

La méthodologie décrite dans les parties précédentes a été développée dans le logiciel de FAO TopSolid'CAM en  $C_{++}$ . Pour l'appliquer, les faces composant le volume à ébaucher doivent être sélectionnées en distinguant les entités auxquelles elles appartiennent : les faces de fond, de flancs, et de dessus. Les surépaisseurs d'usinage souhaitées sur les faces de flanc et fond peuvent être spéciées, ainsi que toutes les grandeurs usuelles requises pour une opération d'usinage telles que les engagements radiaux et axiaux maxima et les conditions de coupe.

Le brut est un pavé en alliage d'aluminium de type AlCu4Mg (AU4G) de dimensions  $100\!\times\!100\times$  $35~mm^3$ . Lors de ces essais, l'outil choisi est un outil torique à 2 dents FRAISA  $\it AluSpeed~C5275.450$ [\(Figure](#page-99-0) [2.41\)](#page-99-0). Les prises de passes axiales et radiales sont respectivement fixées à  $a_p = 4$  mm et  $a_e = 4.5$  mm selon les recommandations FRAISA pour usiner de l'aluminium en conditions de rainurage, et donc simultanément par le flanc et l'extrémité.

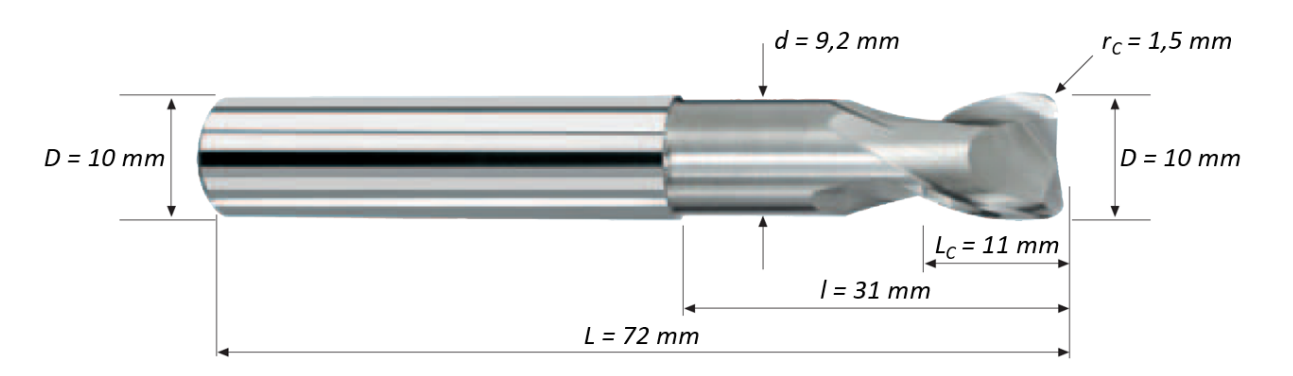

<span id="page-99-0"></span>Figure 2.41 Dénition de l'outil FRAISA AluSpeed C5275.450

La géométrie de la pièce ne permet pas d'enlever suffisamment de matière par ébauche 3 axes. La comparaison est donc plus légitime en réalisant une ébauche 5 axes positionnés. Le posage retenu pour appliquer la stratégie d'ébauche 3 axes a été déni de manière empirique après exécutions d'opérations d'ébauche 3 axes selon de multiples posages [\(Figure](#page-99-1) [2.42\)](#page-99-1).

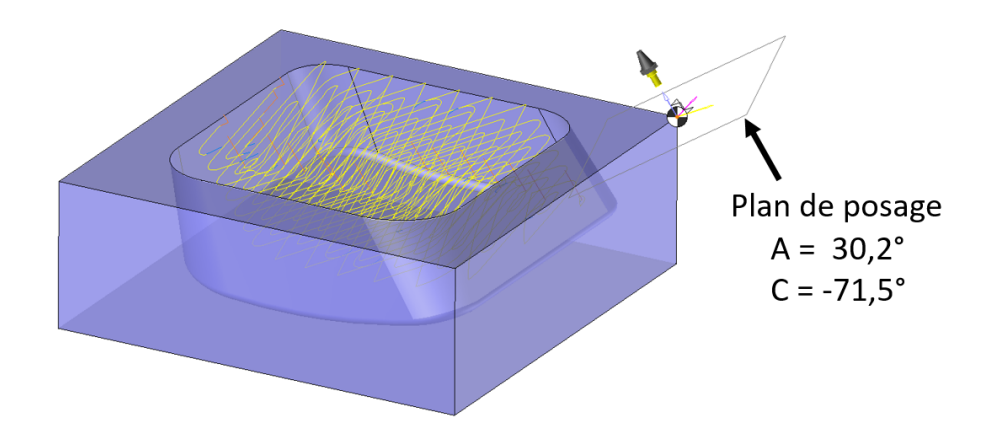

<span id="page-99-1"></span>Figure 2.42 Représentation du plan de posage retenu pour l'ébauche

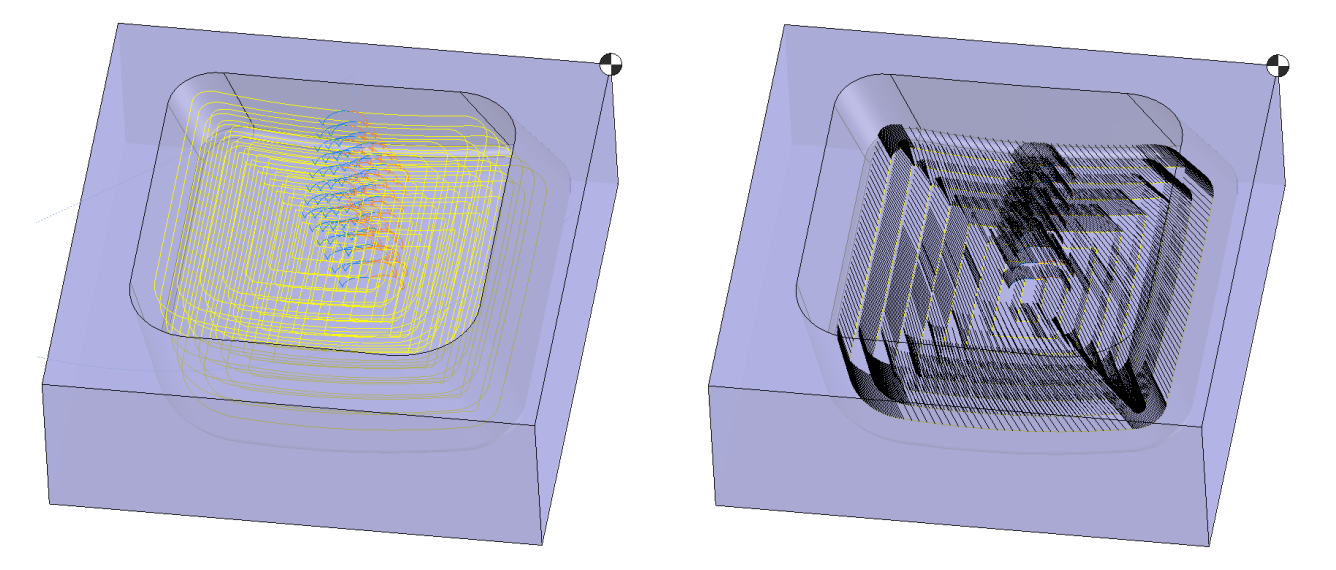

<span id="page-99-2"></span>Figure 2.43 Trajectoires d'ébauche 5 axes

La [Figure](#page-99-2) [2.43](#page-99-2) illustre les trajectoires d'ébauche 5 axes obtenues ainsi qu'un exemple de l'allure des directions de l'axe de l'outil sur le niveau axial  $n = 0$ . Les résultats des simulations d'enlèvement de matière lors des deux ébauches sont présentés en *[Figure](#page-100-0) 2.44*. A première vue, l'ébauche 5 axes semble présenter une répartition plus homogène des surépaisseurs de matière le long des surfaces finies, mais des mesures sont nécessaires pour pouvoir conclure avec des valeurs numériques.

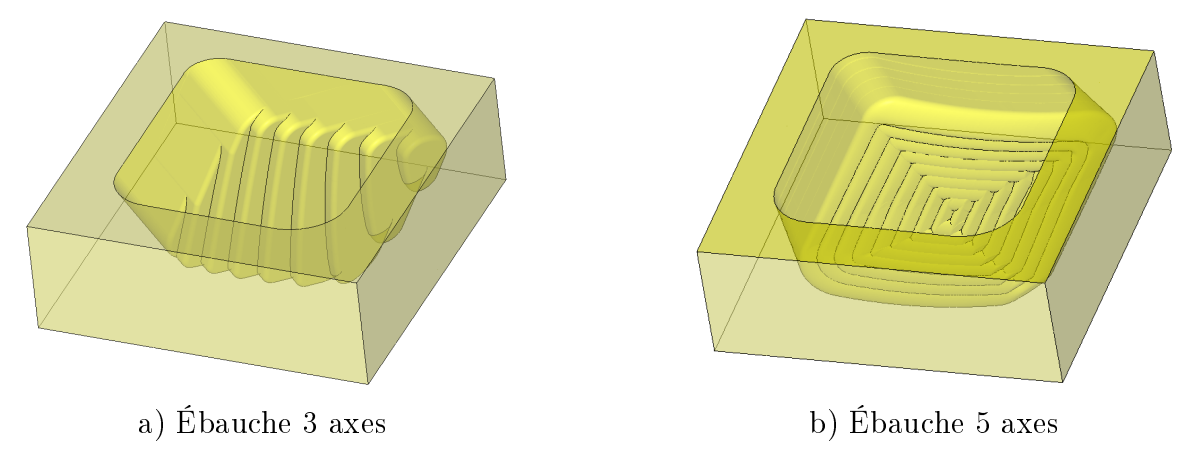

Figure 2.44 Simulation d'enlèvement de matière

<span id="page-100-0"></span>Les simulations d'enlèvement de matière permettent cependant d'étudier trois paramètres sans recourir à des mesures post-usinage : le volume de matière restant sur les surfaces finies, la longueur minimale d'outil requise, et la longueur de trajet en matière [\(Tableau](#page-100-1) [2.2\)](#page-100-1).

Pour déterminer le volume de matière retiré du brut, une opération booléenne est appliquée entre le résultat de simulation d'enlèvement de matière et le brut d'origine. Cette opération permet de mettre en évidence l'accessibilité accrue de l'outil par les opérations 5 axes. En effet, l'ébauche 3 axes laisse 11.8 % du volume total à retirer quand l'ébauche 5 axes ne laisse que 1.9 % de ce même volume.

La longueur sortie d'outil minimale requise pour assurer un usinage de toute la cavité sans collision peut aussi être estimée lors des simulations FAO. Plusieurs simulations ont été programmées avec des valeurs différentes de longueur sortie d'outil, allant de 30 mm à 45 mm. La présence de collisions est alors détectée lors des simulations et la longueur d'outil sélectionnée correspond à la plus faible valeur qui assure l'usinage sans collision. L'accessibilité des opérations 5 axes est une fois de plus mise en relief, avec une longueur sortie d'outil minimale de 35 mm contre 44 mm avec 3 axes.

<span id="page-100-1"></span>

| Opération d'ébauche                     | 3 axes | 5 axes |  |
|-----------------------------------------|--------|--------|--|
| Volume restant $(\%)$                   | 11.8   | 1.9    |  |
| Longueur sortie d'outil minimale $(mm)$ | 44     | 35     |  |
| Trajets hors matière $(\%)$             | 37     |        |  |

Table 2.2 Comparaison entre ébauches avec 3 ou 5 axes par simulation

Les simulations FAO donnent aussi accès au pourcentage de trajet qui est effectué en vitesse rapide (hors-matière) ou en travail (dans la matière). L'ébauche 5 axes assure alors que 83 % de la longueur totale de trajet parcourue par l'outil est menée dans la matière, contre 63 % en ébauche 3 axes. Bien que ces grandeurs ne permettent pas de donner de quelconques conclusions sur le temps d'usinage ou la qualité finale de la pièce, ils montrent tout de même que la stratégie d'ébauche proposée réduit les entrées et sorties successives de la matière, ce qui pourrait garantir la durée de vie de l'outil et éventuellement limiter les vibrations dues à des entrées en matière répétées.

Après simulations FAO, la stratégie d'ébauche 5 axes proposée semble alors plus efficace que la stratégie classique d'ébauche 3 axes appliquée avec un posage adapté. Mais les opérations 3 axes sont réputées pour leur temps réduit d'usinage du fait qu'elles sollicitent moins la cinématique de la machine que les opérations 5 axes. Des mesures lors d'un usinage sont alors nécessaires pour pouvoir réellement conclure sur une efficacité concernant la productivité de l'opération.

# 4.2 Usinage

Des usinages ont été mis en œuvre afin d'étudier la productivité de chacune des méthodes proposées. Notamment, ces méthodes doivent être confrontées sur leurs temps d'usinage et la répartition de la distribution volumique de matière restante sur les surfaces finies. Leur efficacité peut ainsi être comparée avec les valeurs des débits de matière et la nécessité ou non d'effectuer des opérations de reprise et de demi-finition. Les résultats sont présentés dans le  $Tableau 2.3$  $Tableau 2.3$ .

Les usinages sont exécutés sur un centre de fraisage MIKRON UCP 710 à CN Siemens 840D, qui possède une structure RRTTT, et dont les caractéristiques cinématiques des axes sont répertoriées dans le *[Tableau](#page-102-0) 2.4*. Les conditions de coupe sont réglées selon les recommandations FRAISA pour l'outil et le type d'usinage choisis. L'avance à la dent est alors fixée à  $f_z = 0.08 \; mm$ , la fréquence de rotation de la broche à  $N = 15000 \frac{tr/min}{min}$ , et la vitesse d'avance à  $V_f = 2400 \frac{mm/min}{min}$ . Chacune des stratégies 3 et 5 axes est exécutée sous ces mêmes conditions d'usinage [\(Figure](#page-102-1) [2.45\)](#page-102-1).

Cependant, pour vraiment comparer l'efficacité des ébauches, il faut aussi estimer la répartition des surépaisseurs sur les surfaces du fini afin de déterminer si des reprises d'ébauche et/ou demifinition seront nécessaires avant la finition. Les surfaces des pièces usinées ont donc été numérisées avec un capteur stéréoscopique à projection de franges (Atos Core), généralement utilisé pour la mesure tridimensionnelle (*Figure 2.46*). Une étude des répartitions des hauteurs de crête sur la

| 3 axes     | 5 axes     |
|------------|------------|
| 5 min 44 s | 9 min 35 s |
| 0.26       | 0.17       |
| 5.1        | 1.6        |
| 0.93       | 0.24       |
|            |            |

<span id="page-101-0"></span>Table 2.3 Comparaison entre ébauches avec 3 ou 5 axes par usinage

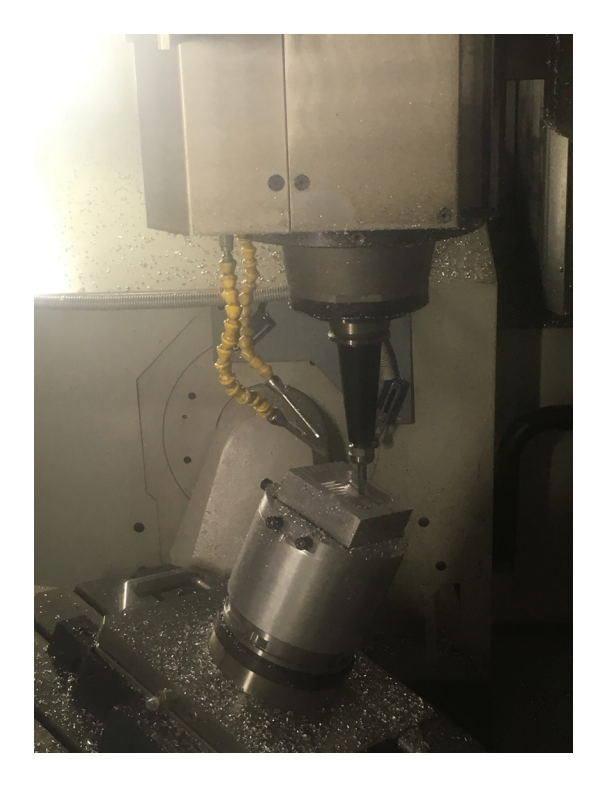

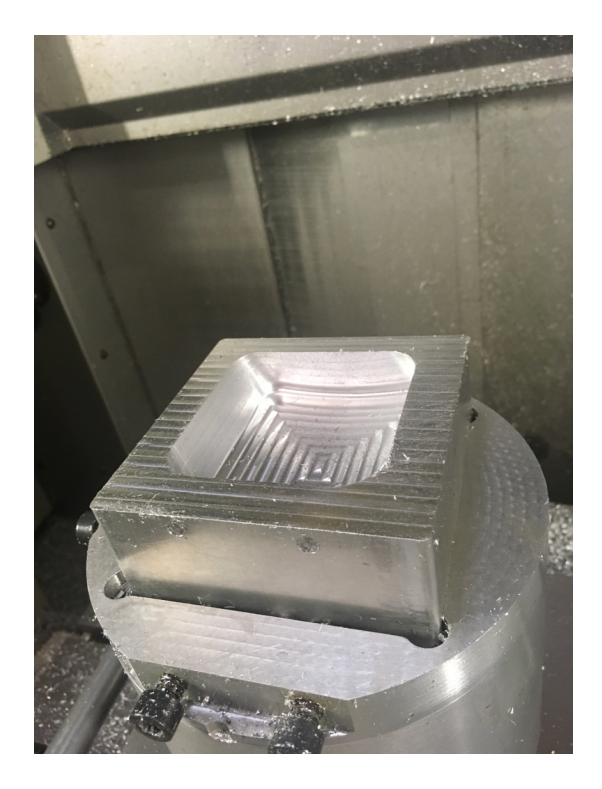

FIGURE 2.45 – Usinage de la poche test

<span id="page-102-1"></span>

| Axes                                     | Х        |          |          |                              |                        |
|------------------------------------------|----------|----------|----------|------------------------------|------------------------|
| Courses                                  | $710$ mm | $550$ mm | $500$ mm | $[-30^{\circ}, 120^{\circ}]$ | $[0^\circ, 360^\circ]$ |
| Vitesses max.<br>$(m/min - tr/min)$      | 30       | 30       | 30       | 15                           | 20                     |
| Accélérations max.<br>$(m/s^2 - tr/s^2)$ | 2.5      | 3        | 2.1      | 0.83                         | 0.83                   |
| Jerks max.<br>$(m/s^3 - tr/s^3)$         | 5        | Ġ,       | 50       |                              | 100                    |

<span id="page-102-0"></span>Table 2.4 Caractéristiques cinématiques du centre de fraisage 5 axes Mikron UCP710

face de fond est réalisée avec le logiciel  $GOM$  Inspect à partir des numérisations effectuées. Cette mesure met directement en évidence les zones non atteintes par l'outil lors des deux ébauches, qui apparaissent en foncé sur la *[Figure](#page-103-0) 2.46*. La distribution semble alors bien plus hétérogène avec la stratégie 3 axes. Les distributions sont comparées grâce à un diagramme de Tukey afin d'obtenir des données chiffrées (*Figure 2.47*). Ce type de diagramme permet d'observer à la fois la plage qui contient 50 % des valeurs, représentée par une boîte, les valeurs médianes représentées par un trait horizontal dans cette boîte, et les valeurs minima et maxima représentées par des traits horizontaux aux extrémités de la boîte. Les tirets verticaux entre la boîte et les extrema correspondent à une étendue de 25 % des valeurs mesurées. Les valeurs moyennes ont été rajoutées à ce diagramme pour avoir une meilleure idée de la répartition.

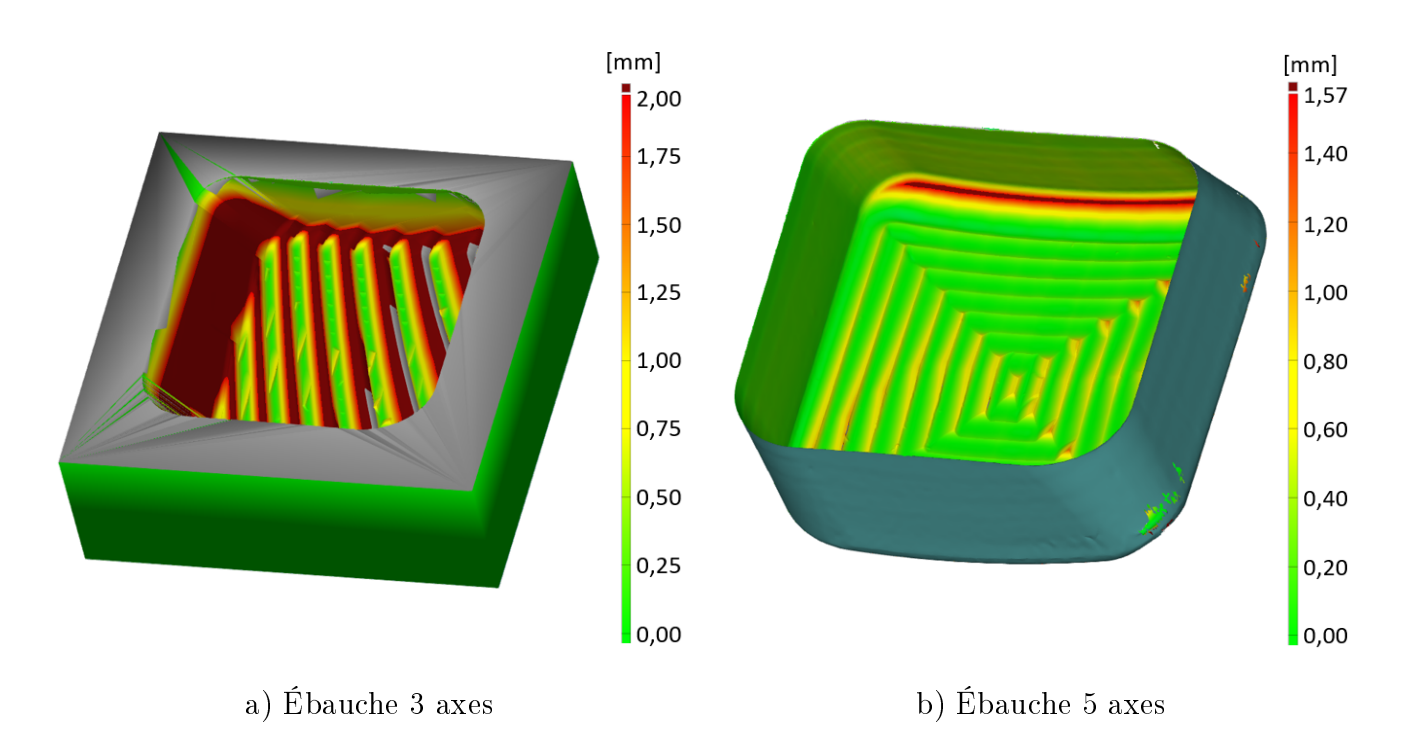

<span id="page-103-0"></span>Figure 2.46 Mesures de répartition de matière restante avec Atos Core

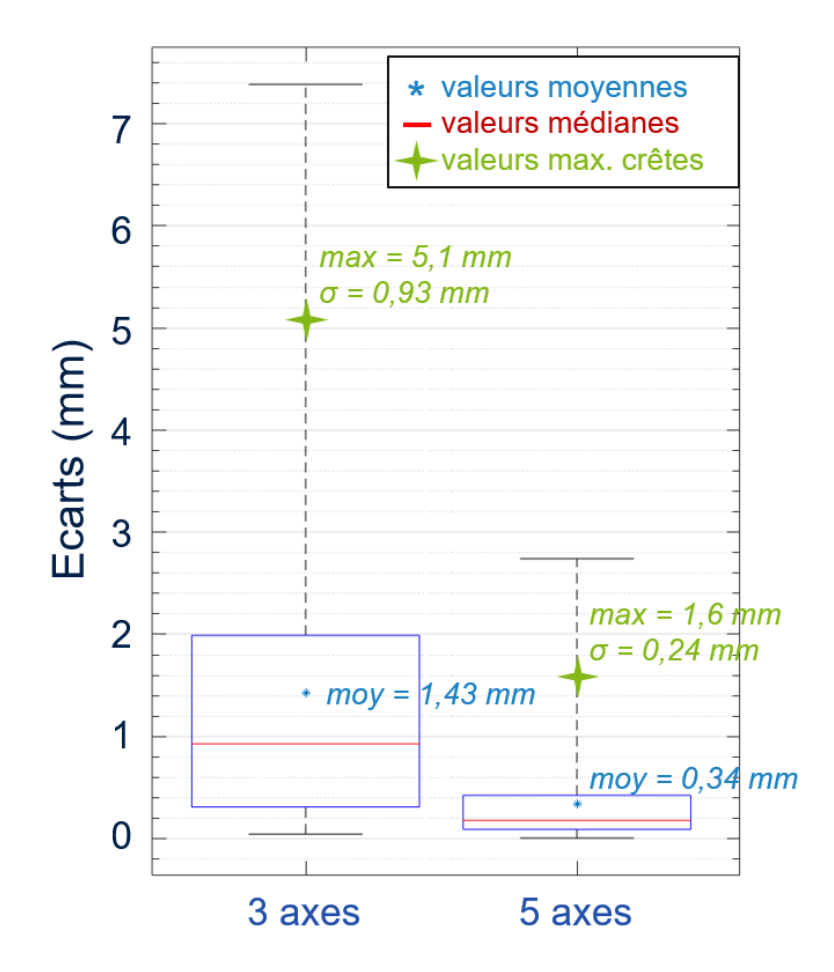

<span id="page-103-1"></span>FIGURE 2.47 - Comparaison des distributions de matière restante sur les surfaces finies

L'ébauche 3 axes donne des surépaisseurs plus hétérogènes, car l'étendue des écarts aux surfaces finies est comprise entre 0.00 et 7.38 mm alors qu'elle est restreinte entre 0.00 et 2.74 mm avec la stratégie 5 axes. De plus, 75 % des valeurs sont inférieures à 2.00 mm pour l'ébauche 3 axes alors qu'elles sont inférieures à 0.42 mm après ébauche 5 axes. Cela peut se traduire par le fait qu'après l'ébauche 5 axes, 75% de la surface finie peut être usinée directement en finition, avec une profondeur de passe maximale de  $0.5 \, mm$ , sans reprises d'ébauche ou demi-finition intermédiaires. Les demi-finitions nécessaires pour homogénéiser les 25 % restants est alors une opération légère d'écrêtage comparée aux reprises et demi-finitions requises après l'ébauche 3 axes.

Les valeurs importantes d'écarts aux surfaces finies obtenues par ébauche 3 axes correspondent aux zones non accessibles par l'outil. La mesure des hauteurs de crête sur la surface de fond atteinte par l'outil est alors effectuée afin de comparer uniquement les hauteurs de crête dans les zones atteintes par l'outil. Une nouvelle fois l'ébauche 5 axes présente de meilleurs résultats avec une hauteur maximale de crête à 1.6 mm pour un écart type  $\sigma = 0.24$  mm et une moyenne de 0.34 mm contre une hauteur de crête maximale à 5,1 mm pour un écart type  $\sigma = 0.93$  mm et une moyenne de 1.43 mm avec les opérations 3 axes. La dispersion des valeurs est donc bien plus importante en ébauche 3 axes, ce qui permet de conclure que la stratégie d'ébauche 5 axes proposée offre une répartition des surépaisseurs plus homogène que l'ébauche 3 axes.

Comme présenté dans le premier chapitre, l'ébauche 3 axes est généralement suivie de reprises d'ébauche lorsque des zones ne sont pas accessibles avec le posage initial. Dans les mesures effectuées, l'ébauche 3 axes offre un temps d'usinage bien inférieur à celui obtenu par ébauche 5 axes, mais la répartition de volume sur les surfaces finies est très hétérogène. Il est alors intéressant d'observer si le processus d'ébauche 3 axes suivi de reprises d'ébauche est intéressant ou non comparé à l'ébauche 5 axes.

Pour cette pièce, il est nécessaire d'exécuter trois reprises d'ébauche successives à l'issue de l'opération d'ébauche 5 axes positionnés, chacune selon un posage bien déni qui permet d'enlever un maximum de matière (*Tableau 2.5*), ce qui revient à mettre en œuvre une ébauche par opérations à 5 axes positionnés multi-posages. Pour ces opérations, le temps total d'usinage est alors de 20 min 04 s, ce qui est deux fois supérieur au temps d'ébauche 5 axes, pour atteindre un volume de matière restant de 3.8 %. Le débit devient donc deux fois inférieur à celui obtenu avec 5 axes pour un volume de matière restant deux fois plus important [\(Tableau](#page-105-0) [2.6\)](#page-105-0).

<span id="page-104-0"></span>

| Ordre de posage                        | 1 (ébauche) | 2 (reprise) | 3 (reprise) | 4 (reprise) |
|----------------------------------------|-------------|-------------|-------------|-------------|
| A $(^\circ)$                           | 30.2        | 17.2        | 38.8        | 18.5        |
| $\mathbf{C}^{\left( \bullet \right) }$ | $-71.5$     | $-148.2$    | $-112.5$    | $-32.2$     |

Table 2.5 Orientations des posages dans l'espace articulaire

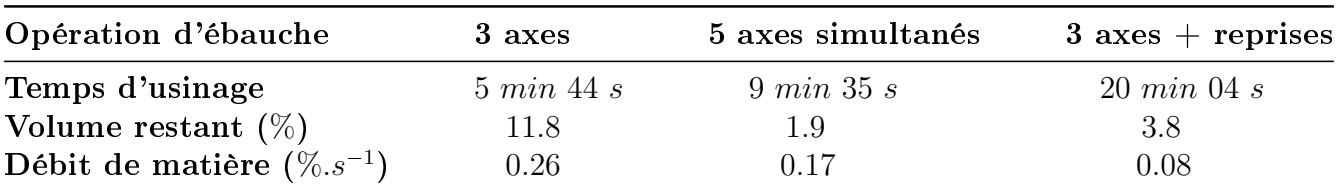

<span id="page-105-0"></span>Table 2.6 Comparaison entre ébauche 3 axes, 5 axes positionnés, et 3 axes avec reprises

#### 4.3 Synthèse sur les résultats des essais

Pour valider la méthodologie d'ébauche 5 axes proposée, celle-ci a été comparée à une méthode plus classique d'ébauche 3 axes avec reprises lors de simulations et essais d'usinage.

Les simulations FAO ont mis en évidence, une fois de plus, les avantages des opérations 5 axes en termes d'accessibilité de l'outil. De fait, l'ébauche 5 axes nécessite une longueur sortie d'outil  $L_{outil}$ plus faible tout en atteignant de plus larges zones de la poche test et en réduisant la proportion de trajets hors-matière  $L_{rapide}$  [\(Figure](#page-105-1) [2.48\)](#page-105-1). Ces avantages lui permettent de minimiser la quantité de matière restante  $V_r$  de façon conséquente par rapport à l'ébauche 3 axes.

Les usinages réels sont nécessaires pour évaluer la productivité de l'opération d'ébauche en estimant le débit de matière et la répartition de matière restante sur les surfaces du fini. L'ébauche 3 axes s'est alors montrée plus performante en termes de temps d'usinage et de débit de matière. Mais la quantité de volume restant et l'hétérogénéité de la distribution de matière sur les surfaces nies n'est pas satisfaisante et nécessite donc des opérations de reprise d'ébauche. Finalement, l'ébauche 5 axes proposée se révèle plus efficace puisqu'elle permet de retirer plus de matière que les opérations d'ébauche 3 axes avec reprises, et ce en beaucoup moins de temps. De plus, l'homogénéité des surépaisseurs obtenue permet de se passer de reprises d'ébauche. Ainsi, une opération de demi-finition pour écrêter les valeurs extrêmes de hauteur de crête suffit à préparer la finition.

<span id="page-105-1"></span>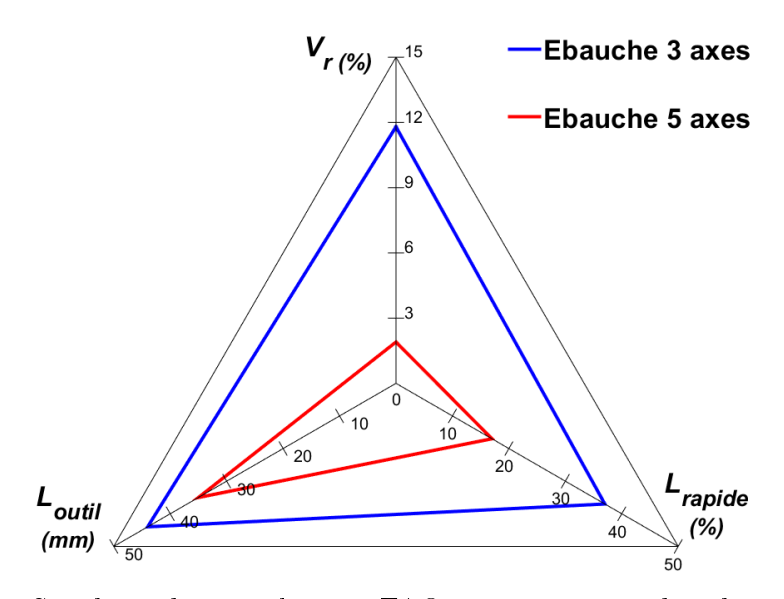

FIGURE 2.48 – Synthèse des simulations FAO : comparaison des ébauches 3 et 5 axes

La méthodologie d'ébauche 5 axes minimise le volume de matière restant en un minimum de temps, ce qui permet de s'affranchir des opérations de reprise d'ébauche, et éventuellement de demi-finition en fonction du choix de l'outil et des valeurs maximales d'engagements radiaux. La suppression de ces opérations permet ainsi de réduire le temps d'usinage nécessaire pour atteindre l'opération de finition.

# 5 Bilan

Cette partie s'appliquait à dénir une méthodologie de génération de trajectoires pour ébaucher un volume par fraisage 5 axes avec fraises toriques. La méthodologie décrite reprend toutes les étapes classiques pour la mise en œuvre d'une ébauche.

D'abord, le volume à ébaucher est découpé en niveaux axiaux qui fixent la prise de passe axiale de l'outil lorsqu'il parcourt chacun d'entre eux. Cette stratification est assurée par des opérations d'offsets de surfaces maillées.

Ensuite, chaque niveau axial est vidé de manière à enlever un maximum de matière sur les ancs de la cavité en un minimum de temps tout en limitant la longueur des trajets de l'outil. Ceci est assuré grâce à un balayage radial de type vidage de poche auquel est associée une stratégie de dépinçage évolutif qui garantit une évolution progressive de la prise de passe radiale entre deux passes successives tout en terminant l'ébauche par une passe radiale qui usine au plus près des ancs de la cavité. Ce dépinçage est maîtrisé grâce au guidage de l'axe outil par deux ensembles de courbes : les courbes de trajet qui guident le bout de l'outil et les courbes de dépinçage qui guident le corps de l'outil. Ces géométries de guidage sont générées automatiquement à partir de la géométrie du volume à ébaucher grâce à des opérations d'offsets de courbes sur surface et de morphing.

La méthodologie et les algorithmes présentés ne permettent cependant pas, à l'heure actuelle, de manipuler des volumes qui induisent des courbes limites non convexes. En effet, la non convexité des courbes limites est susceptible d'entraîner des dégénérescences d'offsets lors du décalage de ces dernières, dégénérescences non considérées par la méthodologie car non gérées par l'algorithme de morphing. L'obtention des courbes de dépinçage doit alors être obtenue en divisant le problème : la stratégie de projection de courbes de trajet puis application de morphing doit être appliquée une première fois uniquement pour les courbes non dégénérées, puis une fois pour chaque portion obtenue par dégénérescence.

À partir des courbes de trajet et dépinçage, une synchronisation paramétrique uniforme est appliquée. Celle-ci consiste à associer à chaque point de la courbe de trajet, un point de la courbe de dépinçage. Ces deux points dénissent alors l'axe de l'outil. Ils sont obtenus en évoluant sur les deux courbes guides simultanément d'un pas constant égal à une proportion de la longueur curviligne de chacune des courbes.

Pour chaque orientation d'axe outil obtenue par synchronisation, la recherche du point de contact entre le bout de l'outil et la matière est possible. L'outil est déplacé selon l'axe obtenu par synchronisation des courbes jusqu'au contact tangent entre le maillage de l'outil et celui de la surface usinée en bout. La connaissance de ce point de contact permet alors la localisation du point centre outil qui définit la trajectoire finale.

Cette méthodologie a été étrennée sur une pièce test de type poche fermée lors de simulations FAO et d'usinages sur centre de fraisage 5 axes. Elle a ainsi montré son efficacité comparée à une stratégie classique d'ébauche 3 axes avec reprises d'ébauche. Notamment, elle permet de minimiser la quantité de matière restante en fin d'ébauche, et réduit significativement le temps d'usinage avant finition en limitant le nombre d'opérations de reprise d'ébauche et demi-finition habituellement nécessaires grâce à une meilleure répartition des surépaisseurs en fin d'ébauche.

Cependant, la détermination des orientations successives de l'outil n'a pas été optimisée pendant l'élaboration de la méthodologie proposée. Les variations des orientations de l'outil au cours de l'ébauche impliquent pourtant que l'outil usine successivement en tirant et en poussant. Si elles ne présentent que peu de risques pour l'usinage d'un alliage d'aluminium, ces variations d'orientations de l'outil alors que ce dernier est pleinement engagé dans la matière pourraient être dangereuses pour la pièce et pour l'outil lors de l'usinage de matériaux plus exigeants à usiner. De plus, l'ébauche de cavités peut nécessiter une longueur sortie d'outil importante, comme c'est le cas pour les essais expérimentaux décrits précédemment. Un mauvais contrôle de l'évolution de l'orientation de l'axe outil est donc susceptible d'engendrer des phénomènes pénalisants tels que les effets vibratoires. Il est donc primordial de définir une stratégie de synchronisation plus efficace que la synchronisation paramétrique uniforme pour garantir une meilleure maîtrise de l'orientation de l'outil au cours de l'usinage et adapter ainsi la méthodologie à des matériaux divers.
# **Chapitre 3**

# **Maîtrise de l'orientation de l'outil lors du parcours de trajets d'ébauche 5 axes**

#### Sommaire

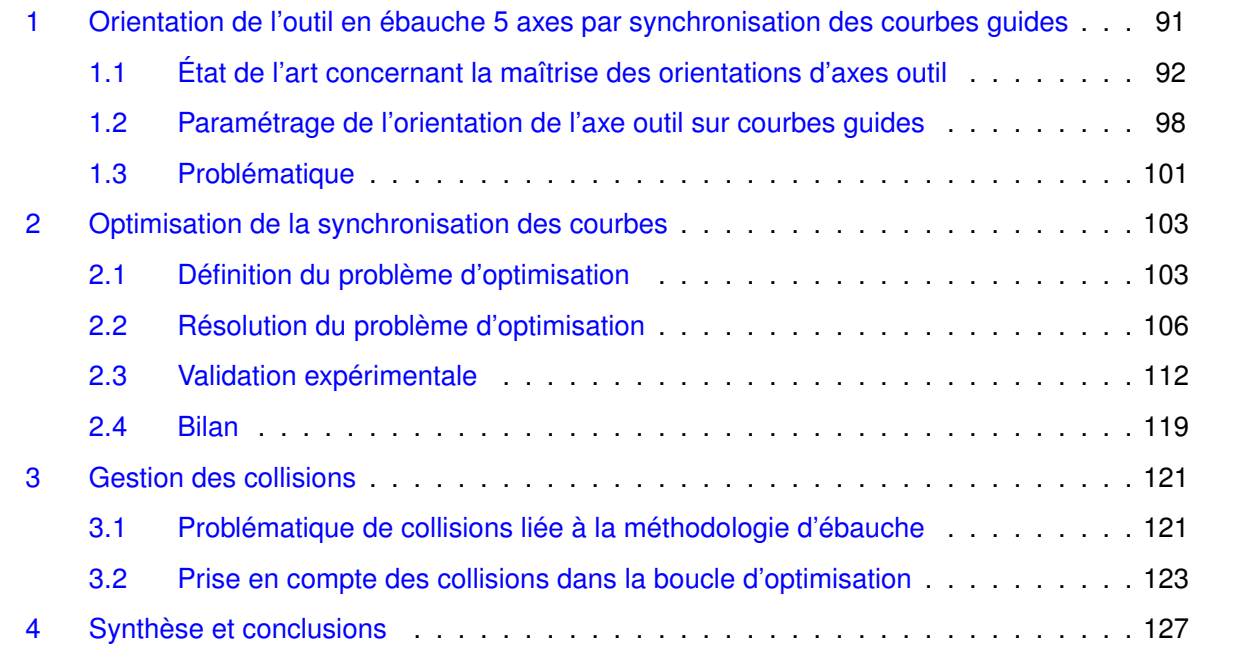

Pendant une séquence d'ébauche, les valeurs d'engagements axial et radial de l'outil dans la matière sont conséquentes et peuvent présenter des risques pour la pièce comme pour l'outil si elles ne sont pas maîtrisées. Cette maîtrise est d'autant plus cruciale pour une ébauche multiaxiale lors de laquelle les variations d'orientation de l'outil peuvent être importantes. Ce chapitre propose d'optimiser l'évolution des orientations de l'axe de l'outil lors d'une séquence d'ébauche sur MOCN 5 axes de manière à respecter un compromis entre la productivité, les surépaisseurs d'usinage, et le respect de l'orientation de l'axe de l'outil par rapport à la surface usinée en bout, liée aux conditions de coupe. Une première partie établit un état de l'art sur l'optimisation des orientations de l'outil par rapport à la pièce, puis pose le paramétrage du problème de gestion des orientations de l'axe de l'outil par courbes guides et la problématique d'optimisation qui en découle. Une deuxième partie se concentre sur l'optimisation multi-objectifs appliquée pour contrôler l'orientation de l'axe de l'outil le long de la trajectoire d'ébauche 5 axes. La résolution numérique du problème est traitée à travers un prototype Matlab puis validée par des essais d'usinage. Une troisième partie aborde la prise en compte des collisions lors de l'optimisation et les solutions proposées pour les éviter. Enfin, une dernière partie dresse le bilan de la stratégie de contrôle des orientations de l'outil et son intégration dans la méthodologie d'ébauche 5 axes développée.

## <span id="page-111-0"></span>1 Orientation de l'outil en ébauche 5 axes par synchronisation des courbes guides

L'intérêt de se pencher sur l'élaboration d'une méthodologie d'ébauche par opérations de fraisage 5 axes a été montré dans le [Chapitre](#page-25-0) [1](#page-25-0) à travers un cas test usiné avec des stratégies initialement développées pour la finition. Une méthodologie spécifique à la séquence d'ébauche a donc été proposée pour améliorer son efficacité. La génération de géométries de guidage de l'outil à partir des géométries CAO de la pièce finie et du brut a mené à la possibilité d'ébaucher des poches fermées à fortes contre-dépouilles avec des outils toriques en minimisant le volume de matière restant et en améliorant l'homogénéité des surépaisseurs d'usinage en fin d'ébauche, en particulier sur les ancs de la poche. Mais la validation géométrique du trajet de l'outil ne permet pas de garantir le respect de contraintes technologiques, telles que les conditions de coupe. En effet, les variations de l'orientation de l'axe de l'outil le long du trajet donnent lieu à des changements d'engagements radiaux de l'outil dans la matière, et de mode d'usinage en tirant ou en poussant, qui peuvent être nuisibles à la durée de vie de l'outil ou même à l'usinage correct de la pièce.

Cette partie aborde la problématique de gestion des orientations de l'axe de l'outil lors d'une séquence d'ébauche lorsque celui-ci est guidé par deux courbes. Les techniques pour l'optimisation de l'orientation de l'outil sont d'abord étudiées afin de cerner le problème d'optimisation et définir les fonctions objectifs. Ensuite, un paramétrage géométrique du problème est proposé avant de conclure sur la problématique générale d'optimisation à traiter dans le cas de l'ébauche 5 axes.

#### <span id="page-112-0"></span>1.1 État de l'art concernant la maîtrise des orientations d'axes outil

Les principaux travaux sur la gestion des orientations concernent le lissage de ces dernières lors d'opérations de finition. Un lissage global des orientations successives de l'axe outil par une optimisation ayant des contraintes dans l'espace articulaire est souvent proposé afin d'améliorer le comportement cinématique des axes de la MOCN.

Il est ainsi possible de déterminer des valeurs pour les angles d'inclinaison  $\theta_t$  et de pivotement  $\theta_n$ de l'outil, dans une plage angulaire fixée, qui maximisent la vitesse d'avance le long d'une trajectoire dénie, sous des contraintes liées aux performances cinématiques des axes de la MOCN : les valeurs maximales de vitesse, accélération, et jerk [Lavernhe [et al., 2008\]](#page-193-0). Les angles de dépinçages sont exprimés comme des fonctions cubiques de l'abscisse curviligne de la courbe qui décrit la trajectoire. Les coefficients de ces fonctions sont les paramètres d'optimisation. Cette méthode est efficace pour réduire les temps d'usinage de surfaces tendues usinées en bout avec outils toriques [\(Figure](#page-112-1) [3.1\)](#page-112-1), mais l'orientation de l'axe de l'outil n'est pas suffisamment contrôlée pour mener un usinage par le flanc.

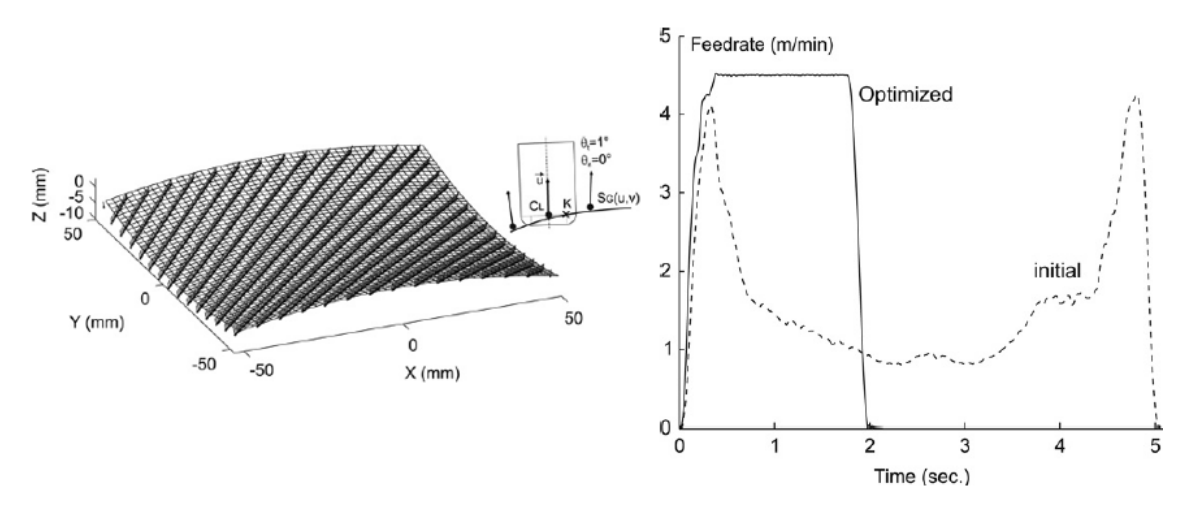

<span id="page-112-1"></span>FIGURE 3.1 – Maximisation de la vitesse d'avance Lavernhe et al., 2008

Cette orientation peut être contrainte en guidant l'outil par deux courbes B-Spline, l'une guidant l'extrémité de l'outil  $C_{bottom}$  et l'autre guidant un autre point de l'axe outil  $C_{top}$ , respectivement de paramètres  $(s_{bottom}, s_{top}) \in [0, 1]^2$ . L'orientation de l'axe de l'outil **u** est donc définie par un point sur chacune des courbes (*Equation 3.1*). Une méthode consiste alors à considérer un paramètre unique  $s = s_{bottom} = s_{top}$  pour guider l'outil. Une telle description de la trajectoire a montré des bénéfices en termes de qualité de surface et réduction des temps d'usinage, notamment pour des interpolations polynomiales de la trajectoire [Langeron [et al., 2004\]](#page-192-0), mais l'évolution des orientations de l'axe outil n'est pas maîtrisée. Il est alors possible de modifier localement la courbe de dépinçage  $C_{top}$  qui gère l'orientation du corps de l'outil afin que les grandeurs cinématiques angulaires mises en jeu lors du passage d'une configuration d'orientation d'axe outil à la suivante n'entraînent pas de dépassement des limites cinématiques des axes de la machine [\[Sun](#page-195-0)

*et al.*, 2013]*[\(Figure](#page-113-1) [3.2\)](#page-113-1)*. Une fois encore, les limites considérées sont les valeurs maximales de vitesse, accélération, et jerk des axes de la MOCN. La déformation des courbes guides peut aussi être réalisée dans le but d'éviter les configurations singulières et les interférences avec la surface usinée  $[Affouard et al., 2004a]$  $[Affouard et al., 2004a]$ . Ces méthodes sont peut être efficaces pour l'usinage en bout mais pas pour un usinage par le flanc, car la modification de la courbe de dépinçage induit directement une modification de la géométrie du flanc usiné.

<span id="page-113-1"></span><span id="page-113-0"></span>
$$
\mathbf{u} = \frac{\mathbf{C_{top(s_{top})}} - \mathbf{C_{bottom(s_{bottom})}}}{\parallel \mathbf{C_{top(s_{top})}} - \mathbf{C_{bottom(s_{bottom})}} \parallel}
$$
(3.1)

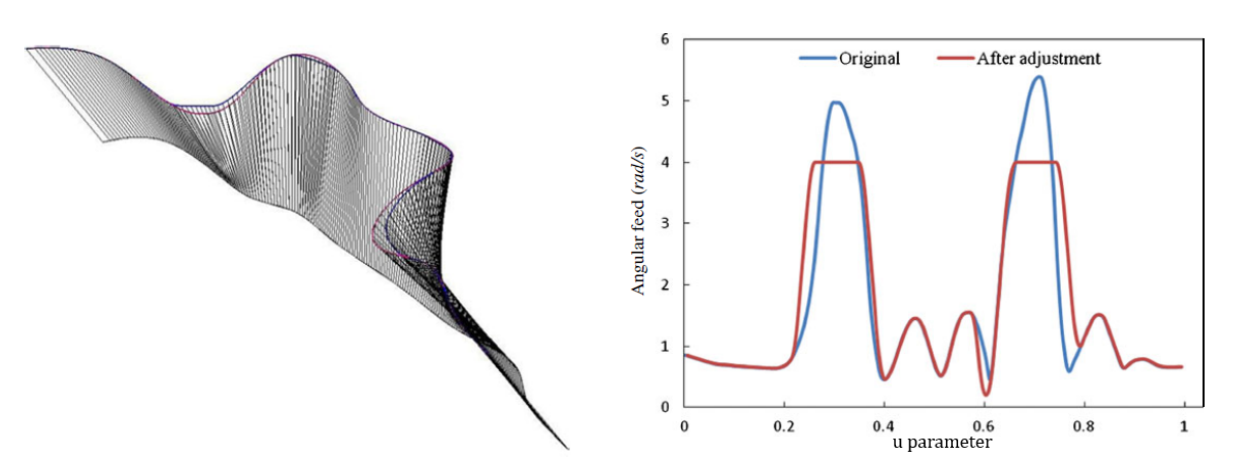

FIGURE 3.2 – Lissage des orientations par modification de la courbe de dépinçage  $\lbrack \text{Sun et al.}, 2013 \rbrack$ 

Une autre technique de lissage des orientations de l'outil utilisant un guidage par courbes B-Spline propose de modifier le paramétrage de la courbe de dépinçage au lieu de modifier la courbe elle-même [Beudaert [et al., 2013\]](#page-189-1). Cette stratégie est justement prévue pour le passage de coins en usinage 5 axes par le flanc de l'outil. Contrairement à Sun et al., le paramètre de la courbe de dépinçage  $s_{top}$  est localement exprimé comme une fonction cubique du paramètre  $s_{bottom}$ . Les coefficients de cette fonction sont alors déterminés de manière à minimiser le critère de fluidité exprimé à partir des orientations d'outil  $(i, j, k)$  dans le repère de la pièce [\(Equation](#page-114-0) [3.2\)](#page-114-0) sous des contraintes assurant la continuité avec le reste du trajet, pour lequel le paramétrage  $s = s_{top} = s_{bottom}$  est maintenu. Cette minimisation correspond à une minimisation des jerks sur les axes de rotation de la machine dans l'espace articulaire lors du passage de coins [\[Beudaert,](#page-189-2) [2013\]](#page-189-2). Cette stratégie locale permet de lisser les trajectoires en tenant compte des caractéristiques cinématiques de la MOCN et maximise ainsi la vitesse d'avance atteinte le long de la trajectoire [\(Figure](#page-114-1) [3.3\)](#page-114-1). Mais le lissage ne concerne pas la trajectoire complète : il est appliqué localement au passage de coins avec un raccordement de continuité en courbure au reste de la trajectoire. Un lissage de trajectoire complète a été abordé par le même auteur afin d'obtenir un compromis entre fluidité et écarts géométriques sur le flanc de l'outil Beudaert *et al.*, 2011. Toutefois, cette stratégie se concentre sur un usinage uniquement par le flanc, ou uniquement en bout, et ne prend pas en compte la combinaison de ces deux modes.

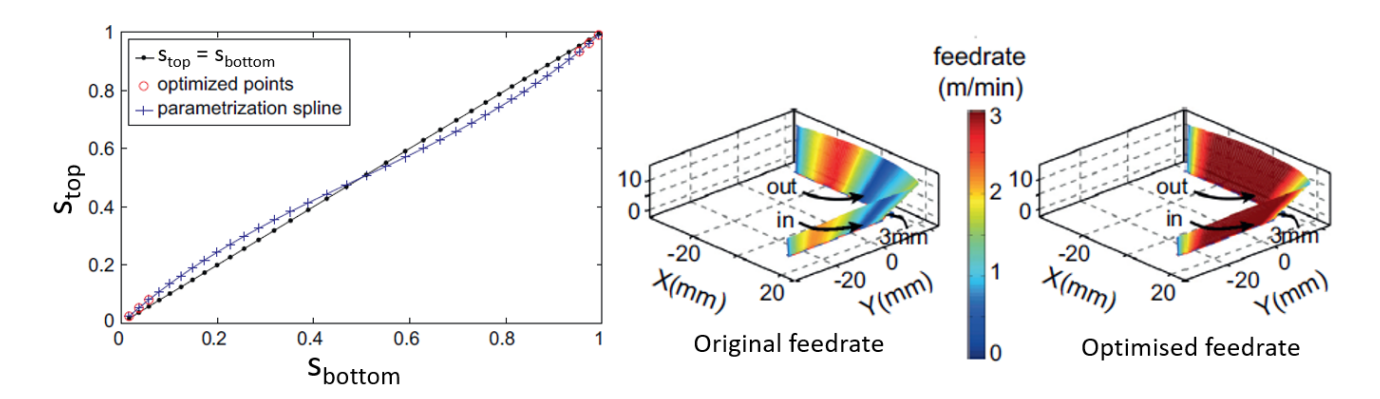

<span id="page-114-0"></span>Figure 3.3 Lissage par reparamétrage de la courbe de dépinçage [\[Beudaert, 2013\]](#page-189-2)

<span id="page-114-1"></span>
$$
objectif = \min\left(\sqrt{\left(\frac{d^3i}{ds^3}\right)^2 + \left(\frac{d^3j}{ds^3}\right)^2 + \left(\frac{d^3k}{ds^3}\right)^2}\right) \tag{3.2}
$$

Le lien entre l'espace des tâches et l'espace articulaire peut être établi par dénition d'un Domaine d'Orientations Admissibles (DOA) [\[Castagnetti, 2008\]](#page-190-0), qui représente les possibilités d'orientation de l'axe de l'outil en un point donné de la trajectoire. Dans un premier temps, ce domaine est défini dans le repère de la pièce pour intégrer les contraintes liées à l'espace des tâches telles que l'évitement des collisions [\(Figure](#page-115-0)  $3.4a$ ). Le DOA exprimé dans le repère de la pièce est ensuite exprimé dans le repère de la machine par application d'une transformation cinématique inverse, afin de retranscrire les contraintes de l'espace des tâches dans l'espace articulaire ( $Fi$ *gure 3.4b*). Le DOA obtenu après transformation est relimité pour intégrer les contraintes liées à l'espace de la machine comme le respect des courses maximales des axes ou la suppression des solutions menant à des singularités. L'optimisation de la trajectoire est alors appliquée dans le DOA qui représente l'ensemble des contraintes liées aux espaces de la pièce et de la machine [\(Figure](#page-115-0) [3.4c](#page-115-0)). Cette optimisation est menée pour un centre de fraisage 5 axes AC sous deux objectifs : la minimisation de l'accélération angulaire des axes A et C ainsi que la minimisation de la variation angulaire opérée sur les axes A et C entre deux points successifs de la trajectoire [\(Equation](#page-114-2) [3.3\)](#page-114-2). Cette méthode d'optimisation dans l'espace articulaire garantit l'intégration des contraintes d'orientation de l'outil par rapport à la pièce, mais ne tient pas compte de la position du point piloté. L'optimisation de l'orientation des axes outil dans le repère associé à la pièce serait donc préférable.

<span id="page-114-2"></span>
$$
objectif = \min\left[\sum_{i}\left(\left(\frac{\partial^2 A_i}{\partial s_i^2}\right)^2 + \left(\frac{\partial^2 C_i}{\partial s_i^2}\right)^2 + (A_{i+1} - A_i)^2 + (C_{i+1} - C_i)^2\right) \in (DOA)\right] \tag{3.3}
$$

Des stratégies de lissage global dans l'espace des tâches sont mises en œuvre pour limiter les variations brusques d'orientation de l'outil lors du parcours d'une trajectoire. Le recours à un pa-

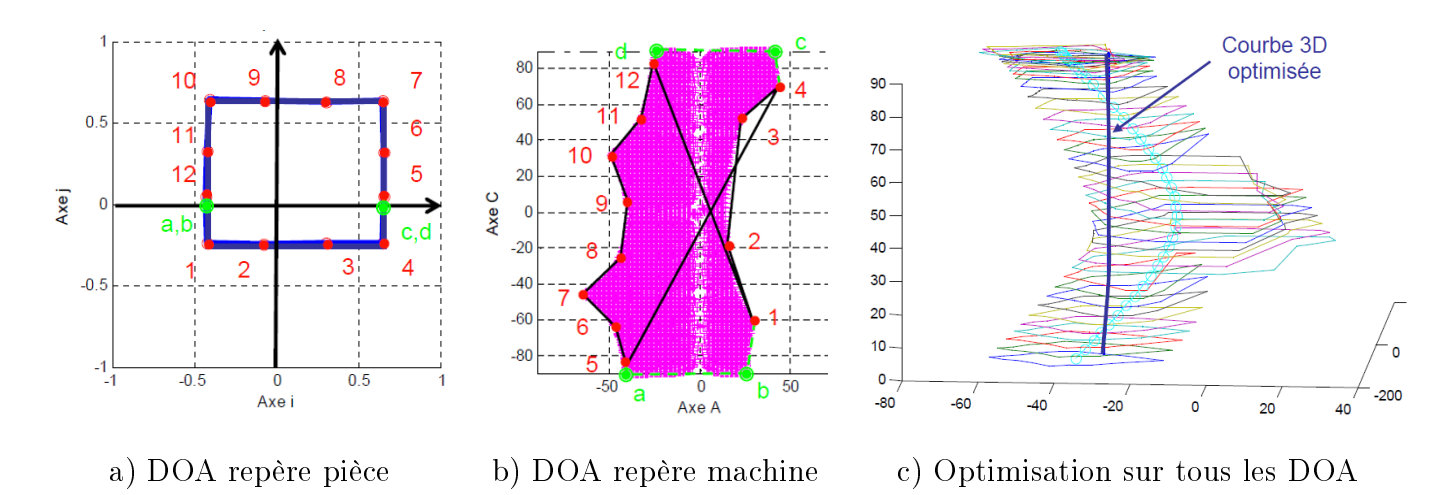

<span id="page-115-0"></span>Figure 3.4 Optimisation de trajectoires par expression d'un DOA [\[Castagnetti, 2008\]](#page-190-0)

ramétrage de la trajectoire par quaternions permet notamment d'améliorer l'état de surface, lors d'un usinage de nition en bout d'outil avec outil hémisphérique, en interpolant les orientations de l'axe de l'outil entre différentes valeurs qui sont fixées de manière à éviter les collisions globales [\[Ho](#page-191-0) [et al., 2003\]](#page-191-0). D'autres auteurs se sont penchés ainsi sur des modèles de description des trajectoires qui peuvent se révéler bénéfiques, comme les B-Spline cubiques non uniformes [\[Langeron](#page-192-0) et al., [2004\]](#page-192-0), ou les B-Spline sphériques [\[Fleisig et Spence, 2001\]](#page-191-1) qui garantissent une continuité  $C^2$  de la trajectoire impliquant des mouvements continus des axes de la machine, même si les performances cinématiques de cette dernière ne sont pas prises en compte. Ces méthodes améliorent la fluidité par reparamétrage de la trajectoire mais n'optimisent pas l'évolution de l'orientation de l'axe de l'outil. Similaire à la méthode par estimation de DOA, Chen *et al.* définissent une zone d'orientations admissibles de l'outil pour chaque point de la trajectoire, puis orientent l'axe de l'outil par optimisation dans cette zone [Chen *et al.*, 2015] [\(Figure](#page-116-0) [3.5\)](#page-116-0). La zone admissible (Planar Tool Accessible Range, PTAR) est dénie uniquement dans l'espace de la pièce et dans un plan orthogonal à la trajectoire. L'objectif de l'optimisation correspond à la minimisation de la vitesse angulaire moyenne  $\omega$  lors de la rotation de l'axe outil pour passer d'un point à un autre de la trajectoire (*Equation 3.4*). Ces méthodes indépendantes de la MOCN utilisée assurent la fluidité des orientations de l'outil le long de la trajectoire, mais ne contrôlent pas l'orientation de l'outil par rapport à la pièce.

$$
objectif = \min\left[\left(\sum_{i} \omega_i^2\right) \in (PTAR)\right]
$$
\n(3.4)

<span id="page-115-1"></span>Le guidage de l'outil par deux courbes permet de trouver un compromis entre la fluidité de l'évolution des orientations de l'axe outil et les écarts géométriques entre le flanc de l'outil et la surface à usiner [\[Pechard, 2009\]](#page-194-0). Pour mener à bien ce guidage, une surface dite surface d'usinage [Duc [et al., 1999\]](#page-190-2) est générée à partir d'un positionnement initial du flanc de l'outil sur la surface

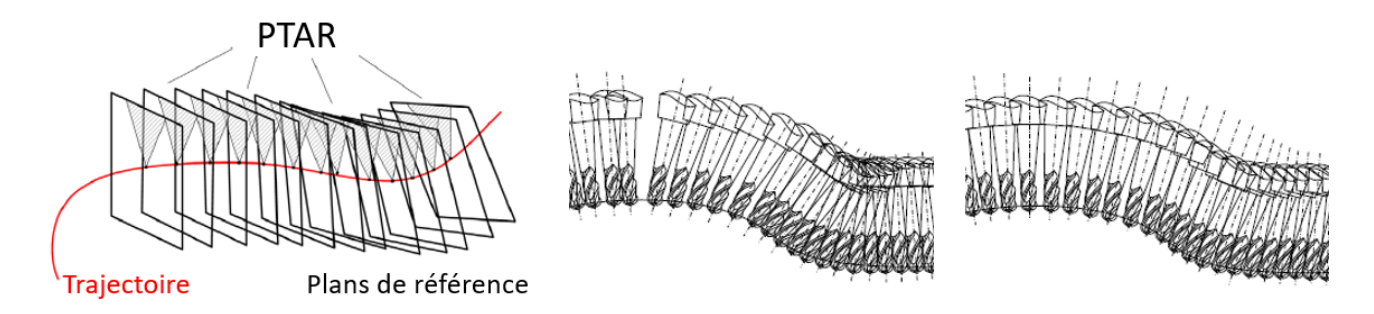

FIGURE 3.5 – Lissage par minimisation de la vitesse de rotation de l'axe outil [Chen [et al., 2015\]](#page-190-1)

à usiner [Redonnet [et al., 1998\]](#page-195-1). L'objectif de l'optimisation à deux critères est alors de déterminer les déplacements des points de contrôle de la surface d'usinage  $S_u$  de façon à minimiser les écarts géométriques  $e_i$ , entre la surface générée par le mouvement de l'outil et la surface à usiner, tout en minimisant l'énergie de déformation de la surface d'usinage  $(Equation 3.5)$  $(Equation 3.5)$  $(Equation 3.5)$ . Ce lissage des orientations effectué dans l'espace des tâches prend bien en compte l'orientation de l'outil usinant par son flanc, mais pas l'orientation par rapport à la surface usinée en bout. Lors d'un usinage en bout d'outil, la maîtrise de l'orientation de l'outil par rapport à la pièce permet la gestion des collisions locales comme globales  $\overline{J}$ un *et al.*, 2003 et influe directement sur les efforts de coupe [Gilles [et al., 2007\]](#page-191-2) et la qualité de la surface usinée [de Lacalle [et al., 2007\]](#page-190-3).

<span id="page-116-1"></span>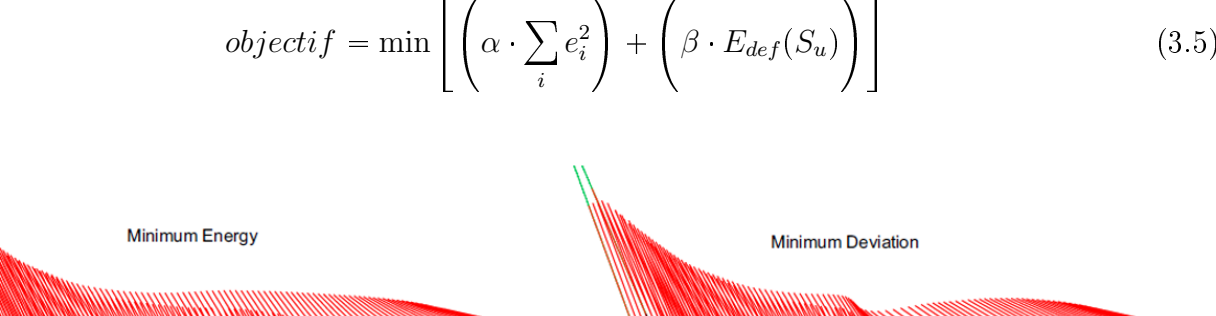

<span id="page-116-0"></span>
$$
objectif = \min\left[\left(\alpha \cdot \sum_{i} e_i^2\right) + \left(\beta \cdot E_{def}(S_u)\right)\right]
$$
\n(3.5)

FIGURE 3.6 – Optimisation selon un critère énergétique et géométrique [\[Pechard, 2009\]](#page-194-0)

Finalement, de nombreuses techniques sont proposées pour optimiser l'orientation de l'outil lorsque celui-ci parcourt une trajectoire. Une liste, non exhaustive, est recensée dans le [Tableau](#page-117-0) [3.1.](#page-117-0) Ces techniques sont triées selon deux critères principaux qui sont d'une part l'espace d'optimisation, avec des contraintes soit en espace articulaire soit en espace opérationnel, et d'autre part les objectifs d'optimisation abordés comme la fluidité des trajectoires, qui peut être réalisée indépendamment ( [Sun [et al., 2013\]](#page-195-0) par exemple) ou avec prise en compte de l'orientation de l'outil par rapport à la pièce lors d'un usinage en bout et/ou lors d'un usinage par le flanc (comme  $\beta$ eudaert [et al., 2011\]](#page-189-3) entre autres).

| <b>Travaux</b>                                    | Espace d'optimisation |              | Objectifs d'optimisation |                                 |   |
|---------------------------------------------------|-----------------------|--------------|--------------------------|---------------------------------|---|
|                                                   | machine               | pièce        |                          | fluidité bout/pièce flanc/pièce |   |
| [Lavernhe $et \ al.,\ 2008$ ]                     | $\checkmark$          |              | ✓                        | $\checkmark$                    |   |
| $\left[ \text{Sun } et \text{ al.}, 2013 \right]$ | ✓                     |              | ✓                        |                                 |   |
| Beudaert et al., 2011                             |                       |              | ✓                        |                                 | ✓ |
| [Beudaert et al., 2013]                           |                       |              | ✓                        |                                 |   |
| Castagnetti et al., 2008                          | J                     | $\checkmark$ | $\checkmark$             |                                 |   |
| Chen et al., $2015$                               |                       |              |                          |                                 |   |
| [Langeron $et$ al., 2004]                         |                       | $\checkmark$ | ✓                        |                                 |   |
| [Affouard $et al., 2004a$ ]                       |                       | ✓            | $\checkmark$             | $\checkmark$                    |   |
| $[$ Ho <i>et al.</i> , 2003 $]$                   |                       | ✓            | ✓                        |                                 |   |
| [Fleisig et Spence, 2001]                         |                       | ✓            | ✓                        |                                 |   |
| $[Pechard \ et \ al., \ 2009]$                    |                       | ✓            | ✓                        |                                 |   |
| $[Jun \; et \; al., \; 2003]$                     |                       | J            |                          | ✓                               |   |
| Gilles <i>et al.</i> , 2007                       |                       | ✓            |                          | ✓                               |   |
| de Lacalle et al., 2007                           |                       | ✓            |                          |                                 |   |

<span id="page-117-0"></span>Table 3.1 Synthèse bibliographique sur l'optimisation d'orientations d'axe de l'outil

La prise en compte des limites cinématiques des axes de la MOCN est possible, mais ne favorise pas la maîtrise du positionnement de l'outil par rapport à la pièce bien que des compromis peuvent être adoptés. En effet, l'optimisation est menée dans l'espace articulaire pour minimiser les accélérations ou les jerks des axes de rotation nécessaires aux changements d'orientation de l'outil. Une étude menée dans l'espace opérationnel semble donner plus de possibilités pour optimiser l'évolution des orientations de l'outil tout en contrôlant son positionnement par rapport à la pièce. Notamment, une description de la trajectoire par deux courbes garantit une continuité géométrique du parcours et de l'orientation de l'outil. La gestion de l'orientation de l'outil par rapport à la pièce est alors préférable par reparamétrage de l'une de ces courbes plutôt que par modification de sa forme afin de garantir le respect des géométries usinées. Tous les travaux recensés concernent l'optimisation des orientations de l'outil lors d'une séquence de finition. La majorité utilise alors des outils à bout sphérique, et ne se préoccupe donc pas de l'influence du changement d'orientation dû à l'optimisation de la fluidité sur le point piloté. Les travaux qui se concentrent

sur l'orientation de l'outil par rapport à la pièce et non sur l'optimisation de la fluidité s'intéressent soit au contrôle de l'orientation de l'outil par rapport à une surface usinée en bout, soit par rapport à une surface usinée par le flanc. Lors de l'ébauche, les valeurs d'engagement axial possiblement élevées nécessitent de considérer simultanément ces deux orientations : le positionnement de l'outil sur le flanc doit garantir le respect des géométries usinées, et la maîtrise du positionnement de l'outil sur le fond permet de contrôler la direction des efforts de coupe et limiter ainsi les effets vibratoires.

La solution retenue, inspirée des travaux présentés dans cette partie, utilise des courbes guides pour définir la trajectoire et ainsi contraindre l'orientation de l'outil par rapport aux flancs de la pièce. Une optimisation des orientations obtenues lors du parcours de ces courbes par l'axe de l'outil est recherchée par reparamétrage des courbes guides au lieu de reparamétrer uniquement la courbe qui gère le dépinçage de l'outil. Cette optimisation doit permettre de maîtriser l'orientation de l'outil par rapport au fond de la cavité tout en intégrant un critère de fluidité pour limiter les variations brusques d'orientation de l'outil. Cette méthode vise la gestion des orientations de l'outil par rapport aux surfaces usinées simultanément en bout et par le flanc de l'outil, mais ne permet pas intrinsèquement de maîtriser les écarts géométriques sur le flanc de la cavité ébauchée.

#### <span id="page-118-0"></span>1.2 Paramétrage de l'orientation de l'axe outil sur courbes guides

Le [Chapitre](#page-61-0) [2](#page-61-0) est consacré au développement d'une méthodologie de génération de trajectoires pour l'ébauche 5 axes avec des outils toriques. Cette méthodologie repose sur un guidage de l'outil par deux courbes construites à partir des géométries CAO de la pièce finie et du brut correspondant [Jousselin [et al., 2019\]](#page-192-2). La courbe de trajet est le lieu d'un point de l'axe outil sur la surface usinée en bout, celle de dépinçage est le lieu de points appartenant à l'axe outil utilisés pour orienter ce dernier.

Ces courbes sont des interpolations linéaires de nuages de points. Tout le travail décrit par la suite est donc appliqué sur des géométries discrètes et non des courbes continues. Certaines dénitions classiques de la géométrie continue doivent alors être adaptées aux courbes discrètes [\(Tableau](#page-118-1) [3.2\)](#page-118-1).

|                     | Géométrie continue                                        | Géométrie discrète                                        |  |
|---------------------|-----------------------------------------------------------|-----------------------------------------------------------|--|
| Courbe              | $C: I \longrightarrow \mathbb{R}^n, I \subset \mathbb{R}$ | $C: I \longrightarrow \mathbb{R}^n, I \subset \mathbb{Z}$ |  |
| Tangente            | $T(x) = \frac{C'(x)}{\  C'(x) \ }$                        | $T_k = \frac{C_{k+1} - C_k}{\  C_{k+1} - C_k \ }$         |  |
| Longueur curviligne | $L = \int_I \parallel C'(x) \parallel dx$                 | $L = \sum_{k=1}^{n}    C_{k+1} - C_k   $<br>$k \in I$     |  |

<span id="page-118-1"></span>Table 3.2 Correspondances entre géométries continues et discrètes

La courbe de trajet,  $C_T$  de paramètre  $s_T \in [0, 1]$ , ainsi que la courbe de dépinçage,  $C_D$  paramétrée par  $s_D \in [0, 1]$ , de longueurs curvilignes respectives  $L_T$  et  $L_D$ , sont orientées avec un point de départ de l'outil fixé sur  $C_T$  en  $s_{T0}$  [\(Figure](#page-119-0) [3.7\)](#page-119-0). L'orientation des courbes est fixée au préalable par le choix d'usiner en avalant ou en opposition. Sur la [Figure](#page-119-0) [3.7,](#page-119-0) l'orientation illustrée est celle qui correspond à un fraisage en avalant pour une rotation de l'outil en sens horaire. L'outil est orienté en fixant un point de son axe sur la courbe de trajet et un autre sur la courbe de dépinçage aux points  $P_T$  et  $P_D$  d'abscisses curvilignes respectives  $s_T$  et  $s_D$  sur les courbes  $C_T$  et  $C_D$ . Le vecteur directeur de cet axe outil est donc noté  $\mathbf{u} = \mathbf{u}_{(s_T, s_D)}$  (*Equation 3.6*).

$$
\mathbf{u}_{(s_T, s_D)} = \frac{\mathbf{P}_{\mathbf{D}(s_D)} - \mathbf{P}_{\mathbf{T}(s_T)}}{\|\mathbf{P}_{\mathbf{D}(s_D)} - \mathbf{P}_{\mathbf{T}(s_T)}\|}\tag{3.6}
$$

<span id="page-119-1"></span>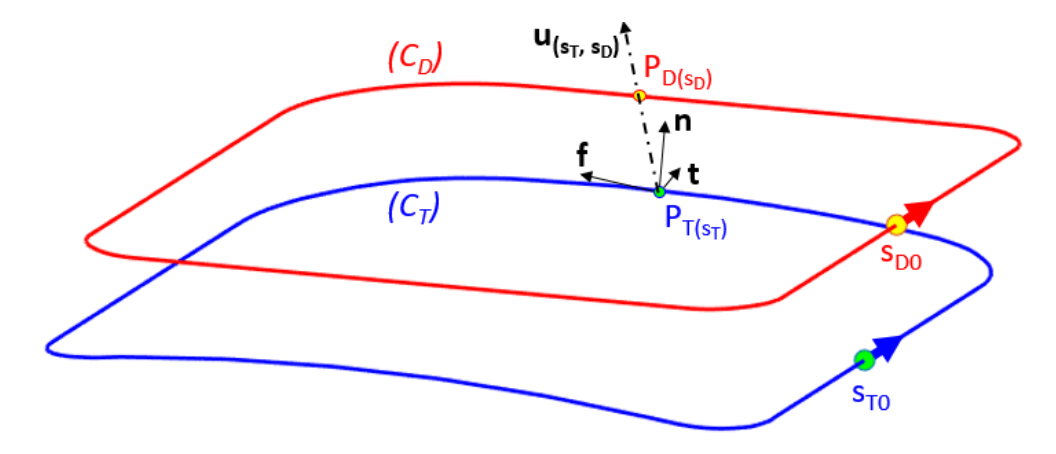

Figure 3.7 Paramétrage de l'orientation de l'axe outil

L'orientation u de l'outil par rapport à la surface usinée en bout est paramétrée par les angles de lacet  $\theta_n$ , roulis  $\theta_f,$  et tangage  $\theta_t,$  définis dans le repère  $(C_C,{\bf f},{\bf n},{\bf t})$   $(Figure~1.8).$  $(Figure~1.8).$  $(Figure~1.8).$  $(Figure~1.8).$   $C_C$  est le point de contact entre l'outil et la surface usinée en bout, f la direction d'avance de l'outil par rapport à la surface,  ${\bf n}$  la normale à la surface au point  $C_C,$  et  ${\bf t}$  le produit vectoriel entre  ${\bf f}$  et  ${\bf n}$ . Une approximation sur l'évaluation de la normale de contact est alors réalisée dans le but de simplier les calculs. Comme l'illustre la [Figure](#page-119-0) [3.7,](#page-119-0) la base  $(f, n, t)$  est calculée au point  $P_{T(s_T)}$  de la courbe de trajet et non au point de contact réel  $C_C$ , dont la position est encore inconnue à cette étape du calcul. Cette approximation revient à considérer que l'orientation de la normale à la surface varie peu dans une zone définie à un rayon d'outil près [\(Figure](#page-119-2) [3.8\)](#page-119-2).

<span id="page-119-2"></span><span id="page-119-0"></span>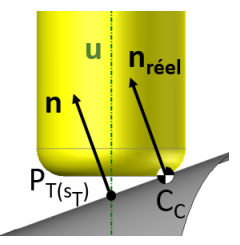

FIGURE 3.8 – Approximation de la normale de contact au point  $P_{T(s_T)}$ 

Dans le paramétrage donné, l'angle d'inclinaison  $\theta_t$  peut être évalué par l['Equation](#page-120-0) [3.7.](#page-120-0) C'est l'évolution de cet angle qui est particulièrement intéressante car elle joue un rôle crucial dans la répartition des efforts de coupe:

- is i $\theta_t < 0$  le fraisage est réalisé en poussant la matière (*Figure [3.9a](#page-120-1)*), et favorise une reprise majoritairement axiale des efforts de coupe qui se traduit par une sollicitation principale en compression ;
- is i $\theta_t > 0$  le fraisage est réalisé en tirant la matière [\(Figure](#page-120-1) [3.9b](#page-120-1)), et les efforts de coupe appliqués à l'outil sont principalement radiaux et induisent une sollicitation principale en flexion.

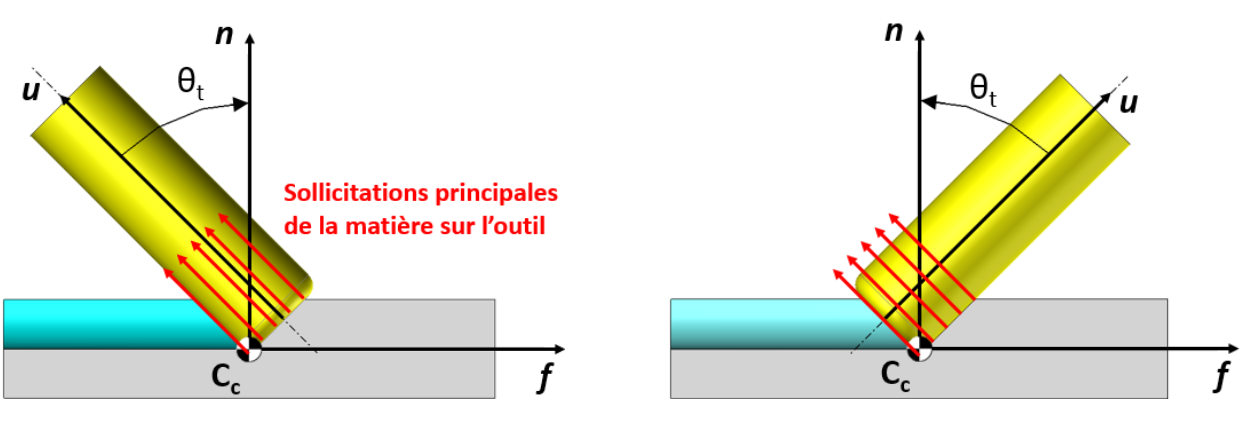

<span id="page-120-1"></span><span id="page-120-0"></span>a) Fraisage « en poussant »  $(\theta_t < 0)$  b) Fraisage « en tirant »  $(\theta_t > 0)$ Figure 3.9 Modes d'usinage en tirant et en poussant

$$
\theta_{t} = \frac{\mathbf{u}_{(s_T, s_D)} \cdot \mathbf{f}}{|\mathbf{u}_{(s_T, s_D)} \cdot \mathbf{f}|} \cdot \arccos\left(\frac{\left[\mathbf{u}_{(s_T, s_D)} - (\mathbf{u}_{(s_T, s_D)} \cdot \mathbf{t}) \cdot \mathbf{t}\right] \cdot \mathbf{n}}{\|\mathbf{u}_{(s_T, s_D)} - (\mathbf{u}_{(s_T, s_D)} \cdot \mathbf{t}) \cdot \mathbf{t}\|}\right)
$$
(3.7)

Lors du fraisage avec des outils à bout plat ou toriques, la valeur de l'angle d'inclinaison influence le diamètre effectif de coupe et modifie ainsi les valeurs de hauteurs de crête sans pour autant changer la prise de passe radiale. Pour un outil torique, le rayon effectif de coupe est évalué en [Equation](#page-120-2) [3.8](#page-120-2) [\[Lee, 1997\]](#page-193-1) où R est le rayon de l'outil torique et r son rayon de coin.

<span id="page-120-2"></span>
$$
R_{eff} = \frac{r.(R + r.sin(\theta_t))}{r.sin(\theta_t).cos^2(\theta_n) + (R + r.sin(\theta_t)).sin^2(\theta_n)}
$$
(3.8)

Dans le cas de fraisage d'une surface plane avec un outil torique semblable à celui utilisé lors des essais d'usinage présentés dans ces travaux ( $R = 5 \, mm$  et  $r = 1.5 \, mm$ ), les variations de  $\theta_t$ entrainent des modifications importantes du rayon effectif de coupe : un changement d'inclinaison de 1° à 6° implique par exemple une division par 20 de la valeur du rayon effectif de coupe ( $Fi$ *gure 3.10a*). Cette diminution de rayon effectif traduit directement une augmentation de la hauteur de crête résultante, celle-ci étant approximée par l['Equation](#page-121-2) [3.9.](#page-121-2) L'influence de l'augmentation de  $\theta_t$  sur la hauteur de crête pour une prise de passe radiale  $a_e = 4.5$  mm est illustrée en [Figure](#page-121-1) [3.10b](#page-121-1).

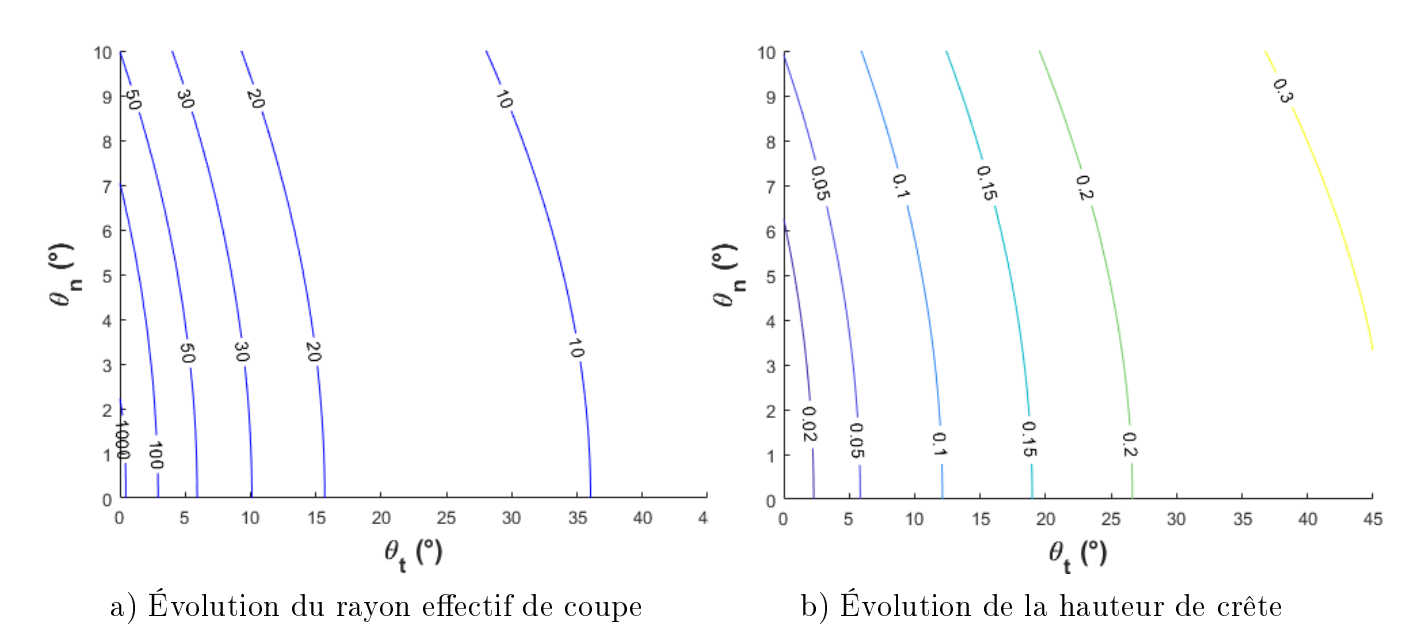

<span id="page-121-2"></span><span id="page-121-1"></span>FIGURE 3.10 – Influences des angles d'orientation  $\theta_t$  et  $\theta_n$  lors de l'usinage d'un plan avec un outil torique de rayons  $R = 5 \; mm$  et  $r = 1.5 \; mm$  et un engagement radial  $a_e = 4.5 \; mm$ 

$$
h_c = \frac{a_e^2}{8.R_{eff}}
$$
\n
$$
(3.9)
$$

Pour contraindre complètement l'orientation de l'outil le long des courbes, il suffit de fixer l'un des angles  $\theta_f$ ,  $\theta_n$ , ou  $\theta_t$  car l'axe de l'outil est déjà contraint de passer par un point sur chacune des courbes guides. Pour les raisons évoquées, quant à la détermination des modes d'usinage en poussant ou en tirant ainsi que l'influence de l'inclinaison sur la valeur des hauteurs de crête, l'angle contrôlé lors de l'étude de l'orientation de l'outil est  $\theta_t.$ 

#### <span id="page-121-0"></span>1.3 Problématique

<span id="page-121-3"></span>La détermination des orientations successives de l'axe outil  $\mathbf{u}_{(s_T,s_D)}$  revient finalement à fixer l'ensemble des couples de paramètres  $(s_T, s_D) \in [0, 1]^2$  qui contraignent les points de passage de l'axe. La première solution proposée est la synchronisation paramétrique uniforme (SPU, [Equa-](#page-121-3)tion [3.10\)](#page-121-3). À partir du point de départ de chaque courbe qui fixe le paramètre d'abscisse curviligne commun s à 0, les points sont placés à intervalles réguliers. Ces intervalles sont donc des proportions des longueurs curvilignes de chacune des courbes. Pour une surface de flanc réglée et développable, cette synchronisation est suffisante puisqu'il est possible de synchroniser les points de départ des courbes pour faire correspondre l'orientation initiale de l'axe de l'outil avec une règle génératrice de la surface.

$$
\forall s \in [0, 1], \begin{cases} s_T = s \\ s_D = s \end{cases}
$$
 (3.10)

Mais du point de vue de la surface usinée en bout, la SPU ne permet pas de modifier l'évolution de l'orientation de l'outil. En effet, l'évolution de  $\theta_t$  n'est pas prise en compte le long de la trajectoire, et dépend des courbes guides : comme le pas sur chaque courbe est une portion de leur longueur curviligne, la diérence de longueur curviligne entre les courbes peut impliquer une évolution de  $\theta_t$  dans une gamme de valeurs de large étendue (*Figure 3.11*).

<span id="page-122-0"></span>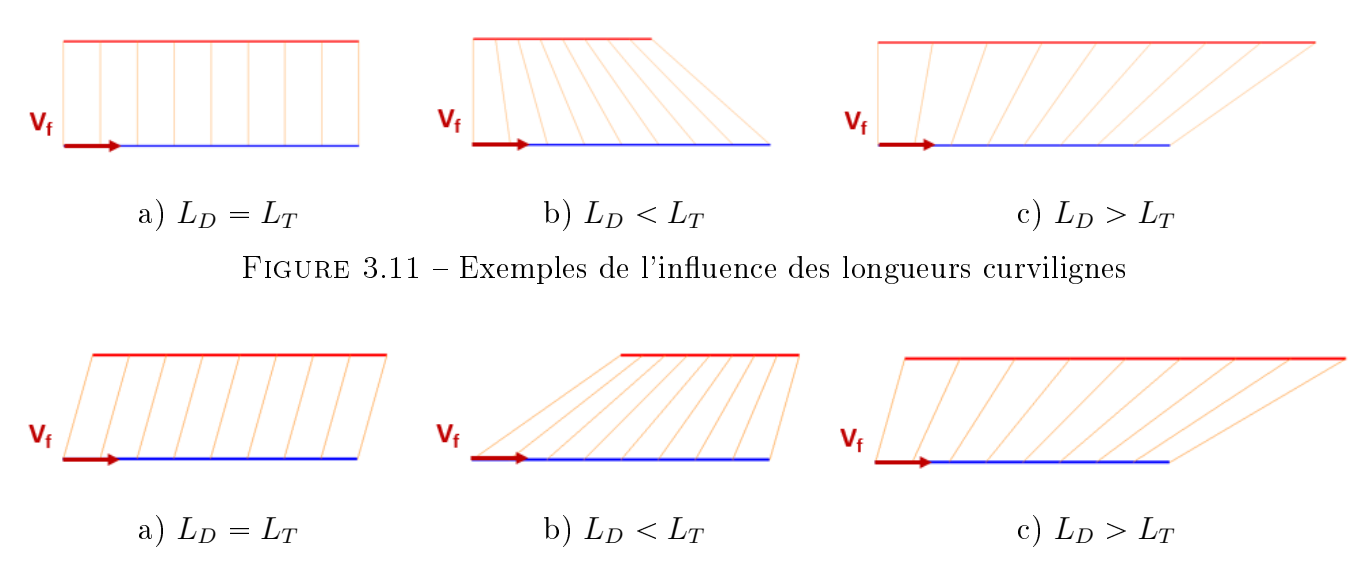

<span id="page-122-1"></span>FIGURE 3.12 – Exemples de l'influence des points de départ de synchronisation

Le seul paramètre pouvant être changé pour modifier l'évolution de  $\theta_t$  par la SPU est la position des points de départ de synchronisation  ${\bf P_{T0}}$  et  ${\bf P_{D0}}.$  Si ce paramètre modifie l'étendue des valeurs angulaires possibles pour  $\theta_t$ , il ne permet pas de contrôler précisément son évolution (*Figure 3.12*).

Le manque de maîtrise de l'orientation de l'inclinaison de l'axe de l'outil le long de la trajectoire est problématique. Par exemple, lors du parcours d'une passe radiale complète de trajectoire d'ébauche pour une poche à contre dépouilles semblable à celle illustrée en [Figure](#page-98-0) [2.40,](#page-98-0) les valeurs angulaires atteintes appartiennent à un intervalle d'étendue vaste et non contrôlée ( $\theta_t \in [-15^\circ, 45^\circ]$ ), comprenant des passages récurrents entre fraisage en poussant et fraisage en tirant repérés par les oscillations entre valeurs positives et négatives [\(Figure](#page-123-2) [3.13\)](#page-123-2). L'effet de ces variations peut être bénin dans le cas de l'usinage de matériaux tendres comme les alliages d'aluminium avec un outil adapté. Mais dans le cas général, elles entraînent des modifications importantes des engagements radiaux de l'outil dans la matière, et peuvent mener à une usure prématurée de cet outil, voire sa casse, ou provoquer l'endommagement de la pièce. Ces variations d'orientation sont particulièrement dangereuses dans la séquence d'ébauche où les engagements axiaux sont déjà très importants par rapport à ceux appliqués lors d'une finition.

Une autre stratégie de synchronisation, plus aboutie, doit donc être appliquée. Cette stratégie requiert la prise en compte de l'évolution de l'inclinaison de l'axe de l'outil tout le long de la trajectoire définie par les courbes guides. Le couple de paramètres  $(s_T,s_D) \in [0,1]^2$  est donc recherché de manière à intégrer le calcul de  $\theta_t$ . L'objectif consiste à donner la possibilité de contraindre l'intervalle des angles d'inclinaison à des valeurs adaptées au cas d'usinage.

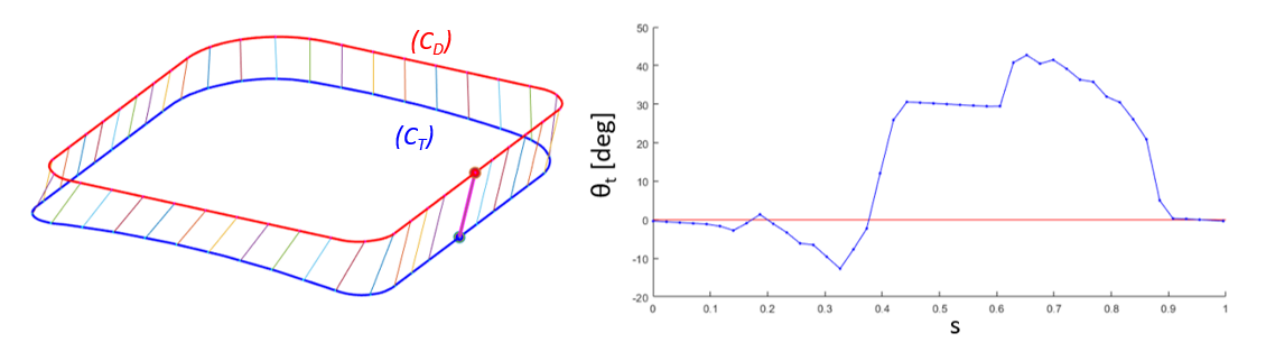

<span id="page-123-2"></span>FIGURE 3.13 – Évolution de  $\theta_t$  obtenue par SPU sur une passe radiale complète

## <span id="page-123-0"></span>2 Optimisation de la synchronisation des courbes

L'évolution linéaire des abscisses curvilignes proposée par la SPU n'est pas suffisante pour contrôler l'évolution de l'orientation de l'outil. Les méthodes explicitées dans l'étude bibliographique qui guident l'outil par deux courbes ont recours à diérentes stratégies pour modier l'orientation de l'axe de l'outil :

- · SPU avec modifications locales de l'une des courbes par déplacement des points de contrôle pour adapter l'orientation [Sun [et al., 2013\]](#page-195-0) ;
- $\bullet$  modification du paramétrage de l'une des courbes sans modification des points de contrôle [Beudaert [et al., 2013\]](#page-189-1).

Les courbes obtenues par la méthodologie exposée au *[Chapitre](#page-61-0) [2](#page-61-0)* sont construites à partir des géométries finies du modèle CAO de la pièce et des tolérances sur les surépaisseurs d'usinages souhaitées en fin de séquence d'ébauche. La stratégie de modification des points de contrôle de la courbe de dépinçage est efficace lors d'un usinage en bout pour une finition à la fraise hémisphérique, car la matière reprise concerne une faible surépaisseur retirée uniquement par le bout de l'outil, et la modification de cette courbe guide n'influe pas, ou très peu, sur la quantité de matière retirée. Mais ce n'est pas le cas pour l'ébauche, où la matière est retirée à la fois par le bout et le flanc de l'outil. La stratégie choisie est donc axée sur un reparamétrage des courbes guides.

Un modèle plus fin que la SPU est utilisé pour gérer plus précisément l'évolution des paramètres  $s_T$  et  $s_D$ . L'interpolation linéaire est remplacée par une interpolation polynomiale cubique pour ses propriétés de continuité. La recherche des polynômes de paramétrisation est présentée dans cette partie. Le problème d'optimisation est d'abord détaillé avant d'étudier sa résolution, puis des usinages sont exécutés afin de valider expérimentalement la stratégie d'orientation de l'axe outil.

#### <span id="page-123-1"></span>2.1 Définition du problème d'optimisation

L'évolution des paramètres  $s_T$  et  $s_D$  est caractérisée par les polynômes de paramétrisation  $g_T$ et  $g_D$  [\(Equation](#page-124-0) [3.11\)](#page-124-0). Ces fonctions sont choisies au moins cubiques car la possibilité de présence d'un point d'inflexion permet de limiter l'évolution sur l'une des courbes par rapport à l'autre pour ajuster l'orientation. De plus, les propriétés de continuité  $C^2$  d'un polynôme cubique garantissent

une variation continue des paramètres  $s_T$  et  $s_D$ , et donc de la position et de l'orientation de l'outil le long de la trajectoire. Tous les couples  $(s_T, s_D)$  qui permettent de calculer l'orientation de l'outil peuvent alors être obtenus par la seule détermination de  $n_T + n_D + 2$  paramètres :  $n_T + 1$  coefficients  $c_{T,i}$   $(i \in [0, n_T])$  et  $n_D + 1$  coefficients  $c_{D,i}$   $(i \in [0, n_D])$ .

<span id="page-124-0"></span>
$$
\forall s \in [0, 1], \begin{cases} s_T = g_T(s) = \sum_{i=0}^{n_T=3} c_{T,i} \cdot s^i \\ s_D = g_D(s) = \sum_{i=0}^{n_D=3} c_{D,i} \cdot s^i \end{cases} (3.11)
$$

Le premier objectif considéré dans la recherche de ces  $n_T + n_D + 2$  coefficients est le maintien de l'orientation de l'outil dans une plage angulaire  $[\theta_{tmin}, \theta_{tmax}]$  définie en fonction des conditions d'usinage souhaitées (*Figure [3.14a](#page-125-0)*). La plage angulaire est donc fixée en fonction de contraintes liées à l'intégrité de l'outil et à sa durée de vie, mais aussi au matériau et à son usinabilité. Par exemple, un usinage à  $\theta_t$  strictement négatif ou strictement positif évite les transitions entre usinage en poussant et en tirant le long de la trajectoire et favorise la sélection de l'un de ces deux modes. Aussi, l'usinage peut être assuré dans un intervalle d'inclinaison pour lequel les collisions sont évitées entre la pièce et l'ensemble outil, porte-outil. L'objectif est de minimiser la longueur  $L_{HL}$  parcourue par l'outil lorsque celui-ci présente une inclinaison hors-limites. Cette longueur est exprimée en *[Equation](#page-124-1) 3.12*, où H prend la valeur 1 quand l'orientation de l'outil est hors limites, ou 0 dans le cas contraire (*Equation 3.13*). Le respect d'une plage angulaire aurait pu être considéré comme une contrainte, mais sa formulation en tant qu'objectif permet de garder la possibilité de trouver un compromis, au risque de sortir localement de l'intervalle.

<span id="page-124-1"></span>
$$
L_{HL} = \int_{s} \left| \theta_{t(s)} - \frac{\theta_{tmax} + \theta_{tmin}}{2} \right| \cdot H(s) \cdot ds \qquad (3.12)
$$

$$
H(s) = \begin{cases} 1 & si & |\theta_{t(s)} - \frac{\theta_{tmax} + \theta_{tmin}}{2}| \ge \frac{\theta_{tmax} - \theta_{tmin}}{2} \\ 0 & si non \end{cases}
$$
(3.13)

<span id="page-124-2"></span>Le respect strict d'une plage angulaire de fonctionnement n'empêche pas de générer des variations angulaires amples, qui se traduisent dans l'espace articulaire par des accélérations et jerks d'axes machine importants, et par conséquent des ralentissements potentiels des axes lors du parcours de la trajectoire qui impactent la productivité. Un critère de fluidité est donc intégré afin de limiter autant que possible les variations importantes d'orientation entre deux positions successives de l'outil. L'objectif associé à ce critère tend à minimiser la vitesse de rotation de l'axe outil entre deux positions successives. La somme quadratique des variations angulaires le long de l'abscisse curviligne (*Figure [3.14b](#page-125-0)*) est alors utilisée pour quantifier l'erreur de fluidité  $E_f$  (*Equation 3.14*). La minimisation de l'erreur de fluidité représente ainsi un critère de productivité en lien avec les performances cinématiques.

$$
E_f = \int_s \left| \frac{\partial \theta_t}{\partial s}(s) \right|^2 \cdot ds \tag{3.14}
$$

<span id="page-125-1"></span>Bien qu'une plage angulaire soit spéciée, un contrôle plus précis de l'angle de tangage le long de la trajectoire peut être souhaité (*Figure [3.14c](#page-125-0)*). Par exemple, la maîtrise des hauteurs de crête sur la surface usinée en bout lors d'un usinage avec outils toriques dépend directement de l'inclinaison de l'outil, qui modifie la valeur du diamètre effectif de coupe. Un contrôle de cette inclinaison favorise alors le maintien d'un diamètre effectif de coupe constant et par conséquent l'homogénéité des surépaisseurs d'usinage laissées sur la surface de fond. La somme quadratique des écarts à un angle objectif  $\theta_{tobj}$  est exprimée comme erreur de tangage  $E_T$  [\(Equation](#page-125-2) [3.15\)](#page-125-2).

$$
E_t = \int_s \left| \theta_{tobj} - \theta_{t(s)} \right|^2 \cdot ds \tag{3.15}
$$

<span id="page-125-2"></span>La fonction objectif globale  $F_{obj}$  du problème d'optimisation est finalement la somme pondérée par les poids de bornes  $\beta$ , fluidité  $\varphi$ , et tangage  $\tau$  (*Equation 3.16*). Le réglage des coefficients de pondération permet de moduler l'influence des objectifs de durée de vie de l'outil, de productivité, et de la forme des surépaisseurs de matière sur la surface usinée en bout sur la trajectoire finale. Il est donc possible de privilégier certains d'entre eux ou d'en chercher un compromis.

<span id="page-125-3"></span>
$$
F_{obj} = \beta \cdot L_{HL} + \varphi \cdot E_f + \tau \cdot E_t \tag{3.16}
$$

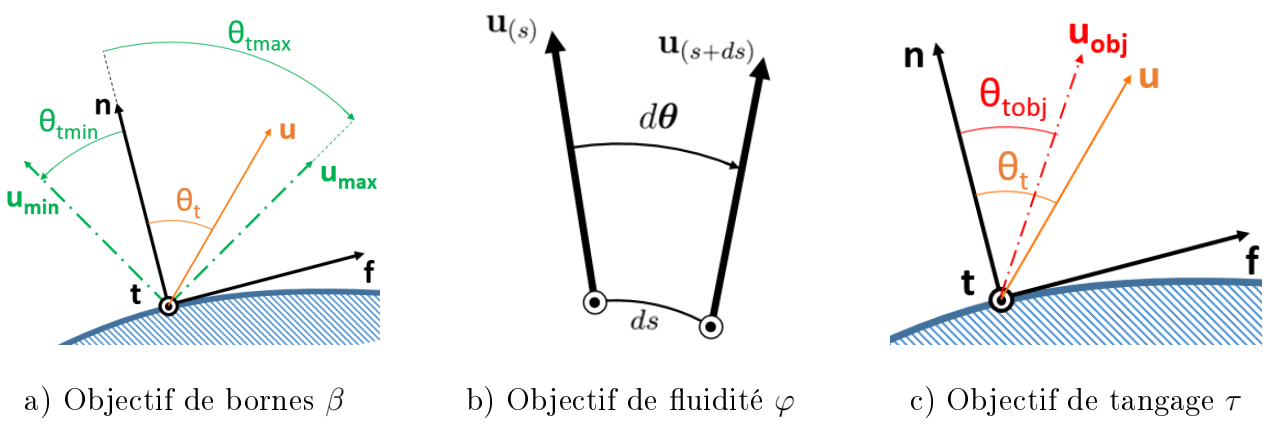

Figure 3.14 Objectifs d'optimisation

<span id="page-125-0"></span>La synchronisation est donc définie par les  $n_T + 1$  coefficients  $C_{T,i}$  et les  $n_D + 1$  coefficients  $C_{D,i}$  qui minimisent la fonction objectif sous des contraintes géométriques qui assurent le parcours de la trajectoire totale. En effet l'évolution des abscisses curvilignes sur chaque courbe doit être croissante, et ne jamais être constante simultanément sur les deux courbes, pour assurer que l'outil avance toujours sur la trajectoire (*Equation 3.17*). Il est aussi nécessaire que la plage d'abscisses obtenue permette de parcourir au minimum la totalité des courbes guides ( $Equation 3.18$ ) depuis le point d'entrée en matière fixé (*Equation 3.19*).

<span id="page-126-1"></span>
$$
\forall s \in [0,1], \quad \begin{cases} g'_{T(s)} \geq 0 & g_T \text{ croissante} \\ g'_{D(s)} \geq 0 & g_D \text{ croissante} \\ g'_{T(s)} + g'_{D(s)} > 0 & g_T \text{ et } g_D \text{ non simultanément constants} \end{cases} (3.17)
$$
  

$$
\begin{cases} g_{T(1)} - g_{T(0)} \geq 1 & g_T \text{ couvre entièrement } C_T \text{ au minimum} \\ g_{D(1)} - g_{D(0)} \geq 1 & g_D \text{ couvre entièrement } C_D \text{ au minimum} \end{cases} (3.18)
$$
  

$$
g_{T(0)} = 0 \qquad \text{départ en un point fixé (si impose par utilisateur) (3.19)}
$$

#### <span id="page-126-0"></span>2.2 Résolution du problème d'optimisation

La difficulté de résolution du problème d'optimisation décrit précédemment est due au fait que ce problème est multi-objectif, non linéaire, et sous des contraintes non linéaires. Un algorithme présente toutefois l'avantage de pouvoir résoudre ce problème, la programmation quadratique séquentielle (Sequential Quadratic Programming, SQP). Cet algorithme est appliqué pour résoudre le problème général d'optimisation défini en  $Equation 3.20$  $Equation 3.20$  $Equation 3.20$  qui cherche à minimiser une fonction différentiable non linéaire f sous des contraintes définies par la fonction q.

<span id="page-126-3"></span><span id="page-126-2"></span>
$$
\begin{cases}\n\min f(x), & f : \mathbb{R}^n \to \mathbb{R}, \quad n \in \mathbb{N} \\
g(x) \leq 0, & g : \mathbb{R}^n \to \mathbb{R}^m, \quad m \in \mathbb{N}\n\end{cases}
$$
\n(3.20)

<span id="page-126-4"></span>L'expression lagrangienne du problème d'optimisation est décrite en [Equation](#page-126-5) [3.21.](#page-126-5) L'idée est de décomposer le problème global en plusieurs sous-problèmes pouvant être résolus par la méthode de Newton ou quasi-Newton. Cette décomposition donne lieu à une convergence globale au lieu de la convergence locale obtenue par la résolution de problèmes non linéaires sans contraintes par Newton et quasi-Newton [\[Han, 1977\]](#page-191-3). La recherche d'une séquence  $\{x_k\}_{k\in\mathbb{R}^n}$  qui converge vers une solution optimale est menée par la résolution du problème quadratique défini en  $Equation 3.22$  $Equation 3.22$  $Equation 3.22$  en chaque point  $x_k$ . La fonction objectif est alors une approximation quadratique de la fonction de Lagrange, où  $H_k$  est une matrice  $n \times n$  définie positive [\[Powell, 1978\]](#page-194-2), approximation du Hessien du Lagrangien  $L(x, \lambda)$  exprimé en fonction du multiplicateur de Lagrange  $\lambda$  [\(Equation](#page-126-5) [3.21\)](#page-126-5). Les inconnues du problème sont les variables  $\lambda$  et d, où d est la direction de descente. Pour chaque itération,  $d^k$  et  $\lambda^k$  sont évaluées avec l' $Equation$  [3.23.](#page-127-1) Les contraintes du sous-problème quadratique concernent la linéarisation des contraintes du problème initial.

<span id="page-126-5"></span>
$$
L(x,\lambda) = f(x) - \,t \lambda \cdot g(x) \tag{3.21}
$$

$$
\begin{cases}\n\min_{d,\lambda} \left( ^t \nabla f(x_k) \cdot d + \frac{1}{2} ^t d \cdot H_k \cdot d \right) \\
g(x_k) + ^t \nabla g(x_k) \cdot d \leq 0\n\end{cases}
$$
\n(3.22)

$$
x_{k+1} = x_k + d^k \t\t(3.23)
$$

<span id="page-127-1"></span><span id="page-127-0"></span>L'algorithme SQP a été étudié et généralisé pour résoudre des problèmes larges d'optimisation sous la forme posée en [Equation](#page-127-2) [3.24](#page-127-2) [Gill [et al., 2005\]](#page-191-4), où f est une fonction qui peut être non linéaire,  $x$  est un vecteur de  $\mathbb{R}^n$ ,  $c(x)$  est un vecteur exprimant les contraintes non linéaires sur x sous forme de fonctions dérivables dans  $\mathbb{R}^n$ , A est une matrice creuse utilisée pour exprimer les contraintes linéaires, et l et u sont des vecteurs contenant respectivement les valeurs extrêmes inférieures et supérieures imposées à  $x, c(x)$ , et  $A \cdot x$ .

<span id="page-127-2"></span>
$$
\begin{cases}\n\min_{x \in \mathbb{R}^n} f(x) \\
l \leqslant \begin{pmatrix} x \\ c(x) \\ A \cdot x \end{pmatrix} \leqslant u\n\end{cases}
$$
\n(3.24)

Un algorithme SQP basé sur les travaux de Biggs [\[Biggs, 1975\]](#page-189-4), Han [\[Han, 1977\]](#page-191-3), Powell [\[Powell,](#page-194-2) [1978\]](#page-194-2), et Gill et al. [Gill [et al., 2005\]](#page-191-4) est disponible dans l'Optimization Toolbox<sup>\*</sup> fournie par Mat $lab^{\circledR}$ . Un démonstrateur a donc été développé dans  $Mathab^{\circledR}$ pour l'optimisation des orientations d'axe outil le long d'une trajectoire dénie par deux courbes guides.

Les données d'entrée sont contenues dans un fichier texte. Celui-ci contient les coordonnées des points des nuages de points qui décrivent les courbes de trajet et de dépinçage, ainsi que les directions des normales au niveau axial exprimées aux points connus de la courbe de trajet. À partir de ces données, les lignes polygonales modélisant les courbes guides sont construites et les tangentes en chaque point sont estimées. Une première étape de synchronisation est appliquée et a pour objectif de fixer le sens de parcours des polylignes ainsi que le point de départ de synchronisation qui représente le point de paramètre  $s = 0$ . Cette étape permet de respecter un usinage en avalant ou en opposition et de choisir le point d'entrée en matière de la trajectoire en fonction du souhait de l'utilisateur. Si le point de départ désiré n'est pas un point de la polyligne, alors il est construit par interpolation linéaire entre deux points connus. Les polylignes orientées et initialiées sont stockées dans une structure qui contient leurs points, leurs tangentes, et leurs normales [\(Figure](#page-128-0) [3.15a](#page-128-0)). Cette structure initiale n'est pas modifiée par la suite afin de garder le lien avec les nuages de points des courbes guides originales. Une valeur de paramètre s est associée à chaque point des polylignes en fonction de la longueur curviligne discrète qui les relie au point de départ.

L'optimisation est ensuite opérée et donne les  $n_T + n_D + 2$  coefficients des polynômes de reparamétrisation. Les paramètres  $s_T$  et  $s_D$  de la synchronisation optimisée sont calculés en fonction de chaque point initial de paramètre  $s$  (*Equation 3.11*). Les nouveaux points de synchronisation sont alors construits en fonction de leur valeur de paramètre  $s_T$  ou  $s_D$  sur la courbe guide correspondante en fonction des longueurs curvilignes discrètes associées à ces valeurs de paramètres [\(Figure](#page-128-0) [3.15b](#page-128-0)). Les points sont donc placés en fonction des points de la structure initiale en comparant les valeurs de paramètres associées, et une interpolation linéaire est utilisée pour situer un point non existant dans la structure initiale. Les nuages de points obtenus constituent une nouvelle structure, contenant les tangentes et normales réestimées aux points des polylignes optimisées.

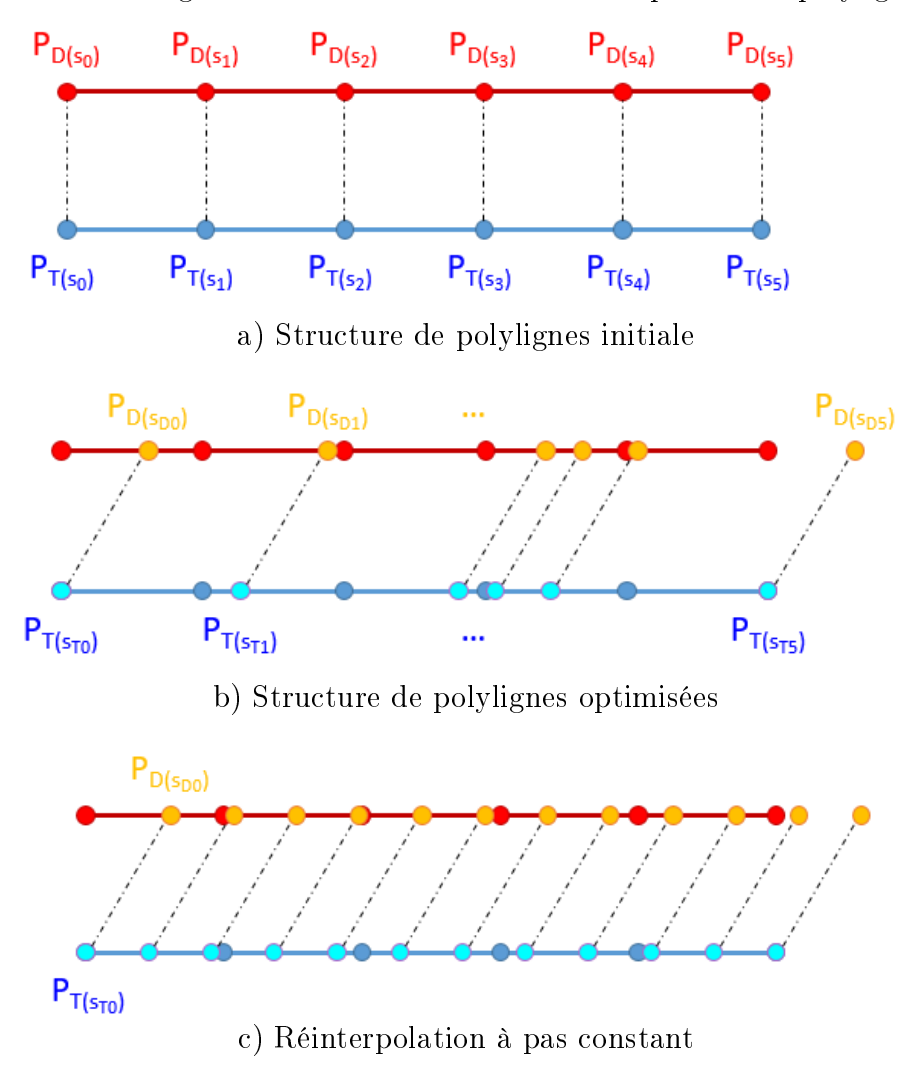

Figure 3.15 Étapes d'obtention d'axes outil à partir de polylignes

<span id="page-128-0"></span>Enfin, une fois l'évolution du paramétrage connue, les polylignes optimisées sont réinterpolées afin d'obtenir des positions d'outil à pas constant sur la courbe de trajet [\(Figure](#page-128-0) [3.15c](#page-128-0)). Pour cela, les racines des polynômes  $s_T$  et  $s_D$  sont évaluées afin de déterminer pour quelles valeurs de s sont obtenues des positions espacées à longueur curviligne régulière. Les points de lignes polygonales à pas constant sont générés une nouvelle fois par interpolations linéaires entre les points de la structure initiale. La structure de solution finale contient les points de la polyligne optimisée modélisant la courbe de trajet auxquels sont associées les orientations d'axe outil correspondantes.

Les paramètres réglables sont les valeurs de  $\theta_{min}$ ,  $\theta_{max}$ ,  $\theta_{obj}$ , le choix d'un usinage en avalant ou en opposition, les degrés des fonctions de paramétrisation  $n_t$  et  $n_d$  fixés par défaut à 3, les coefficients de pondération des objectifs  $\beta$ ,  $\varphi$ ,  $\tau$ , le pas d'usinage qui permet de définir la distance entre deux points successifs de calcul des orientations de l'outil le long des courbes, et les coordonnées du point d'entrée en matière dans le cas où celui-ci doit être contraint.

L'optimisation sous *Matlab*<sup>®</sup>est opérée par la fonction *fmincon*, qui prend en arguments le problème d'optimisation présenté en [Equation](#page-129-0) [3.25,](#page-129-0) semblable à la description de Gill et al. [\[Gill](#page-191-4) et al., 2005. La solution initiale est précisée par le n-uplet  $x_0$ , les matrices A, b,  $A_{eq}$ , et  $b_{eq}$  expriment les contraintes linéaires sous forme d'inégalités et d'égalités, la fonction c définit les contraintes non linéaires, et les n-uplets  $l_b$  et  $u_b$  représentent les bornes inférieures et supérieures de l'intervalle dans lequel la solution est recherchée. L'argument *options* sert à définir les options spécifiques à la résolution de l'optimisation, notamment pour spécifier une résolution par SQP.

<span id="page-129-0"></span>
$$
fmincon(f, x_0, A, b, A_{eq}, b_{eq}, l_b, u_b, c, options) = \min_{x \in \mathbb{R}^n} f(x) \text{ tel que } \begin{cases} x_0 \text{ solution } initiale \\ A \cdot x \leq b \\ A_{eq} \cdot x = b \\ c(x) \leq \mathbf{0}_{n,1} \\ l_b \leq x \leq u_b \end{cases} \tag{3.25}
$$

Pour la résolution du problème exprimé en partie précédente, le n-uplet de solutions  $x$  est défini comme le vecteur des coefficients de  $g_T$  et  $g_D$  (huit coefficients dans le cas d'une paramétrisation cubique) *[Equation](#page-129-1) 3.26*, et la solution initiale choisie est la SPU (*Equation 3.27*) car elle assure une solution de paramétrage fonctionnelle pour parcourir les courbes guides. Le résultat d'optimisation montre une forte dépendance au choix de la solution initiale [Fukushima [et al., 1998\]](#page-191-5) puisque l'algorithme itère par descentes locales et il est donc important de partir d'une solution viable.

<span id="page-129-2"></span><span id="page-129-1"></span>
$$
x = \begin{pmatrix} t & c_{T,3} & c_{T,2} & c_{T,1} & c_{T,0} & c_{D,3} & c_{D,2} & c_{D,1} & c_{D,0} \end{pmatrix}
$$
 (3.26)

$$
x_0 = \frac{t}{\left(\begin{array}{cccccc} 0 & 0 & 1 & 0 & 0 & 0 & 1 & 0 \end{array}\right)}
$$
 (3.27)

Les contraintes linéaires exprimées par des inégalités concernent la condition exprimée en [Equa-](#page-126-2)tion [3.18](#page-126-2) [\(Equation](#page-130-0) [3.28\)](#page-130-0). Les bornes  $l_b$  et  $u_b$  ne sont pas utiles car les valeurs extrêmes des coefficients des polynômes de paramétrisation ne sont pas contraintes, leurs valeurs sont donc des matrices vides.

<span id="page-130-0"></span>
$$
\begin{cases}\ng_{T(1)} - g_{T(0)} \ge 1 \\
g_{D(1)} - g_{D(0)} \ge 1\n\end{cases}\n\Leftrightarrow\n\begin{cases}\nA = \begin{pmatrix}\n-1 & -1 & -1 & 0 & 0 & 0 & 0 & 0 \\
0 & 0 & 0 & -1 & -1 & -1 & -1 \\
B = \begin{pmatrix} -1 \\ -1 \end{pmatrix}\n\end{cases}
$$
\n(3.28)

Dans le cas où le point d'entrée en matière est spécifié, la contrainte linéaire d'égalité se traduit par l['Equation](#page-130-0) [3.28.](#page-130-0) Il n'y a pas de contrainte sur le point de départ de la courbe de dépinçage : celui-ci est gardé libre pour adapter l'orientation en fonctions des objectifs choisis. Le vecteur des contraintes non linéaires c contient toutes les contraintes exprimées en [Equation](#page-126-1) [3.17](#page-126-1) [\(Equa](#page-130-1)tion [3.30\)](#page-130-1).

$$
g_{T(0)} = 0 \Leftrightarrow \begin{cases} A_{eq} = \begin{pmatrix} 0 & 0 & 0 & 1 & 0 & 0 & 0 \end{pmatrix} & & \\ b_{eq} = \mathbf{0}_{n,1} & & \end{cases}
$$
(3.29)

<span id="page-130-1"></span>
$$
c(x) = \begin{pmatrix} -\frac{d}{ds} \left( \sum_{i=0}^{n_T} c_{T,i} \cdot s^i \right) \\ -\frac{d}{ds} \left( \sum_{i=0}^{n_D} c_{D,i} \cdot s^i \right) \\ -\frac{d}{ds} \left( \sum_{i=0}^{n_T} c_{T,i} \cdot s^i \right) + \frac{d}{ds} \left( \sum_{i=0}^{n_D} c_{D,i} \cdot s^i \right) \end{pmatrix}
$$
(3.30)

Des exemples d'optimisation ont été réalisés à partir du prototype développé pour en observer les conséquences sur l'orientation des axes outil (*Figure 3.16*). Un point de départ de la trajectoire, identique pour chaque exemple, est fixé sur  $C_T$ . Le premier cas vise le parcours d'une passe radiale en gardant une inclinaison comprise dans un intervalle  $\theta_t \in [0^{\circ}, 30^{\circ}]$  [\(Figure](#page-131-1) [3.17\)](#page-131-1). Le jeu de coefficients de pondération  $(\beta, \varphi, \tau)$  est alors fixé à  $(1, 0, 0)$ . Les polynômes de paramétrisation obtenus donnent bien une évolution de  $\theta_t$  concentrée dans les bornes spécifiées le long de la passe.

L'optimisation suivante vise la limitation des variations de rotation de l'axe outil en fixant les coefficients de pondération à  $(0, 1, 0)$  [\(Figure](#page-131-2) [3.18\)](#page-131-2). Le tracé des variations de  $\theta_t$  entre deux positions successives de l'outil le long de la trajectoire met en évidence une réduction non négligeable de ces fluctuations, principalement au passage des coins remarqué par les quatre pics sur la solution initiale. Le polynôme de paramétrisation n'a pourtant été que très peu modié par rapport à la SPU, ce qui porte à penser que la SPU est une solution qui assure une certaine fluidité dans les changements d'orientation.

Enfin, l'objectif de tangage a été testé avec le triplet d'optimisation  $(0, 0, 1)$  [\(Figure](#page-131-3) [3.19\)](#page-131-3) et permet de recentrer l'évolution de  $\theta_t$  sur un objectif fixé à 10°. Les effets des optimisations de bornes et de tangage s'opposent à ceux obtenus par l'objectif de fluidité : les variations d'inclinaison nécessaires pour respecter au mieux ces objectifs sont ampliées.

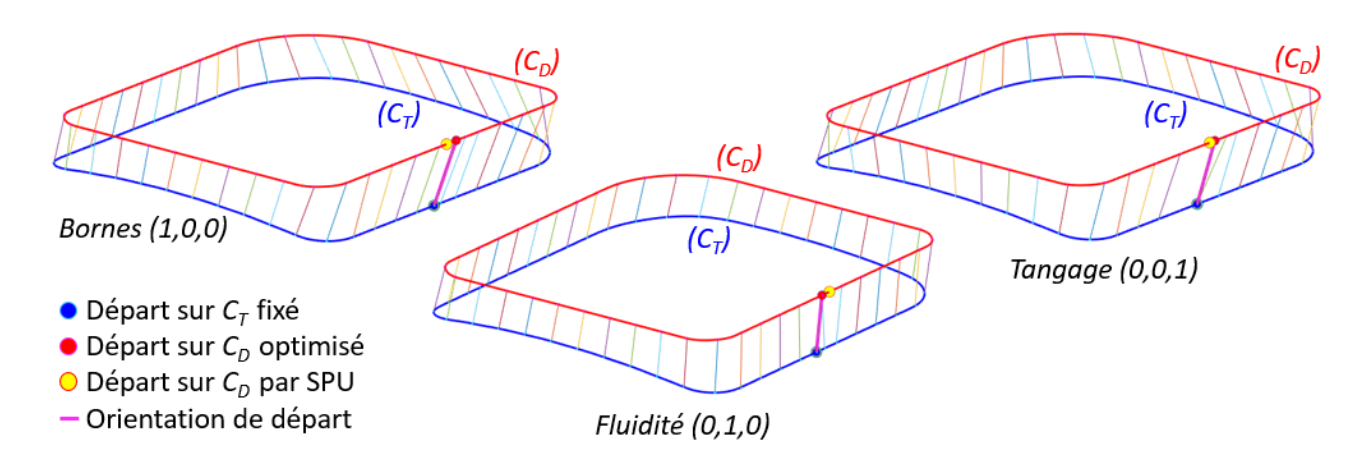

<span id="page-131-1"></span><span id="page-131-0"></span>Figure 3.16 Optimisation d'orientations d'axe outil selon trois critères

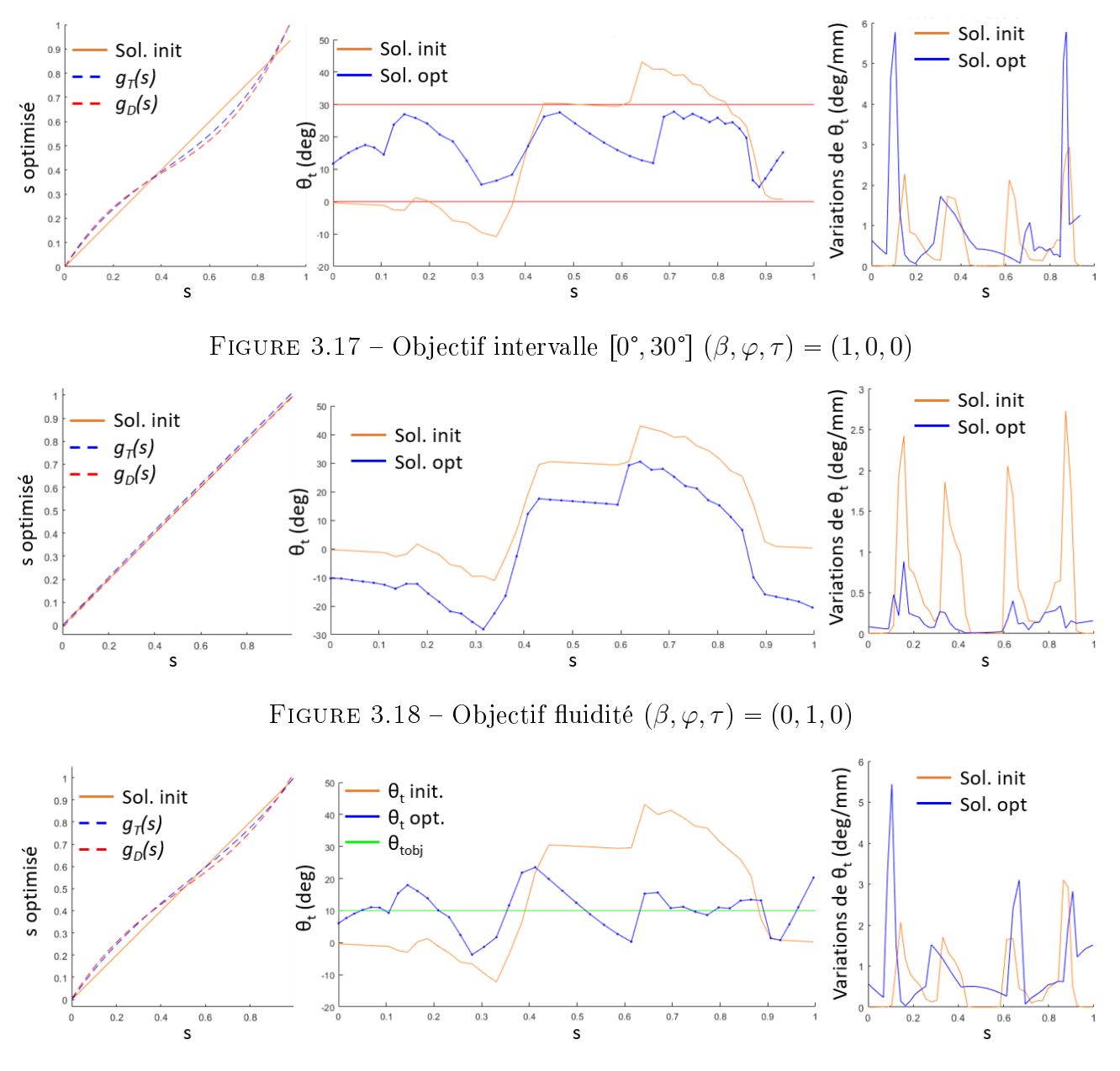

<span id="page-131-3"></span><span id="page-131-2"></span>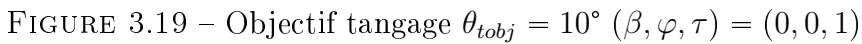

Le prototype a montré qu'il était possible d'optimiser les orientations des axes de l'outil le long d'une trajectoire dénie par des courbes guides selon une combinaison de trois critères. Le triplet de coefficients d'optimisation  $(\beta, \varphi, \tau)$  est donc à choisir en fonction des objectifs d'inclinaison d'outil souhaités pour le parcours de la trajectoire. Une combinaison de ces paramètres est possible, mais aucune méthode de normalisation de ces coefficients n'a été proposée dans ces travaux de thèse. En effet, l'ordre de grandeur de la valeur atteinte par chacune des fonctions objectif en fin d'optimisation est très hétérogène. À coefficients identiques, certains objectifs ont alors une influence prédominante sur les autres. Les effets d'optimisation de bornes et de tangage sont similaires et incompatibles avec l'influence de l'optimisation de fluidité. Le réglage pour trouver un compromis entre ces objectifs est alors empirique.

Afin d'étudier les effets de l'optimisation des orientations d'axes outil selon les objectifs proposés, l'exécution d'usinages instrumentés est nécessaire. De fait, les orientations de l'outil par rapport à la surface de fond engendrent des sollicitations de l'outil diérentes, comme par exemple une sollicitation en flexion lors d'un usinage en tirant ou en compression lors d'un usinage en poussant. La mesure des accélérations de l'ensemble {outil, porte-outil, broche} permet de mesurer l'amplitude des phénomènes vibratoires et d'observer s'ils sont induits par un usinage en tirant, en poussant, ou lors de la transition entre ces deux modes par exemple. Aussi, les temps d'usinage ainsi que les vitesses des axes de la machine doivent être mesurés dans le but d'observer les gains possiblement offerts par l'optimisation selon le critère de productivité.

#### <span id="page-132-0"></span>2.3 Validation expérimentale

La stratégie d'optimisation des orientations d'axe outil a été appliquée sur les trajectoires d'un niveau axial complet d'ébauche d'une poche présentant de larges zones en contre-dépouille [Figure](#page-133-0) [3.20.](#page-133-0) Les coins de la poche sont numérotés afin de situer leur passage sur les mesures réalisées. Le point d'entrée en matière est fixé entre le *coin* 1 et le *coin* 4. Identiquement aux essais présentées en [Partie](#page-98-1) [4](#page-98-1) du [Chapitre](#page-61-0) [2,](#page-61-0) l'usinage est exécuté sur le centre d'usinage 5 axes MIKRON UCP 710, aux caractéristiques cinématiques résumées dans le *[Tableau](#page-102-0) 2.4*, équipé de la commande numérique Siemens 840D, avec un outil torique à deux dents FRAISA *AluSpeed* C5275.450 [\(Figure](#page-99-0) [2.41\)](#page-99-0) en conditions de rainurage ( $a_p = 4$  mm et  $a_e = 4.5$  mm) adaptées pour ébaucher un brut en alliage d'aluminium AU4G de 100 × 100 × 35  $mm^3$ . L'avance à la dent est conservée à  $f_z = 0.08$  mm, la fréquence de rotation à  $N = 15000$  tr/min, et la vitesse d'avance à  $V_f = 2400 \; mm/min$ . La fonction compacteur (COMPCAD) de la CN est activée avec une tolérance de compactage de 0.1 mm. Cette fonction interpole la trajectoire G1 par une spline pour limiter les sauts d'accélération induits par l'interpolation linéaire [\[Siemens, 2009\]](#page-195-2). La trajectoire est décrite dans l'espace associé à la pièce, les transformations géométriques inverses sont réalisées par la fonction TRAORI de la CN [\[Siemens, 2009\]](#page-195-2). L'objectif est d'observer sur une application réelle l'influence du réglage des coefficients d'optimisation sur des paramètres mesurables de l'usinage.

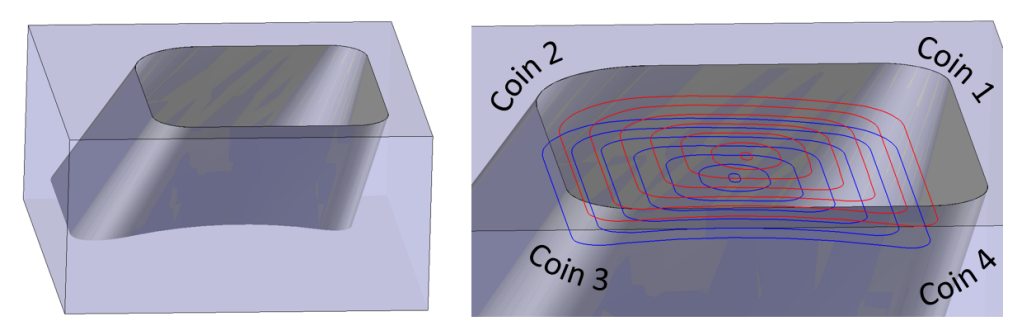

<span id="page-133-1"></span><span id="page-133-0"></span>FIGURE 3.20 - Pièce test

Les courbes guides pour définir la trajectoire complète d'ébauche de la pièce test sont d'abord construites dans TopSolid par la méthodologie décrite au *[Chapitre](#page-61-0) 2*, puis exportées dans un fichier texte contenant les informations nécessaires au prototype  $\textit{Matlab} \mathfrak{B}$  : les coordonnées des points des courbes de trajet et de dépinçage ainsi que les normales au niveau axial correspondant exprimées aux points de la courbe de trajet (*Figure 3.21*). Ce fichier est importé dans le prototype pour y mener les diérentes opérations d'optimisation pour chacun des couples de courbes guides. Les résultats d'optimisation sont ensuite exportés vers TopSolid'Cam par l'intermédiaire d'un fichier texte contenant les coordonnées des points de  $C_T$  utilisés pour la trajectoire auxquels sont associées les directions de l'axe de l'outil  $\bf{u}$ . Les points de contact tangent entre outil et pièce  $C_C$  sont alors déterminés dans TopSolid'Cam afin de définir la position des points  $C_L$  et terminer ainsi la génération de la trajectoire complète. Cette trajectoire est simulée dans le module de FAO, traitée par le post-processeur, puis exportée vers la CN pour usinage.

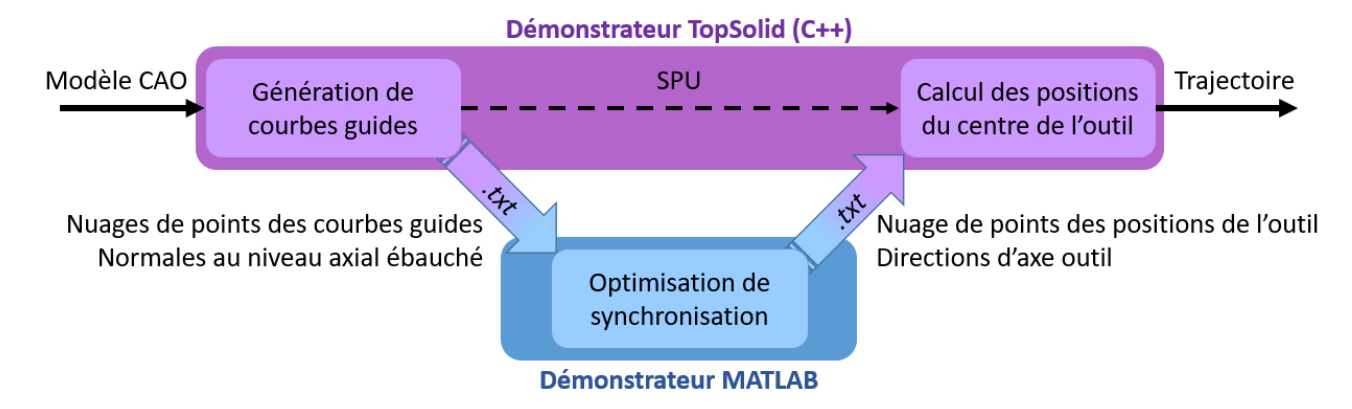

Figure 3.21 Échanges de données entre applications Matlab et TopSolid pour l'optimisation

Les vibrations de l'ensemble {outil, porte-outil, broche} sont mesurées grâce à l'instrumentation de la broche avec deux accéléromètres Brüel & Kjær (sensibilité 10, 1  $mV/g$ ), positionnés dans les directions  $X$  et Y de la MOCN (*Figure 3.22*). En effet les variations d'orientation de l'outil par rapport à la pièce sont susceptibles de générer des phénomènes vibratoires et il est intéressant de voir si un jeu de coefficients d'optimisation favorise leur atténuation. C'est notamment dans ce but que les optimisations pour le respect des plages angulaires positives ou négatives figurent parmi les essais réalisés. L'acquisition, l'amplification, et le filtrage sont gérés par le système National

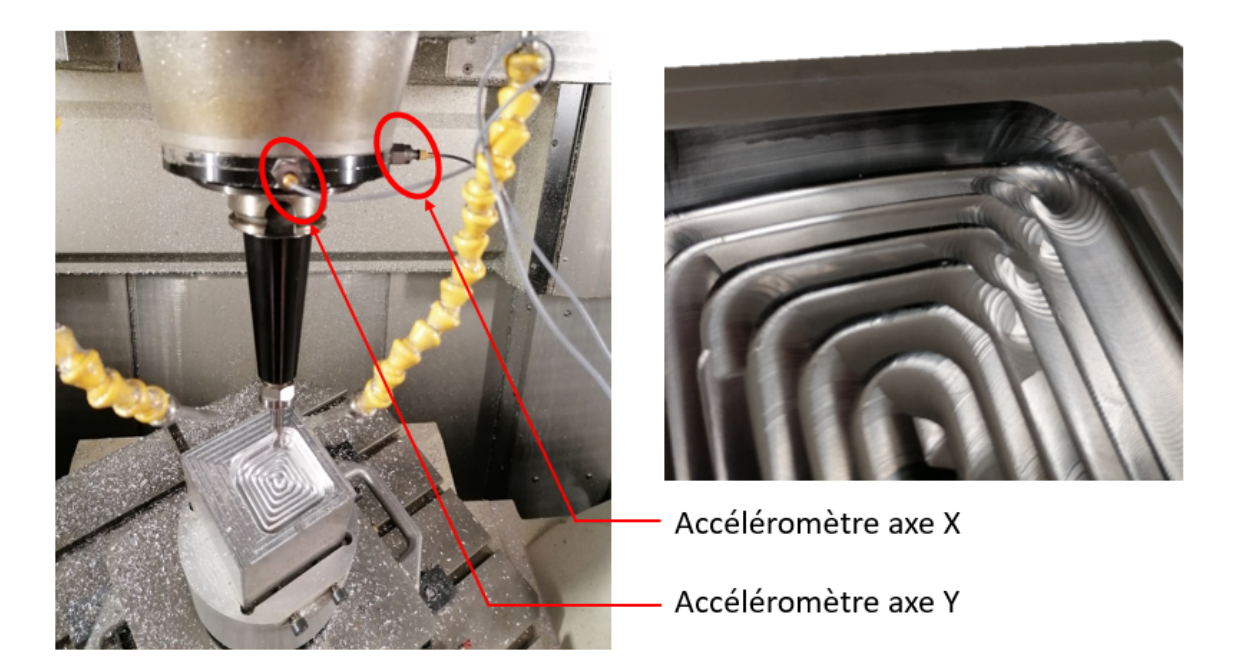

Figure 3.22 Instrumentation de la broche et observation de marques d'usinage dues aux vibrations lors du franchissement de coins en contre-dépouille

<span id="page-134-0"></span>Instruments NI 9233. La longueur sortie de l'outil est conservée à 41 mm pour assurer l'ébauche complète de la poche sans collision entre la pièce et l'écrou de serrage du porte-outil. Cette dimension est très longue et risque d'accentuer les phénomènes vibratoires. De plus, le porte-outil est élancé avec un rapport  $L/D$  élevé ( $L = 192$  mm,  $D = 27$  mm) pour améliorer l'accessibilité de l'outil, ce qui ne favorise pas sa rigidité.

Pour compléter les mesures de vibrations, les traces de servo de la commande numérique Siemens 840D sont relevées pour chacun des usinages. Elles rendent ainsi possible le tracé de l'évolution de la vitesse d'avance le long de la trajectoire à partir des mesures des vitesses articulaires des axes et du modèle géométrique direct de la Mikron UCP710. Ces traces sont aussi utilisées pour estimer le temps d'usinage de la passe radiale considérée. La mesure est effectuée sur une seule passe radiale, et non sur la trajectoire d'ébauche complète, car le temps de mesure de traces de servo maximum est de 20 s. La passe étudiée est donc la plus contraignante, i.e. la dernière passe d'un niveau axial qui usine au plus près de la géométrie nominale de la pièce finie sur les flancs comme sur le fond, guidée par les courbes  $(C_{T_n,M_n}, C_{D_n,M_n}).$ 

Les essais réalisés portent sur six combinaisons de coefficients de pondération qui ont été soumises à comparaison :

- cas 1 : pas d'optimisation, SPU ;
- cas 2 : respect de la plage  $[0^{\circ}, 30^{\circ}]$  avec  $\theta_{topt} = 10^{\circ}$  et critère de fluidité ;
- $\bullet$  cas 3 : optimisation de fluidité ;
- cas 4 : respect de bornes positives sur la plage  $[0^{\circ}, 30^{\circ}]$ ;
- cas 5 : respect de bornes négatives sur la plage  $[-30^{\circ}, 0^{\circ}];$
- cas 6 : compromis entre respect de la plage  $[-45^\circ, 0^\circ]$  et fluidité.

![](_page_135_Figure_1.jpeg)

<span id="page-135-0"></span>![](_page_135_Figure_2.jpeg)

<span id="page-135-2"></span><span id="page-135-1"></span>![](_page_135_Figure_3.jpeg)

![](_page_136_Figure_1.jpeg)

<span id="page-136-1"></span>FIGURE 3.26 – Cas  $4 : (\beta, \varphi, \tau) = (1, 0, 0)$  (bornes positives)

![](_page_136_Figure_3.jpeg)

<span id="page-136-2"></span>FIGURE 3.27 – Cas 5 :  $(\beta, \varphi, \tau) = (1, 0, 0)$  (bornes négatives)

![](_page_136_Figure_5.jpeg)

<span id="page-136-0"></span>FIGURE 3.28  $\text{Cas } 6 : (\beta, \varphi, \tau) = (5, 10, 0)$  (compromis)

| Objectif                | Pondération    |              |                          | Amplitude max. vibrations                  | Temps                        | Gain de  |
|-------------------------|----------------|--------------|--------------------------|--------------------------------------------|------------------------------|----------|
|                         | $\beta$        | $\varphi$    | $\tau$                   | de broche $\left\lceil m/s^2 \right\rceil$ | d'usinage $[s]$ temps $[\%]$ |          |
| Uniforme                | $\overline{0}$ | $0 \qquad 0$ |                          | 1426                                       | 14.5                         | $\theta$ |
| Mixte                   |                | 15 1.2       | $\overline{\phantom{0}}$ | 1512                                       | >19.2                        | $<-32.4$ |
| Fluidité                | $\Omega$       | $\sim$ 1     | $\bigcap$                | 1672                                       | 11.4                         | $+21.4$  |
| Bornes pos. $1 \quad 0$ |                |              | $\hspace{1.6cm} 0$       | 1675                                       | 15.0                         | $-3.4$   |
| Bornes nég.             | $1 \quad 0$    |              | $\qquad 0$               | 569                                        | 17.9                         | $-23.4$  |
| Compromis               | $5^{\circ}$    | -10          | $\theta$                 | 1181                                       | 16.1                         | $-11.0$  |

<span id="page-137-0"></span>Table 3.3 Mesures de vibrations et temps d'usinage sur une passe radiale

Les données de simulation d'optimisation sont recalées sur le point d'entrée en matière, grâce au pic de vibration observé lors du premier contact outil/matière, afin d'observer l'influence de l'angle  $\theta_t$  sur les données issues des mesures, en particulier l'évolution de la vitesse d'avance et l'amplitude des vibrations sur les axes  $X$  et Y (Figures [3.23](#page-135-0) à [3.28\)](#page-136-0). Les zones correspondant au franchissement des coins sont repérées à partir du tracé de la trajectoire. Les valeurs caractéristiques sont répertoriées dans le [Tableau](#page-137-0) [3.3.](#page-137-0)

Une optimisation multi-objectif permet de mieux contrôler l'évolution de l'angle  $\theta_t$  mais ne donne pas de bons résultats concernant les vibrations et le temps d'usinage, du moins dans l'aluminium et avec l'outil et la MOCN utilisés (*Figure 3.24*). En effet le temps d'usinage est supérieur au temps d'acquisition et la mesure n'a pas donc pas pu être obtenue tout le long de la passe radiale, mais présente déjà une perte de temps de plus de 30 % par rapport à la SPU. De plus, les effets vibratoires ne sont pas atténués et l'amplitude maximale atteinte est même plus élevée. Cette optimisation semble alors trop contraignante. La manipulation de trois objectifs, dont deux mènent à des effets qui s'opposent au troisième, ne donne pas de solution technologiquement améliorée par rapport à la solution initiale. Un meilleur réglage des pondérations de ces objectifs donnerait peut être une solution plus acceptable, mais trop long à déterminer empiriquement sans normalisation des objectifs. Aussi, il faudrait être en mesure de déterminer l'angle  $\theta_{tobj}$  pour lequel l'usinage est optimal en fonction du matériau et de l'outil utilisés pour espérer une réelle amélioration. L'étude de l'optimisation en tangage, laissée de côté par la suite, fait partie des perspectives de ces travaux.

L'optimisation selon le critère de fluidité offre une réduction notable du temps d'usinage, avec un gain de 21.4 % par rapport à la SPU. Elle représente alors la meilleure solution de réduction du temps d'usinage parmi les optimisations proposées. Les graphes présentés en *[Figure](#page-138-0) [3.29](#page-138-0)* illustrent l'évolution de la vitesse de rotation des axes A et C mesurée en fonction du temps par la CN. L'optimisation en fluidité [\(Figure](#page-138-0) [3.29c](#page-138-0)) induit bien une baisse de sollicitation des axes de rotation par rapport aux autres solutions. Cependant, elle ne permet pas d'atténuer les vibrations, et montre même une augmentation de l'amplitude maximale. Il est toutefois intéressant de remarquer que

![](_page_138_Figure_1.jpeg)

<span id="page-138-0"></span>Figure 3.29 Évolution des vitesses articulaires sur les axes A et C en fonction du temps

les départs des phénomènes vibratoires sont étroitement liés avec les changements de signe de  $\theta_t$  $(Figure 3.25)$  $(Figure 3.25)$  $(Figure 3.25)$ . L'optimisation du respect d'une plage angulaire préférentielle de fonctionnement semble alors être une solution pour atténuer les vibrations.

La comparaison entre les optimisations de bornes met tout de suite en évidence l'atténuation des phénomènes vibratoires lors d'un usinage principalement en poussant. En effet, si l'optimisa-tion de respect des bornes positives [\(Figure](#page-136-1) [3.26\)](#page-136-1) ne montre que peu de différences avec la SPU [\(Figure](#page-135-0) [3.23\)](#page-135-0) en termes de temps d'usinage comme d'amplitudes de vibrations, le respect de bornes négatives [\(Figure](#page-136-2) [3.27\)](#page-136-2) révèle une quasi-suppression des vibrations. Mais l'obtention de cette atténuation implique une perte de temps de 23 % par rapport au temps d'usinage obtenu par SPU. Un compromis entre fluidité et respect d'une plage de fonctionnement négative se présente alors comme la solution la plus pertinente pour atténuer les vibrations de l'ensemble {outil, porte-outil, broche} en réduisant les pertes de temps dans le cas d'ébauche d'un alliage d'aluminium AU4G. Il est important de noter que ce compromis n'est a priori considéré comme idéal que pour le couple outil-matière présenté : dans le cas d'usinage d'un alliage de titane par exemple, la durée de vie de l'outil pourrait être considérée comme largement prioritaire sur les gains en terme de temps de fabrication et une toute autre pondération serait alors à définir.

Le compromis défini (*Figure 3.28*) implique une perte de temps de 11 % par rapport à la SPU, qui est tout de même moins conséquente que la perte de 23.4 % obtenue avec l'optimisation unique de bornes négatives. Par contre, les vibrations sont atténuées sur la quasi-totalité de la trajectoire, concentrées en sortie du *coin* 2, avec une amplitude maximale largement inférieure à celle impliquée par une optimisation de fluidité. Il est donc possible de trouver un compromis entre temps d'usinage et vibrations par un réglage adapté à la situation d'usinage, et en particulier au couple outil-matière.

Le [Tableau](#page-139-1) [3.4](#page-139-1) répertorie les valeurs mesurées associées au critère de qualité sur le volume de matière restante. Les optimisations qui concernent une limitation de la plage angulaire admissible donnent des hauteurs de crête maximales moins élevées grâce à la limitation du rayon effectif de coupe. Ces valeurs, tout de même importantes, sont toutes obtenues localement au passage du coin 2 qui est le plus contraignant du point de vue des contre-dépouilles impliquées. Les pourcentages de matière restante sont sensiblement équivalents et très faibles. Étant donné que dans tous les cas l'outil parcourt la totalité des courbes, il est normal que les quantités de volume enlevé soient similaires.

|                                    |      |      |      |      | Uniforme Mixte Fluidité Bornes pos. Bornes neg. Compromis |      |
|------------------------------------|------|------|------|------|-----------------------------------------------------------|------|
| Crête max<br>$\lceil mm \rceil$    | 1.95 | 1.85 | 2.39 | 1.77 | 1.81                                                      | 2.02 |
| Mat. restante<br>$\lceil\% \rceil$ | 1.42 | 1.26 | 1.20 | 1.23 | 1.15                                                      | 0.60 |

<span id="page-139-1"></span>Table 3.4 Mesures de matière restante et hauteurs de crêtes maximales

#### <span id="page-139-0"></span>2.4 Bilan

La méthodologie adoptée consiste à décrire la trajectoire par deux courbes qui contraignent l'axe de l'outil, qui est alors défini par un couple de points : l'un sur la courbe de trajet et l'autre sur la courbe de dépinçage. Les orientations successives de l'axe de l'outil le long d'une trajectoire sont donc représentées par une séquence de couples de points.

Une solution simple pour construire cette séquence est de prendre sur chacune des courbes le même nombre de points à intervalles réguliers d'abscisse curviligne, de manière à parcourir la totalité des deux courbes guides. Cette solution, appelée synchronisation paramétrique uniforme (SPU), ne permet pas de contrôler l'évolution de l'orientation de l'axe de l'outil lorsqu'il parcourt la trajectoire.

Une solution optimisée est donc proposée pour contrôler cette évolution, en construisant la séquence de couples de points selon un pas d'abscisse curviligne non constant. Le principe est de déterminer les coefficients de deux polynômes cubiques de reparamétrisation qui constituent la

nouvelle répartition des points sur chacune des courbes guides. Ces huit coefficients sont recherchés de manière à ce que la séquence de couples de points générée optimise trois objectifs : l'un vise le respect d'un angle d'inclinaison donné, un second aspire à contraindre cette inclinaison dans une plage de fonctionnement préférentielle, et un dernier cible la fluidité de parcours de la trajectoire obtenue. Ces critères traduisent respectivement des objectifs opérationnels de limitation des écarts géométriques, de maximisation de la durée de vie de l'outil, et d'amélioration de la productivité en termes de gain de temps de fabrication.

La résolution de ce problème d'optimisation non linéaire sous contraintes est opérée par le biais d'un démonstrateur développé dans  $\text{Mathab}^{\textcircled{b}}$ . Ce dernier utilise une méthode SQP de l' $\text{Optimization}$ Toolbox<sup> $\mathbf{\pi}$ </sup> de Matlab<sup>®</sup>. Le problème y est formulé comme une optimisation à trois objectifs, l'influence de chacun des objectifs étant pondérée par un coefficient. Le manque de solution pour la normalisation des objectifs implique un réglage empirique de ces coefficients, qui, d'une part engendre une perte de temps lors des itérations de réglage, et d'autre part représente un obstacle à l'automatisation de l'optimisation simultanée selon les trois objectifs.

Toutefois, l'application de cette stratégie d'optimisation à un exemple d'ébauche 5 axes dans un alliage d'aluminium a révélé les influences de chacun de ces coefficients lors d'usinages instrumentés. L'optimisation de la fluidité de parcours de la trajectoire offre des gains de temps d'usinage considérables par rapport à la SPU mais induit des changements de mode d'usinage en tirant ou en poussant susceptibles d'être à la source de phénomènes vibratoires importants et de bris d'outil. À l'inverse, les optimisations concernant le contrôle des valeurs de l'angle d'inclinaison ralentissent fortement le parcours de la trajectoire à cause de nombreuses sollicitations des axes de rotation de la MOCN. En revanche, le maintien de l'orientation de l'axe de l'outil dans une conguration en poussant favorise bien l'atténuation des vibrations dans l'aluminium par une reprise majoritairement axiale des efforts de coupe comme il l'a été prédit par certaines études bibliographiques précédentes. A partir des influences respectives des trois objectifs étudiés, un compromis a pu être établi pour atténuer les vibrations en pénalisant le moins possible le temps nécessaire pour parcourir la trajectoire.

Les essais menés ne permettent pas de tirer des conclusions générales concernant le réglage des coefficients de pondération des objectifs d'optimisation, étant donné le fait qu'ils ont été exécutés dans un seul cas particulier de matériau, de machine, et d'outil. Cependant, les diérents usinages ont montré qu'il était avantageux de contrôler l'orientation de l'axe de l'outil le long d'une trajectoire d'ébauche 5 axes. De fait, il est possible de déterminer un jeu de coefficients adapté à une solution définie pour privilégier le temps d'usinage, la suppression des effets vibratoires, ou éventuellement trouver un compromis acceptable entre ces deux critères. Le troisième critère ayant pour objectif le maintien d'un rayon effectif de coupe constant ne s'est pas révélé performant sur les mesures de matière restante car il est trop contraignant et ne peut être respecté tout le long des trajectoires proposées.

### <span id="page-141-0"></span>3 Gestion des collisions

L'optimisation des orientations est effectuée à partir d'une description de la trajectoire par courbes guides. Cependant, la création des courbes expliquée au [Chapitre](#page-61-0) [2](#page-61-0) est obtenue par l'intersection de niveaux axiaux et d'offsets des surfaces de flanc. Le parcours des courbes guides par l'outil est alors assuré sans collision à condition que la surface de flanc soit réglée et développable et que l'orientation de l'axe de l'outil reste parallèle à une génératrice de cette surface tout le long de la trajectoire. Mais dans le cas d'usinage de cavités aux surfaces complexes, les surfaces de flanc ne sont généralement pas développables, et même souvent non réglées. De plus, l'optimisation des orientations de l'axe outil par la stratégie décrite en partie précédente ne prend pas en compte les collisions possiblement créées par la modification de l'orientation initiale. La méthodologie de contrainte de l'axe de l'outil par rapport à la pièce grâce à des courbes guides, ainsi que la stratégie d'optimisation des orientations de l'axe de l'outil, sont donc sujettes à collisions.

Cette partie s'intéresse aux risques de collisions entre pièce et outil ainsi qu'aux méthodes susceptibles de les corriger. Une première partie soulève les risques de collisions impliqués par la méthodologie proposée. Les solutions envisagées pour les éviter sont présentées dans une deuxième partie, en abordant l'intégration de ces solutions dans la boucle d'optimisation des orientations d'axe outil avant de conclure sur la méthodologie de génération des trajectoires globale.

#### <span id="page-141-1"></span>3.1 Problématique de collisions liée à la méthodologie d'ébauche

La méthodologie décrite au *[Chapitre](#page-61-0) [2](#page-61-0)* repose sur le calcul de courbes guides pour vider le volume compris entre les niveaux axiaux n et  $n + 1$ . Les surfaces  $S_n$  et  $S_{n+1}$  sont alors les supports respectifs des courbes de trajet  $C_{T_{n,M_n}}$  et de dépinçage  $C_{D_{n,M_n}}$  requises pour vider le niveau  $n$ . La méthodologie de génération de trajectoires par courbes guides présente deux inconvénients qui induisent chacun un cas susceptible d'engendrer des collisions entre l'outil et la pièce :

- $\bullet$  la surface de flanc présente localement une concavité qui peut causer la collision de l'outil avec la pièce sur un niveau axial supérieur  $(Figure 3.30a)$  $(Figure 3.30a)$  $(Figure 3.30a)$  $(Figure 3.30a)$ ;
- $\bullet$  la surface de flanc présente localement une convexité qui peut causer la collision de l'outil avec la pièce sur le niveau axial courant [\(Figure](#page-142-0) [3.30b](#page-142-0)).

Le premier inconvénient est issu de l'indépendance de la définition des courbes guides pour un niveau axial  $n$  vis-à-vis des autres niveaux axiaux. La prise en compte de la surface de flanc du volume sur les niveaux axiaux supérieurs est nécessaire pour générer un dépinçage sans collision.

Le deuxième inconvénient réside dans le fait que les courbes guides sont calculées de manière à respecter la géométrie des flancs uniquement le long des surfaces  $S_n$  qui définissent le découpage axial du volume à ébaucher. L'évitement des collisions n'est alors pas garanti le long de l'axe outil dans la zone comprise entre les deux surfaces  $S_n$  et  $S_{n+1}$  qui délimitent le niveau axial n usiné. Il faut toutefois garder à l'esprit le fait que ces surfaces délimitent la profondeur de passe axiale de l'ébauche et la distance entre celles-ci est donc généralement de l'ordre de quelques millimètres.

![](_page_142_Figure_1.jpeg)

- a) Flanc localement concave b) Flanc localement convexe
	-

<span id="page-142-0"></span>Figure 3.30 Cas de collisions (en rouge) lors du guidage de l'outil par deux courbes

L'erreur en termes d'écarts géométriques entre l'outil et la surface de flanc est donc faible car les variations de courbure d'une surface continue sur ces quelques millimètres sont rarement importantes. De plus, la séquence d'ébauche se doit de laisser une surépaisseur sur les surfaces nominales pour la nition. Ce deuxième inconvénient est donc moins critique que le premier étant donné que l'erreur, faible, est compensée par les valeurs de surépaisseurs d'usinage.

Les collisions locales liées à l'extrémité de l'outil ne sont pas étudiées. En effet, selon la méthodologie décrite au [Chapitre](#page-61-0) [2,](#page-61-0) les orientations de l'axe de l'outil sont d'abord estimées par la dénition d'un couple de points appartenant aux courbes guides, puis l'outil est posé au contact tangent avec le niveau axial courant selon la direction dénie. L'estimation des collisions entre flanc d'outil et flanc de cavité peut donc être menée sans connaissance du point de contact tangent  $C<sub>C</sub>$  entre l'outil et le niveau axial et consiste uniquement à orienter un cylindre par rapport à la pièce. La fonction de recherche du point de contact tangent  $C_C$  déjà existante et développée dans TopSolid'Cam garantit l'évitement de collisions locales entre l'outil et la surface sur laquelle il est posé. C'est pourquoi cet aspect n'est pas détaillé davantage dans cette partie.

Dans les deux cas présentés menant à des collisions, une question se pose : comment corriger les orientations de l'axe de l'outil sans pénaliser l'optimisation de ces orientations précédemment réalisée ? En effet, la gestion des collisions est menée avant le posage de l'outil sur le niveau axial, mais l'optimisation de la synchronisation ne prend pas en compte cette gestion, et la correction a posteriori des orientations modifie les caractéristiques obtenues par cette optimisation. Un processus itératif est donc proposé pour converger vers une solution optimisée et sans collision de l'évolution des orientations de l'axe de l'outil.

#### <span id="page-143-0"></span>3.2 Prise en compte des collisions dans la boucle d'optimisation

L'idéal pour la gestion de collisions selon la méthodologie de génération de trajectoires proposée serait une intégration directe dans l'optimisation de la synchronisation des courbes guides. Mais cet idéal est complexe à mettre en œuvre : poser l'évitement des collisions en contrainte d'optimisation constitue un risque de ne pas trouver de solution, le donner en objectif porte à quatre le nombre de coefficients à régler pour l'établissement d'un compromis qui n'assurera en aucun cas la suppression des collisions sur la totalité de la trajectoire. Une autre stratégie est donc envisagée.

L'optimisation de la synchronisation est d'abord appliquée pour obtenir une solution d'orientations d'outil. La première correction de l'orientation de l'axe de l'outil repose sur une modication de celle-ci dans un plan qui laisse  $\theta_t$  invariant afin de modifier au minimum les résultats d'optimisation. Ce plan  $P_{corr}$  est engendré par le repère cartésien  $(\mathbf{P_T}, \mathbf{X_{corr}}, \mathbf{Y_{corr}})$  défini en [Equation](#page-143-1) [3.31,](#page-143-1) où P<sup>T</sup> est le point de la courbe de trajet auquel est calculée l'orientation initiale u de l'axe outil,  ${\bf T_{P_T}}$  est le vecteur tangent à  $C_T$  au point  ${\bf P_T},$  et  ${\bf N_{S_n}}$  est la direction normale à la surface  $S_n$ du niveau axial usiné calculée au point  $P_T$ . Dans ce plan, le cône de visibilité est déterminé en fonction du diamètre de l'outil, des maillages des surfaces nominales de la pièce finie, et des valeurs de surépaisseurs d'usinage souhaitées (*Figure 3.31*). Ce cône est décrit dans le plan par au moins

<span id="page-143-1"></span>
$$
P_{corr} = (\mathbf{P_T}, \mathbf{X_{corr}}, \mathbf{Y_{corr}}), \quad \begin{cases} \mathbf{X_{corr}} = \frac{\mathbf{T_{P_T}} \wedge \mathbf{N_{S_n}}}{\|\mathbf{T_{P_T}} \wedge \mathbf{N_{S_n}}\|} \\ \mathbf{Y_{corr}} = \frac{\mathbf{u} - ((\mathbf{u} \cdot \mathbf{X_{corr}}) \cdot \mathbf{X_{corr}})}{\|\mathbf{u} - ((\mathbf{u} \cdot \mathbf{X_{corr}}) \cdot \mathbf{X_{corr}})\|} \end{cases}
$$
(3.31)

![](_page_143_Figure_5.jpeg)

<span id="page-143-2"></span>Figure 3.31 Dénition du plan de correction des orientations d'outil et cône de visibilité
deux valeurs angulaires  $(\alpha_1, \alpha_2)$  correspondant aux angles entre les orientations limites sans collision avec les surfaces de flanc et le vecteur  $Y_{\text{corr}}$ . Pour chacune des orientations u obtenue après optimisation de la synchronisation entre  $C_T$  et  $C_D$ , le plan  $P_{corr}$  est défini et les angles  $(\alpha_1, \alpha_2)$ sont calculés. Si l'angle entre  $\bf{u}$  et  $Y_{corr}$  n'est pas compris dans la plage acceptable d'inclinaison  $(\alpha_1, \alpha_2)$ , alors l'orientation de **u** est corrigée à la valeur limite  $\alpha_1$ , sinon elle est conservée.

Cette solution pour la correction des orientations en collision a l'avantage de conserver la valeur d'inclinaison  $\theta_t$ . Mais une correction uniquement dans un plan ne garantit pas l'existence d'une solution. Dans le cas où le cône de visibilité dans le plan  $P_{corr}$  n'existe pas, une correction spatiale est donc nécessaire. Pour celle-ci, le concept repose sur le changement du point utilisé comme guide de dépinçage. Les courbes limites  $C_n$  des niveaux axiaux supérieurs sont alors utilisées pour guider localement le dépinçage de l'outil (*Figure 3.32*). Cette solution est inutile sur le niveau le plus haut  $n = N - 1$  car il n'y a pas de niveau supérieur et donc pas de risque de collision au dessus de ce niveau.

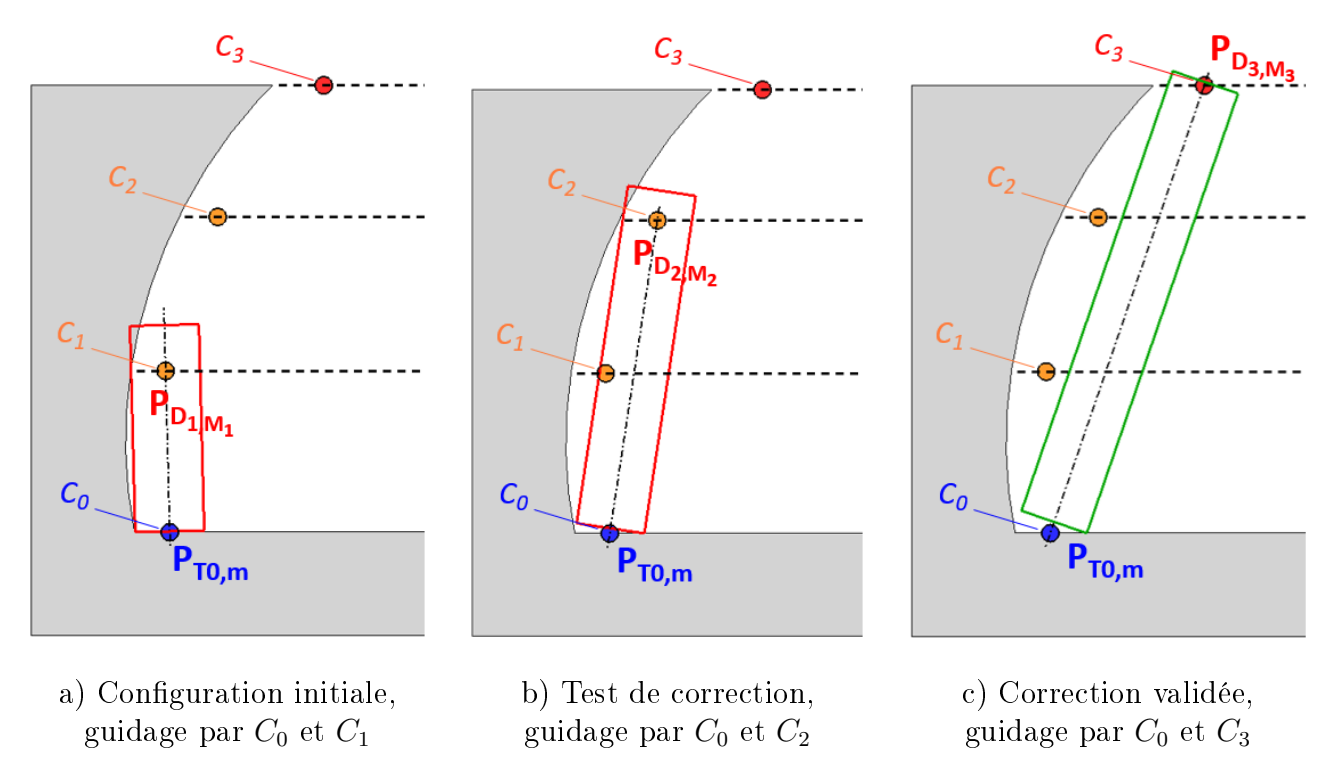

<span id="page-144-0"></span>Figure 3.32 Correction de l'orientation par courbe limite de niveau axial supérieur

En considérant l'usinage du niveau axial n, le guidage initial est conduit par les courbes  $C_{T_{n,m}}$ et  $C_{D_{n,m}},\,(n,m)\in \llbracket 0,N-2\rrbracket\times \llbracket 0,M_n\rrbracket,$  l'axe outil  ${\bf u}$  passant par deux points notés  ${\bf P_{T_{n,m}}}$  et  ${\bf P_{D_{n,m}}}.$ Sur chacune des courbes limites des niveaux axiaux supérieurs  $C_l,~l\in \llbracket n+1,N\rrbracket,$  le point le plus proche de l'axe de l'outil  $\mathbf{P}_{\mathbf{D_{l,M_l}}}$  est calculé et figure comme candidat à la substitution de  $\mathbf{P}_{\mathbf{D_{n,m}}}$ comme point de dépinçage local. Le point de dépinçage final  $P_D$  est alors choisi comme celui qui impose le dépinçage le plus important par rapport à la surface de flanc ( $Equation 3.32$ ), et le nouvel axe de l'outil est dirigé par les points  $P_{\textbf{T}_{\textbf{n},\textbf{m}}}$  et  $P_{\textbf{D}}$ .

<span id="page-145-0"></span>
$$
\left(\frac{\mathbf{P}_{\mathbf{T}_{n,m}}\mathbf{P}_{\mathbf{D}}}{\|\mathbf{P}_{\mathbf{T}_{n,m}}\mathbf{P}_{\mathbf{D}}\|} \wedge \mathbf{u}\right) \cdot \mathbf{T}_{(P_{T_{n,m}})} = \max_{l \in [\![n+1,N]\!]} \left[ \left(\frac{\mathbf{P}_{\mathbf{T}_{n,m}}\mathbf{P}_{\mathbf{D}_{l,M_1}}}{\|\mathbf{P}_{\mathbf{T}_{n,m}}\mathbf{P}_{\mathbf{D}_{l,M_1}}\|} \wedge \mathbf{u}\right) \cdot \mathbf{T}_{(P_{T_{n,m}})} \right] \tag{3.32}
$$

Les collisions entre le corps de l'outil et la pièce sur les niveaux axiaux supérieurs sont ainsi corrigées, avec éventuellement quelques modifications des valeurs d'inclinaison si une solution plane n'a pu être déterminée.

Une solution est tout de même implémentée dans le cas où une intersection entre le maillage des surfaces de flanc et le cylindre de l'outil est détectée. L'erreur de positionnement de l'axe outil  $\varepsilon$  est évaluée et représente la distance signée minimale entre l'axe de l'outil en collision **u** et la surface de flanc. Cette distance est mesurée dans la direction  $N_f$ , normale à la surface de anc au point d'erreur calculé, et est donc positive si le point de l'axe de l'outil est à l'extérieur de la matière, ou négative sinon (*Figure 3.33*). L'axe de l'outil est alors décalé selon  $N_f$  d'une valeur de compensation égale à la somme du rayon de l'outil  $R$  et de l'éventuelle surépaisseur d'usinage désirée sur les flancs  $s_f$  à laquelle est soustraite la valeur de l'erreur de positionnement  $\varepsilon$  [\(Equation](#page-145-2) [3.33\)](#page-145-2).

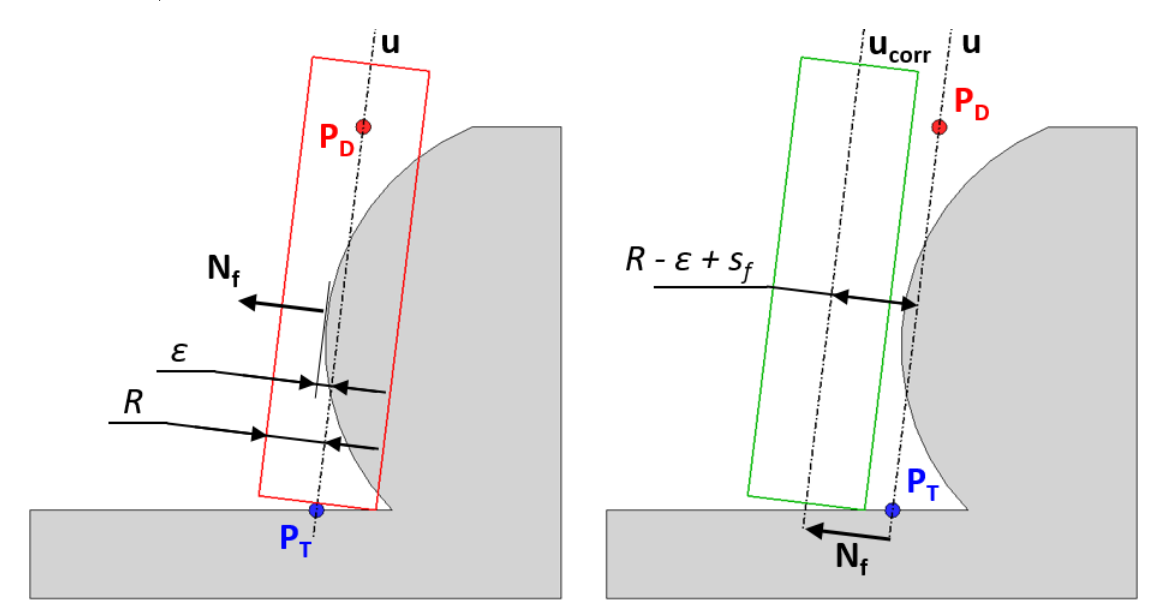

Figure 3.33 Correction par décalage de l'axe de l'outil

<span id="page-145-1"></span>
$$
\mathbf{u_{corr}} = \mathbf{u} + (R - \varepsilon + s_f) \cdot \mathbf{N_f}
$$
 (3.33)

<span id="page-145-2"></span>À la suite des étapes de correction pour éviter les collisions, l'évolution de l'inclinaison de l'outil n'est plus exactement la même que celle obtenue par optimisation de la synchronisation des courbes guides. Une étape est donc nécessaire pour vérifier l'influence de la gestion de collisions. A partir des nouveaux points de guidage  $P_T$  et  $P_D,$  hors-collision, des axes de l'outil, les courbes guides  $C_T$  et  $C_D$  sont modifiées afin d'intégrer ces points et définir de nouvelles courbes guides dépourvues de collision. L'optimisation de la synchronisation est alors appliquée sur ces dernières.

L'intégration de la gestion des collisions est finalement menée par un processus itératif qui consiste à détecter les collisions, modifier les courbes guides pour les éviter, et resynchroniser les nouvelles courbes jusqu'à l'obtention d'une synchronisation optimisée hors-collision [\(Figure](#page-146-0) [3.34\)](#page-146-0). L'étude de la convergence de ces itérations n'a pas été réalisée et celle-ci n'est donc pas garantie. Afin d'éviter une boucle infinie, une solution temporaire est de limiter le processus décrit à 3 itérations.

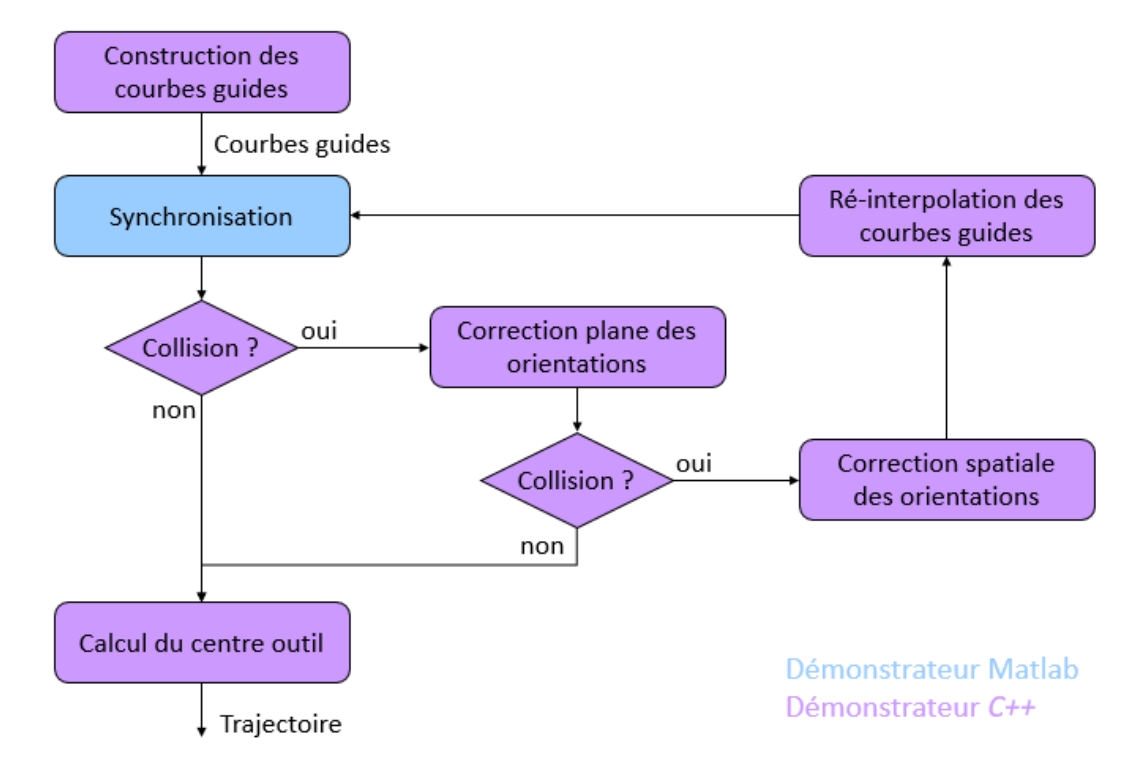

<span id="page-146-0"></span>Figure 3.34 Intégration de la gestion des collisions dans la boucle d'optimisation

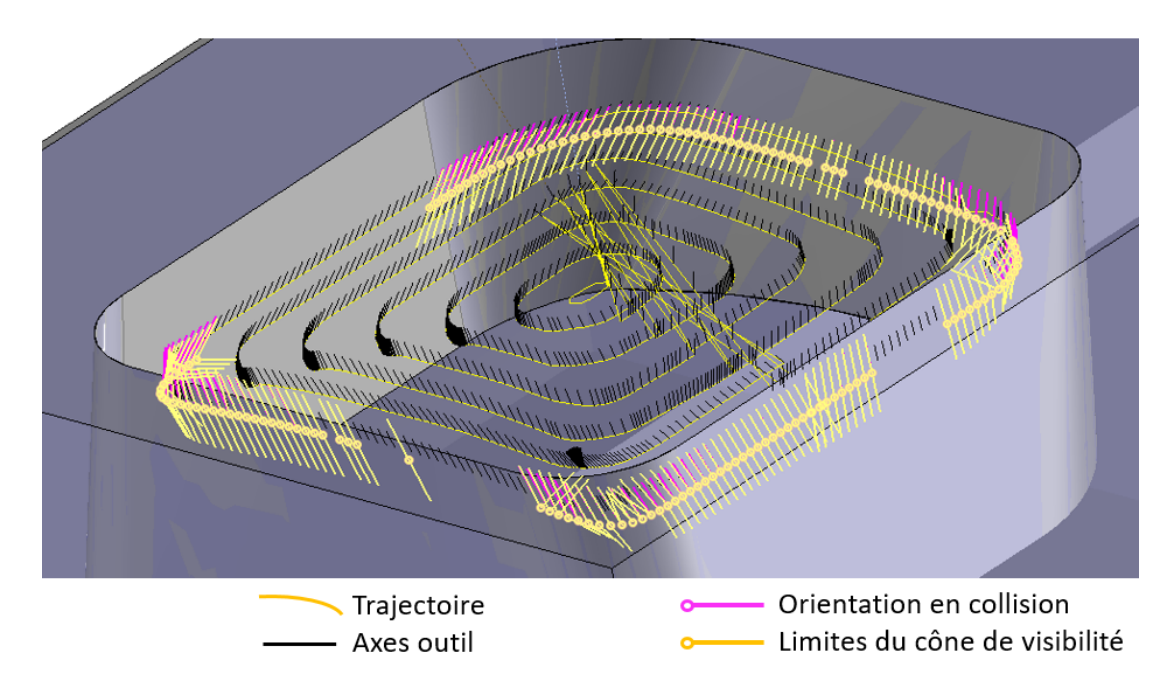

<span id="page-146-1"></span>Figure 3.35 Application de la correction de collisions sur pièce test en FAO

La stratégie de correction des collisions a été appliquée sur une pièce test semblable à celle présentée en  $Figure 3.20$  $Figure 3.20$ . La correction plane suffit dans ce cas à corriger les orientations d'axe outil, et donc les variations de l'angle  $\theta_t$  sont conservées [\(Figure](#page-146-1) [3.35\)](#page-146-1). La boucle complète n'a pas été implémentée en automatique car les manipulations géométriques, telles que la génération des courbes guides et le calcul des points centre outil pilotés  $C_L$ , sont opérées grâce à des algorithmes développés en  $C_{++}$  dans VisualStudio, et l'optimisation de la synchronisation des courbes guides est menée dans  $\text{Matlab}^{\textcircledR}$ . Les échanges entre les deux démonstrateurs sont alors effectués par l'intermédiaire de données enregistrées dans des fichiers textes.

# 4 Synthèse et conclusions

Un état de l'art sur l'optimisation des orientations de l'axe de l'outil a mis en évidence le manque de solutions concernant la maîtrise de ces orientations lors d'une séquence d'ébauche 5 axes, qui nécessite à la fois un guidage par rapport à la surface usinée en bout et celle usinée par le flanc. Aussi, peu de travaux se sont penchés sur une optimisation combinée de l'orientation de l'outil par rapport à la pièce et de la fluidité de parcours de la trajectoire générée. La description de trajectoires 5 axes par courbes guides est reprise plusieurs fois dans la bibliographie présentée et se présente comme une solution efficace pour contraindre géométriquement l'axe de l'outil par rapport à la pièce le long de la trajectoire. L'orientation de l'outil est ainsi définie par un axe qui contient un point de la courbe de trajet, qui guide le bout de l'outil, et un point de la courbe de dépinçage, qui oriente l'axe de l'outil. L'ensemble de la trajectoire est donc décrit par une séquence de couples de points.

La première étape détermine cette séquence de couples de points afin de définir les orientations de l'axe de l'outil le long de la trajectoire. Une synchronisation linéaire est une solution qui donne des résultats convenables pour des géométries de flanc simples, mais elle ne permet pas de maîtriser l'évolution des orientations de l'outil tout le long de la trajectoire une fois le point de départ de synchronisation fixé. Un autre modèle de synchronisation par polynômes cubiques est donc proposé pour dénir la répartition des points utilisés pour le guidage le long des courbes guides. Ce modèle nécessite l'identification de huit paramètres qui régissent complètement l'évolution de l'inclinaison de l'axe de l'outil.

L'optimisation est appliquée de manière à satisfaire trois critères. La fluidité de parcours des trajectoires est un critère de productivité qui vise la réduction du temps d'usinage. De nombreux travaux ont abordé l'optimisation de ce critère plus en détail en intégrant les contraintes cinématiques de la machine. Dans ces travaux, ce critère a été défini de façon plus simple afin de le coupler avec un critère qui réduit l'usure de l'outil, par la limitation des valeurs d'inclinaison dans une plage angulaire préférentielle, et un dernier critère qui a pour objectif l'homogénéité des surépaisseurs d'usinage en limitant les hauteurs de crête grâce au respect d'un angle de tangage précis. L'influence de chacun de ces critères sur le résultat final est pondérée par des coefficients

choisis au cas par cas. Un démonstrateur est développé dans  $\text{Matlab}^{\circledR}$ pour calculer les paramètres par optimisation multi-objectifs SQP, algorithme de résolution de problèmes d'optimisation non linéaires, différentiables, et sous contraintes non linéaires, en fonction des combinaisons de pondération et sous des contraintes géométriques qui assurent le parcours de la totalité de la trajectoire par l'outil.

L'influence des coefficients de pondération des objectifs d'optimisation a été étudiée lors d'essais d'usinage sur une pièce test. La broche de la MOCN est instrumentée avec des accéléromètres afin d'observer les effets vibratoires et les positions et vitesses articulaires des axes de la machine sont également relevés. Ces essais ont montré l'avantage de l'optimisation en fluidité sur le temps d'usinage, et la capacité d'atténuation des vibrations de l'ensemble {outil, porte-outil, broche} de l'optimisation de l'angle d'inclinaison de l'outil par rapport à la pièce. Les valeurs obtenues lors des essais ne peuvent pas être généralisées sur tout types d'usinage, mais elles montrent que la maîtrise de l'évolution des orientations de l'axe de l'outil est un atout majeur pour la génération de trajectoires en ébauche 5 axes.

La complexité de la gestion des collisions dans cette méthodologie relève de son intégration dans le processus d'optimisation. De fait, la modification de l'orientation de l'axe de l'outil change le résultat d'optimisation. La correction des orientations induisant des collisions est donc menée en deux étapes : une correction plane dans un plan orthogonal au plan d'optimisation  $(P_T, f, n)$ , qui ne modifie pas les valeurs d'inclinaison de l'optimisation, et une modification spatiale, qui risque de donner des orientations incompatibles avec l'optimisation. Un processus itératif est donc proposé dans le cas où la correction spatiale est nécessaire : les courbes guides sont ré-interpolées pour contenir les nouveaux points de passage de la trajectoire hors-collisions, puis l'optimisation de la synchronisation est appliquée sur le nouveau couple de courbes obtenu.

L'inconvénient principal de la méthode proposée réside actuellement dans son manque d'automatisation. En effet, si la génération des courbes guides est complètement automatisée, l'optimisation de la synchronisation ne l'est pas car les coefficients de pondération sont réglés empiriquement. De plus, le solveur d'optimisation SQP n'est pas encore développé dans la solution  $C_{+}$ . Une perspective proche est donc l'implémentation de la stratégie de synchronisation des courbes dans TopSolid'Cam afin de visualiser les effets de l'optimisation dans l'interface utilisateur, facilitant ainsi la recherche des coefficients de pondération des objectifs.

La stratégie de maîtrise de l'orientation de l'outil pour le parcours de trajets d'ébauche 5 axes a fait ses preuves sur une pièce test en montrant qu'elle peut favoriser la réduction du temps d'usinage et l'atténuation des phénomènes vibratoires. Son application à des pièces industrielles est désormais nécessaire pour valider cette méthodologie et fait l'objet du [Chapitre](#page-149-0) [4.](#page-149-0)

# **Chapitre 4**

# <span id="page-149-0"></span>**Implémentation logicielle de la méthodologie et application sur pièces industrielles**

# Sommaire

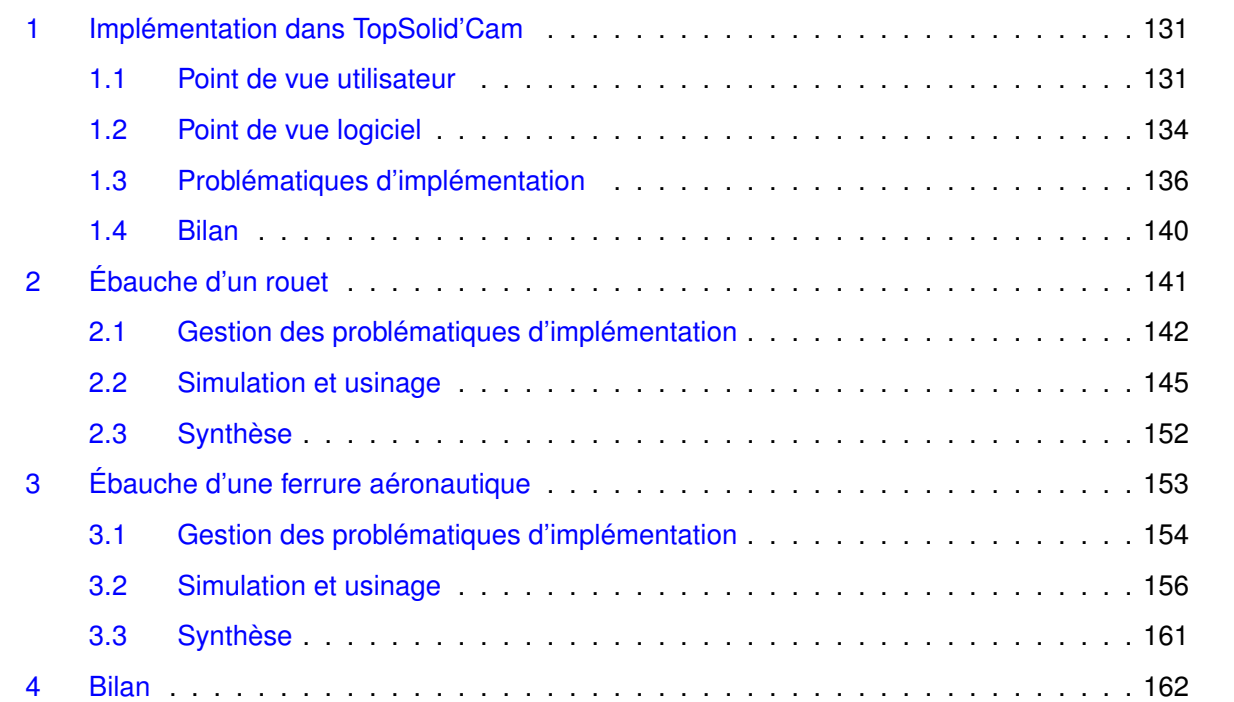

Les chapitres [2](#page-61-0) et [3](#page-109-0) se sont concentrés sur l'élaboration d'une méthodologie complète pour la génération de trajectoires optimisées d'ébauche 5 axes. Appliquée à des pièces test, cette méthodologie a montré son efficacité en termes de minimisation de volume restant en fin de séquence d'ébauche et de maîtrise des orientations de l'axe de l'outil le long des trajectoires. Dans le cadre de la collaboration avec TopSolid, l'objectif final de ces travaux repose sur le développement logiciel d'une méthodologie d'ébauche 5 axes industrialisable. La méthodologie doit donc être implémentée dans le logiciel existant TopSolid'Cam et donner des résultats technologiquement viables lors de la fabrication de pièces industrielles fonctionnelles. La première partie de ce chapitre présente alors l'implémentation de la méthodologie présentée et de ses algorithmes dans le logiciel TopSolid'Cam. Les parties suivantes se concentrent sur la validation de la méthodologie d'ébauche 5 axes au travers de deux applications sur des pièces industrielles existantes et largement employées dans l'industrie aéronautique : une pièce structurelle de type ferrure et un rouet de compresseur. Les problématiques d'adaptation des algorithmes à ces géométries complexes sont mises en relief et les solutions mises en place sont décrites avant de présenter les résultats d'usinage sur MOCN.

# <span id="page-151-0"></span>1 Implémentation dans TopSolid'Cam

La méthodologie décrite au *[Chapitre](#page-61-0) [2](#page-61-0)* est implémentée dans le logiciel TopSolid'Cam grâce au développement des différents algorithmes présentés dans ces travaux. Effectivement, l'objectif pour TopSolid est bien de disposer d'un démonstrateur pour la génération de trajectoires d'ébauche 5 axes fonctionnel, en vue d'une industrialisation future en tant que fonction d'usinage dans la version commercialisée du logiciel de FAO.

Cette partie présente alors l'implémentation des stratégies développées sous deux points de vue : le point de vue utilisateur et le point de vue logiciel. Le premier précise les étapes nécessaires à l'utilisateur pour utiliser la fonction, le second traite de l'environnement global dans lequel les algorithmes sont développés. Les problématiques d'implémentation observées lors de l'application de la fonction d'ébauche à des pièces industrielles sont finalement décrites.

#### <span id="page-151-1"></span>1.1 Point de vue utilisateur

Pour faire appliquer la fonction d'ébauche 5 axes à une pièce, l'opérateur doit renseigner un certains nombre de données d'entrée nécessaires au fonctionnement des algorithmes de génération de trajectoires. Une contrainte majeure figure dans le cahier des charges concernant le développement d'une opération d'usinage 5 axes : l'intervention de l'utilisateur doit être minime, voire idéalement inexistante. Un minimum de paramètres à renseigner est donc recherché, et surtout aucune construction CAO à préparer en amont.

Les paramètres récurrents pour les opérations d'usinage relatifs au choix d'outil, la sélection des conditions de coupe, la création de repères de posage, le choix des options concernant l'usinage 5

axes, et les options de visualisation sont conservés identiques aux structures des autres opérations 5 axes de TopSolid'Cam (*Figure 4.1*). Le choix d'outil permet de créer un outil et un porte-outil, ou d'en sélectionner dans une base de donnée. La sélection des conditions de coupe concerne le renseignement des fréquences de rotation de l'outil, vitesse de coupe, avance programmée, avance à la dent, le type de lubrification, et le choix des points pilotés. Ces renseignements sont surtout utilisés lors du post-processing des trajectoires. La création de repères de posage donne le choix de la solution d'orientation dans le cas où plusieurs configurations articulaires sont possibles, et de définir des posages spécifiques, notamment utilisés pour changer le repère d'expression des trajectoires lors du post-processing. Les paramètres communs à l'usinage 5 axes concernent principalement la sélection d'un pas angulaire maximal entre deux orientations d'outil successives et la dénition de formes de sécurité pour les approches et retraits de l'outil. Les options de visualisation permettent de mettre à jour le brut et d'afficher les points de collision détectés.

Les options propres à la fonction d'usinage présentées figurent dans les structures de paramètres de géométrie et de stratégie d'usinage. Les options de géométrie spécifient le volume à ébaucher. L'utilisateur doit renseigner, par sélection au clic, les lots de surfaces correspondant aux surfaces de flanc et de fond du volume à vider (*Figure 4.2*). Il peut aussi sélectionner des surfaces de dessus afin de limiter automatiquement le nombre de niveaux axiaux à générer en fonction de la hauteur de matière maximale. Si aucune surface de dessus n'est sélectionnée, le nombre de niveaux axiaux doit être précisé dans les paramètres de stratégie d'usinage. Il est possible de sélectionner des surfaces créées en CAO pour s'en servir comme niveaux axiaux dans le cas où ceux-ci sont contraints à des formes non conventionnelles. Si aucune surface de dénition de niveaux axiaux n'est sélectionnée, ces derniers seront générés automatiquement par offsets des surfaces de fond ou par morphing entre fond et dessus en fonction du souhait de l'utilisateur.

Les options de stratégie d'usinage permettent de fixer le pas d'usinage, les surépaisseurs sur les surfaces de fond et de flanc, les valeurs maximales d'engagements axiaux et radiaux, le mode d'usinage en avalant ou en opposition, le choix du type d'approches et retraits, et la stratégie d'ébauche à appliquer. Parmi les stratégies d'ébauche peuvent être sélectionnées une ébauche 3 axes avec reprises 5 axes, une ébauche 5 axes en gardant l'axe de l'outil normal à la surface de fond, et la stratégie d'ébauche 5 axes décrite dans ces travaux avec guidage de l'outil par des courbes selon des niveaux axiaux générés par offset ou morphing 3D.

Pour la stratégie d'ébauche par courbes guides, la génération de trajectoires est automatique si la synchronisation sans optimisation des orientations d'outil, la synchronisation paramétrique uniforme (SPU), est choisie (*Figure 3.21*). Sinon, les courbes guides sont générées et tracées dans l'interface utilisateur, et exportées en fichier texte pour optimisation dans  $\textit{Matlab}^{\circledR}$ . Le fichier texte contenant les résultats d'optimisation doit être importé dans TopSolid'Cam, puis une seconde exécution de la fonction crée les trajectoires finales. À terme, l'optimisation sera effectuée dans TopSolid'Cam et la prévisualisation des résultats de synchronisation sera ainsi possible dans l'interface utilisateur sans autre manipulation que le réglage des coefficients de pondération.

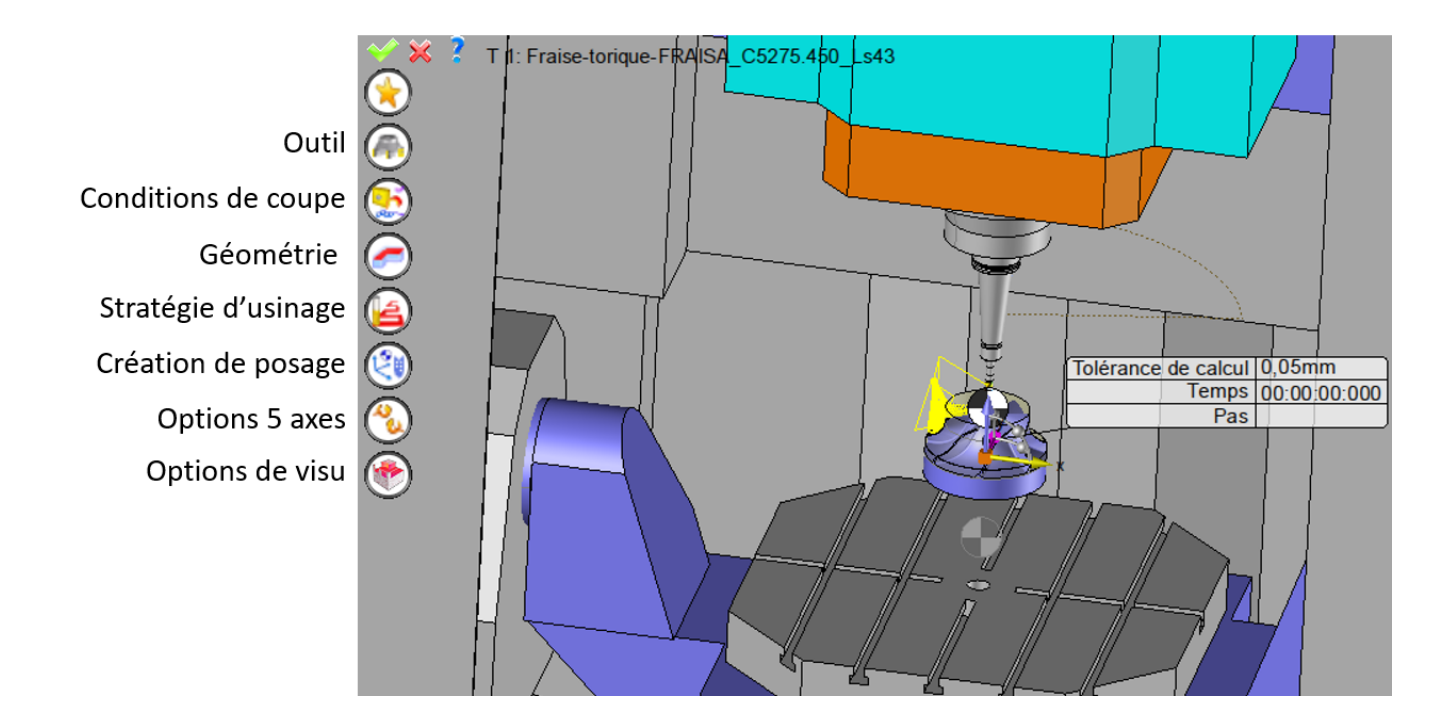

<span id="page-153-0"></span>Figure 4.1 Vue globale des paramètres d'entrée

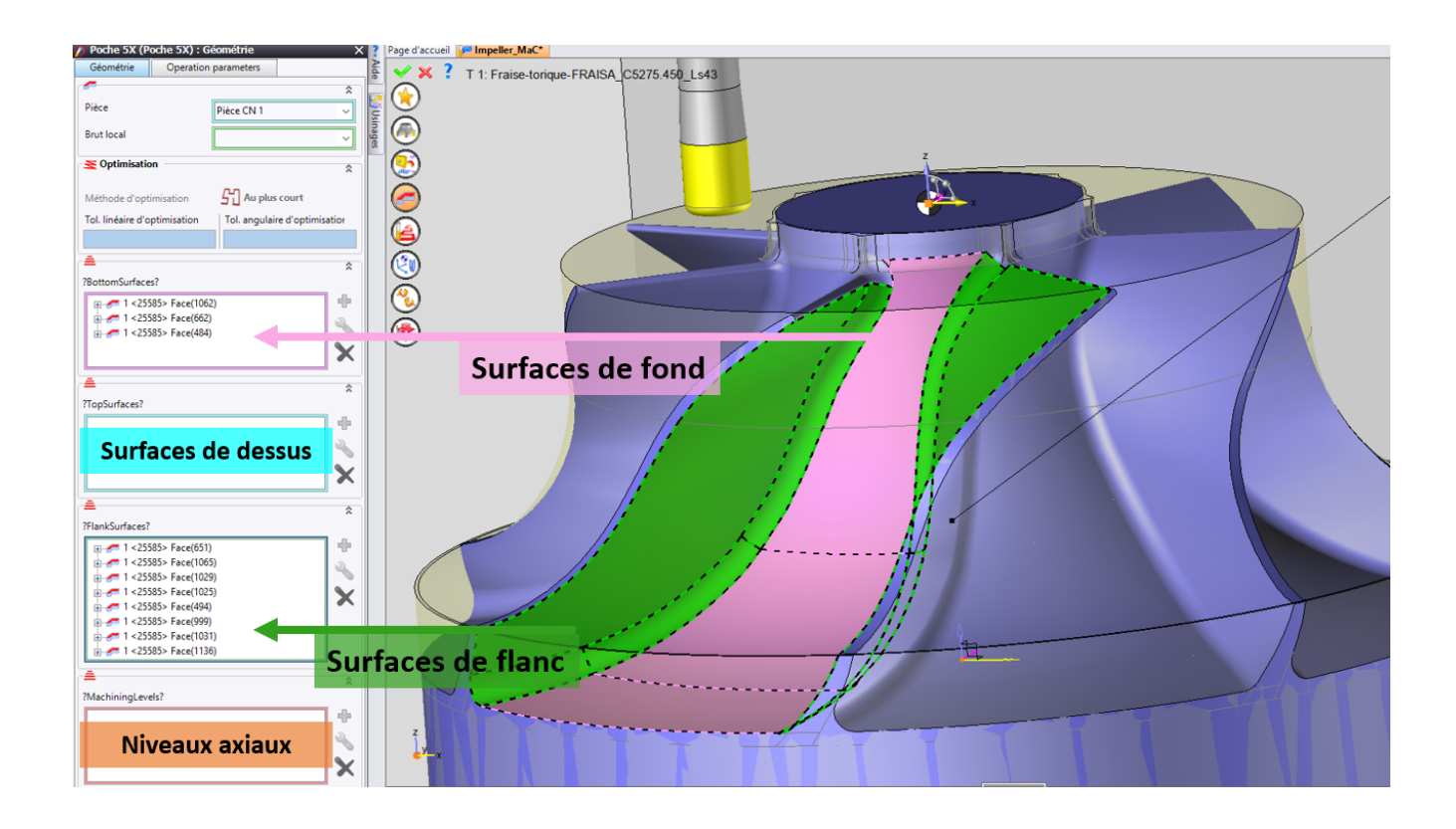

<span id="page-153-1"></span>Figure 4.2 Sélection des surfaces qui dénissent le volume à ébaucher

# 1.2 Point de vue logiciel

<span id="page-154-0"></span>L'architecture logicielle globale se décompose en différentes solutions développées en  $C\#$  dans Microsoft Visual Studio, qui constituent les modules proposés par TopSolid comme le Design  $(CAO)$ , le  $CAM$  (FAO), l'ERP (Progiciel de Gestion Intégrée), le  $WoodCam$  (FAO pour le travail du bois) et autres, qui gravitent autour d'un noyau principal qui est l'application TopSolid.

Pour la solution FAO, l'architecture se décompose en deux environnements de développement qui cohabitent : une solution développée en  $C#$ , pour l'interface avec l'utilisateur et la description applicative des fonctions correspondant aux diverses opérations d'usinage disponibles, et une bibliothèque d'algorithmes développés en  $C++$ , qui sont appelés par le  $C\#$  pour générer les trajectoires ( $Figure 4.3$ ). Cette utilisation de deux langages est issue des anciennes versions de TopSolid, développées uniquement en  $C_{++}$  pour des raisons d'efficacité en termes de temps d'exécution. En effet, le code C++ est compilé avec *Intel*<sup>®</sup> et l'optimisation des calculs alors effectuée donne accès à des gains de temps notables : après compilation optimisée, les temps d'exécution des algorithmes sont environ 10 fois plus courts qu'avec la compilation classique.

Les besoins d'une interface graphique interactive et pédagogique pour l'utilisateur ont mené à l'intégration du langage C# pour le développement de l'application, langage plus simple pour les développeurs et particulièrement adapté à la création d'interfaces graphiques. Afin de conserver l'ecacité d'exécution des algorithmes de génération de trajectoires, ceux-ci ont été préservés dans le langage  $C_{++}$ . La communication entre les deux environnements se fait par le biais d'un *wrapper* qui appelle les fonction de génération de trajectoires de la bibliothèque  $C++$  depuis l'application  $C#$  en lui transférant les différents paramètres nécessaires à cette construction.

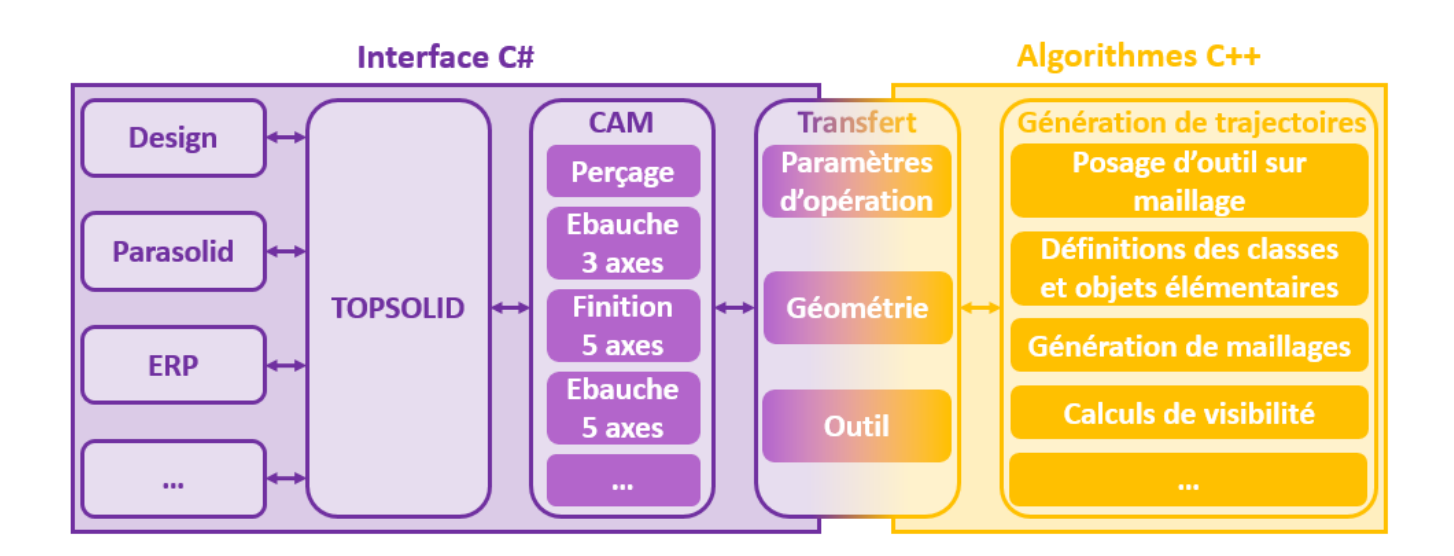

<span id="page-154-1"></span>Figure 4.3 Architecture globale de l'environnement logiciel TopSolid

Toutes les données, nécessaires à la génération de trajectoires, et entrées par l'utilisateur dans l'interface, sont traitées par la partie  $C\#$  et stockées dans une structure de données. Le *wrapper* appelle alors la fonction de construction de trajectoires dans l'environnement  $C++$  en lui transmettant la structure de données contenant les paramètres de l'opération (*Figure 4.4*). Les trajectoires sont construites dans l'environnement C++ grâce aux algorithmes codés dans celui-ci et renvoyées dans l'applicatif C $\#$  afin d'être donnée en résultat pour l'utilisateur.

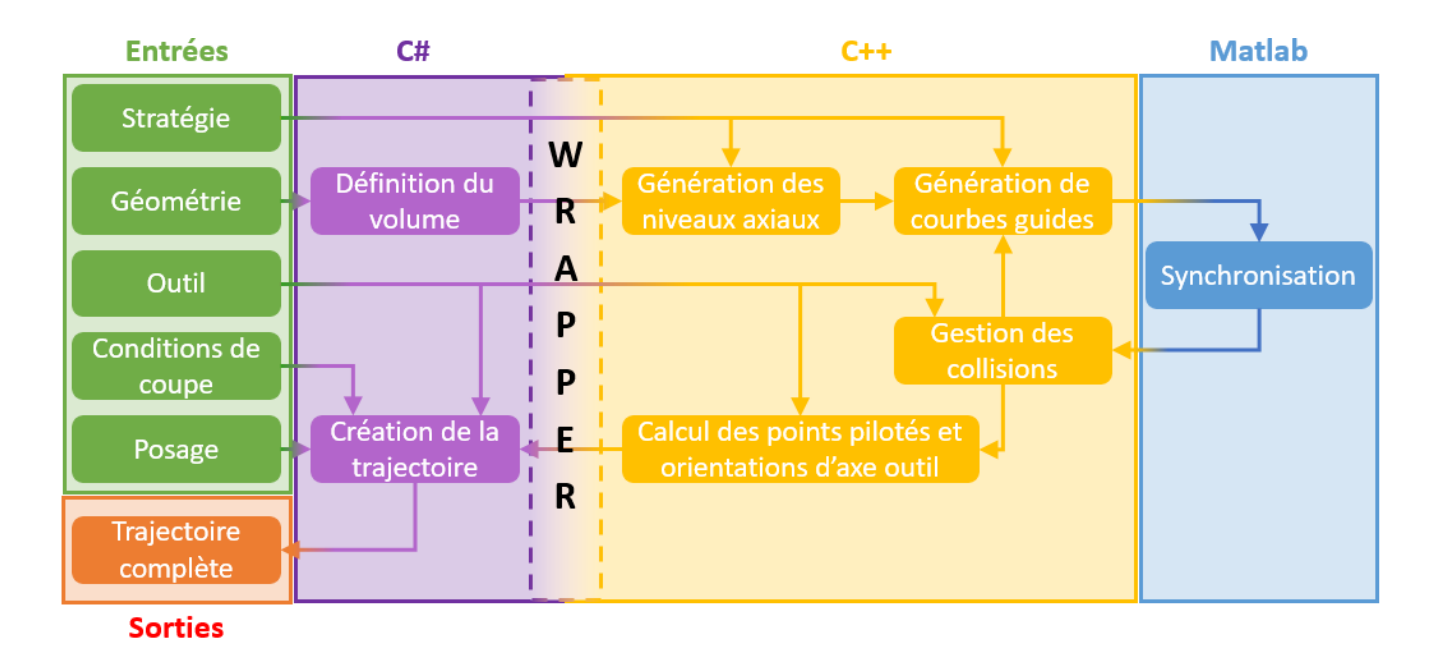

<span id="page-155-0"></span>Figure 4.4 Structure globale de génération de trajectoires par la méthodologie proposée

Les échanges entre environnements C++ et C# peuvent être des sources de pertes de temps, et il est donc préférable de limiter le nombre de passages de l'un à l'autre. Par conséquent, le maximum d'opérations est exécuté en C++ et c'est pourquoi tous les algorithmes présentés ont été développés dans ce langage. En particulier, le travail sur maillages fait partie des contraintes induites par la structure logicielle : travailler sur des surfaces exactes nécessite sans arrêt l'appel depuis le C++ des fonctions du *Design* en C# qui appellent à leur tour les fonctions du modeleur volumique Parasolid, noyau de modélisation géométrique développé par Siemens sur lequel repose TopSolid. Chaque opération sur surface en  $C_{++}$ , ne serait-ce qu'un calcul de normale à une surface en un point, se traduit donc par des échanges systématiques entre  $C++$ ,  $C\#$ , et Parasolid, qui ralentissent considérablement le temps d'exécution global. L'appel à Parasolid est donc effectué une seule fois pour générer une structure de surface maillée de la surface continue qui contient les données concernant les normales de la surface exacte. Toutes les opérations suivantes sont menées sur géométries discrètes. L'une des difficultés majeures a ainsi été de développer et implémenter les opérations sur courbes et surfaces discrétisées, abordées dans le [Chapitre](#page-61-0) [2,](#page-61-0) dans l'environnement  $C_{++}$ .

## <span id="page-156-0"></span>1.3 Problématiques d'implémentation

La méthodologie et les algorithmes nécessaires à son application ont été implémentés dans la structure logicielle décrite. Comme précisé dans le [Chapitre](#page-61-0) [2,](#page-61-0) celle-ci est prévue pour le vidage de volumes présentant des surfaces de flanc qui engendrent un contour fermé, ce qui signifie que leur intersection avec la surface de fond et ses offsets génère des courbes fermées. Cette caractéristique est représentative des entités d'usinage de la famille des poches fermées [\[ISO10303-224, 2001\]](#page-192-0). Aussi, les surfaces de flanc doivent engendrer des courbes de trajet convexes.

La notion de convexité pour des courbes fermées en 3D n'est pas aussi explicite mathématiquement que pour les courbes planes. En effet, une courbe plane est considérée convexe lorsque tout segment formé par deux points quelconques de cette courbe ne présente pas d'autre point d'intersection avec la courbe que ses extrémités. Or, les calculs d'intersection de courbes en 3D ne permettent pas d'utiliser cette dénition. Une dénition similaire de convexité tridimensionnelle existe pour les volumes : un volume est dit convexe si tout segment reliant deux points de ce volume est entièrement compris à l'intérieur du volume. Mais cette dénition n'est pas adaptée à notre cas dans la mesure où seule la géométrie des flancs du volume influe sur l'implémentation des algorithmes. La notion de convexité utilisée par la suite ne correspond donc pas à une dénition mathématique précise, mais à une adaptation locale du terme pour ces travaux de thèse. Par la suite, un profil 3D est dit convexe si la construction de ses offsets ne présente pas de dégénérescence en plusieurs courbes, *i.e.* l'offset d'une courbe fermée est une, et une seule, courbe fermée. Par abus de langage, une surface de flanc est dite convexe lorsqu'elle génère des courbes de trajet convexes.

Les conditions d'utilisation des algorithmes, très restrictives, entraînent des défauts de fonctionnement lorsque la méthodologie est appliquée à d'autres géométries que les poches fermées aux flancs convexes. Il est primordial d'identifier les problématiques qui y sont liées afin de trouver des solutions et adapter la méthodologie à des volumes aux géométries plus complexes généralement retrouvés sur les pièces industrielles.

#### 1.3.1 Les poches ouvertes

Les entités d'usinage de la famille des poches ouvertes ont la particularité de présenter des surfaces de flanc dont l'intersection avec la surface de fond et ses offsets engendre une courbe ou un ensemble de courbes non fermées [\(Figure](#page-157-0) [4.5\)](#page-157-0).

Une première problématique soulevée par ces entités est donc la définition des surfaces de flanc. Afin de vider la totalité du volume, les courbes guides doivent être fermées sinon la matière comprise dans la zone d'interruption des courbes n'est pas retirée. Des surfaces de flanc « virtuelles » doivent alors être construites afin de créer les courbes guides qui permettent d'appliquer par la suite toute la méthodologie. La spécificité de ces surfaces virtuelles est contenue dans le fait qu'elles peuvent être traversées par l'outil et ne figurent donc pas dans les surfaces à prendre en compte lors de l'évitement des collisions.

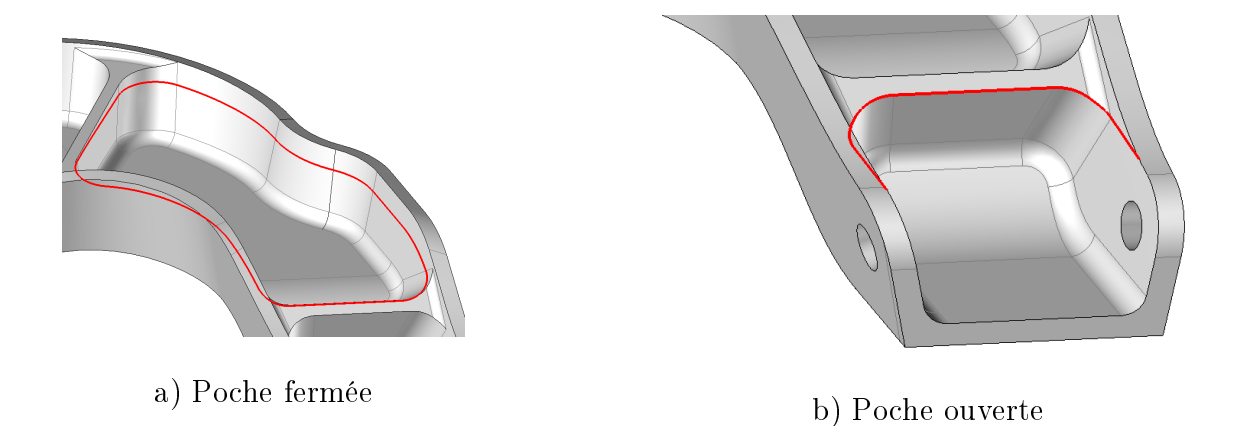

Figure 4.5 Exemples de poches fermées et ouvertes sur la ferrure

<span id="page-157-0"></span>La deuxième problématique concerne le choix de la stratégie d'usinage, en particulier l'entrée en matière de l'outil. Cette problématique ne pose pas d'entrave au bon déroulement des algorithmes, mais peut mener à une solution de vidage non pertinente à cause de sa stratégie d'approche. En effet, pour ébaucher une poche fermée, il n'y a pas d'autres choix que de réaliser une descente dans la matière par la surface de dessus, car les flancs sont non franchissables par l'outil. Ce mode de plongée en pleine matière pose des problématiques thermiques à cause d'une mauvaise évacuation des copeaux et un engagement maximal de l'outil dans la matière, et doit donc être évité autant que possible. De plus, la transition entre trajet de descente et trajet de vidage peut présenter un point de vitesse d'avance nulle pour l'outil alors engagé à 100% de son diamètre. Ces problèmes liés à la plongée directe peuvent être évités en programmant des stratégies d'entrée hélicoïdales ou en rampes composées de combinaisons de segments et d'arcs de cercles tangents par exemple. Mais pour vider une poche ouverte, cette descente n'est pas nécessaire car des accès au volume de matière à vider sont possibles par les surfaces de flanc virtuelles, qui sont franchissables. Cette possibilité favorise l'entrée en matière de l'outil qui peut alors être réalisée avec une meilleure évacuation des copeaux et de la chaleur, et dans une continuité de la trajectoire de vidage évitant ainsi des vitesses d'avance de l'outil nulles lors de la transition entre trajet d'entrée en matière et passe radiale de vidage. L'ouverture ou non d'une poche doit donc être prise en compte par la méthodologie afin de ne pas générer de stratégie d'entrée en matière inutilement complexe et dangereuse pour l'outil.

#### 1.3.2 Les géométries de flanc non convexes

Les volumes à ébaucher peuvent présenter des surfaces de flanc aux contours non convexes [\(Figure](#page-158-0) [4.6\)](#page-158-0). Comme il l'a été précisé au *[Chapitre](#page-61-0) 2*, ce type de surfaces de flancs induit des intersections avec les niveaux axiaux qui sont non convexes et qui mènent donc à des dégénérescences d'offsets lors du calcul des courbes guides. La problématique liée à ces dégénérescences concerne principalement la construction des courbes de dépinçage. En effet, celles-ci sont obtenues par un morphing entre une courbe limite et une courbe initiale au niveau  $n + 1$ , cette dernière étant gé-

#### CHAPITRE 4. IMPLÉMENTATION LOGICIELLE DE LA MÉTHODOLOGIE ET APPLICATION SUR PIÈCES INDUSTRIELLES

nérée par projection de  $C_{T_{n,0}}$  sur  $S_{n+1}$  selon une direction de projection définie par les barycentres de  $C_{T_{n,0}}$  et  $C_{T_{n+1,0}}$ .

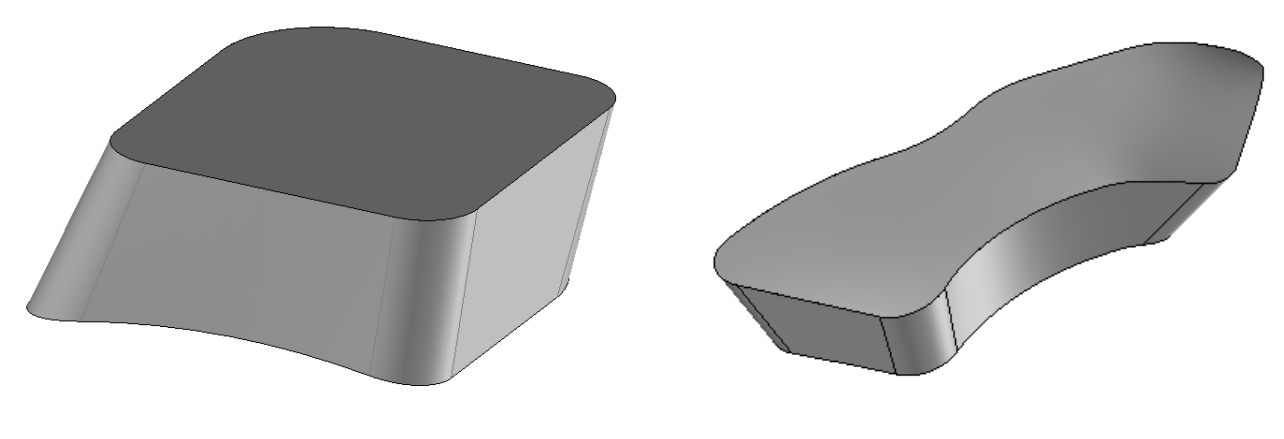

a) Volume aux flancs convexes b) Volume aux flancs non convexes

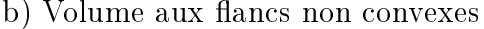

<span id="page-158-0"></span>FIGURE 4.6 - Exemples de volumes ayant des surfaces de flancs aux contours convexes ou non

Un premier problème est lié à la direction de projection. En effet, si les courbes  $C_{T_{n,0}}$  et  $C_{T_{n+1,0}}$ ne dégénèrent pas identiquement, i.e. dans les mêmes zones avec le même nombre de courbes dégénérées, la direction de projection n'est pas correcte car elle implique une orientation d'outil non compatible avec la géométrie du volume à ébaucher [\(Figure](#page-158-1) [4.7a](#page-158-1)).

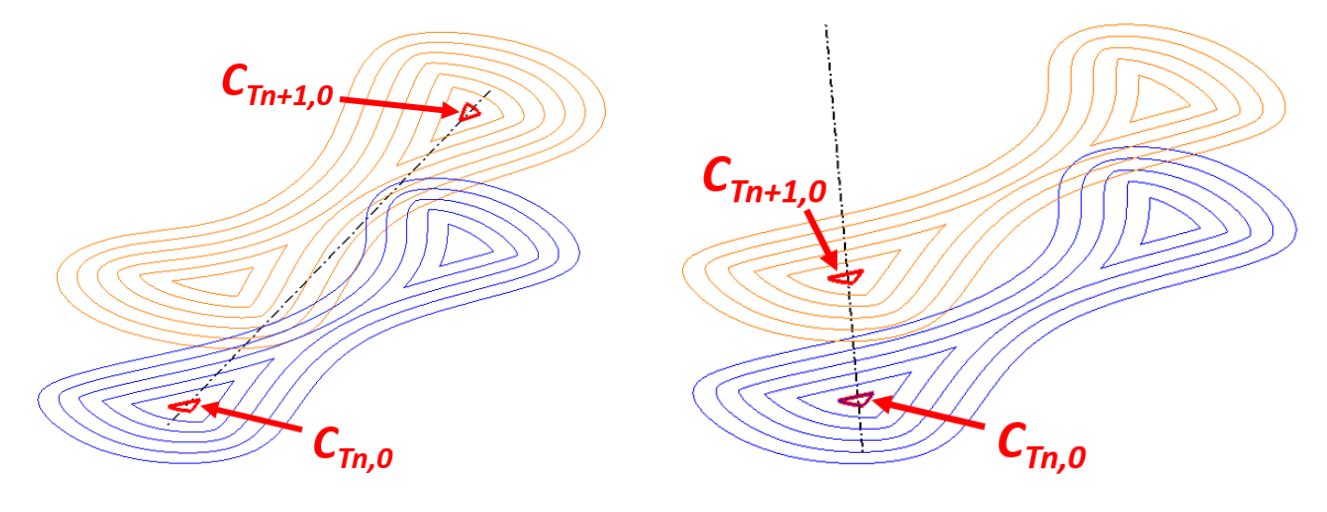

<span id="page-158-1"></span>a) Zones de dégénérescence diérentes b) Zones de dégénérescence identiques

FIGURE 4.7 – Directions de projection dues aux dégénérescences d'offsets de contours non convexes

Le deuxième problème est directement issu de la forme de la courbe  $C_{D_{n,0}}$  utilisée pour le morphing. Si la courbe projetée est dégénérée, alors elle ne permettra pas à l'outil d'atteindre toutes les zones du volume à vider. En effet, même si la direction ne pose pas de problème lorsque les zones de dégénérescence sont similaires  $(Figure\ \textit{4.7b}),$  $(Figure\ \textit{4.7b}),$  $(Figure\ \textit{4.7b}),$  $(Figure\ \textit{4.7b}),$  le morphing appliqué entre  $C_{T_{n+1,0}}$  et  $C_{T_{n+1,M_{n+1}}}$  ne permet pas de générer des courbes de dépinçage sur la totalité de la surface  $S_{n+1}$  et donc l'outil n'est pas en capacité de parcourir tout le volume à ébaucher [\(Figure](#page-159-0) [4.8\)](#page-159-0).

<span id="page-159-0"></span>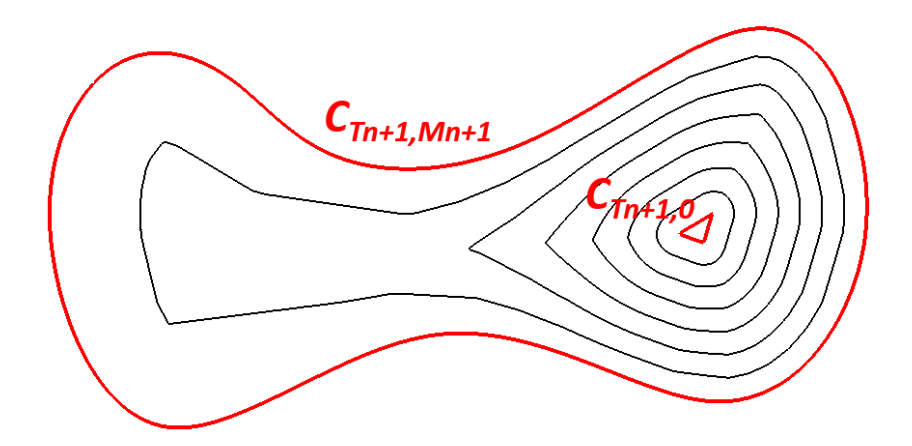

FIGURE 4.8 – Exemple de courbes obtenues par morphing entre offset dégénéré et courbe limite

À cause de la méthode utilisée pour générer les courbes de dépinçage, basée sur une projection selon une direction définie par les barycentres de courbes offsets aux contours, ainsi que sur un algorithme de morphing 3D, les géométries de flanc non convexes entraînent des dysfonctionnements lors de la génération de trajectoires viables pour l'ébauche 5 axes. En effet, des courbes guides peuvent être générées mais les résultats d'enlèvement de matière ne sont pas satisfaisants car l'outil ne parcourt pas la totalité du volume à ébaucher, et il peut prendre des orientations dangereuses pour son intégrité en fonction des zones de dégénérescence des offsets des courbes limites. Deux possibilités se présentent alors au premier abord : soit l'algorithme de génération des courbes de dépinçage est modié, soit le problème est contourné en subdivisant le volume à ébaucher en plusieurs volumes aux flancs convexes, aisément traitables avec la méthode actuelle. Cette deuxième possibilité nécessite de disposer d'une stratégie de partitionnement volumique adaptée à la méthodologie de génération de courbes guides.

#### 1.3.3 Partitionnement volumique

Jusqu'alors, les géométries des pièces étudiées sont composées d'une entité d'usinage spécifique, une poche, qui est caractérisée comme fermée ou ouverte, aux flancs convexes ou non. Mais les pièces industrielles se contentent rarement d'une seule entité. Les pièces sont donc pourvues de plusieurs poches de caractéristiques possiblement diérentes, et le volume à vider est ainsi déni par un ensemble de géométries complexes qu'il peut être difficile de considérer dans sa globalité pour y affecter une stratégie d'ébauche générale.

Il a été montré au [Chapitre](#page-25-0) [1](#page-25-0) qu'une stratégie de découpe bien choisie du volume global de matière à retirer peut donner lieu à des vidages efficaces. L'idée est donc d'étendre ce concept au volume complet : comment partitionner le volume global à vider en sous-volumes, sur lesquels une stratégie optimisée d'ébauche peut être appliquée? Effectivement, plusieurs possibilités se présentent pour composer des sous-volumes afin de simplifier la géométrie traitée lors du vidage de ceux-ci.

#### CHAPITRE 4. IMPLÉMENTATION LOGICIELLE DE LA MÉTHODOLOGIE ET APPLICATION SUR PIÈCES INDUSTRIELLES

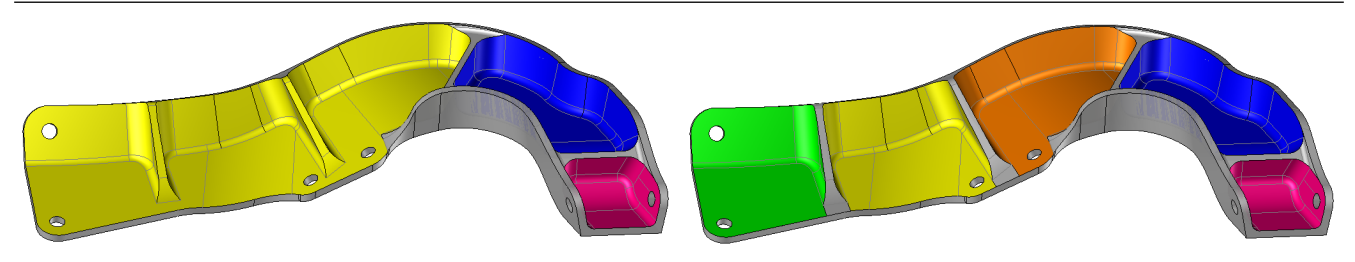

<span id="page-160-1"></span>a) Découpe en deux poches ouvertes et une fermée b) Découpe en quatre poches ouvertes et une

Figure 4.9 Possibilités de décomposition de la ferrure en sous-volumes

fermée

Par exemple, la ferrure présente un volume global à retirer avec un ensemble de géométries complexes à traiter et peut être considérée comme une seule poche ouverte avec nervures et raidisseurs. Mais cette géométrie peut être décomposée en sous-volumes plus simples, notamment en isolant les poches fermées détectées : une séparation possible est alors de considérer la ferrure comme la composition d'une poche ouverte avec nervures, une poche ouverte simple, et une poche fermée [\(Figure](#page-160-1) [4.9a](#page-160-1)) à vider avec des stratégies adaptées à chaque cas. De la même manière, une décomposition supplémentaire peut mener à voir la ferrure comme l'ensemble de quatre poches ouvertes simples et une poche fermée (*Figure [4.9b](#page-160-1)*).

Plusieurs possibilités existent donc pour le partitionnement volumique d'une pièce en sousvolumes qui simplifient la stratégie d'ébauche. Le choix final doit alors se poser en fonction des contraintes liées à l'application de la stratégie retenue. En particulier, la méthodologie de génération de trajectoires pour l'ébauche 5 axes proposée fonctionne bien pour le vidage de volumes aux flancs convexes. Un découpage adapté pour l'application de cette stratégie serait donc un partitionnement du volume global en sous-volumes convexes, de préférence avec des flancs qui forment un contour fermé. Dans le cas de la ferrure, le découpage illustré en *[Figure](#page-160-1) [4.9b](#page-160-1)* est ainsi un bon candidat de partitionnement.

Deux problématiques sont finalement associées au partitionnement volumique :

- comment générer un découpage automatique du volume global en sous-volumes qui simpli fient l'application de la stratégie d'ébauche dans le cas de pièces complexes quelconques ?
- comment gérer les liens entre les diérents sous-volumes générés en termes de trajets d'approche, de retrait, et de retrait de matière dans la zone mitoyenne à deux sous-volumes voisins ?

### <span id="page-160-0"></span>1.4 Bilan

Dans une perspective d'industrialisation de cette méthodologie, une fonction d'usinage complète, avec ses algorithmes spéciques et son interface graphique pour l'utilisateur, est développée dans TopSolid'Cam. L'architecture logicielle existante impose la manipulation d'éléments géométriques discrets pour la construction des trajets. Les algorithmes alors développés permettent de vi-

der efficacement des volumes dont les surfaces de flanc engendrent des contours fermés et convexes. Mais les pièces industrielles présentent des géométries bien plus complexes que les poches fermées convexes, auxquelles la méthodologie d'ébauche doit s'adapter afin de constituer une fonction d'usinage industrialisable et pertinente.

Trois problématiques principales pour l'application à des pièces complexes sont identiées : l'extension de la méthodologie à des poches ouvertes, l'adaptation des algorithmes aux volumes dont les surfaces de flanc engendrent des contours non convexes, et le traitement de pièces présentant une multitude de poches quelconques à vider. Afin de trouver des solutions d'adaptation, la méthodologie d'ébauche 5 axes est confrontée à des pièces qui présentent des géométries combinant certaines de ces problématiques. Ces pièces figurent parmi les géométries typiques de l'industrie aéronautique, secteur dans lequel l'ébauche par opérations 5 axes constitue un réel défi technologique.

# <span id="page-161-0"></span>2 Ébauche d'un rouet

Cette partie aborde l'application de la méthodologie complète d'ébauche 5 axes à une pièce typique de l'industrie aéronautique : le rouet de compresseur, ou *impeller [\(Figure](#page-161-1) 4.10*). Le rouet est sélectionné parmi les pièces de démonstration de la méthode car il est représentatif d'une famille de pièces pour laquelle l'ébauche 5 axes est particulièrement intéressante. Nécessitant d'être fabriqués à partir d'un brut monobloc, les rouets et disques aubagés sont complexes à usiner à cause des problèmes d'accessibilité de l'outil et des fortes contre-dépouilles induites par les surfaces de succion et de compression, et des surfaces gauches utilisées pour sa conception. Le développement de fonctions 5 axes spécifiques pour l'ébauche, comme pour la finition, de ce type de pièce constitue l'une des préoccupations majeures des divers éditeurs de logiciels pour la FAO, attisée par la demande des clients du secteur aéronautique. Il est donc crucial que la méthodologie de génération de trajectoires d'ébauche 5 axes présentée dans ces travaux soit applicable à cette famille de pièces afin qu'elle soit pertinente vis-à-vis des enjeux actuels.

<span id="page-161-1"></span>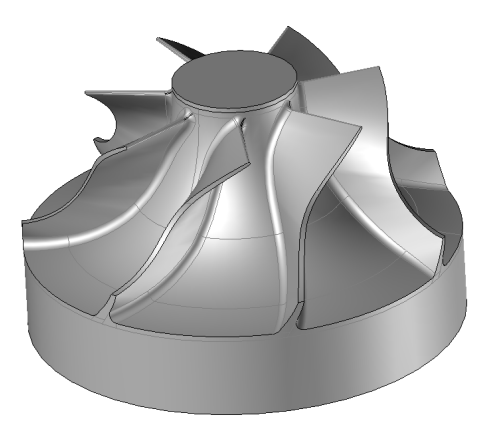

FIGURE 4.10 - Modèle CAO du rouet de compresseur ébauché

#### CHAPITRE 4. IMPLÉMENTATION LOGICIELLE DE LA MÉTHODOLOGIE ET APPLICATION SUR PIÈCES INDUSTRIELLES

Les problématiques liées à l'application de la méthodologie, ainsi que les solutions possibles pour son adaptation sont d'abord présentées, puis des simulations et essais d'usinage sont exécutés afin de conclure quant à l'efficacité de cette stratégie.

# <span id="page-162-0"></span>2.1 Gestion des problématiques d'implémentation

La géométrie de l'impeller présente d'abord une première problématique concernant le partitionnement du volume global à retirer. En effet, ce volume présente différentes veines de canaux inter-aubes, et il est donc préférable de le simplifier en le partitionnant en plusieurs sous-volumes. Un premier découpage permet d'isoler un volume qui peut être ébauché avec des opérations classiques de fraisage 3 axes. Ensuite, dans le cas abordé, la symétrie centrale des géométries de la pièce favorise un découpage du volume par veine de canal inter-aube. Les trajectoires obtenues lors de l'ébauche d'une veine permettent ainsi de générer les trajectoires pour tout le rouet grâce à une simple rotation autour de l'axe **Z**. C'est ce découpage qui est retenu par la suite (*Figure 4.11*).

<span id="page-162-1"></span>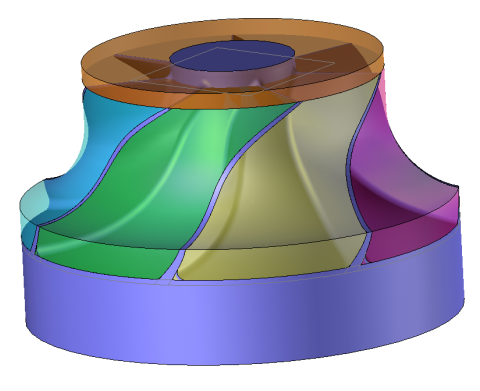

Figure 4.11 Partitionnement volumique de l'impeller

Lors des essais d'usinage mis en œuvre au *[Chapitre](#page-25-0) 1*, en particulier pour la stratégie n<sup>o</sup> 5, chacune de ces veines était ébauchée selon des stratégies de vidage de poches fermées. L'application de la méthodologie d'ébauche 5 axes pourrait alors être appliquée sans adaptation supplémentaire pour vider le volume défini par un canal inter-aube et réaliser un usinage comparable à celui obtenu par la stratégie n<sup>o</sup> 5, avec une attaque de l'outil axiale au centre du volume à vider. Cependant, comme il l'a été expliqué dans la partie précédente, il serait peu intéressant, même si cela est possible, de faire entrer en matière l'outil par le centre de la veine alors que des possibilités existent au niveau des flancs franchissables du volume à retirer. La stratégie d'ébauche choisie est donc de considérer la veine de rouet comme une poche ouverte afin de générer des trajectoires plus pertinentes d'un point de vue technologique. Les usinages présentés ici et en [Chapitre](#page-25-0) [1](#page-25-0) ne sont donc pas vraiment comparables du point de vue du temps d'usinage car la stratégie n'est pas la même : un vidage de poche fermée minimise les trajets hors matière, contrairement au vidage de poche ouverte où des trajets hors matière sont ajoutés pour améliorer les conditions d'entrée de l'outil dans la matière.

Pour faire entrer l'outil par les flancs franchissables, il faudrait disposer de courbes de trajet et de dépinçages hors-matière, ce qui n'est pas possible en l'état étant donné le fait que les courbes limites initiales sont obtenues à l'intérieur du volume à retirer. Une solution pour obtenir ces trajets hors matières, nécessaires au vidage d'une poche ouverte, est de prolonger articiellement le volume de matière à retirer. Deux cas sont alors possibles : une méthode manuelle, où l'utilisateur crée les surfaces de flanc et de fond prolongées jusqu'à l'extérieur de la matière afin de sélectionner un point de départ de synchronisation externe au volume réel à ébaucher, ou une méthode automatique, qui applique la méthodologie sur le volume à retirer prolongé par son symétrique.

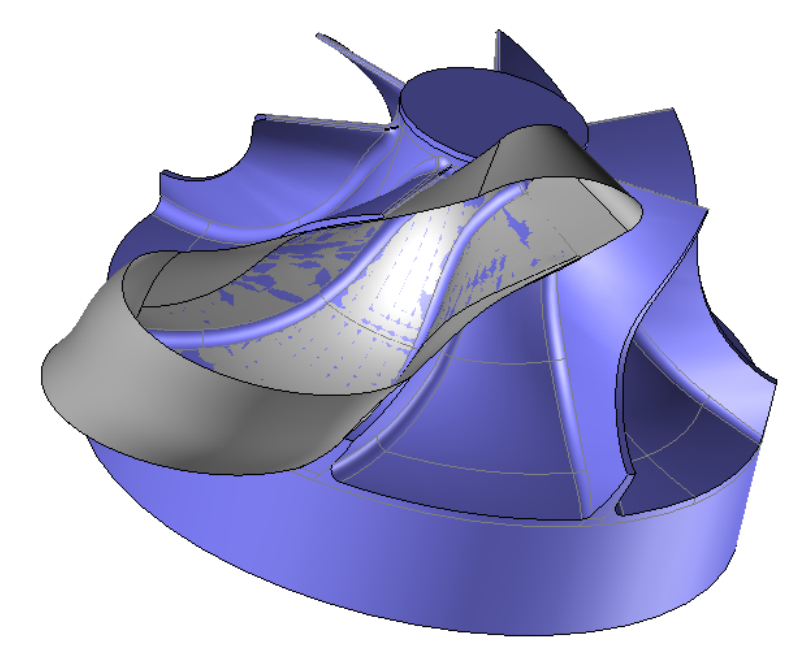

<span id="page-163-0"></span>Figure 4.12 Construction manuelle des surfaces d'un volume virtuel à ébaucher

La méthode manuelle est plus simple car il suffit de définir un volume virtuel à retirer qui respecte le caractère franchissable ou non des surfaces du volume réel, et qui contienne le volume réel (*Figure 4.12*). L'inconvénient majeur est que l'utilisateur doive construire lui-même les surfaces virtuelles en ayant recours aux outils d'un module de CAO, ce qui représente pour lui une perte de temps de programmation et la nécessité de maîtriser les opérations géométriques surfaciques et volumiques du logiciel. De plus, l'extension aléatoire du volume, car dépendante de l'utilisateur, augmente articiellement le volume global à ébaucher et donc les longueurs de trajets.

La méthode automatique consiste à prolonger les surfaces du volume réel à ébaucher par une symétrie par rapport à la face de flanc franchissable [\(Figure](#page-164-0) [4.13\)](#page-164-0). La fonction est alors appliquée au volume prolongé et permet d'obtenir un premier jeu de courbes de guides. Les courbes guides calculées sur le volume virtuel sont ensuite utilisées pour générer les trajectoires d'outil optimisées. Enfin, quand les trajectoires sont déterminées pour le volume virtuel, elles sont relimitées afin d'assurer un dégagement hors matière suffisant tout en réduisant les longueurs inutiles de trajet d'outil. Il est important de relimiter la trajectoire après optimisation, et pas simplement les courbes guides, afin de garantir le calcul d'optimisation des orientations de l'axe outil. L'inconvénient principal de

#### CHAPITRE 4. IMPLÉMENTATION LOGICIELLE DE LA MÉTHODOLOGIE ET APPLICATION SUR PIÈCES INDUSTRIELLES

cette méthode est le temps de calcul qui risque d'être notablement rallongé : les trajectoires sont calculées pour un volume deux fois plus important, et la génération de prolongement des surfaces non franchissables par symétrie peut se révéler complexe. De plus cette stratégie est encore à l'état de perspective étant donné qu'elle n'a pas été développée et testée, mais seulement envisagée.

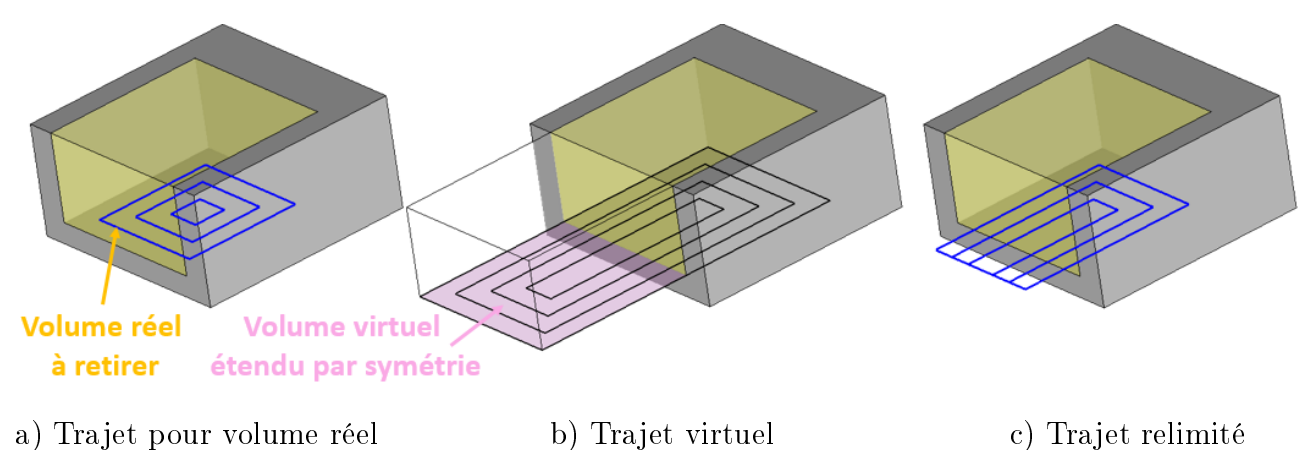

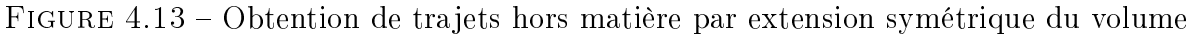

La méthode automatique figurant plutôt parmi les perspectives que dans les développements, la stratégie appliquée pour la génération des courbes guides de l'impeller est la création manuelle de surfaces de flanc et fond prolongées [\(Figure](#page-163-0) [4.12\)](#page-163-0). Les courbes guides résultantes sont illustrées en [Figure](#page-164-1) [4.14.](#page-164-1)

<span id="page-164-0"></span>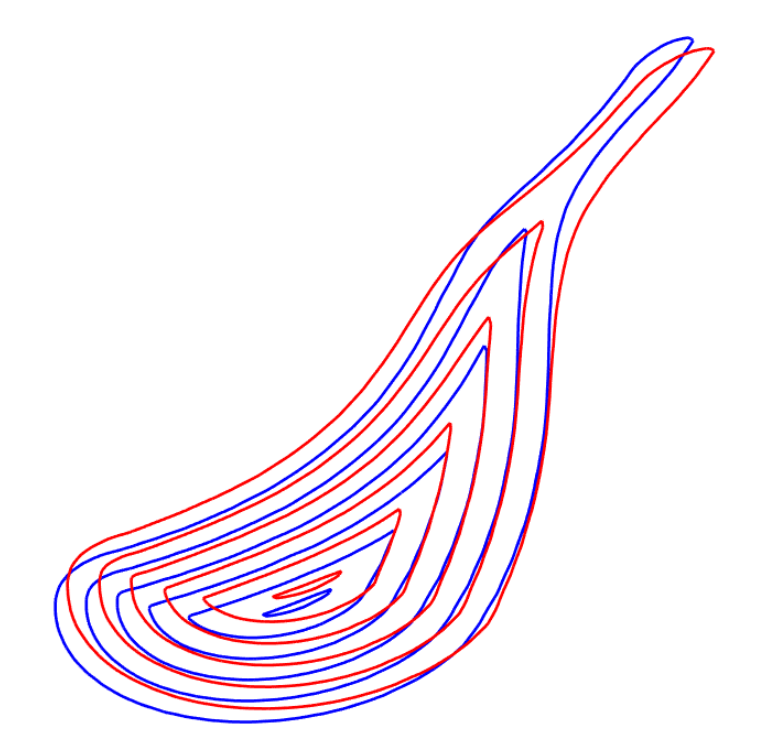

<span id="page-164-1"></span>FIGURE 4.14 – Courbes guides du niveau  $n = 0$  d'un canal inter-aube d'impeller

## <span id="page-165-0"></span>2.2 Simulation et usinage

La fonction d'ébauche 5 axes a été appliquée sur une veine de rouet de compresseur. Le brut utilisé est issu d'un cylindre en alliage d'aluminium AU4G qui a été préparé au préalable par des opérations de tournage (*Figure [4.15a](#page-165-1)*). Une ébauche 3 axes est utilisée pour enlever la matière dans la partition de volume qui ne nécessite pas l'application d'opérations 5 axes simultanées [\(Figure](#page-165-1) [4.15b](#page-165-1)). La fonction d'ébauche 5 axes est ensuite appliquée sur le volume virtuel définissant une veine illustré en *[Figure](#page-163-0) 4.12*. La simulation FAO a permis de valider les trajets en termes de collisions et comportement cinématique de la machine, et donne un premier aperçu de l'état de la matière restante en fin d'ébauche [\(Figure](#page-165-1) [4.15c](#page-165-1)).

Après la validation FAO, les essais d'usinage sont mis en œuvre avec la même instrumentation qu'au *[Chapitre](#page-109-0) 3*. Des accéléromètres Brüel & Kjær (sensibilité 10, 1  $mV/g$ ), ont ainsi été collés sur la broche dans le but de mesurer les amplitudes d'accélérations du système {outil, porte-outil, broche} selon les axes  $X$  et  $Y$  de la machine. L'acquisition, l'amplification, et le filtrage sont gérés par le système National Instruments NI 9233.

Les conditions d'usinage sont aussi identiques à celles mises en œuvre au *[Chapitre](#page-109-0) 3*. Le centre

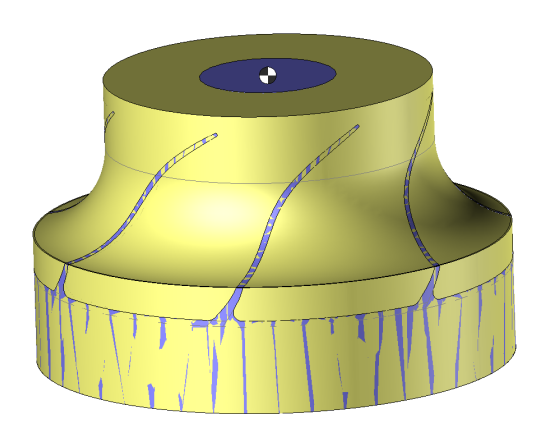

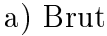

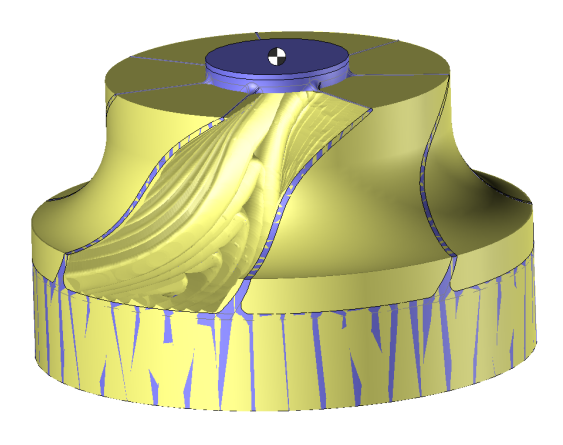

<span id="page-165-1"></span>c) Veine ébauchée (simulation) d) Veine ébauchée (usinage)

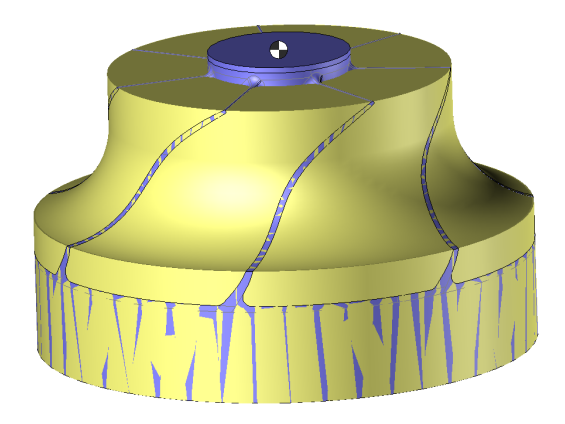

a) Brut b) Brut après ébauche 3 axes

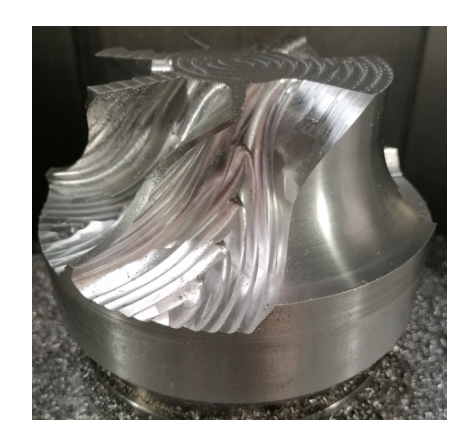

Figure 4.15 Préparation du brut et ébauche 5 axes d'une veine d'impeller

d'usinage 5 axes MIKRON UCP 710, aux caractéristiques cinématiques répertoriées dans le [Ta](#page-102-0)[bleau](#page-102-0) [2.4,](#page-102-0) est équipé de la commande numérique Siemens 840D, avec un outil torique à deux dents FRAISA AluSpeed C5275.450 [\(Figure](#page-99-0) [2.41\)](#page-99-0) en conditions de rainurage ( $a_p = 4$  mm et  $a_e = 4.5$  mm) adaptées pour ébaucher un brut cylindrique en alliage d'aluminium AU4G (diamètre 160 mm, hauteur 96 mm). L'avance à la dent de  $f_z = 0.08$  mm est conservée, la fréquence de rotation est fixée à  $N = 15000 \frac{tr/min}{min}$ , et la vitesse d'avance à  $V_f = 2400 \frac{mm/min}{min}$ . La fonction compacteur (COMPCAD) de la CN est activée avec une tolérance de compactage de 0.1 mm. La fonction TRAORI de la CN est activée afin d'appliquer les transformations géométriques inverses nécessaires à l'expression des consignes articulaires à partir d'une description des trajectoires dans le repère de programmation associé à la pièce.

La géométrie des surfaces de succion et de compression est complexe et implique des risques de collision avec l'outil et le porte-outil dès que l'inclinaison par rapport à la normale à la surface de fond est trop importante. L'optimisation est donc opérée dans l'objectif du contrôle de la plage d'inclinaison de l'outil, soit un réglage des coefficients  $(\beta, \varphi, \tau) = (1, 0, 0)$ , pour des valeurs d'inclinaison  $\theta_t \in [-15^\circ, 15^\circ]$  qui permettent d'éviter les collisions globales importantes. Ces pièces sont généralement réalisées dans des alliages plus difficile à usiner (titane) nécessitant des vitesses d'avances (en mm/min) beaucoup plus faibles que celles employées dans les alliages d'aluminium. L'optimisation selon un critère de fluidité n'est donc pas à privilégier dans ce cas.

Les résultats de mesures concernant l'enlèvement de matière sont illustrés en [Figure](#page-167-0) [4.16a](#page-167-0) et répertoriés dans le *[Tableau](#page-166-0) 4.1*. Lors des essais réalisés au *[Chapitre](#page-25-0) 1*, la meilleure stratégie offrait un volume restant  $V_r$  de 9.2% du volume global [\(Figure](#page-167-0) [4.16b](#page-167-0), [Tableau](#page-166-1) [4.2\)](#page-166-1). La méthodologie d'ébauche 5 axes permet d'atteindre 7.6% avec les mêmes conditions d'usinage, ce qui confirme

|                                                                        | $n_c$ max<br>$\lceil mm \rceil$ | $h_{c}$ moy<br>$\lceil mm \rceil$ | $\sigma$<br> mm             | $V_r$<br>[%] | $\lceil s \rceil$ | Débit<br>$\left\lceil{mm^3/s}\right\rceil$ | $L_{traj}$<br>dm |
|------------------------------------------------------------------------|---------------------------------|-----------------------------------|-----------------------------|--------------|-------------------|--------------------------------------------|------------------|
| Fond<br>Fond (hors are méd.)<br>Flanc (compression)<br>Flanc (succion) | 4.08<br>0.46<br>3.54<br>0.90    | 0.64<br>0.28<br>1.67<br>0.28      | 0.58<br>0.3<br>0.86<br>0.13 | 7.6          | 406               | 141                                        | 140              |

Table 4.1 Résultats de l'ébauche du rouet par la stratégie optimisée

<span id="page-166-0"></span>

|                     | $n_c$ max<br>$\lceil mm \rceil$ | $\mathbf{h}_{\mathbf{c}}$ moy<br> mm | mm   | $V_r$<br>$\lceil\% \rceil$ | $\lceil s \rceil$ | Débit<br>$\left\lceil{mm^3/s}\right\rceil$ | $L_{traj}$<br>$\lceil dm \rceil$ |  |
|---------------------|---------------------------------|--------------------------------------|------|----------------------------|-------------------|--------------------------------------------|----------------------------------|--|
| Fond                | 0.36                            | 0.13                                 | 0.04 |                            |                   |                                            |                                  |  |
| Flanc (compression) | 5.17                            | 1.85                                 | 1.34 | 9.2                        | 194               | 291                                        | 67                               |  |
| Flanc (succion)     | 2.29                            | 0.78                                 | 0.38 |                            |                   |                                            |                                  |  |

<span id="page-166-1"></span>TABLE 4.2 – Résultats de l'ébauche du rouet par la Stratégie n° 5 ( $a_p = 4$  mm) du [Chapitre](#page-25-0) [1](#page-25-0)

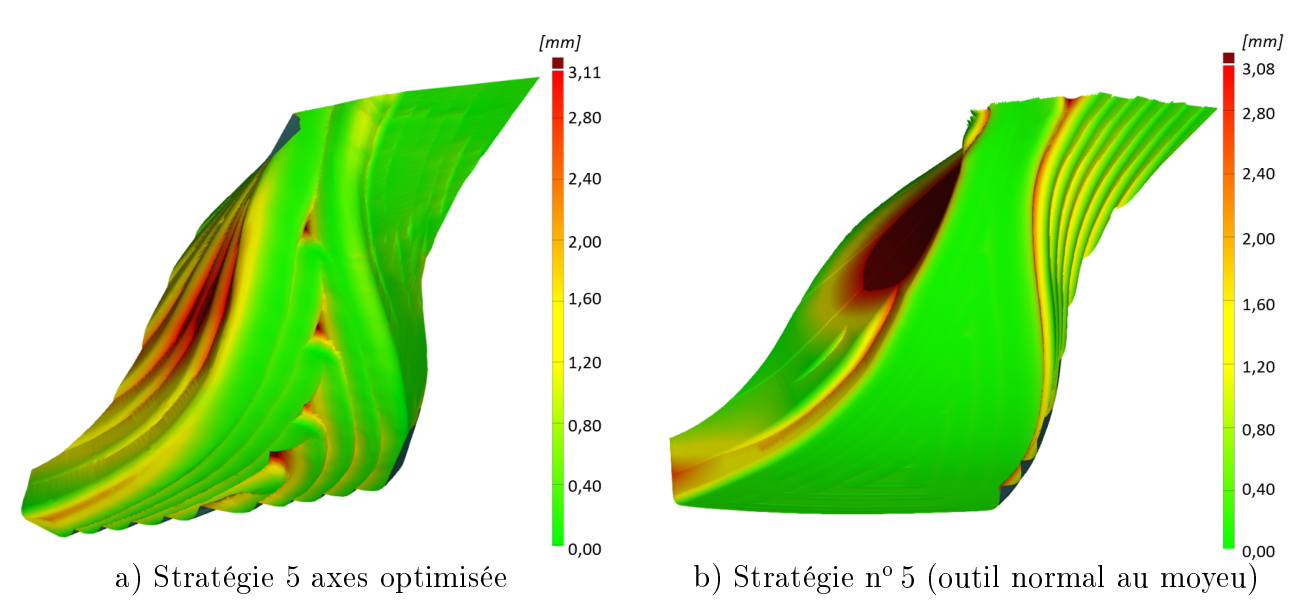

<span id="page-167-0"></span>FIGURE 4.16 – Répartition des écarts entre surfaces usinées et surfaces finies du rouet

son efficacité en termes de minimisation du volume de matière de restant.

Le débit de matière est cependant divisé par deux par rapport aux usinages préliminaires du [Chapitre](#page-25-0) [1.](#page-25-0) Cette perte de débit importante est due à la différence de considération de la veine entre les deux usinages : la stratégie  $n^{\circ}$  5 ébauche la veine en tant que poche fermée tandis que la méthodologie d'ébauche 5 axes considère une poche ouverte. Les longueurs de trajet  $L_{traj}$  pour l'usinage de la poche fermée sont donc largement inférieures à celles pour la poche ouverte (67 dm pour la stratégie 5 contre 140 dm pour l'ébauche 5 axes). L'outil doit donc parcourir un trajet deux fois plus long lorsque la veine est considérée comme une poche ouverte, à cause des trajets hors matière ajoutés (*Figure 4.17*). De plus, les trajets hors matière ajoutés pour réaliser la poche ouverte sont obtenus en calculant les trajets d'ébauche d'une poche virtuelle fermée contenant la poche ouverte. Ces trajets sont donc parcourus en vitesse de travail programmée à  $V_f = 2.4~m/min$ et non en vitesse maximale G0 prévue pour les trajets hors matière de  $V_{max} = 30$  m/min. Le parcours de trajets supplémentaires à des vitesses non adaptées implique ainsi les pertes en termes de débit de matière observées. L'adaptation de la méthode aux poches ouvertes nécessite donc une amélioration supplémentaire afin de détecter les trajets hors matière, de les limiter, et de leur appliquer les changements de vitesse adéquats.

Les analyses de répartition de matière résiduelle sur les différentes surfaces du fini montrent que la stratégie optimisée d'ébauche 5 axes laisse localement des valeurs importantes de hauteur de crête, en particulier le long de l'axe médian de la surface de fond, dans les zones où l'outil fait demi-tour. Ces valeurs peuvent être réduites en diminuant la valeur de la prise radiale maximale de l'outil, mais des hauteurs de crête seront toujours plus élevées le long de l'axe médian à cause des arrondissements des trajets pour effectuer le rebroussement de l'outil. Une demi-finition légère est donc nécessaire le long de l'axe médian. En dehors de ces zones, la répartition est homogène avec une hauteur moyenne  $h_{c \text{moy}}$  de 0.28 mm et un écart type  $\sigma$  de 0.3 mm. Ces résultats sont moins

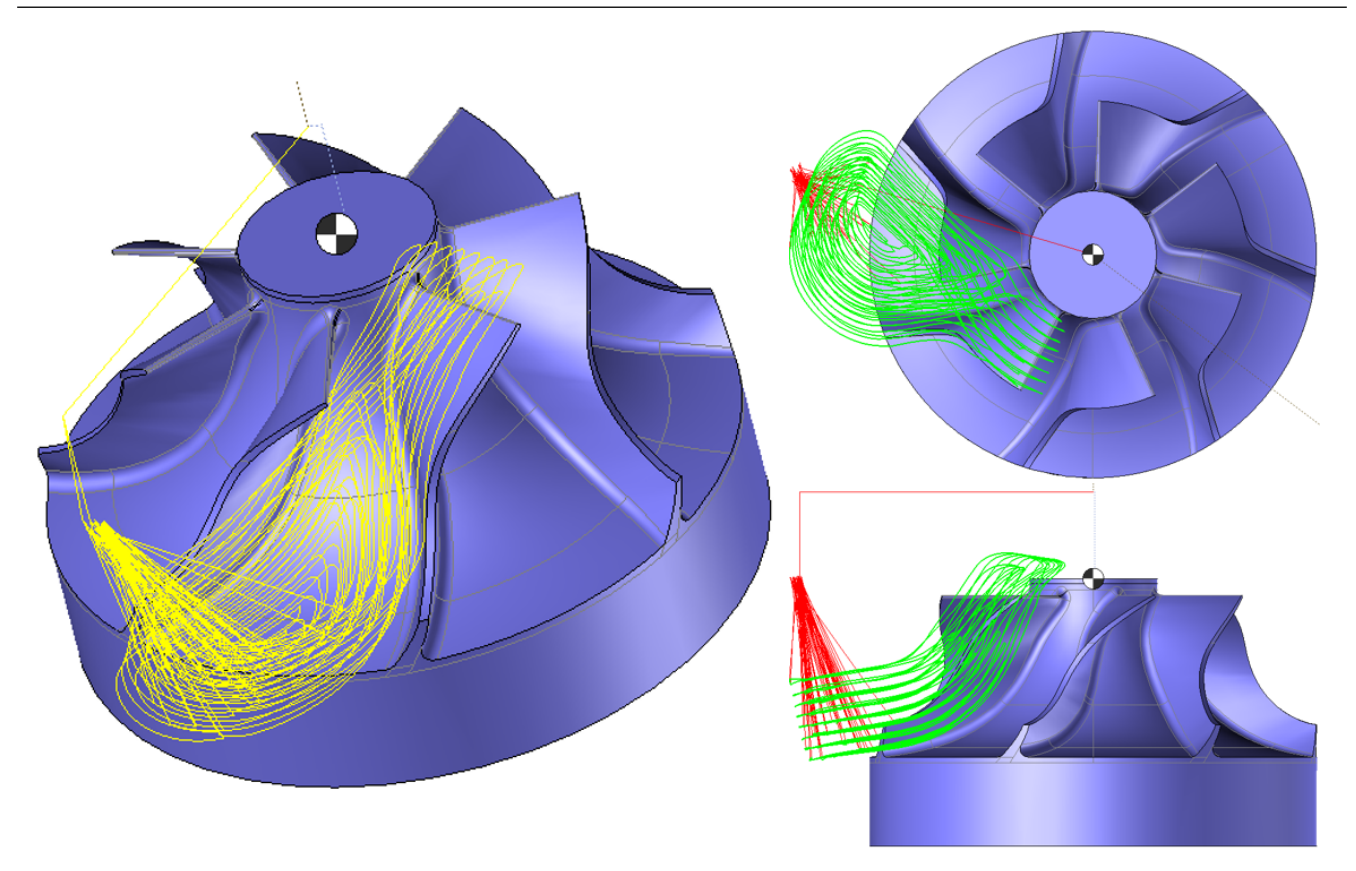

Figure 4.17 Trajectoires d'ébauche 5 axes de l'impeller

<span id="page-168-0"></span>bons que lors de l'usinage en gardant l'outil normal au fond, pour lequel la hauteur moyenne et l'écart-type mesurés sont respectivement de 0.13 mm et 0.04 mm. Ce résultat n'est pas surprenant car c'est en gardant un outil torique normal au fond que les hauteurs de crête obtenues sont minimales. Par contre en gardant l'outil normal au fond sur une surface vrillée telle que la surface de moyeu d'un impeller, de nombreuses collisions par l'arrière de l'outil surviennent et pourraient mettre en danger celui-ci lors d'usinages de matériaux plus durs comme les alliages de titane. Si l'optimisation des orientations en ébauche 5 axes n'améliore pas l'homogénéité de la matière restante sur la surface de fond, elle se montre efficace concernant les flancs, autant sur la surface en contre-dépouille (compression) que celle en dépouille (succion). En effet, pour les deux surfaces de flanc l'homogénéité est améliorée, avec une réduction à la fois des valeurs moyennes et des écarts-types par rapport à la stratégie  $n^{\circ}$ 5.

Deux passes ont été étudiées plus en détail pour observer les corrélations entre les variations d'inclinaison générées par la reparamétrisation des courbes guides et les effets vibratoires. Ces passes étudiées sont les deux dernières de la séquence d'ébauche, parcourues au niveau axial  $n = 0$ le long des courbes de trajet  $C_{T_{0,5}}$   $(Figure \; 4.18)$  $(Figure \; 4.18)$  $(Figure \; 4.18)$  et  $C_{T_{0,6}}$   $(Figure \; 4.19)$  $(Figure \; 4.19)$ . Pour les deux passes, l'entrée de l'outil dans la matière est repérée par un pic de vibrations.

Une fois de plus, les apparitions de vibrations sont étroitement liées avec le passage de l'outil du mode d'usinage en poussant à celui en tirant. Sur la passe  $C_{T_{0,5}},$  les phénomènes vibratoires

s'intensifient à partir d'environ 5.4 s d'usinage, lorsque l'inclinaison passe de valeurs négatives de  $\theta_t$  à des valeurs positives, et sont entretenues jusqu'à environ 7.5 s où  $\theta_t$  redevient négatif jusqu'à la fin du trajet avec des vibrations minimes. Le passage aux alentours de 8.5 s est une zone remarquable par la présence d'une quasi-discontinuité de l'angle d'inclinaison. Dans les faits, cette zone correspond au point de rebroussement de l'outil, et il n'y a en réalité pas de variation brusque de l'orientation de l'outil, mais une inversion du sens de l'avance sur une zone restreinte, d'où le passage brusque de valeurs négatives à positives dans le repère  $(C_C, f, n, t)$ . Le parcours de la passe  $C_{T_{0,6}}$  ne présente pas de variation aussi brusque au point de rebroussement car le trajet est plus arrondi au niveau de la zone de changement de sens.

Sur la passe  $C_{T_{0,6}},$  le seul ressaut de vibration, autre que celui à l'entrée en matière, apparaît au passage du mode d'usinage en poussant vers un mode en tirant aux alentours 7.4 s d'usinage. La suite de l'usinage de cette passe ne présente pas d'autre pic vibratoire. Les variations importantes de  $\theta_t$  entre 8.5 et 10 s sont sans conséquences sur les amplitudes de vibrations car la trajectoire est hors matière dans cet intervalle de temps, et il en de même passées les 12 s. Les zones repérées 1 et 2 correspondent aux portions de trajet pour lesquelles l'outil est dans la matière. Il est surprenant de remarquer que les changements de mode d'usinage ne provoquent pas de vibrations lors de l'usinage de la zone 2. Le passage de valeurs positives à négatives dans les 12 s n'induit pas de vibrations car l'engagement de l'outil est probablement réduit voire nul à cet endroit qui correspond à la sortie de la matière, mais la transition des valeurs négatives à positives aux alentours de 10.5 s passe tout à fait inaperçue sur les profils d'accélération de l'ensemble {outil, porte-outil, broche}.

Finalement, la stratégie d'ébauche 5 axes peut être appliquée à l'usinage d'un canal interaube de rouet de compresseur en considérant celui-ci comme une poche ouverte. Les risques de collisions sont importants sur cette géométrie aux surfaces vrillées, et donc une optimisation pour conserver les orientations d'axe outil dans une plage angulaire spécique est préférable. Les résultats concernant la proportion de matière retirée lors de la séquence d'ébauche sont satisfaisants, mais l'inclinaison de l'outil génère des hauteurs de crête importantes lors du parcours de trajets à forte courbure, en particulier le long de l'axe médian de la surface de fond dans le cas présenté. En effet, c'est le long de cet axe qu'interviennent des changements de direction d'avance de l'outil, qui doit alors rebrousser chemin. Afin de réduire le temps d'usinage, les trajets hors matière doivent être repérés et parcourus à une vitesse maximale, voire relimités. Il pourrait être envisagé de n'appliquer l'optimisation des orientations d'axe outil que sur les portions de trajet en matière. En effet, la maîtrise de cette orientation est inutile à l'extérieur de la matière et fait perdre du temps sur le trajet total en sollicitant les axes de rotation plus que nécessaire. Aussi, il est plus contraignant d'appliquer l'optimisation sur un profil fermé que sur plusieurs profils ouverts indépendants. Le respect des objectifs serait donc plus facilement garanti. En particulier, il serait possible sur la veine d'impeller d'assurer un usinage en poussant, afin de limiter les vibrations, dans les zones 1 et 2 si l'optimisation était exécutée séparément pour l'une, puis pour l'autre.

CHAPITRE 4. IMPLÉMENTATION LOGICIELLE DE LA MÉTHODOLOGIE ET APPLICATION SUR PIÈCES INDUSTRIELLES

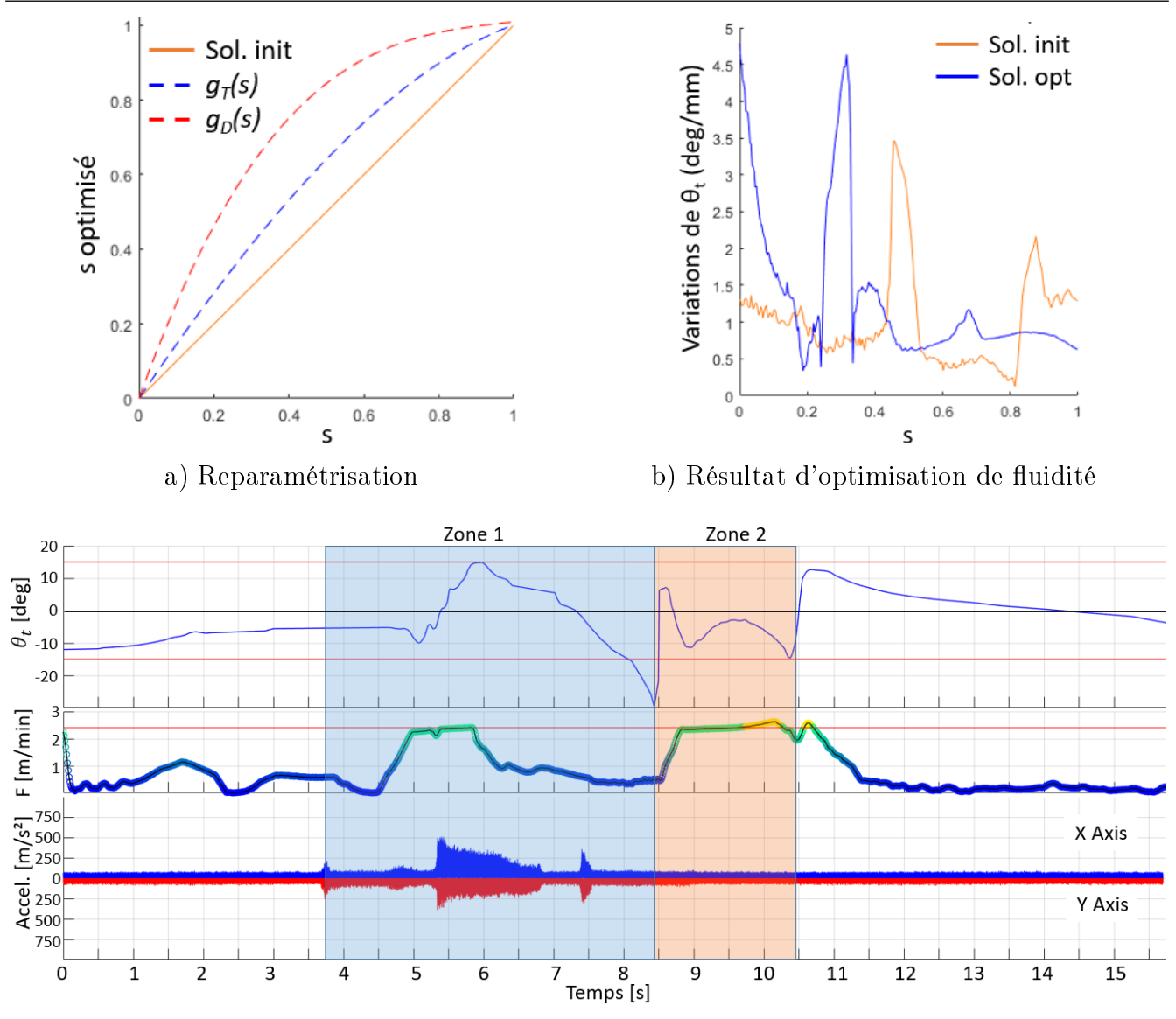

c) Corrélation entre inclinaison, vitesse tangentielle de l'outil et vibrations

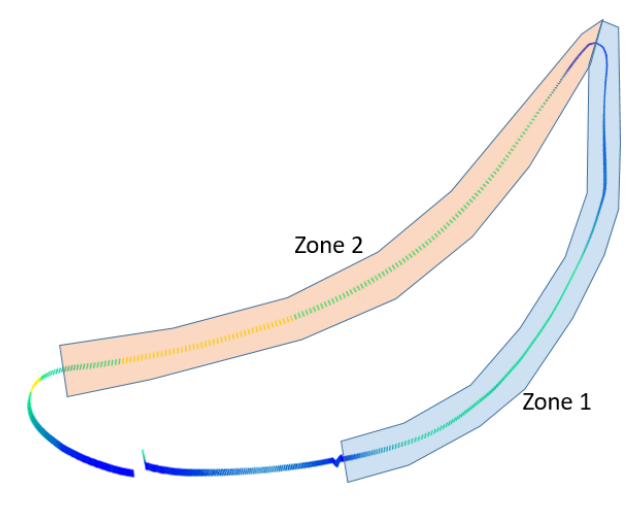

d) Trajectoire

<span id="page-170-0"></span>FIGURE 4.18 – Résultats d'optimisation et des essais d'usinage de  $C_{T_{0.5}}$ 

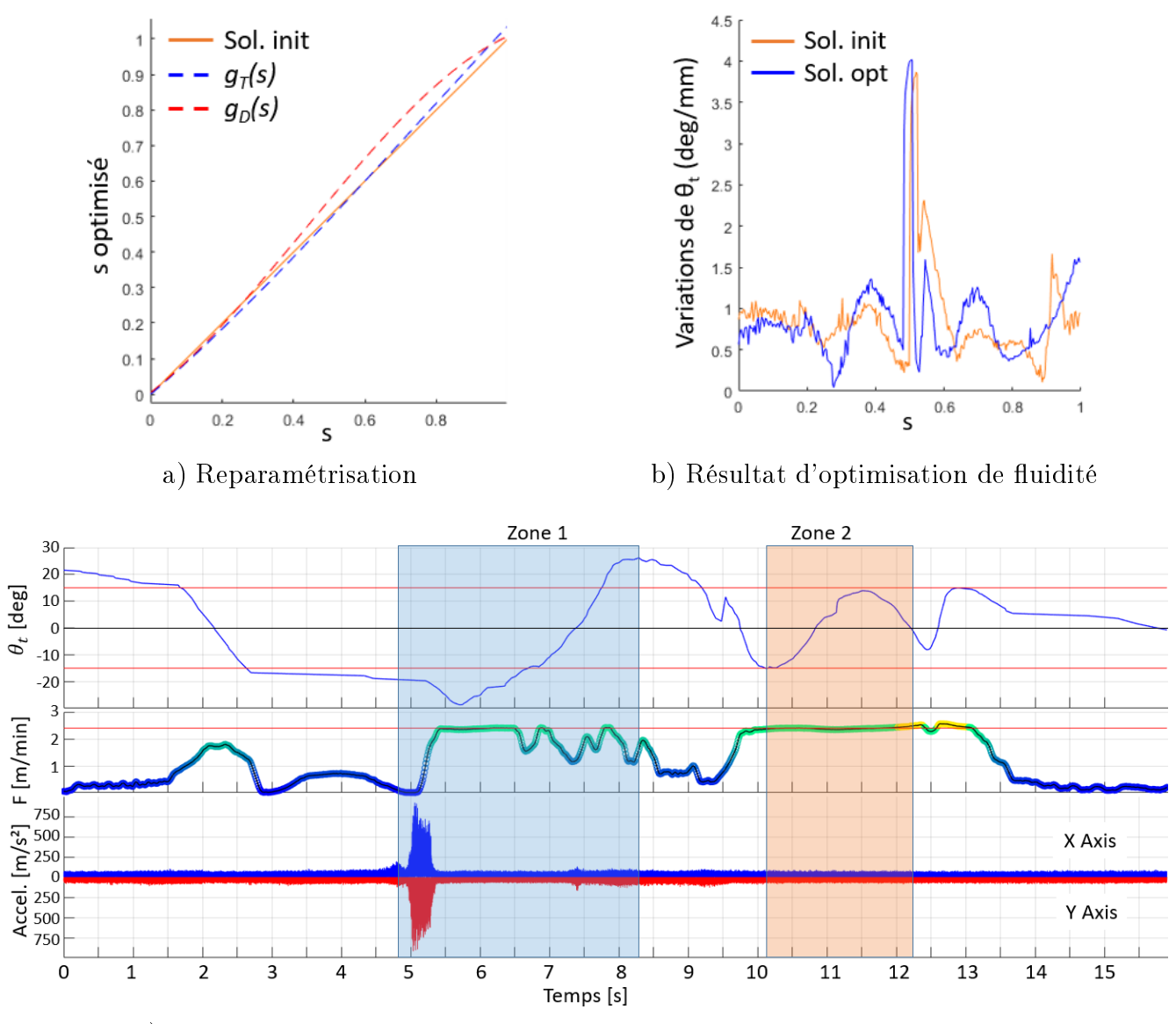

c) Corrélation entre inclinaison, vitesse tangentielle de l'outil et vibrations

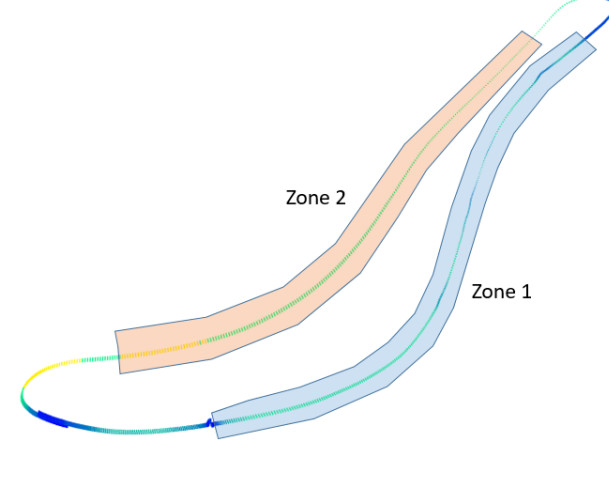

d) Trajectoire

<span id="page-171-0"></span>FIGURE 4.19 – Résultats d'optimisation et des essais d'usinage de  $C_{T_{0,6}}$ 

#### <span id="page-172-0"></span>2.3 Synthèse

Le rouet de compresseur a été étudié dans une phase préliminaire lors de laquelle un canal inter-aube a été ébauché en usinant les niveaux axiaux selon une stratégie de vidage de poches fermées, initialement prévue pour la finition, avec un axe de l'outil gardé normal à la surface de fond. Cette étude a montré que l'ébauche 5 axes minimise le volume de matière restant et améliore l'homogénéité des surépaisseurs par rapport à des stratégies à 3 ou 4 axes. Mais le maintient de l'axe outil normal à la surface de fond ne permet pas d'atteindre toutes les zones de la pièce et une méthodologie d'ébauche 5 axes a donc été développée pour optimiser les dépinçages.

L'application de la méthodologie de génération de trajectoires d'ébauche en usinage 5 axes à l'impeller nécessite toutefois quelques modifications. En particulier, une veine de canal inter-aube dénit une poche ouverte, entité non gérée automatiquement par les algorithmes développés. Un volume virtuel, contenant le volume de matière réel à retirer du brut, doit donc être construit de manière à ce que l'ébauche de ce volume virtuel en tant que poche fermée génère des trajectoires permettant l'ébauche du volume réel en tant que poche ouverte.

Cette solution permet d'ébaucher une veine de canal inter-aube avec la méthodologie d'ébauche 5 axes, même si des améliorations sont encore nécessaires. En particulier, les trajets hors matière doivent être repérés, relimités, et parcourus à une vitesse plus élevée que la vitesse de travail en matière afin de ne pas représenter une source non négligeable de perte de temps d'usinage, et donc de diminution de la productivité. De plus, l'optimisation des orientations de l'outil devrait être effectuée uniquement sur les trajets en matière afin de ne pas solliciter inutilement les axes de rotation lors des trajets d'approche et de retrait, ce qui affecte aussi le temps d'usinage. L'usinage préliminaire étant réalisé par stratégie de vidage de poche fermée, les longueurs de trajets horsmatière sont divisées par deux par rapport à la stratégie d'ébauche optimisée, ainsi que le temps d'usinage et par conséquent le débit de matière. Il semble alors envisageable qu'une meilleure gestion des trajets hors matière lors de l'ébauche 5 axes optimisée permette d'obtenir des débits et temps d'usinage du même ordre de grandeur.

Si la gestion des trajets hors matière pose des réflexions sur la comparaison des temps d'usinage, l'étude de la matière retirée montre des résultats satisfaisants. La stratégie d'ébauche 5 axes optimisée permet de minimiser la matière restante en fin de séquence, avec des surépaisseurs d'usinage plus homogènes sur la majeure partie des surfaces finies. Une demi-finition reste toutefois nécessaire pour supprimer les hauteurs de crête importantes laissées le long de l'axe médian de la surface de fond, à cause des courbures de trajet élevées dues au rebroussement du chemin de l'outil lorsque l'axe de celui-ci n'est pas normal à cette surface. L'usinage préliminaire montre un état de surface excellent sur la surface de moyeu mais des hétérogénéités très marquées sur les surfaces de succion et compression. La méthode optimisée dégrade, certes, l'homogénéité des surépaisseurs sur la surface de moyeu, mais elle l'améliore nettement sur les surfaces de succion et de compression, favorisant la répartition globale de l'homogénéité sur toutes les surfaces du fini.

Enfin, l'optimisation des orientations dégrade l'homogénéité de la surface de fond par rapport à un usinage à dépinçages nuls, mais limite l'usure de l'outil en évitant les talonnements de l'outil sur cette surface. En effet, ces talonnements sont repérés par de nombreuses marques sur la pièce et des vibrations importantes pendant la quasi-totalité de l'ébauche à dépinçages nuls. Ils ne sont pas problématiques dans le cas présenté étant donné le fait que le matériau des essais est un alliage d'aluminium. Mais dans un cas d'ébauche d'alliages de titane, les talonnements présentent un sérieux risque de bris d'outil. L'optimisation des orientations d'outil lors de l'ébauche 5 axes permet de limiter les situations de talonnement, et par conséquent les vibrations et l'usure de l'outil.

Les essais présentés montrent cependant quelques passages d'un mode d'usinage en poussant vers un mode d'usinage en tirant, et inversement, car la plage d'optimisation de l'inclinaison est fixée à  $[-15^\circ, 15^\circ]$ . Ces fluctuations se traduisent par l'apparition de pics de vibrations, en particulier lors d'un mode d'usinage en tirant. Une plage idéale devrait alors contenir uniquement des valeurs négatives, mais la stratégie d'optimisation proposée ne trouve pas de solutions permettant de respecter ces objectifs sur des profils aussi complexes que ceux générés par la géométrie d'un canal inter-aubes. Une perspective concernant l'optimisation est donc de couper le profil en deux prols ouverts, ce qui réduit les contraintes d'orientation et de parcours. Une optimisation indépendante sur chacun des profils favoriserait alors le respect de plages angulaires plus strictes, à condition de trouver un moyen d'assurer une transition continue entre les deux profils.

# <span id="page-173-0"></span>3 Ébauche d'une ferrure aéronautique

Une ébauche optimisée pour des pièces structurelles aéronautiques de type ferrure à contredépouilles peut être grandement bénéque pour leur processus de fabrication. Ces pièces monoblocs présentent généralement plusieurs successions d'évidements, afin de minimiser leur masse totale, et des nervures, dans le but de conserver une certaine rigidité [\(Figure](#page-50-0) [1.25\)](#page-50-0). Leur ratio buy-to-fly, rapport de la masse de la pièce finie sur la masse de matière mise en œuvre pour réaliser la pièce, est faible (généralement 10 à 20 % pour les pièces en aluminium), ce qui peut engendrer des temps très longs pour l'ensemble des séquences d'ébauche, de reprise d'ébauche, et de demi-finition, afin de retirer la quantité de matière suffisante. L'application de la méthodologie d'ébauche 5 axes proposée à des ferrures aéronautiques permettrait d'envisager une forte amélioration de la productivité des processus d'obtention de ce type de pièces, et donc des parts de marché pour TopSolid.

L'application de la méthodologie à la ferrure illustrée en [Figure](#page-50-0) [1.25](#page-50-0) nécessite au préalable la résolution de certaines problématiques que posent les géométries aux algorithmes implémentés. Ces problématiques sont d'abord décrites puis solutionnées, avant de mettre en œuvre l'usinage de la pièce et d'en analyser les résultats.

## <span id="page-174-0"></span>3.1 Gestion des problématiques d'implémentation

La ferrure présente les trois problématiques principales évoquées en première partie de ce chapitre. En effet, le premier obstacle est le partitionnement volumique du volume total à retirer de la pièce. Comme l'illustre la *[Figure](#page-160-1) 4.9*, plusieurs possibilités existent pour la considération des entités qui composent la ferrure. Il a été choisi de réaliser un découpage favorisant la détection de poches fermées et de poches ouvertes qui limitent les risques de non convexité des surfaces de flanc associées afin d'utiliser la méthodologie d'ébauche au maximum de ses capacités. Le partitionnement retenu est donc celui présenté en  $Figure 4.9b$  $Figure 4.9b$  $Figure 4.9b$ , car la séparation des volumes au niveau des nervures permet d'éviter les contours non convexes générés par celles-ci [\(Figure](#page-174-1) [4.20\)](#page-174-1).

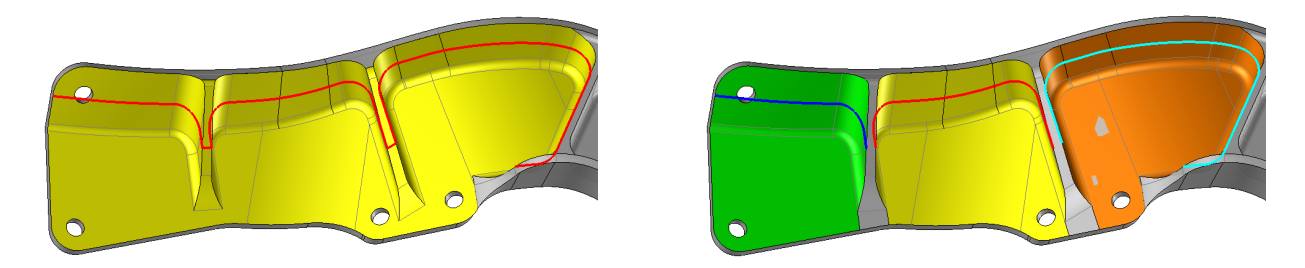

<span id="page-174-1"></span>Figure 4.20 Limitation de la génération de contours non convexes par partitionnement

Le partitionnement volumique choisi implique la considération d'une poche fermée et de quatre poches ouvertes. Ce partitionnement soulève alors la problématique d'ébauche des poches ouvertes, au même titre que le partitionnement choisi pour le rouet de compresseur. La solution retenue est donc identique et consiste à construire  $\ast$  à la main  $\ast$  des surfaces de flanc des volumes à vider à l'aide du module CAO intégré TopSolid'Design.

Les poches ouvertes isolées disposent de surfaces de flancs « quasi-convexes », dans le sens où les faibles variations de courbure des surfaces de flanc ne génèrent pas des contours non convexes au point de représenter un obstacle à l'exécution correcte des algorithmes par l'apparition de dégénérescences en plusieurs zones ( $Figure 4.20$ ). En revanche, les surfaces de flanc de la poche fermée engendrent un contour non convexe  $(Figure \, 4.5a)$  $(Figure \, 4.5a)$  $(Figure \, 4.5a)$  $(Figure \, 4.5a)$  qui donne lieu à des dégénérescences notables lors de l'application des algorithmes d'offset. Ce cas doit donc être résolu, et c'est spécifiquement sur l'usinage de cette poche de ferrure que les essais se focalisent.

La résolution de ce problème repose sur un partitionnement du volume en zones dégénérées ou non-dégénérées. Lors du calcul des courbes de trajet, l'apparition de courbes offsets dégénérées marque la fin d'une zone non dégénérée [\(Figure](#page-175-0) [4.21a](#page-175-0)). La méthodologie de construction des courbes de dépinçage explicitée en [Chapitre](#page-61-0) [2](#page-61-0) est alors appliquée indépendamment à chacune des zones identiées dégénérescentes en prenant pour courbes limites la première et dernière courbe de la zone considérée.

À partir des courbes limites  $C_n$  et  $C_{n+1}$ , les offsets sur  $S_n$  et  $S_{n+1}$  sont calculés et les zones dégénérées sont identifiées ( $Figure \;4.21a)$  $Figure \;4.21a)$  $Figure \;4.21a)$ . Pour chaque zone dégénérée  $D_i,$  les barycentres des derniers offsets  $C_{T_{n_{D_i},0}}$  et  $C_{T_{n+1_{D_i},0}}$  de la zone sont situés et définissent la direction de projection

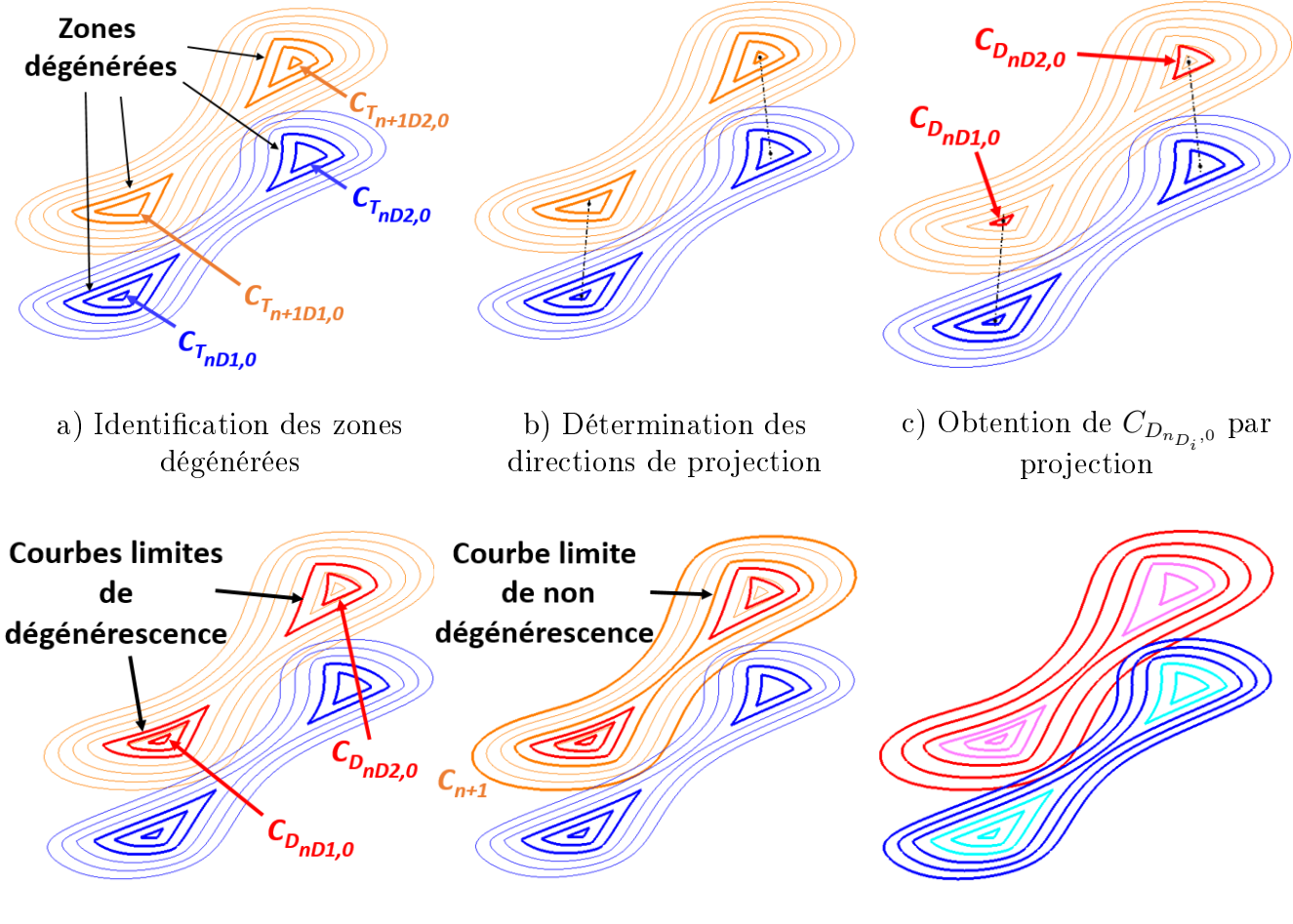

d) Courbes de dépinçage des zones dégénérées par morphing limites de zone non dégénérée

e) Morphing entre courbes

<span id="page-175-1"></span><span id="page-175-0"></span>f) Courbes de trajet et dépinçage finales

Figure 4.21 Adaptation du calcul de courbes guides pour les contours non convexes

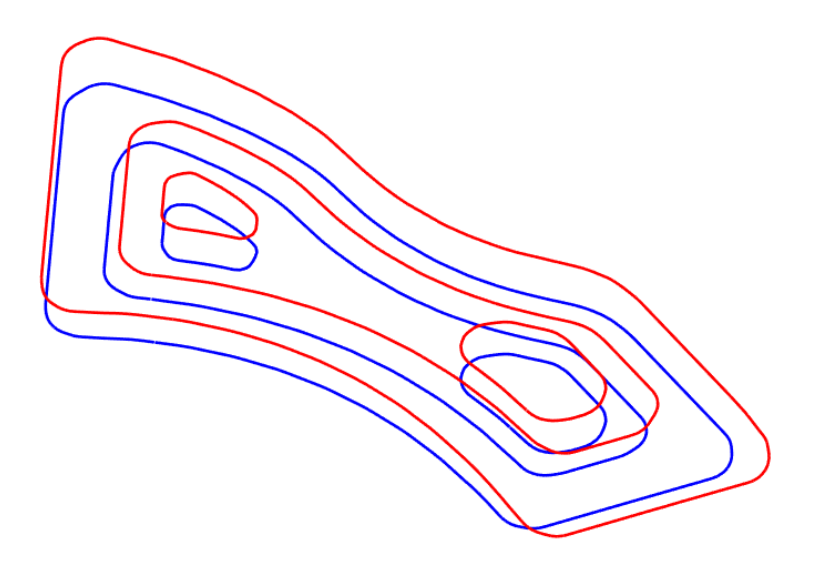

FIGURE 4.22 – Courbes guides du niveau axial  $n = 0$  de la poche fermée de la ferrure

 $(Figure \ 4.21b)$  $(Figure \ 4.21b)$  $(Figure \ 4.21b)$  $(Figure \ 4.21b)$  pour créer la courbe interne de morphing  $C_{D_{n_{D_i},0}}$  par projection de  $C_{T_{n_{D_i},0}}$  sur  $S_{n+1}$ [\(Figure](#page-175-0) [4.21c](#page-175-0)). Les courbes de dépinçage de la zone dégénérée sont alors créées par morphing entre  $C_{D_{n_{D_i},0}}$  et la courbe limite de dégénérescence  $(Figure \ \textit{4.21d}).$  $(Figure \ \textit{4.21d}).$  $(Figure \ \textit{4.21d}).$  $(Figure \ \textit{4.21d}).$  La courbe limite de dégénérescence correspond à la première courbe dégénérée de la zone de dégénérescence  $D_i,$  et succède à la courbe limite de non dégénérescence, dernière courbe de la zone non dégénérée [\(Figure](#page-175-0) [4.21e](#page-175-0)). Un morphing est appliqué entre la courbe limite  $C_{n+1}$  et la courbe limite de non dégénérescence afin de xer un nombre de courbes de dépinçage égal au nombre de courbes de trajet dans cette zone et terminer le processus de construction de courbes guides  $(Figure\ 4.21f)$  $(Figure\ 4.21f)$  $(Figure\ 4.21f)$  $(Figure\ 4.21f)$ .

L'adaptation aux contours non convexes a été appliquée à la poche fermée de la ferrure pour construire les courbes guides nécessaires à la génération des trajectoires d'ébauche [\(Figure](#page-175-1) [4.22\)](#page-175-1).

# <span id="page-176-0"></span>3.2 Simulation et usinage

La fonction d'ébauche 5 axes a été testée sur la poche fermée de la ferrure. Une ébauche 3 axes a été exécutée au préalable afin de préparer le brut et isoler la géométrie de la ferrure à usiner [\(Figure](#page-176-1) [4.23\)](#page-176-1). Il est inutile d'appliquer la fonction d'ébauche 5 axes pour cette étape préliminaire qui ne comporte pas de géométrie complexe de type contre-dépouille ou plans inclinés justiant le recours à des opérations 5 axes.

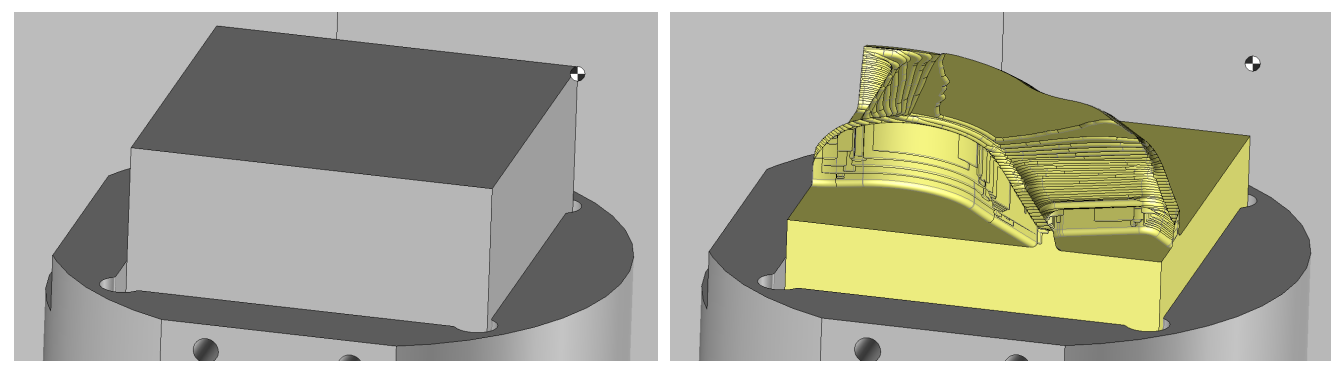

a) Brut b) Brut après ébauche 3 axes

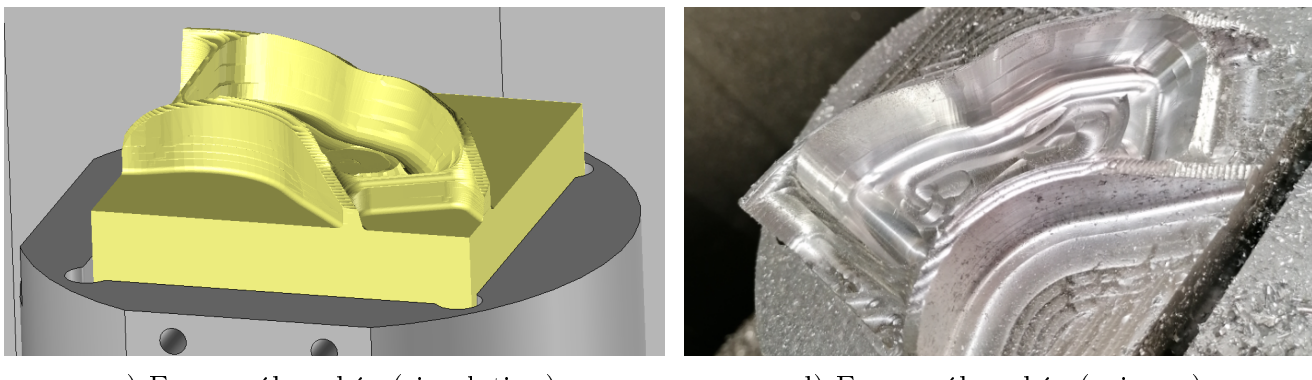

- c) Ferrure ébauchée (simulation) d) Ferrure ébauchée (usinage)
- 

<span id="page-176-1"></span>Figure 4.23 Préparation du brut et ébauche 5 axes de la poche fermée de la ferrure

Les simulations FAO ont permis de valider les trajectoires sans collisions et d'extraire le volume de matière retiré. Puis les essais d'usinage, sont mis en œuvre avec une instrumentation similaire à celle du [Chapitre](#page-109-0) [3.](#page-109-0) Les essais d'usinage ont été conduits sous les mêmes conditions que ceux décrits au [Chapitre](#page-109-0) [3,](#page-109-0) aussi utilisés lors de l'usinage du rouet de compresseur.

L'optimisation de la synchronisation des courbes guides est appliquée avec les paramètres qui ont donné un compromis acceptable lors des essais sur la poche test fermée, en [Partie](#page-132-0) [2.3](#page-132-0) du *[Chapitre](#page-109-0) 3*, soit une optimisation selon une inclinaison comprise dans l'intervalle  $[-45^{\circ}, 0^{\circ}]$  couplée à une amélioration de la fluidité selon le jeu de coefficients de pondération  $(\beta, \varphi, \tau) = (5, 10, 0)$ .

Les résultats généraux des essais d'usinage sont présentés dans le *[Tableau](#page-177-0) 4.3*. Comme il l'a été montré aux chapitres précédents, la fonction d'ébauche 5 axes favorise la quantité de matière retirée, avec un volume de matière restant inférieur à 1 % du volume total maximal pouvant être retiré. Cependant, les hauteurs de crête obtenues sur la surface de fond sont très élevées, en particulier sur les surfaces de fond. Ces valeurs sont principalement dues à un pas transversal très grand (45 % du diamètre outil) qui, combiné à une inclinaison importante de l'outil nécessaire pour passer les coins, laisse une quantité de matière qui peut être importante dans ces zones. Une réduction du pas transversal devrait réduire notablement les hauteurs de crête sur le fond.

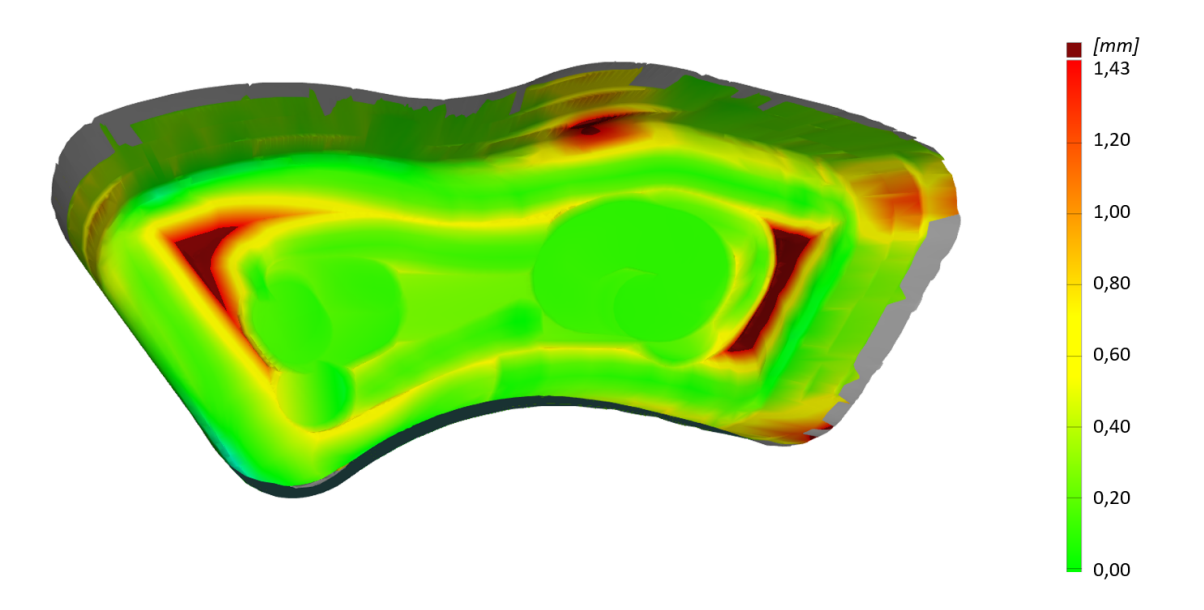

FIGURE 4.24 – Répartition des écarts entre surfaces usinées et surfaces finies de la ferrure

<span id="page-177-0"></span>

|                    |                | Crête max. Crête moy. | $\sigma$ | Volume restant Temps |     | Débit                            |
|--------------------|----------------|-----------------------|----------|----------------------|-----|----------------------------------|
|                    | m <sub>m</sub> | mm                    | mm       | [%]                  | s   | $\left\lceil mm^3/s\right\rceil$ |
| Fond               | 3.79           | 0.36                  | 0.38     |                      | 196 | 212                              |
| Fond (hors coins)  | 0.52           | 0.17                  | 0.09     | 0.9                  |     |                                  |
| Flanc              | 1.69           | 0.39                  | 0.28     |                      |     |                                  |
| Flanc (hors coins) | 0.52           | 0.24                  | 0.07     |                      |     |                                  |

<span id="page-177-1"></span>Table 4.3 Résultats de l'ébauche de la ferrure

Mais cette réduction sera sans effet sur les flancs : les hauteurs de crête élevées sur les flancs sont concentrées au passage des coins  $(Figure \, 4.24)$  $(Figure \, 4.24)$  $(Figure \, 4.24)$  car le posage de l'outil sur le flanc n'est pas optimal pour la réduction des écarts géométriques dans ces zones. En effet, l'optimisation de l'orientation de l'outil est menée afin de réaliser un usinage en poussant pour limiter les vibrations et préserver l'outil, et non pour réduire les écarts géométriques, comme cela a pu être le cas dans d'autres travaux [\[Pechard, 2009\]](#page-194-0). La modication de l'inclinaison ne permet donc pas forcément de suivre la règle de la surface de flanc. La répartition de matière sur ces surfaces est toutefois homogène dans les zones hors passage de coins.

Concernant les résultats liés à l'optimisation des trajectoires d'ébauche, deux passes radiales sont étudiées en particulier : la plus contraignante,  $C_{T_{0,4}},$  qui parcourt le niveau axial le plus profond  $n = 0$  au plus près des flancs (*Figure 4.25*), et une passe moins contraignante  $C_{T_{2,3}}$ [\(Figure](#page-180-0) [4.26\)](#page-180-0), pour laquelle la gestion des collisions n'est pas nécessaire. Pour chacune de ces passes, les données articulaires recueillies par les traces de servo de la CN permettent de tracer l'évolution de la vitesse tangentielle de l'outil ainsi que la trajectoire du point piloté. Ces données sont recalées avec l'évolution des orientations d'outil et les mesures de vibrations de l'ensemble {outil, porte-outil, broche}. Les zones de la trajectoire peuvent ainsi être repérées sur les diérents tracés, en particulier le passage des coins qui s'est révélé problématique lors des essais présentés au [Chapitre](#page-109-0) [3.](#page-109-0)

Pour les deux passes mesurées, une quasi-suppression des vibrations est observée, particulièrement sur la passe  $C_{T_{2,3}}$  lors de laquelle l'usinage est presque intégralement maintenu en poussant. Les contraintes liées à l'évitement des collisions ne permettent pas d'assurer un tel mode d'usinage lors de la passe  $C_{T_{0,4}},$  où les deux premiers coins sont usinés en tirant. C'est d'ailleurs lors du passage du premier coin en tirant que les phénomènes vibratoires sont les plus marqués, atténués par la suite lors de la diminution de l'angle d'inclinaison jusqu'à atteindre un mode d'usinage en poussant. Une nouvelle portion de trajet engendrant des vibrations importantes apparaît aux alentours de 5.5 s d'usinage, et coïncide avec une alternance marquée entre les modes d'usinage en poussant et en tirant (*Figure [4.25a](#page-179-0)*), ce qui appuie les résultats obtenus dans la *[Partie](#page-132-0) [2.3](#page-132-0)* du [Chapitre](#page-109-0) [3.](#page-109-0)

Le temps de parcours de la passe  $C_{T_{0,4}}$  est plus court que celui de la passe  $C_{T_{2,3}}.$  Cette observation est due au respect de la plage angulaire noté pour  $C_{T_{2,3}}$  : puisqu'il est possible de respecter cet objectif, l'influence de la fluidité est moindre (variations maximales de 7  $deg/mm$ , [Figure](#page-180-0) [4.26d](#page-180-0)). Dans le cas de la passe  $C_{T_{0,4}},$  il n'est pas possible de respecter strictement l'objectif de bornes. Comme la minimisation de la fonction objectif globale revient à minimiser la somme pondérée des critères de bornes et de fluidité, une façon de réduire le résidu global est d'accentuer la minimisation du critère de fluidité. Les variations maximales de  $\theta_t$  sont ainsi bien plus faibles lors du parcours de la passe  $C_{T_{0,4}}$  (variations maximales de 3  $deg/mm, \ Figure \text{ } 4.25d),$  $deg/mm, \ Figure \text{ } 4.25d),$  $deg/mm, \ Figure \text{ } 4.25d),$  $deg/mm, \ Figure \text{ } 4.25d),$  $deg/mm, \ Figure \text{ } 4.25d),$  ce qui conduit à une fluidité accrue. Par conséquent, la vitesse d'avance programmée est atteinte plus fréquemment, justiant alors un temps de parcours du trajet plus faible.

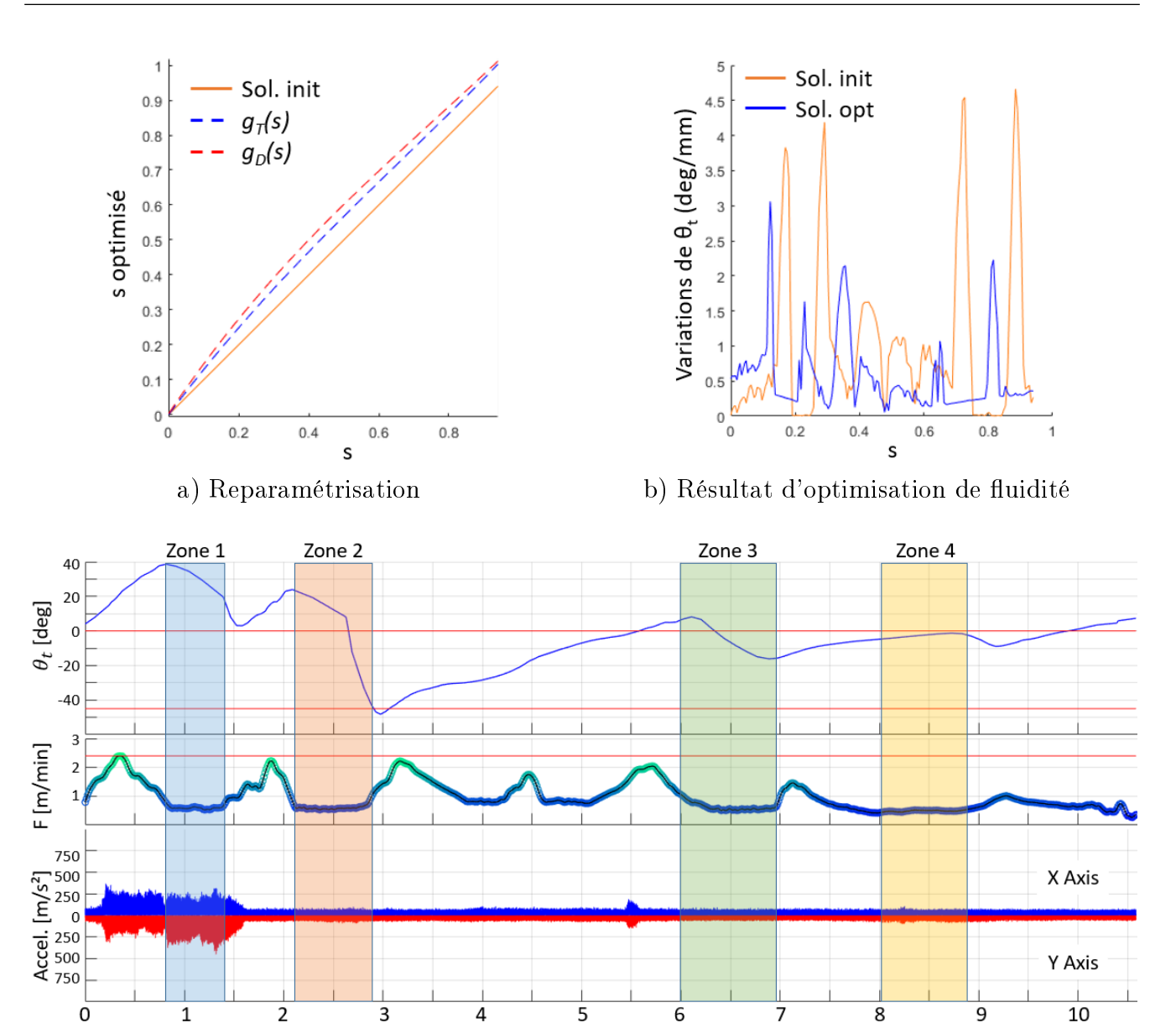

c) Corrélation entre inclinaison, vitesse tangentielle de l'outil et vibrations

Temps [s]

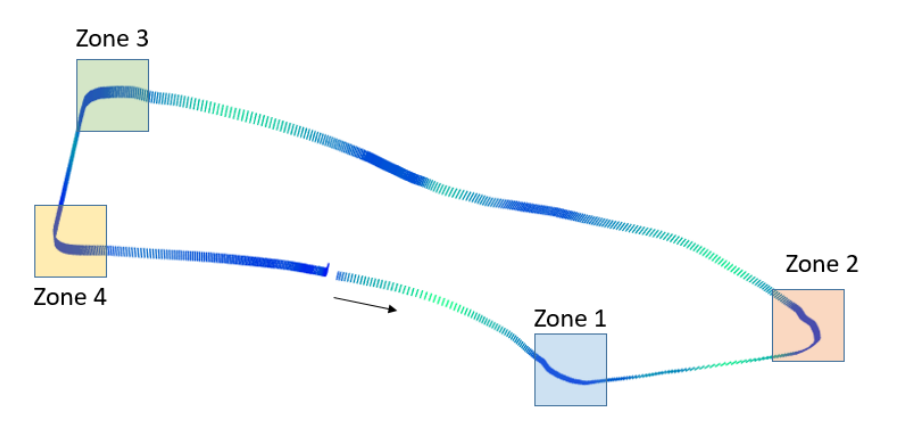

d) Trajectoire

<span id="page-179-0"></span>FIGURE 4.25 – Résultats d'optimisation et des essais d'usinage de  $C_{T_{0,4}}$
### CHAPITRE 4. IMPLÉMENTATION LOGICIELLE DE LA MÉTHODOLOGIE ET APPLICATION SUR PIÈCES INDUSTRIELLES

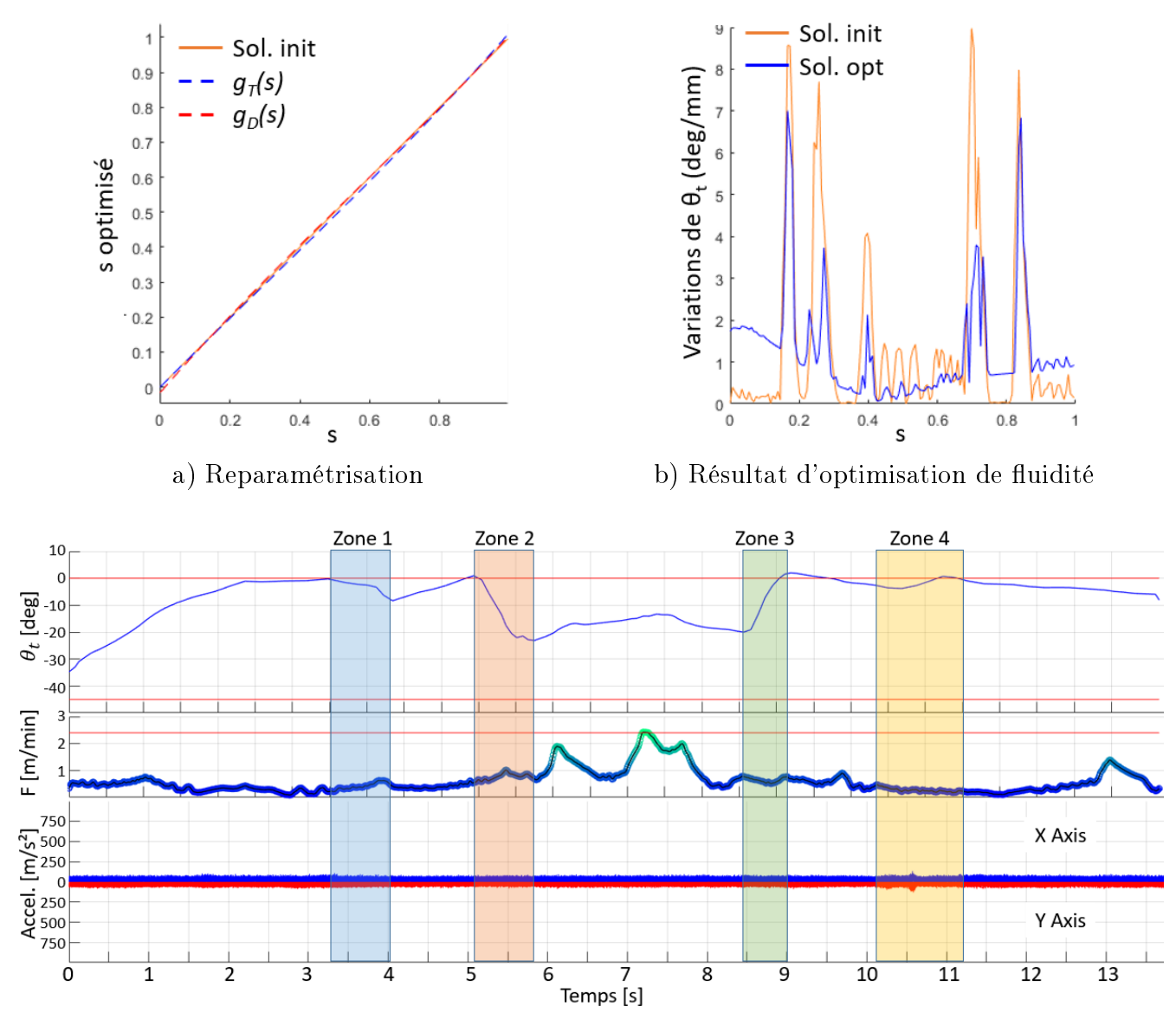

c) Corrélation entre inclinaison, vitesse tangentielle de l'outil et vibrations

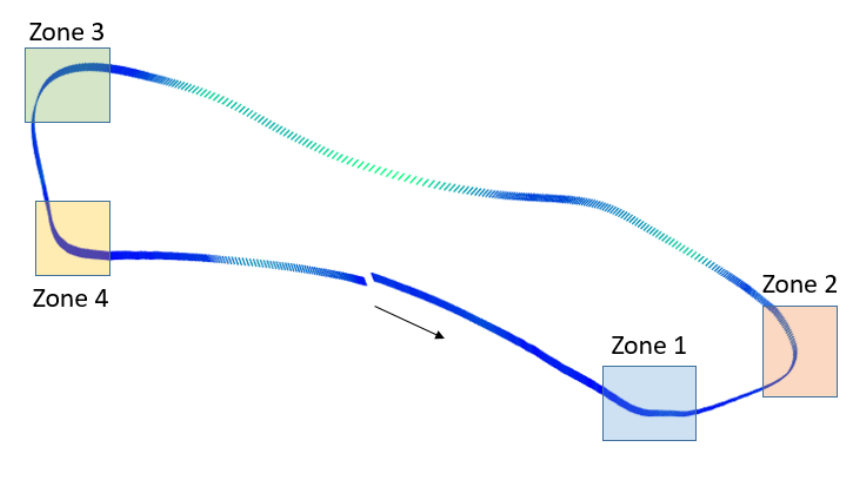

d) Trajectoire

FIGURE 4.26 – Résultats d'optimisation et des essais d'usinage de  $C_{T_{2,3}}$ 

Finalement, la fonction d'ébauche 5 axes s'applique à la ferrure et permet de valider les critères de quantité de matière retirée et d'atténuation des vibrations. Cette atténuation, voire suppression pour certaines passes radiales, implique cependant des valeurs d'orientation de l'axe outil qui ne favorisent pas un posage optimal de l'outil sur le flanc. Des écarts géométriques importants sont donc observés dans les zones à forte courbure. Aussi, les hauteurs de crête sur les surfaces de fond sont localement très élevées au passage des coins. Celles-ci peuvent cependant être réduites en modiant la stratégie de coupe pour des valeurs de prises de passes radiales plus faibles.

# 3.3 Synthèse

La ferrure est une pièce qu'il est nécessaire de pouvoir réaliser avec la fonction d'ébauche 5 axes développée puisqu'elle représente une part importante de la demande faite aux éditeurs de logiciels FAO pour ce type de fonctions d'usinage.

Cependant, elle présente des géométries qui posent des problèmes à l'application directe de la méthodologie de génération de trajectoires. En particulier à cause de la non convexité des courbes guides induite par la forme des surfaces de flanc, la stratégie de génération des courbes de dépinçage doit être adaptée afin de gérer les dégénérescences de courbes guides.

Une identification des zones de dégénérescence des offsets des courbes de trajet a permis de reconstruire des courbes de dépinçage à partir de courbes de trajet sujettes à dégénérescence d'offset. Le volume non convexe peut alors être parcouru entièrement par l'outil.

Des essais instrumentés d'usinage de la partie étudiée de la ferrure, une poche fermée non convexe, ont été simulés puis mis en œuvre afin de juger de l'efficacité de la fonction d'ébauche 5 axes adaptée. Les valeurs de hauteurs de crêtes maximales relevées, sur les surfaces de fond comme les surfaces de flanc, sont élevées et localisées dans les zones où les courbes guides présentent une forte variation de courbure. À l'exception de ces zones, les surépaisseurs d'usinage sont homogènes. Les valeurs maximales de hauteurs de crêtes obtenues sur les surfaces de fond peuvent être réduites par une diminution de l'engagement radial de l'outil. Celles observées sur les surfaces de flanc nécessiteraient une technique spécifique de posage de l'outil par son flanc pour limiter les écarts géométriques entre surface usinée et surface CAO.

Toutefois, le posage minimisant les écarts géométriques ne permettrait pas d'obtenir l'atténuation des effets vibratoires atteinte avec l'optimisation des orientations d'axe outil dans une plage angulaire d'inclinaison négative. La question est alors une nouvelle fois de déterminer un compromis en fonction du cas d'usinage. Pour une ébauche, la préservation de l'outil est préférable à la minimisation des écarts géométriques.

La fonction d'ébauche 5 axes modifiée pour la prise en compte de courbes guides non convexes donne des résultats encourageants concernant l'intérêt de son industrialisation. Les quantités de matière retirées en préservant l'outil de phénomènes vibratoires la rendent particulièrement efficace pour la séquence d'ébauche d'une pièce structurelle telle que la ferrure.

L'un des avantages de la solution d'optimisation repose sur la possibilité d'optimiser chaque couple de courbes guides  $(C_{T_{n,m}},C_{D_{n,m}})$  selon des critères différents. Il est donc possible d'adapter la solution d'orientation de l'outil en fonction du niveau axial et du niveau radial lors de l'usinage d'une seule et même pièce. L'exemple de la ferrure donne un bon aperçu de cette possible application : les passes qui définissent l'état final de la matière résiduelle le long des surfaces finies sont uniquement les passes du niveau axial  $n = 0$  qui influent sur la répartition de matière résiduelle le long de la surface finie du fond, ainsi que les dernières passes radiales de chaque niveau axial qui influent sur la matière résiduelle le long des surfaces finies de flanc. Ces passes peuvent donc être optimisées uniquement pour assurer l'homogénéité des surépaisseurs grâce au respect d'un intervalle d'inclinaison strict, l'objectif de fluidité n'étant pas nécessaire. Toutes les autres passes peuvent ensuite être traitées afin de maximiser le débit de matière. Une amélioration de la séquence d'ébauche consiste donc à traiter différemment les passes influentes sur l'état de surface final de la pièce des autres passes qui usinent dans la masse.

# 4 Bilan

Une méthodologie pour la génération de trajectoires d'ébauche en usinage 5 axes a été proposée dans les chapitres précédents et comprend la génération des trajets de l'outil à partir de la géométrie du modèle CAO de la pièce ainsi que l'optimisation des orientations de l'axe de l'outil le long de ces trajets. La collaboration industrielle avec un éditeur de logiciels FAO, TopSolid, implique la nécessité d'implémenter cette méthodologie en vue de l'industrialiser. Cette implémentation comprend le développement d'une interface graphique simple pour l'utilisateur.

La méthodologie, ainsi que les algorithmes développés, fonctionnent bien lors du vidage d'un volume, défini par des surfaces de flanc qui génèrent des courbes guides fermées et convexes, dans la sens où ces profils ne sont pas dégénérés en plusieurs profils lors du calcul de leurs offsets. Des adaptations de la méthode sont donc nécessaires pour pouvoir l'appliquer à des pièces plus générales. En particulier, trois problématiques sont étudiées :

- comment définir le volume à vider?
- comment appliquer la méthode si les surfaces de flanc ne génèrent pas de contour fermé ?

comment appliquer la méthode si les surfaces de flanc ne génèrent pas de contour convexe ? Les réponses à ces question sont nécessaires car elles permettent d'adapter la méthodologie à des pièces comportant plusieurs entités d'usinage, à des entités d'usinage de type poche ouverte, et à des entités d'usinage de type poche aux contours non convexes, couvrant ainsi une grande majorité des cas dans lesquels l'ébauche est sollicitée par les clients du secteur aéronautique. Ces problématiques sont mises en lumière lors de l'application de la méthodologie à des pièces typiques de l'industrie aéronautique : une pièce structurelle et un rouet de compresseur.

Le partitionnement du volume doit être défini dans le cas des deux pièces car aucune méthode n'a été développée pour un partitionnement automatique. Une première étape consiste à identifier les zones qui ne nécessitent pas d'opérations 5 axes afin de les réaliser en ébauche 3 axes. Une deuxième étape cherche à isoler des entités de poches fermées convexes, pour lesquelles la méthodologie fonctionne sans adaptation nécessaire. Enfin une dernière étape découpe le volume restant en poches ouvertes en privilégiant les géométries de flancs convexes.

Lorsque les surfaces de flanc ne génèrent pas de contours fermés, une solution consiste à créer un volume virtuel fermé, qui contiendra donc des surfaces de flanc non franchissables (les surfaces réelles du fini) et des surfaces de flanc franchissables (les surfaces virtuelles crées pour fermer le volume). En pratique, ces surfaces sont créées par l'utilisateur dans le module CAO de logiciel. C'est ce qui est fait pour l'impeller. En perspective, ces surfaces pourront être générées automatiquement grâce à des prolongements des surfaces réelles par symétrie.

Les surfaces de flanc générant des profils non convexes sont traitées grâce à une modification des algorithmes de génération des courbes guides. Lorsqu'une courbe de trajet présente une dégénérescence en deux courbes, chacune des zones de dégénérescence est isolée et la méthodologie d'origine leur est appliquée séparément pour construire les courbes de dépinçages associées. Grâce à cette adaptation, les courbes de dépinçage de la poche fermée de la ferrure ont été générées et ont permis d'ébaucher cette entité.

Grâce aux modifications algorithmiques et aux adaptations méthodologiques proposées, des pièces complexes de l'industrie aéronautique telles que l'impeller et la ferrure ont été ébauchées en générant les trajectoires avec la fonction d'ébauche 5 axes développée et implémentée. Les simulations d'enlèvement de matière, l'instrumentation de la broche avec des accéléromètres, et les traces de servo de la CN ont permis d'évaluer les volumes de matière retirés, les amplitudes de vibrations, ainsi que les temps d'usinage et les grandeurs cinématiques induites par la sollicitation des différents axes de la MOCN pendant l'usinage. L'ébauche 5 axes s'est alors montrée efficace concernant la minimisation du volume de matière résiduelle. L'optimisation des orientations de l'axe de l'outil peut être adaptée au cas d'usinage afin de privilégier la productivité, la géométrie des surépaisseurs, ou la durée de vie de l'outil. Les effets d'une telle optimisation sont observables tant du point de vue du temps d'usinage que de celui des effets vibratoires.

L'adaptation de la méthodologie d'ébauche 5 axes à la ferrure permet une généralisation de la stratégie de génération de trajectoires à des volumes de formes plus complexes que les volumes convexes. Elle ouvre en particulier la perspective de pouvoir adapter les réglages de l'optimisation des orientations de l'axe de l'outil lors de l'usinage d'une seule et même pièce en fonction d'objectifs spécifiques à chaque passe radiale. Les passes radiales susceptibles de laisser des marques sur les surfaces finies peuvent ainsi être optimisées pour maximiser l'homogénéité des surépaisseurs de matière résiduelle tandis que les passes n'ayant pas d'impact sur l'état de surface final sont optimisées pour maximiser la productivité, dans une mesure qui dépend bien sûr des spécificités du couple outil-matière.

# CHAPITRE 4. IMPLÉMENTATION LOGICIELLE DE LA MÉTHODOLOGIE ET APPLICATION SUR PIÈCES INDUSTRIELLES

L'application au rouet de compresseur soulève des perspectives spéciques au traitement des trajectoires hors-matière telles que les approches et les retraits, qui n'ont pas été étudiées en détail lors de l'élaboration de la fonction d'ébauche 5 axes. L'intérêt de l'étude de ces trajectoires est mis en évidence lors de l'ébauche d'une poche ouverte, qui sollicite une longueur de trajet hors matière élevée et résulte en une perte de productivité notable à cause de l'allongement du temps d'usinage. Une détection des trajets hors matière inutiles générés par la méthode de prolongement artificiel du volume à ébaucher permettrait de les supprimer, et des trajets de raccordement entre passes radiales plus optimisés qu'un retour à une altitude de sécurité favoriserait la minimisation du temps d'usinage et par conséquent la maximisation du débit de matière retiré.

# **Conclusions et perspectives**

La génération des trajectoires en Fabrication Assistée par Ordinateur (FAO) est une étape cruciale de la chaîne numérique du processus d'usinage, et c'est sur cette étape que les travaux de thèse présentés dans ce mémoire se concentrent.

De nombreux travaux se sont intéressés à l'optimisation des trajectoires pour la finition par l'intégration d'opérations de fraisage 5 axes. Ces optimisations permettent alors d'augmenter la productivité de cette séquence grâce à une plus grande flexibilité de fabrication des pièces, à des réductions de temps d'usinage, à la maximisation de la durée de vie des outils, et à l'amélioration de la qualité de la surface usinée. Cependant, malgré les bons résultats obtenus en finition, très peu d'auteurs se sont penchés sur une optimisation analogue pour une séquence d'ébauche.

Pourtant, l'ébauche constitue une proportion non négligeable du temps total d'usinage lors de laquelle la quantité de volume de matière à retirer est la plus importante parmi toutes les séquences classiques d'un processus de fabrication par enlèvement de matière. Une optimisation de cette séquence peut alors améliorer notablement la productivité du processus global d'usinage. L'objectif de ces travaux de thèse est ainsi de développer une méthodologie de génération de trajectoires d'ébauche en usinage 5 axes et de l'implémenter dans une solution logicielle de FAO.

Le *[Chapitre](#page-25-0) [1](#page-25-0)* définit le contexte de l'étude en introduisant les problématiques générales liées à l'usinage 5 axes et l'importance de la programmation FAO pour traiter celles-ci. Une étude bibliographique plus spécifique sur l'ébauche a mis en évidence le manque de solutions concernant la génération de trajectoires en usinage 5 axes pour cette séquence. En effet, les stratégies existantes sont spécifiques à des topologies précises de pièces et envisagées pour des outils hémisphériques, plutôt adaptés à la nition, qui ne permettent pas la maximisation du débit de matière contrairement aux outils cylindriques ou toriques. Une méthodologie globale de conception d'une séquence d'ébauche est tout de même extraite de l'état de l'art et mise en application lors d'essais d'usinage pour comparer diérentes stratégies d'ébauche sur un rouet de compresseur avec un outil torique. L'intégration d'opérations 5 axes dans la séquence d'ébauche s'est alors révélée efficace en termes de productivité et de maximisation du volume de matière retirée, justiant ainsi l'intérêt d'y porter une attention particulière. Notamment, la gestion des dépinçages de l'axe de l'outil pour maximiser son accessibilité est complexe. Par conséquent, une fonction d'ébauche 5 axes avec un calcul automatique de ces dépinçages doit être développée.

Le *[Chapitre](#page-61-0) [2](#page-61-0)* présente la définition d'une méthodologie de génération de trajets pour l'ébauche 5 axes avec calcul automatique des dépinçages de l'axe d'un outil torique ou cylindrique. Les orientations de ce dernier sont alors contraintes en le guidant par deux courbes construites automatiquement à partir de la géométrie du modèle CAO de la pièce. L'extrémité de l'outil est guidée sur la surface usinée en bout, grâce à la courbe dite de trajet, et l'axe de l'outil est orienté afin d'usiner une surface par le flanc, grâce à la courbe dite de dépinçage. Les opérations sur courbes et surfaces tridimensionnelles nécessaires à la création des courbes guides sont identiées à partir d'une étude bibliographique, avant d'être adaptées et implémentées pour la méthodologie de génération de trajectoires pour l'ébauche 5 axes. Des simulations et essais d'usinage ont validé la méthodologie d'orientation de l'outil par courbes guides en mettant en lumière les gains d'accessibilité qui donnent lieu à une minimisation du volume de matière restant sur les surfaces à finir de la pièce. Toutefois, la présence de phénomènes vibratoires de l'ensemble {outil, porte-outil, broche} implique la nécessité de maîtriser l'inclinaison de l'outil lors de l'usinage.

Le *[Chapitre](#page-109-0) [3](#page-109-0)* se concentre ainsi sur l'optimisation de l'orientation de l'axe de l'outil lorsque celui-ci parcourt les courbes guides. Un état de l'art sur les stratégies d'optimisation des orientations d'axes outil a inspiré une méthode de modification des inclinaisons d'axes outil par reparamétrisation des courbes guides. L'orientation de l'axe de l'outil étant dénie par un point sur la courbe de trajet et un point sur celle de dépinçage, une façon de modier les orientations d'axes outil est de modier la répartition des points le long de ces courbes. Un problème d'optimisation multi-objectifs a ainsi été formalisé afin de trouver un compromis entre productivité, homogénéité des surépaisseurs d'usinage, et préservation de l'intégrité de l'outil. Celui-ci consiste à identifier les coefficients des polynômes de reparamétrisation des courbes de trajet et dépinçage qui permettent de minimiser la somme de trois fonctions objectifs, respectivement liées au trois critères cités, et pondérés en fonction de la priorité donnée à chacune lors de l'optimisation. Les essais d'usinage, pour lesquels les trajectoires ont été optimisées avec diérentes pondérations, montrent que cette stratégie de gestion des orientations de l'axe de l'outil le long des courbes guides est particulièrement efficace pour atténuer les vibrations de l'ensemble {outil, porte-outil, broche} en évitant les transitions entre les modes d'usinage en poussant et en tirant.

Dans le *[Chapitre](#page-149-0) 4*, la méthodologie de génération de trajectoires pour l'ébauche 5 axes avec optimisation des inclinaisons de l'axe d'un outil torique a été appliquée sur des pièces industrielles typiques de l'industrie aéronautique : une pièce structurelle et un rouet de compresseur. L'implémentation de la méthodologie dans le logiciel de FAO TopSolid'Cam est d'abord présentée, puis les limites des algorithmes sont explicitées. Les modifications appliquées à la méthodologie et ses algorithmes pour repousser ces limites et donner une certaine généricité à la méthode, en ouvrant son application à des pièces quelconques, sont détaillées. Il a ainsi été possible de simuler et mettre en œuvre les ébauches des pièces industrielles sélectionnées avec TopSolid'Cam.

La fonction développée génère des trajectoires qui maximisent bien la quantité de matière enlevée lors de la séquence d'ébauche, avec la possibilité d'optimiser les orientations d'axe outil dans le but d'atténuer les vibrations de l'ensemble {outil, porte-outil, broche}, et éventuellement limiter les sollicitations des axes de rotation afin de réduire le temps d'usinage. Toutefois, l'inclinaison de l'outil torique ou cylindrique a une influence notable sur la hauteur maximale des crêtes laissées sur les surfaces usinées.

Avec la méthode proposée, l'optimisation est appliquée pour chaque couple de courbes guides, ce qui représente un atout particulier : les orientations de l'axe de l'outil le long d'un couple de courbes guides peuvent être optimisées selon des critères diérents en fonction de la position des courbes guides. Ainsi, une perspective d'amélioration de la méthodologie de génération de trajectoires d'ébauche 5 axes repose sur l'adaptation des coefficients de pondération des critères d'optimisation au sein de l'ébauche d'un même volume. En particulier, les couples de courbes qui guident l'outil le long de surfaces finies, donc non franchissables, doivent donner la priorité à l'homogénéité des surépaisseurs d'usinage. C'est, par exemple, le cas des passes du dernier niveau axial qui usinent la surface de fond, et des dernières passes radiales de chaque niveau axial, qui usinent les flancs du volume. Pour toutes les autre passes, le respect de l'homogénéité de la matière restante n'est pas prépondérant puisque les passes suivantes enlèvent cette matière. La priorité peut alors être donnée à l'atténuation des vibrations, et éventuellement à la réduction du temps d'usinage par l'optimisation de la fluidité de parcours du trajet si le matériau le permet. Une étude plus poussée sur l'optimisation du respect strict d'un angle d'inclinaison doit par ailleurs être menée afin de rendre plus efficace l'optimisation de l'homogénéité des surépaisseurs et la réduction des hauteurs de crête maximales.

Aussi, des tests d'ébauche 5 axes avec outils toriques dans des matériaux plus exigeants, tels que l'Inconel et les alliages de titane, sont envisageables afin d'étudier les conditions de coupe [\[Wagner](#page-196-0)] et Duc, 2014 et d'observer l'influence des modes d'usinage en tirant ou en poussant dans d'autres matières que les alliages d'aluminium. Effectivement, les pièces comme l'impeller, qui évoluent dans des environnements extrêmes lors de leur fonctionnement, sont généralement réalisées dans ces matériaux plus complexes à usiner.

Cependant, ces perspectives d'optimisation ne sont envisageables que si l'algorithme d'optimisation SQP est développé dans TopSolid'Cam. En effet, l'optimisation des inclinaisons de l'axe de l'outil est exécutée dans  $Mathab$ <sup>®</sup>, une fois les courbes guides générées par TopSolid'Cam, puis le résultat d'optimisation est renvoyé au logiciel FAO afin de construire les trajectoires associées. Cette étape pose un sérieux problème à l'automatisation de la méthodologie de génération de trajectoires : elle doit être effectuée à chaque itération de correction des orientations pour éviter les collisions, et nécessite donc de nombreuses interventions humaines qui font perdre un temps précieux lors de la programmation des trajectoires d'ébauche. Le développement en C++ d'un solveur SQP figure alors parmi les perspectives à traiter en priorité.

La gestion des collisions peut aussi être améliorée en intégrant dans le logiciel FAO des méthodologies efficaces et optimisées qui permettent de modifier une orientation d'axe outil le long d'un trajet défini pour éviter les obstacles. Notamment, l'intégration de champs répulsifs [\[Lacharnay,](#page-192-0)  $2014$  sur les surfaces de flanc non franchissables permettrait une meilleure gestion des collisions et une itération plus aisée entre l'optimisation des orientations de l'axe de l'outil et leur modication en considérant les collisions.

La partie optimisation n'est pas la seule à faire émerger des perspectives intéressantes : l'application de la méthodologie de génération de trajectoires d'ébauche en usinage 5 axes à des pièces industrielles soulève certaines possibilités d'amélioration. Une étude topologique menée en amont permettrait par exemple d'automatiser la procédure de partitionnement volumique d'une pièce quelconque, ce qui éviterait au technicien d'avoir à sélectionner des surfaces une par une. Aussi, la reconstruction automatique des prolongements nécessaires à l'ajout de trajets hors-matière pour la gestion des poches ouvertes doit être implémentée afin que l'utilisateur du logiciel n'ait pas à les construire lui-même. L'automatisation complète ainsi que la reproductibilité de la génération de trajectoires serait alors assurées.

L'application de la fonction d'ébauche 5 axes aux pièces industrielles, en particulier pour l'impeller, a aussi révélé des déficits de productivité dus principalement à une mauvaise gestion des trajets hors matière. En effet, la méthodologie appliquée en poche ouverte sur l'impeller présente des longueurs de trajets deux fois plus longues qu'en poche fermée, ce qui implique un temps d'usinage deux fois plus long et donc un débit de matière deux fois plus faible. Des études ont toutefois montré que l'optimisation des parcours hors matière peut à elle seule réduire de plus de 50% le temps d'usinage total [\[Pateloup, 2011\]](#page-194-0). Une telle optimisation appliquée pour la fonction proposée permettrait de compenser les pertes de productivité observées.

La méthodologie de génération de trajectoires d'ébauche en usinage 5 axes disposerait ainsi d'atouts à la fois sur le plan de la maximisation de matière retirée, de la minimisation du temps d'usinage, et de l'homogénéité des surépaisseurs d'usinage en fin de séquence grâce à la maîtrise de l'orientation de l'axe de l'outil lors du parcours des trajets générés. Son automatisation complète permettrait, en plus de réduire les temps du processus global d'usinage par la suppression des reprises d'ébauche et la diminution, voire la suppression, des temps de demi-finition nécessaires, de gagner du temps sur la programmation des trajectoires.

- [Adams et al., 2008] ADAMS, B., OVSJANIKOV, M., WAND, M., SEIDEL, H.-P. et GUIBAS, L. J. (2008). Meshless modeling of deformable shapes and their motion.
- [Affouard *et al.*, 2004a] AFFOUARD, A., DUC, E., LARTIGUE, C., LANGERON, J.-M. et BOURDET, P. (2004a). Avoiding 5-axis singularities using tool path deformation. International Journal of Machine Tools and Manufacture,  $44(4):415-425$ .
- [Affouard *et al.*, 2004b] AFFOUARD, A., TOURNIER, C., LAVERNHE, S. et LARTIGUE, C. (2004b). Description formats of tool trajectory suited to High-Speed Machining. In International Conference on High Speed Machining, Nanjing, China.
- [Aspinwall et al., 2007] Aspinwall, D., Dewes, R., Ng, E.-G., Sage, C. et Soo, S. (2007). The influence of cutter orientation and workpiece angle on machinability when high-speed milling inconel 718 under finishing conditions. International Journal of Machine Tools and Manufacture,  $47(12):1839-1846.$
- [Bala et Chang, 1991] Bala, M. et Chang, T.-C. (1991). Automatic cutter selection and optimal cutter path generation for prismatic parts. The International Journal of Production Research,  $29(11):2163-2176.$
- [Beudaert, 2013] BEUDAERT, X. (2013). Open CNC : optimized interpolation for 5-axis high speed machining of complex surfaces. Theses, Ecole normale supérieure de Cachan - ENS Cachan.
- [Beudaert et al., 2013] Beudaert, X., Lavernhe, S. et Tournier, C. (2013). 5-axis local corner rounding of linear tool path discontinuities. International Journal of Machine Tools and  $Manufacture$ , 73:9 - 16.
- [Beudaert et al., 2011] BEUDAERT, X., PECHARD, P.-Y. et TOURNIER, C. (2011). 5-axis tool path smoothing based on drive constraints. International Journal of Machine Tools and Manufacture,  $51(12):958-965.$
- [Bieterman et Sandstrom, 2002] Bieterman, M. B. et Sandstrom, D. R. (2002). A curvilinear tool-path method for pocket machining.
- [Biggs, 1975] Biggs, M. (1975). Constrained minimization using recursive quadratic programming. Towards global optimization.
- [Bohez, 2002] Bohez, E. L. J. (2002). Five-axis milling machine tool kinematic chain design and analysis. International Journal of Machine Tools and Manufacture,  $42(4):505-520$ .
- [Bourdet et al., 1990] Bourdet, P., Villeneuve, F. et Groupe, G. (1990). La gamme automatique en usinage. Hermès.
- [Castagnetti, 2008] Castagnetti, C. (2008). Improvement of the machine tool kinematical behaviour by optimising 5 axis tool paths. Theses, Université Blaise Pascal - Clermont-Ferrand II.
- [Castagnetti *et al.*, 2008] CASTAGNETTI, C., DUC, E. et RAY, P. (2008). The domain of admissible orientation concept : A new method for five-axis tool path optimisation. Computer-Aided Design,  $40(9):938 - 950.$
- [Chen et al., 2015] Chen, L., Xu, K. et Tang, K. (2015). Collision-free tool orientation optimization in five-axis machining of bladed disk. Journal of Computational Design and Engineering,  $2(4):197 - 205$ . CNCM 2015 Special Issue.
- [Chen et Lin, 2014] CHEN, X. et LIN, Q. (2014). Properties of generalized offset curves and surfaces. Journal of Applied Mathematics,  $2014:1-13$ .
- [Chen et Fu, 2011] Chen, Z. C. et Fu, Q. (2011). An optimal approach to multiple tool selection and their numerical control path generation for aggressive rough machining of pockets with free-form boundaries. *Computer-Aided Design*,  $43(6)$ :651 – 663.
- [Cong et Parvin, 2000] Cong, G. et Parvin, B. (2000). A new regularized approach for contour morphing. In Proceedings IEEE Conference on Computer Vision and Pattern Recognition.  $\text{CVPR } 2000 \text{ (Cat. No.} PR00662). \text{ IEEE Comput. Soc.}$
- [Cordebois et coll., 2003] CORDEBOIS, J.-P. et COLL. (2003). Fabrication par usinage. Dunod.
- [Davim, 2012] Davim, J. P. (2012). Machining of complex sculptured surfaces. Springer.
- [de Lacalle et al., 2007] de Lacalle, L. L., Lamikiz, A., Sánchez, J. et Salgado, M. (2007). Toolpath selection based on the minimum deflection cutting forces in the programming of complex surfaces milling. International Journal of Machine Tools and Manufacture, 47(2):388 400.
- [Dhanik et Xirouchakis, 2010] Dhanik, S. et Xirouchakis, P. (2010). Contour parallel milling tool path generation for arbitrary pocket shape using a fast marching method. The International Journal of Advanced Manufacturing Technology,  $50(9)$ :1101-1111.
- [Dong et al., 1993] Dong, Z., Li, H. et Vickers, G. (1993). Optimal rough machining of sculptured parts on a cnc milling machine. Journal of engineering for industry,  $115(4):424-431$ .
- [Duc et al., 1999] Duc, E., Lartigue, C., Tournier, C. et Bourdet, P. (1999). A new concept for the design and the manufacturing of free-form surfaces : The machining surface. CIRP Annals,  $48(1):103-106$ .
- [Farouki, 1986] FAROUKI, R. (1986). The approximation of non-degenerate offset surfaces.  $Com$ puter Aided Geometric Design,  $3(1):15-43$ .
- [Fleisig et Spence, 2001] Fleisig, R. et Spence, A. (2001). A constant feed and reduced angular acceleration interpolation algorithm for multi-axis machining. Computer-Aided Design, 33(1):1  $-15.$
- [Fukushima et al., 1998] Fukushima, M., Luo, Z.-Q. et Pang, J.-S. (1998). A globally convergent sequential quadratic programming algorithm for mathematical programs with linear complementarity constraints. Computational Optimization and Applications,  $10(1)$ :5-34.
- [Fussell et al., 2003] FUSSELL, B., JERARD, R. et HEMMETT, J. (2003). Modeling of cutting geometry and forces for 5-axis sculptured surface machining. Computer-Aided Design, 35(4):333 346.
- [Gill *et al.*, 2005] GILL, P. E., MURRAY, W. et SAUNDERS, M. A. (2005). SNOPT : An SQP algorithm for large-scale constrained optimization.  $SIAM$  Review,  $47(1):99-131$ .
- [Gilles et al., 2007] Gilles, P., Monies, F. et Rubio, W. (2007). Optimum orientation of a torus milling cutter : Method to balance the transversal cutting force. International Journal of Machine Tools and Manufacture,  $47(15):2263 - 2272$ .
- [González-Barrio et al., 2020] González-Barrio, H., Calleja-Ochoa, A., Lamikiz, A. et de Lacalle, L. N. L. (2020). Manufacturing processes of integral blade rotors for turbomachinery, processes and new approaches. Applied Sciences, 10(9):3063.
- [Grandguillaume, 2017] Grandguillaume, L. (2017). Adaptative execution of 5 axis tool path on polyarticulated structure. Theses, Université Paris-Saclay.
- [Gray et al., 2001] GRAY, P., BEDI, S., ISMAIL, F., RAO, N. et MORPHY, G. (2001). Comparison of 5-axis and 3-axis nish machining of hydroforming die inserts. The International Journal of  $Advanced\ Manufacturing\ Technology, 17(8):562-569.$
- [Han, 1977] Han, S. P. (1977). A globally convergent method for nonlinear programming. Journal of Optimization Theory and Applications,  $22(3):297-309$ .
- [Hatna *et al.*, 1998] HATNA, A., GRIEVE, R. et BROOMHEAD, P. (1998). Automatic cnc milling of pockets : geometric and technological issues. Computer Integrated Manufacturing Systems,  $11(4):309 - 330.$
- [Held, 1998] HELD, M. (1998). Voronoi diagrams and offset curves of curvilinear polygons.  $Computer-Aided$  Design,  $30(4):287-300$ . Computational Geometry and Computer-Aided Design and Manufacturing.
- [Heo et al., 2008] HEO, E.-Y., KIM, D.-W., KIM, B.-H., JANG, D.-K. et CHEN, F. F. (2008). Efficient rough-cut plan for machining an impeller with a 5-axis nc machine. *International* Journal of Computer Integrated Manufacturing, 21(8):971-983.
- [Ho et al., 2003] HO, M.-C., HWANG, Y.-R. et HU, C.-H. (2003). Five-axis tool orientation smoothing using quaternion interpolation algorithm. International Journal of Machine Tools and  $Manufacture, 43(12):1259 - 1267.$
- [Holla *et al.*, 2003] HOLLA, V., SHASTRY, K. et PRAKASH, B. (2003). Offset of curves on tessellated surfaces. Computer-Aided Design,  $35(12):1099 - 1108$ .
- [ISO10303-224, 2001] ISO10303-224 (2001). Industrial automation systems and integration product data representation and exchange  $-$  part 224 : Application protocol : Mechanical product definition for process planning using machining features. Rapport technique, ISO.
- [Jeong et Kim, 1999] Jeong, J. et Kim, K. (1999). Generating tool paths for free-form pocket machining using z-buffer-based voronoi diagrams. The International Journal of Advanced Manufacturing Technology,  $15(3):182-187$ .
- [Jiang et al., 2002] Jiang, X., Bunke, H., Abegglen, K. et Kandel, A. (2002). Curve morphing by weighted mean of strings. In Object recognition supported by user interaction for service robots. IEEE Comput. Soc.
- [Jousselin et al., 2019] Jousselin, B., Quinsat, Y. et Tournier, C. (2019). A 5-axis pocket roughing strategy reducing the remaining material volume. *Procedia CIRP*,  $82:368 - 373$ . 17th CIRP Conference on Modelling of Machining Operations (17th CIRP CMMO).
- [Jun et al., 2003] Jun, C.-S., Cha, K. et Lee, Y.-S. (2003). Optimizing tool orientations for 5-axis machining by configuration-space search method. Computer-Aided Design,  $35(6)$ :549 – 566.
- [Kim et al., 2013] Kim, D.-W., Suhaimi, M. A., Kim, B.-M., Cho, M.-H. et Frank Chen, F. (2013). Rough Cut Machining for Impellers with 3-Axis and 5-Axis NC Machines, pages 609–616. Springer International Publishing, Heidelberg.
- [Krimpenis et Vosniakos, 2009] Krimpenis, A. et Vosniakos, G.-C. (2009). The uniformity of remaining volume on rough-machined sculptured surface parts. The International Journal of  $Advanced\ Manufacturing\ Technology, 43(9):896-906.$
- [Kruth et Klewais, 1994] Kruth, J.-P. et Klewais, P. (1994). Optimization and dynamic adaptation of the cutter inclination during five-axis milling of sculptured surfaces. CIRP Annals,  $43(1):443 - 448.$
- [Kunze et al., 1997] Kunze, R., Wolter, F.-E. et Rausch, T. (1997). Geodesic voronoi diagrams on parametric surfaces. In Proceedings Computer Graphics International. IEEE Comput. Soc. Press.
- <span id="page-192-0"></span>[Lacharnay, 2014] LACHARNAY, V. (2014). A potential field approach for collision avoidance in 5-axis milling. Theses, École normale supérieure de Cachan - ENS Cachan.
- [Langeron *et al.*, 2004] LANGERON, J. M., DUC, E., LARTIGUE, C. et BOURDET, P. (2004). A new format for 5-axis tool path computation, using bspline curves. Computer-Aided Design,  $36(12):1219 - 1229$ .
- [Lauwers et Lefebvre, 2006] Lauwers, B. et Lefebvre, P. (2006). Five-axis rough milling strategies for complex shaped cavities based on morphing technology. CIRP Annals,  $55(1):59$  -62.
- [Lavernhe et al., 2008] LAVERNHE, S., TOURNIER, C. et LARTIGUE, C. (2008). Optimization of 5axis high-speed machining using a surface based approach. Computer-Aided Design,  $40(10):1015$  $-1023.$
- [Lee *et al.*, 1999] LEE, A. W. F., DOBKIN, D., SWELDENS, W. et SCHRÖDER, P. (1999). Multiresolution mesh morphing. In Proceedings of the 26th annual conference on Computer graphics and interactive techniques - SIGGRAPH. ACM Press.
- [Lee et al., 2007] LEE, S.-G., KIM, H.-C. et YANG, M.-Y. (2007). Mesh-based tool path generation for constant scallop-height machining. The International Journal of Advanced Manufacturing  $Technology, 37(1-2):15-22.$
- [Lee, 1997] Lee, Y.-S. (1997). Admissible tool orientation control of gouging avoidance for 5-axis complex surface machining. Computer-Aided Design,  $29(7)$ :507-521.
- [Lee et Chang, 1991] LEE, Y.-S. et CHANG, T.-C. (1991). Cascam—an automated system for sculptured surface cavity machining. Computers in Industry,  $16(4):321 - 342$ .
- [Lee *et al.*, 1992] LEE, Y.-S., CHOI, B. et CHANG, T. (1992). Cut distribution and cutter selection for sculptured surface cavity machining. International Journal of Production Research, 30(6): 1447-1470.
- [Lefebvre et Lauwers, 2005] Lefebvre, P. P. et Lauwers, B. (2005). 3d morphing for generating intermediate roughing levels in multi-axis machining. Computer-Aided Design and Applications,  $2(1-4):115-123.$
- [Lévy, 2007] Lévy, B. (2007). Géométrie numérique.
- [Li et al., 1994] LI, H., DONG, Z. et VICKERS, G. (1994). Optimal toolpath pattern identification for single island, sculptured part rough machining using fuzzy pattern analysis. Computer-Aided Design,  $26(11)$ :787 – 795.
- [Li et Jerard, 1994] Li, S. X. et Jerard, R. B. (1994). 5-axis machining of sculptured surfaces with a flat-end cutter. *Computer-Aided Design*,  $26(3)$ :165 – 178. Special Issue :NC machining and cutter-path generation.
- [Lorensen et Cline, 1987] Lorensen, W. E. et Cline, H. E. (1987). Marching cubes : A high resolution 3d surface construction algorithm.  $SIGGRAPH$  Comput.  $Graph, 21(4):163-169$ .
- [Maekawa, 1999] MAEKAWA, T. (1999). An overview of offset curves and surfaces.  $Computer \text{-}Aided$ Design,  $31(3):165 - 173$ .
- [Makhanov, 2010] MAKHANOV, S. S. (2010). Adaptable geometric patterns for five-axis machining : a survey. The International Journal of Advanced Manufacturing Technology, 47(9):1167 1208.
- [Makki et al., 2006] Makki, M., Lavernhe, S., Thiébaut, F., Tournier, C. et Lartigue, C. (2006). Identification de la géométrie de machines CN par mesure d'artefacts. In 1er Congrès

International Francophone de Mécanique Avancée, Alep, Syria. Faculté de Génie Mécanique, Université d'Alep, Syrie.

- [Makki et al., 2010] Makki, M., Tournier, C., Thiebaut, F., Lartigue, C. et Souzani, C. (2010). 5-axis direct machining of rough clouds of points. Computer-Aided Design and Applica $tions, 7(4):591–600.$
- [Morishige et Takeuchi, 1997] Morishige, K. et Takeuchi, Y. (1997). 5-axis control rough cutting of an impeller with efficiency and accuracy. In Proceedings of International Conference on Robotics and Automation, volume 2, pages  $1241-1246$  vol.2.
- <span id="page-194-0"></span>[Pateloup, 2011] Pateloup, S. (2011). Modélisations et aptitudes à l'emploi des machines-outils à structure parallèle : vers une optimisation dirigée du processus. Theses, Université Blaise Pascal - Clermont-Ferrand II.
- [Patrikalakis et Bardis, 1989] PATRIKALAKIS, N. M. et BARDIS, L. (1989). Offsets of curves on rational b-spline surfaces. Engineering with Computers,  $5(1)$ :39-46.
- [Payne et Toga, 1992] PAYNE, B. A. et TOGA, A. (1992). Distance field manipulation of surface models. IEEE Computer Graphics and Applications,  $12(1)$ :65-71.
- [Pechard, 2009] Pechard, P.-Y. (2009). Génération de trajectoires d'usinage grande vitesse 5 axes par flanc d'outil : intégration d'un critère de fluidité. Theses, Ecole normale supérieure de Cachan - ENS Cachan.
- [Pechard *et al.*, 2009] PECHARD, P.-Y., TOURNIER, C., LARTIGUE, C. et LUGARINI, J.-P. (2009). Geometrical deviations versus smoothness in 5-axis high-speed flank milling. International Journal of Machine Tools and Manufacture,  $49(6):454-461$ .
- [Persson, 1978] Persson, H. (1978). Nc machining of arbitrarily shaped pockets. Computer-Aided  $Design, 10(3):169-174.$
- [Pinkall et Polthier, 1993] Pinkall, U. et Polthier, K. (1993). Computing discrete minimal surfaces and their conjugates. Experimental Mathematics,  $2(1)$ :15-36.
- [Powell, 1978] Powell, M. J. D. (1978). A fast algorithm for nonlinearly constrained optimization calculations. In Lecture Notes in Mathematics, pages 144–157. Springer Berlin Heidelberg.
- $[Prat, 2014]$  PRAT, D. (2014). Development and modelling of finish milling strategies in 5 axis -Application in the machining of closed veins. Theses, Ecole nationale supérieure d'arts et métiers - ENSAM.
- $[Qi]$  et al., 2009]  $QI, R., LIU, W., BIAN, H. et LI, L. (2009)$ . Five-axis rough machining for impellers. Frontiers of Mechanical Engineering in China,  $4(1)$ :71-76.
- Rauch et Hascoet, 2007 RAUCH, M. et HASCOET, J. Y. (2007). Rough pocket milling with trochoïdal and plunging strategies. International Journal of Machining and Machinability of Materials,  $2(2):161-175$ .
- [Rausch et al., 1997] RAUSCH, T., WOLTER, F.-E. et SNIEHOTTA, O. (1997). Computation of medial curves on surfaces. In GOODMAN, T. et MARTIN, R., éditeurs : The Mathematics of  $Surfaces$  VII, pages 43–68. Information Geometers.
- [Redonnet *et al.*, 1998] REDONNET, J.-M., RUBIO, W. et DESSEIN, G. (1998). Side milling of ruled surfaces : Optimum positioning of the milling cutter and calculation of interference. International Journal of Advanced Manufacturing Technology,  $14(7)$ : $459-465$ .
- [Rubio *et al.*, 1998] RUBIO, W., LAGARRIGUE, P., DESSEIN, G. et PASTOR, F. (1998). Calculation of tool paths for a torus mill on free-form surfaces on five-axis machines with detection and elimination of interference. The International Journal of Advanced Manufacturing Technology,  $14(1):13-20.$
- [Sandvik Coromant, a] Sandvik Coromant. CoroMill Plura solid carbide end mill for heavy roughing. [https://www.sandvik.coromant.com/en-gb/products/coromill\\_plura/pages/](https://www.sandvik.coromant.com/en-gb/products/coromill_plura/pages/solid-carbide-end-mill-for-heavy-roughing.aspx) [solid-carbide-end-mill-for-heavy-roughing.aspx.](https://www.sandvik.coromant.com/en-gb/products/coromill_plura/pages/solid-carbide-end-mill-for-heavy-roughing.aspx) Accessed : 2020-06-24.
- [Sandvik Coromant, b] Sandvik Coromant. Fraisage haute avance. [https://www.sandvik.](https://www.sandvik.coromant.com/fr-fr/knowledge/milling/application_overview/face_milling/high_feed_milling/pages/default.aspx) [coromant.com/fr-fr/knowledge/milling/application\\_overview/face\\_milling/high\\_](https://www.sandvik.coromant.com/fr-fr/knowledge/milling/application_overview/face_milling/high_feed_milling/pages/default.aspx) [feed\\_milling/pages/default.aspx.](https://www.sandvik.coromant.com/fr-fr/knowledge/milling/application_overview/face_milling/high_feed_milling/pages/default.aspx) Accessed : 2020-06-24.
- [Sandvik Coromant, c] SANDVIK COROMANT. Méthodes d'effeuillage. [https://www.sandvik.](https://www.sandvik.coromant.com/fr-fr/knowledge/milling/application_overview/holes_and_cavities/slicing_methods) [coromant.com/fr-fr/knowledge/milling/application\\_overview/holes\\_and\\_cavities/](https://www.sandvik.coromant.com/fr-fr/knowledge/milling/application_overview/holes_and_cavities/slicing_methods) [slicing\\_methods.](https://www.sandvik.coromant.com/fr-fr/knowledge/milling/application_overview/holes_and_cavities/slicing_methods) Accessed : 2020-06-24.
- [Sandvik Coromant, d] SANDVIK COROMANT. Tréflage. [https://www.sandvik.coromant.com/](https://www.sandvik.coromant.com/fr-fr/knowledge/milling/milling-holes-cavities-pockets/pages/plunge-milling.aspx) [fr-fr/knowledge/milling/milling-holes-cavities-pockets/pages/plunge-milling.](https://www.sandvik.coromant.com/fr-fr/knowledge/milling/milling-holes-cavities-pockets/pages/plunge-milling.aspx) [aspx.](https://www.sandvik.coromant.com/fr-fr/knowledge/milling/milling-holes-cavities-pockets/pages/plunge-milling.aspx) Accessed : 2020-06-24.
- [Shao et al., 2016] Shao, W., Li, Y., Liu, C. et Hao, X. (2016). Tool path generation method for five-axis flank milling of corner by considering dynamic characteristics of machine tool. *Procedia*  $CIRP$ , 56(Supplement C):155 – 160. The 9th International Conference on Digital Enterprise Technology – Intelligent Manufacturing in the Knowledge Economy Era.
- [Siemens, 2009] Siemens (2009). Sinumerik 5 axis machining, docorderno. 6fc5095-0ab10-0bp1. Rapport technique.
- [Sun et al., 2013] SUN, Y., BAO, Y., KANG, K. et GUO, D. (2013). A cutter orientation modification method for five-axis ball-end machining with kinematic constraints. The International Journal of Advanced Manufacturing Technology,  $67(9-12)$ :2863-2874.
- [Sun et al., 2012] SUN, Y., REN, F., ZHU, X. et GUO, D. (2012). Contour-parallel offset machining for trimmed surfaces based on conformal mapping with free boundary. The International Journal of Advanced Manufacturing Technology,  $60(1):261-271$ .
- [Thirion et Gourdon, 1996] Thirion, J.-P. et Gourdon, A. (1996). The 3d marching lines algorithm. Graphical Models and Image Processing,  $58(6):503 - 509$ .
- [Thompson, 2005] THOMPSON, M. B. (2005). Development of a five-axis machining algorithm in flat end mill roughing.
- [Tönshoff et al., 2001] TÖNSHOFF, H., GEY, C. et RACKOW, N. (2001). Flank milling optimization - the flamingo project. Air & Space Europe,  $3(3-4):60-63$ .
- [Tönshoff et Hernández-Camacho, 1989] TÖNSHOFF, H. et HERNÁNDEZ-CAMACHO, J. (1989). Die manufacturing by 5- and 3-axes milling. Journal of Mechanical Working Technology, 20:105– 119.
- [Toh, 2003] Toh, C. K. (2003). Tool life and tool wear during high-speed rough milling using alternative cutter path strategies. Proceedings of the Institution of Mechanical Engineers, Part  $B: Journal$  of Engineering Manufacture, 217(9):1295-1304.
- [Tournier, 2001] TOURNIER, C. (2001). *Contribution to the design of free-form surfaces*  $\langle b r \rangle$  *the* machining surface in 5-axis iso scallop machining. Theses, École normale supérieure de Cachan - ENS Cachan.
- [Tournier et coll., 2010] Tournier, C. et coll. (2010). Usinage à grande vitesse. Dunod.
- [Umehara *et al.*, 2006] UMEHARA, T., TERAMOTO, K., ISHIDA, T. et TAKEUCHI, Y. (2006). Tool posture determination for 5-axis control machining by area division method. JSME International Journal Series C Mechanical Systems, Machine Elements and Manufacturing, 49(1):3542.
- [Vickers et Quan, 1989] Vickers, G. W. et Quan, K. W. (1989). Ball-mills versus end-mills for curved surface machining. Journal of Engineering for Industry, 111(1):22.
- <span id="page-196-0"></span>[Wagner et Duc, 2014] Wagner, V. et Duc, E. (2014). Study of ti-1023 milling with toroidal tool. The International Journal of Advanced Manufacturing Technology,  $75(9-12):1473-1491$ .
- [Wolberg, 1998] Wolberg, G. (1998). Image morphing : a survey. The Visual Computer, 14(8- 9):360372.
- [Xu et al., 2019] Xu, C.-Y., Li, J.-R., Wang, Q.-H. et Hu, G.-H. (2019). Contour parallel tool path planning based on conformal parameterisation utilising mapping stretch factors. International Journal of Production Research,  $57(1):1-15$ .
- [Young et al., 2004] Young, H.-T., Chuang, L.-C., Gerschwiler, K. et Kamps, S. (2004). A five-axis rough machining approach for a centrifugal impeller. The International Journal of Advanced Manufacturing Technology,  $23(3-4):233-239$

# **Annexe A**

# **Algorithmes d'offset et morphing 3D par méthode vectorielle**

**Algorithme 1** : Décalage des points de C sur la surface  $S_n$ 

<span id="page-198-0"></span>Entrées :

Ensemble des  $p$  points  $(P_i)_{i\in\llbracket 1,p\rrbracket}$  de la courbe originale  $C.$  $\mathbf{T_i},$  vecteur tangent à  $C$  en  $P_i.$  $\mathrm{N_{S_n,i}}$ , vecteur normal à  $S_n$  en  $P_i.$  $d_{tol}$ , tolérance pour le calcul d'offset.

Sorties :

Ensemble des points de la courbe offset  $C_{offset}$  de  $C$  sur la surface  $S$ .

begin

\n**for each** point 
$$
(P_i)_{i \in [\![1,p]\!]} \in C
$$
 do\n

\n\n $P \text{oint } P_{\text{offset}} = P_i + d_{\text{offset}} \cdot (\mathbf{N}_{\mathbf{S_n},i} \wedge T_i);$ \n $1/ \text{ of } f \text{set} \text{ which } P_{\text{proj}} = S_n \cdot \text{Projection}(\mathbf{P}_{\text{offset}});$ \n $1/ \text{ projection du point } d\text{ic} = S_n$ \n

\n\n $P \text{oint } P_{\text{proj}} = S_n \cdot \text{Projection}(\mathbf{P}_{\text{offset}}) \geq \frac{d_{\text{tol}}}{2} \text{ do}$ \n $1/ \text{ tant que } P_{\text{proj}} \text{ ne convient pas}$ \n

\n\n $V \text{ vector } \mathbf{N}_{\text{Pcorr}} = \frac{P_i P_{\text{proj}}}{\|\mathbf{P}_i P_{\text{proj}}\|};$ \n $1/ \text{ correction de la normale de décalage}$ \n

\n\n $P_{\text{offset}} = P_i + d_{\text{offset}} \cdot \mathbf{N}_{\text{Pcorr}};$ \n $1/ \text{ calculation} \text{ do } \text{ point } d\text{é} = S_n \cdot \text{Projection}(\mathbf{P}_{\text{offset}});$ \n $P_{\text{proj}} = S_n \cdot \text{Projection}(\mathbf{P}_{\text{offset}});$ \n $1/ \text{ projection du point } d\text{ic} = S_n$ \n

\n\n $P \text{proj } S_n \cdot \text{Projection}(\mathbf{P}_{\text{offset}}) \geq \frac{d_{\text{offset}}}{2} \text{ then } \frac{1}{\|\mathbf{S}|\mathbf{S}} \cdot \mathbf{I} \cdot \text{Equation 2.9 est satisfiate}$ \n

\n\n $V \text{ curve } C_{\text{offset}} \cdot \text{Append}(P_{\text{proj}});$ \n $V \text{ be point } \text{ apparent } \text{ in } C_{\text{offset}}$ \n

\n\n $C_{\text{offset}} \cdot \text{Append$ 

end

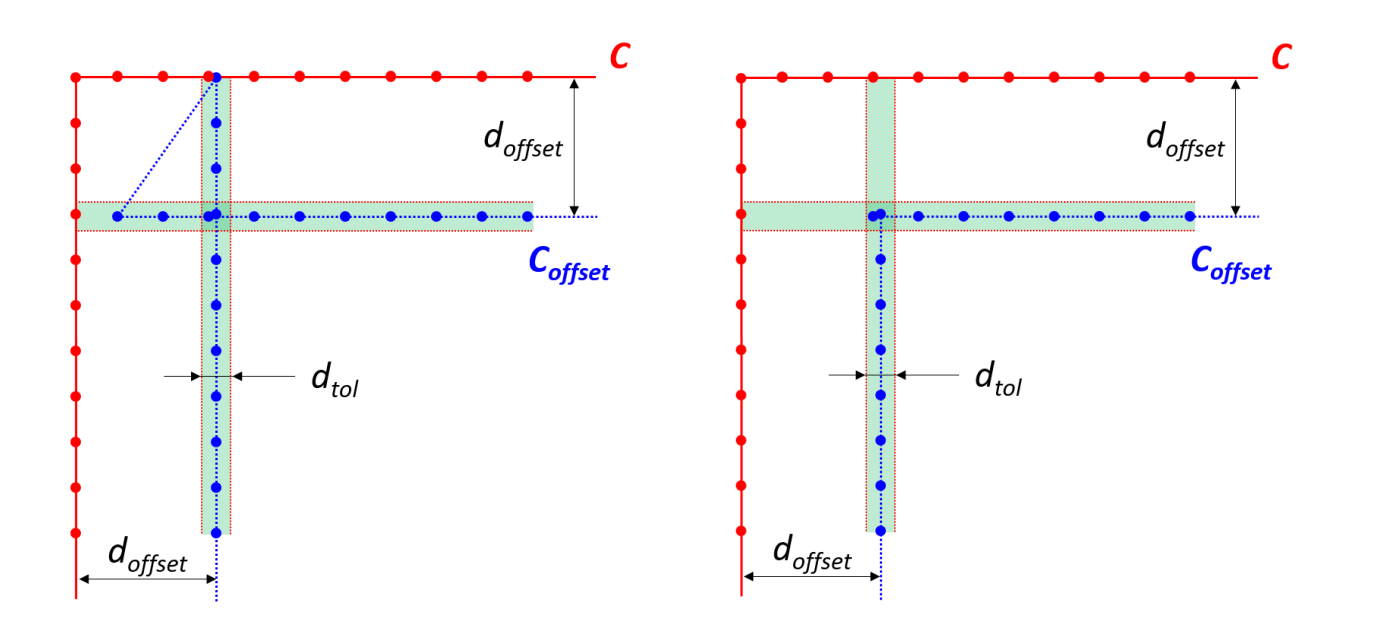

FIGURE A.1 - [Algorithme](#page-198-0) [1](#page-198-0) : décalage de chaque point de  $C$  et vérification de l'[Equation](#page-88-0) [2.9](#page-88-0)

Algorithme 2 : Suppression des auto-intersections générées par l['Algorithme](#page-198-0) [1](#page-198-0)

#### <span id="page-199-0"></span>Entrées :

Liste des points  $(M_i)_{i \in [\![1,m]\!]}$  $(M_i)_{i \in [\![1,m]\!]}$  $(M_i)_{i \in [\![1,m]\!]}$  de  $C_{offset}$  obtenus par l'[Algorithme](#page-198-0) 1. Sorties :

Ensemble des points de la courbe  $C_{offset}$  sans auto-intersections.

#### begin

while a point is removed  $\bf{do}$  // tant que des points créent des autointersections foreach  $\mathit{point}\;(M_i)_{i\in[\![1,m]\!]} \in C_{offset}$  do  $\hspace{1cm}$  // pour chaque point de  $C_{offset}$ if  $\parallel \mathbf{M_{i-1}M_{i+1}}\parallel < \parallel \mathbf{M_{i-1}M_{i}}\parallel$  then  $-$  // s'il génère des autointersections  $C_{offset}$  .  $Remove(M_i)$ ;  $\hspace{2cm} // \hspace{2cm}$  le supprimer de  $C_{offset}$ end end  $C_{offset}$  .  $Invert();$  // inversion du sens de parcours de la courbe end

end

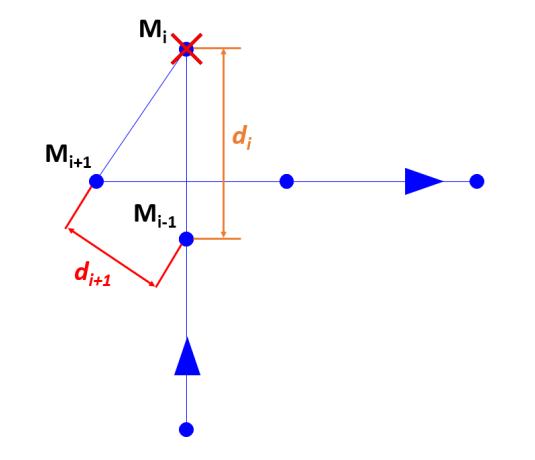

a)  $d_{i+1} < d_i : M_i$  supprimé, courbe inversée b)  $d_{i+1} < d_i : M_i$  supprimé, courbe inversée

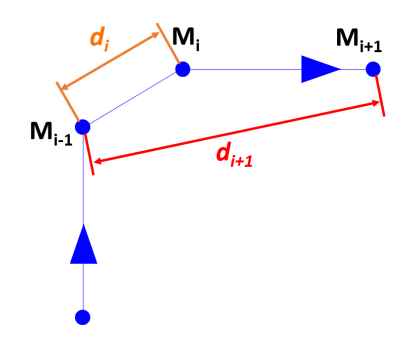

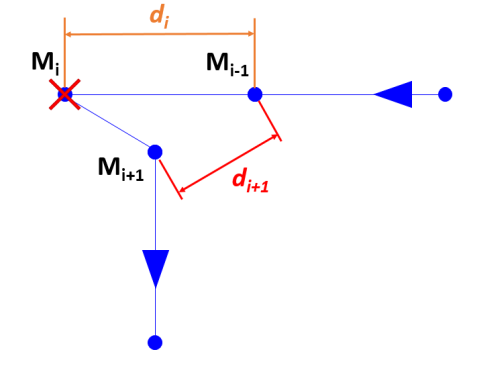

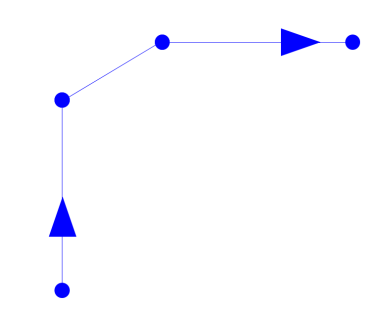

c)  $d_{i+1} > d_i$ :  $M_i$  conservé d) Si plus de point à supprimer, courbe finale FIGURE A.[2](#page-199-0) – *[Algorithme](#page-199-0)* 2 : suppression des auto-intersections

Algorithme 3 : Interpolation de la courbe obtenue par l['Algorithme](#page-198-0) [1](#page-198-0)

#### <span id="page-200-0"></span>Entrées :

Courbe d'origine C.

Ensemble de points  $(M_i)_{i\in[\![1,m]\!]}$  de  $C_{offset}$  obtenus après application de l'*[Algorithme](#page-199-0) [2](#page-199-0)*. Sorties :

Ensemble des points de  $C_{offset}$ .

## begin

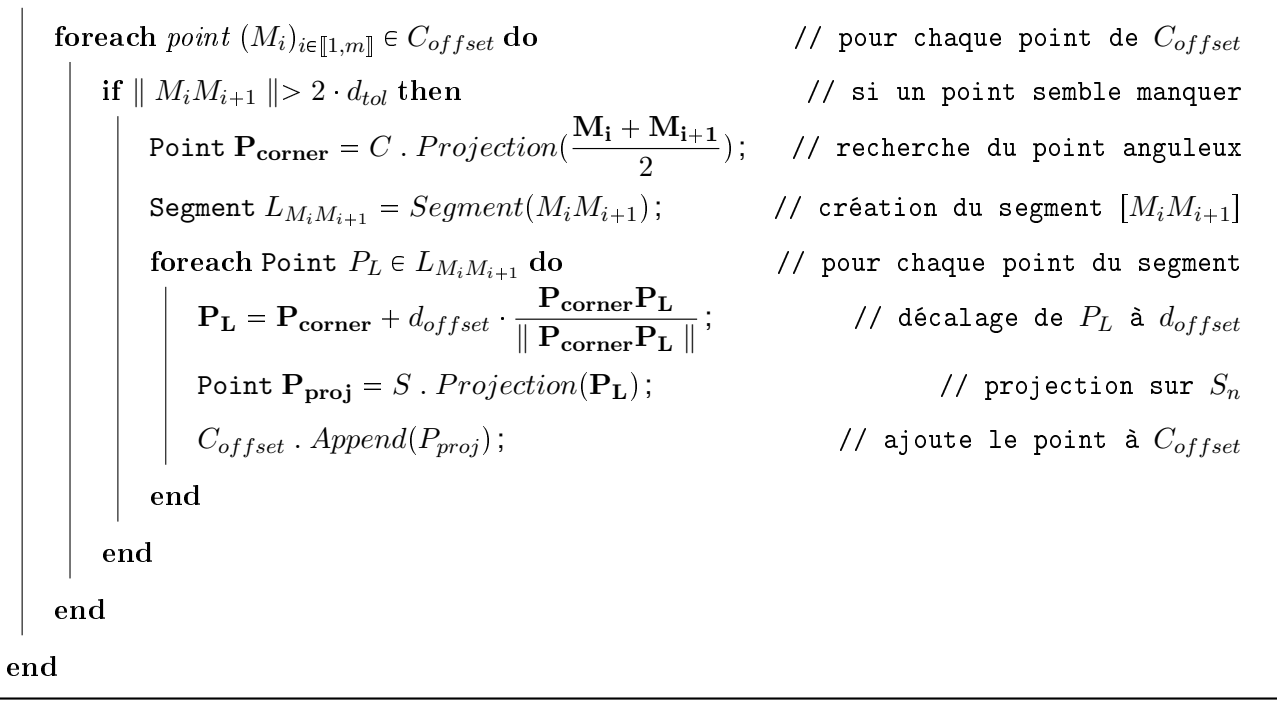

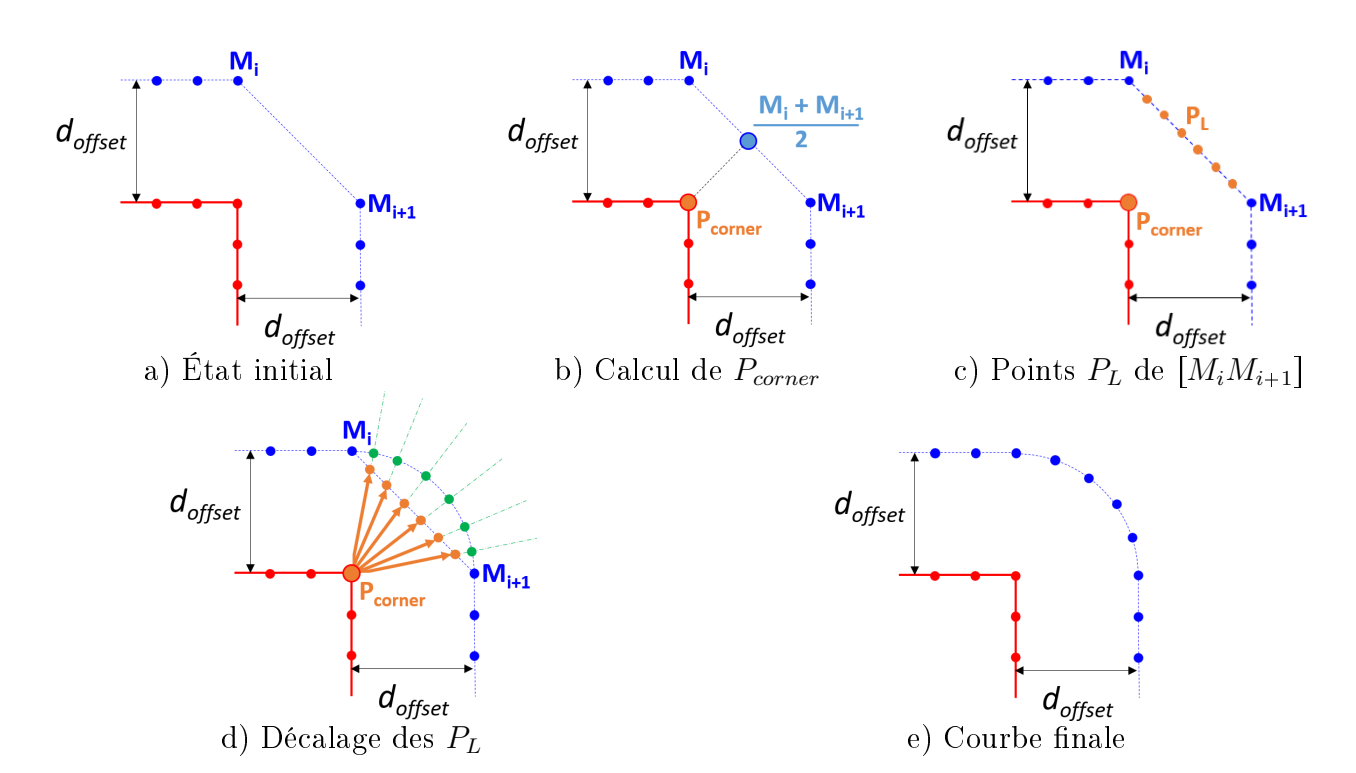

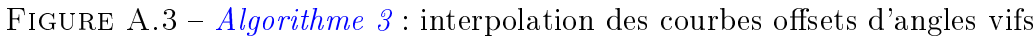

Algorithme 4 : Morphing 3D entre 2 courbes, synchronisation par distance minimale

# **Input**

```
Limite intérieure C_0, de longueur curviligne L_0.
    Limite extérieure C_M, de longueur curviligne L_M > L_0, définie par les points (P_i)_{i \in \llbracket 1,N\rrbracket}.M - 1, nombre de niveaux de morphing à construire.
Output :
    Liste des M-1 courbes obtenues par morphing (L_{C_m})_{m\in[\![1,M-1]\!]}.
```
# begin

```
List < List < Points >> llp ; \qquad // initialisation d'une liste de liste de points
     foreach point\,\, (P_i)_{i\in\llbracket 1,N\rrbracket} \in C_M do \hspace{1cm} \text{\hspace{1cm}} \text{\hspace{1cm}}Point P_{Near} = C_0 . GetNear(P_i) ; \hspace{1cm} // calcul du point le plus proche sur C_0List < Points >lp ; \hspace{1.6cm} // initialisation d'une liste de points
          for m \in \llbracket 1, M - 1 \rrbracket {\bf do} // pour chaque niveau de morphing
               Point P_m = \mathbf{P_i} + \frac{m}{M}\frac{m}{M} \cdot \mathbf{P_i P_{Near}}; // calcul du point sur la courbe C_mlp . Append(P_m); \hspace{2cm} // ajout de P_m à la liste de points
          end
          \emph{llp} . \emph{Append}(\emph{lp}); \emph{}/ sauvegarde des listes de points
    end
     for m\in \llbracket 0, M-2\rrbracket do \hspace{1cm} // pour chaque niveau de morphing à créer
          for j \in \llbracket 0, Size(llp) \rrbracket do \hspace{2cm} // pour chaque liste de points de llpC_m . Append(\; llp\; [j]\; [m] ); // ajout du point de morphing correspondant à C_mend
          L_{C_m} . Append(C_m); \hspace{2cm} // ajout à la liste de courbes
    end
end
```
#### **ÉCOLE DOCTORALE**

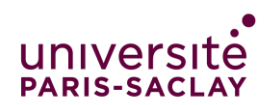

Sciences mécaniques et énergétiques, matériaux et géosciences (SMEMAG)

**Titre :** Développement d'une méthodologie de génération de trajectoires d'ébauche en usinage 5 axes

**Mots clés :** Conception Assistée par Ordinateur, Ébauche 5 axes, Fabrication Assistée par Ordinateur, Génération de trajectoires, Optimisation d'orientation, Synchronisation de courbes

**Résumé :** La complexité des pièces à fabriquer ne permet plus de s'affranchir d'aides numériques à la programmation de trajectoires d'usinage telles que les logiciels de Fabrication Assistée par Ordinateur (FAO). Cependant, la large gamme d'opérations pour la finition 5 axes généralement proposée par les logiciels contraste avec le manque de solutions concernant la phase d'ébauche. Cette séquence peut pourtant améliorer la productivité du processus d'usinage global.

 Les travaux présentés dans cette thèse portent donc sur le développement d'une méthodologie de génération de trajectoires d'usinage 5 axes simultanés pour la séquence d'ébauche. L'utilisation de courbes pour guider l'outil dans le volume de matière à retirer garantit le parcours de la totalité de celui-ci, et donc un enlèvement de matière maximal.

Les courbes guides sont construites automatiquement à partir du modèle numérique de la pièce à usiner et mettent en œuvre des algorithmes de calcul d'offsets de courbes et de surfaces au moyen de méthodes vectorielles ou de champs scalaires. Les orientations de l'outil de long des courbes guides sont ensuite déterminées par un algorithme d'Optimisation Quadratique Successive, selon des critères de productivité, de comportement de l'outil, et de qualité de surface, par la recherche d'un paramétrage spécifique des courbes guides.

 L'implémentation de la stratégie d'ébauche 5 axes dans le logiciel de FAO TopSolid a permis de réaliser des essais d'usinage avec outils toriques et valider la stratégie sur des pièces industrielles typiques de l'industrie aéronautique.

**Title :** Development of a toolpath planning methodology for roughing in five-axis machining

**Keywords :** Computer Aided Design, Computer Aided Manufacturing, Curve synchronisation, Five-axis roughing, Trajectory planning, Tool orientation optimisation

**Abstract:** The complexity of the parts to be manufactured leads to an indispensable recourse to digital media for trajectory planning such as Computer Aided Manufacturing (CAM) software. However, a real imbalance is noted between the wide range of 5-axis finishing operations currently available in CAM software and the lack of solutions for the roughing sequence, which can though improve the productivity of the overall machining process.

 This thesis manuscript therefore tackles the development of a simultaneous 5-axis toolpath planning methodology for the roughing sequence. Guiding curves are used to create a geometric path which allows the tool to travel the whole volume to remove, and thus ensure a maximum material removal.

Guiding curves are built automatically from the numerical model of the workpiece and implemented algorithms for calculating curve and surface offsets using vector methods or scalar fields. The orientations of the tool along the guiding curves are then determined by a Sequential Quadratic Programming algorithm, according to criteria of productivity, tool behaviour, and surface quality, by searching for a specific parameterization of the guiding curves.

 The implementation of the 5-axis roughing strategy in the TopSolid CAM software enabled machining tests with toroidal cutter, which allowed the strategy's validation on typical parts of the aerospace industry.